# <span id="page-0-0"></span>University of the Philippines Manila College of Arts and Sciences Department of Physical Sciences and Mathematics

# Voterify: Using The Homomorphic Encryption PROJECT (THEP) TO PROVIDE PRIVACY AND Verifiability in Internet Voting

A special problem in partial fulfillment

of the requirements for the degree of

Bachelor of Science in Computer Science

Submitted by:

Marvin Joseph R. Occeño

June 2016

Permission is given for the following people to have access to this SP:

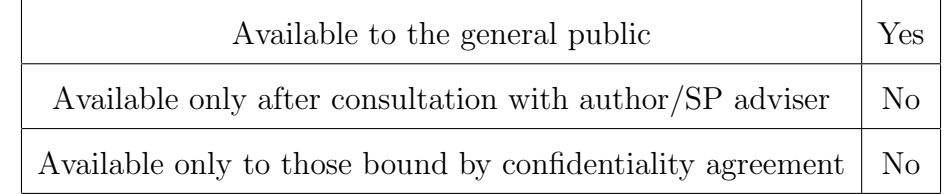

#### ACCEPTANCE SHEET

The Special Problem entitled "Voterify: Using The Homomorphic Encryption Project (THEP) to Provide Privacy and Verifiability in Internet Voting" prepared and submitted by Marvin Joseph R. Occeño in partial fulfillment of the requirements for the degree of Bachelor of Science in Computer Science has been examined and is recommended for acceptance.

> Richard Bryann L. Chua, M.Sc. Adviser

#### EXAMINERS:

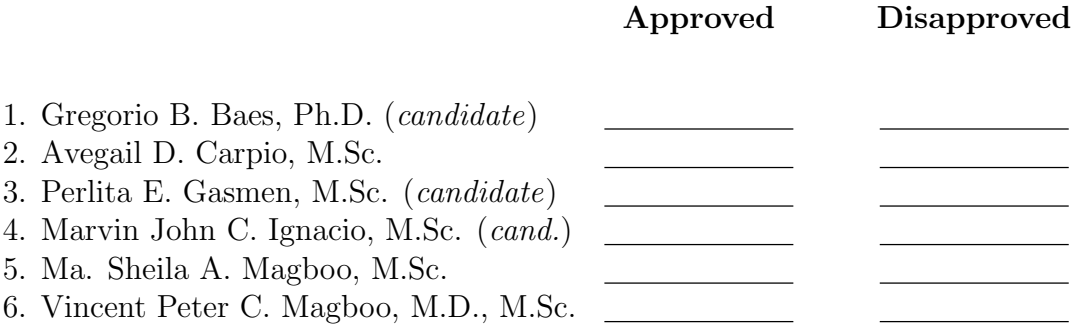

Accepted and approved as partial fulfillment of the requirements for the degree of Bachelor of Science in Computer Science.

Ma. Sheila A. Magboo, M.Sc. Marcelina B. Lirazan, Ph.D. Unit Head Chair Mathematical and Computing Sciences Unit Department of Physical Sciences Department of Physical Sciences and Mathematics and Mathematics

Leonardo R. Estacio Jr., Ph.D. Dean College of Arts and Sciences

#### Abstract

Internet voting (I-Voting) has already been used in several elections but its use is not yet widespread due to numerous security requirements. Among the top security requirements are privacy and verifiability. We created Voterify, an Internet voting application, that uses The Homomorphic Encryption Project (THEP) to look into the feasibility of using Paillier cryptosystem in providing privacy preserving and verifiable elections in Internet voting.

Keywords: Internet voting, homomorphic encryption, Paillier scheme, THEP

# **Contents**

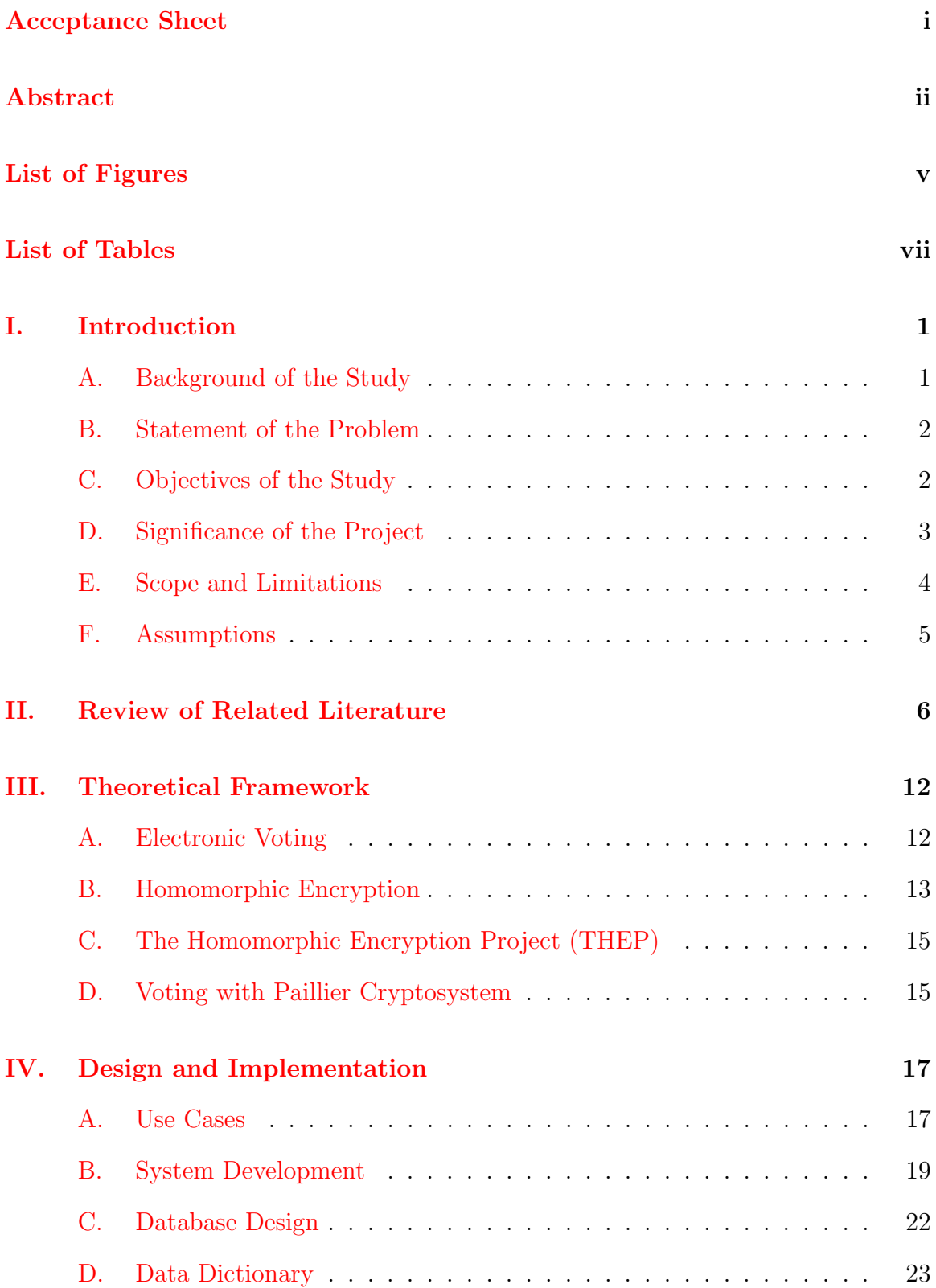

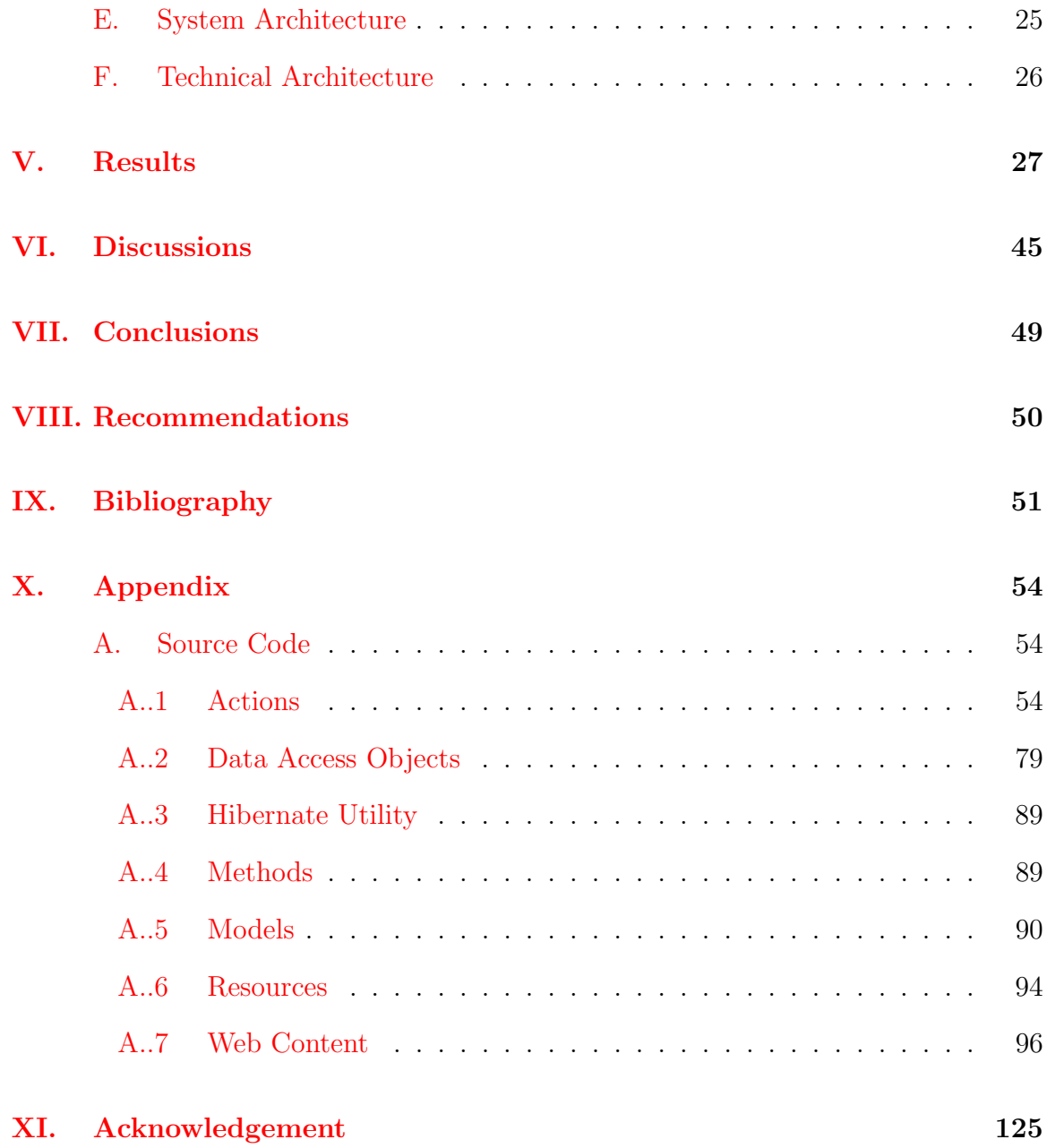

# List of Figures

<span id="page-5-0"></span>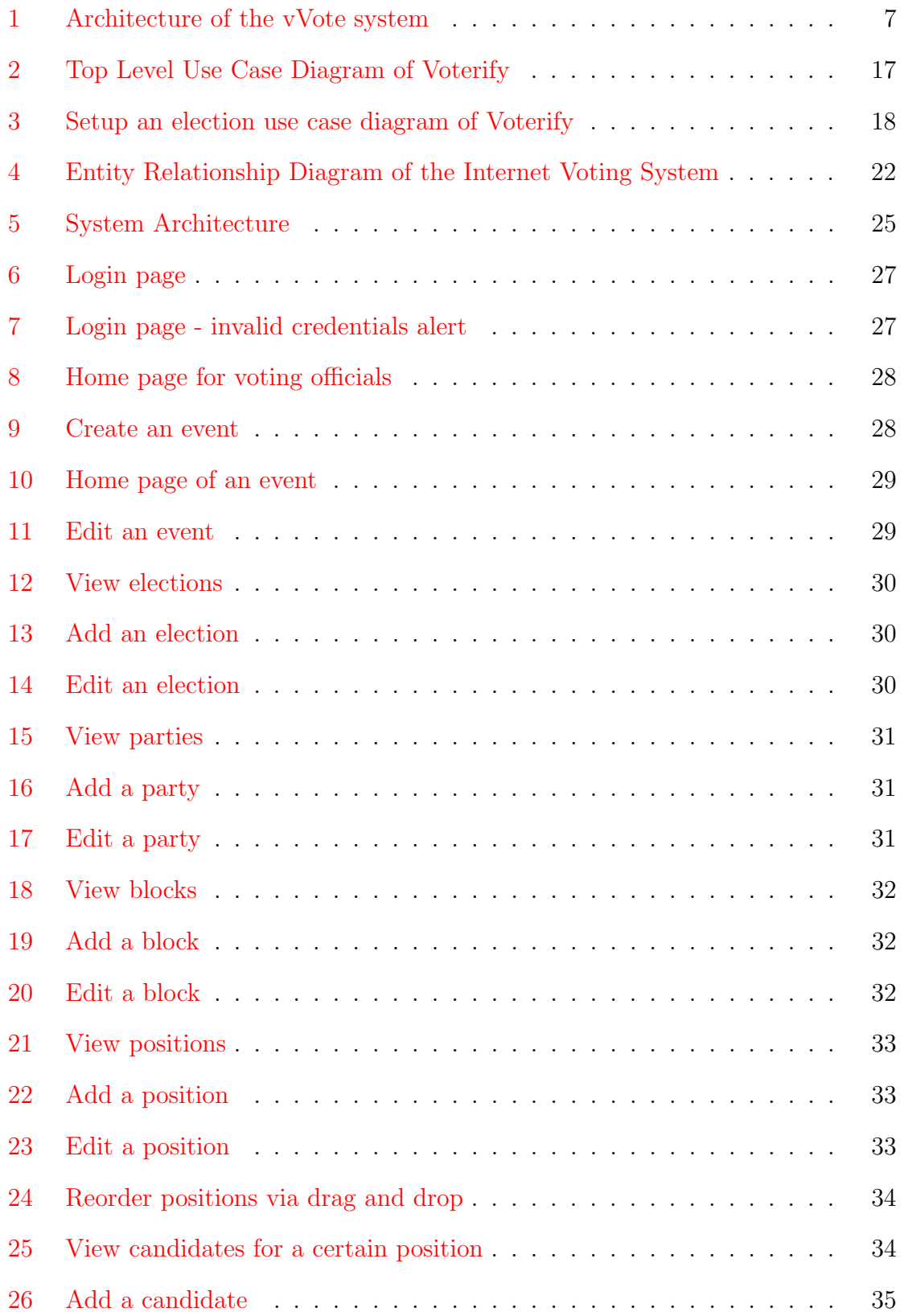

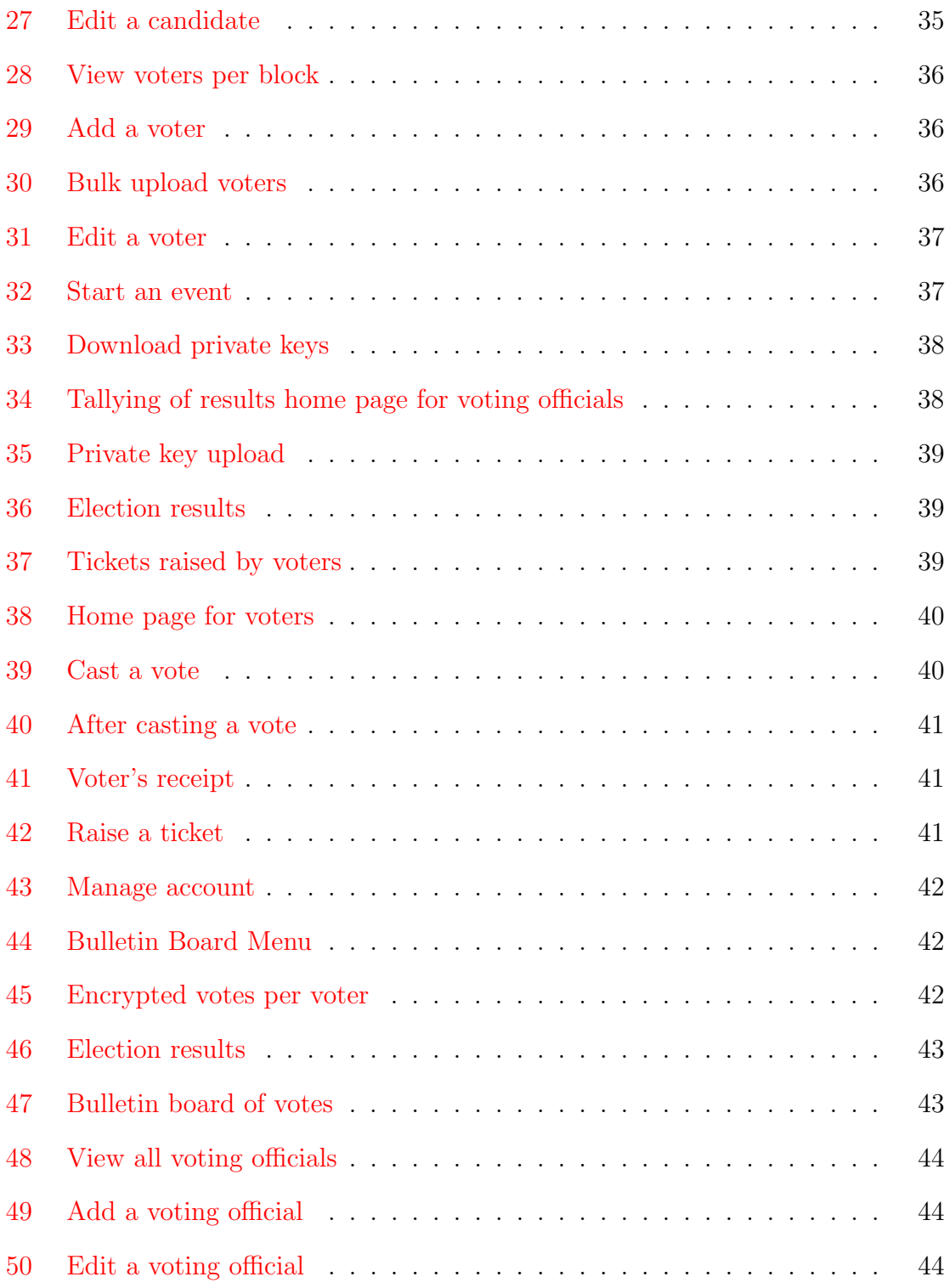

# List of Tables

<span id="page-7-0"></span>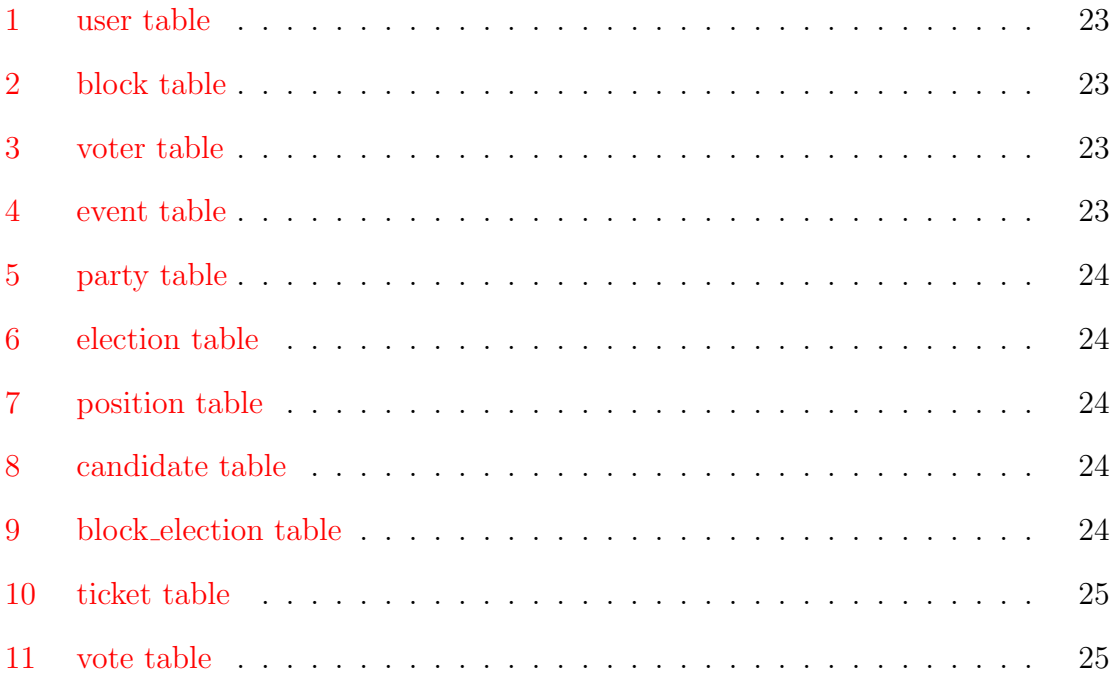

# <span id="page-8-0"></span>I. Introduction

# <span id="page-8-1"></span>A. Background of the Study

Internet voting has the potential to replace traditional elections due to the emerging technologies in today's world. In fact, it is becoming a popular research topic and has been implemented in quite a number of elections over the last decade [\[1\]](#page-58-1). I-voting, compared to the conventional balloting system which is time-consuming in nature, speeds up the voting process, reduces the chance of human errors, and could increase voter turnout.

In spite of its benefits, I-voting still has a lot of challenges to face. These include satisfying certain security requirements such as privacy and verifiability in order to gain the trust of the voters [\[2\]](#page-58-2) and for an election to be fair and successful. To achieve privacy, all votes must remain secret and should not be associated to the voters. Verifiability, on one hand, means that voters can check that their votes were really counted and that the final result of the election is accurate [\[3\]](#page-58-3). Other security properties may be considered as well, such as uniqueness, wherein no voter can cast a vote more than once; eligibility, in which only eligible voters are allowed to cast their ballots; and efficiency, which suggests that computations should be performed within a reasonable amount of time [\[4\]](#page-58-4).

Most existing I-voting systems employ cryptographic techniques in order to satisfy the security requirements needed in the election process. Cryptography plays an important role in today's world even if many are not aware of that fact [\[5\]](#page-58-5). It can be used to protect sensitive information such as medical records and financial data. Such cryptographic primitive is homomorphic encryption, which makes it possible to perform certain computations on encrypted data without decrypting it. Thus, when it comes to e-voting, homomorphic encryption has the potential to calculate election results while maintaining the confidentiality of the votes.

#### <span id="page-9-0"></span>B. Statement of the Problem

It is very important to ensure voters' privacy. There should be no way to determine how each voter voted  $[6]$ . With that, there is a need to encrypt the votes to maintain confidentiality. However, the server or other authorities might not be able to do some operations such as counting of votes if the data are encrypted. Tallying is obviously important and it's also a way to achieve verifiability. A trusted authority could decrypt these votes in order to do some computations on them but doing so greatly compromises privacy. Both privacy and verifiability must be satisfied by such I-voting system for it to be secure and reliable.

To address this problem, there is a need to find a way on how to perform computations directly on encrypted data without decrypting it. Such solution is to employ homomorphic encryption, which permits computing on encrypted data. Thus, election results can be tallied while votes remain encrypted.

#### <span id="page-9-1"></span>C. Objectives of the Study

This study aims to create a simple, homomorphic encryption-based Internet voting system which has the following functionalities for the following user roles:

- 1. Allows a voter to
	- (a) Cast a vote in an election
	- (b) View his vote in hashed form
	- (c) Download his hashed votes in text file
	- (d) Raise a vote discrepancy ticket
	- (e) Manage his account
- 2. Allows a voting official to
- (a) Setup an event
	- i. Manage major and minor elections
	- ii. Manage positions
	- iii. Manage candidates
	- iv. Manage parties
	- v. Manage blocks
	- vi. Manage voters
	- vii. Start and stop an event
- (b) Tally the results
- (c) Receive vote discrepancy tickets
- (d) Manage his account
- 3. Allows a public user to
	- (a) View election results
	- (b) Download election results in PDF
	- (c) View the bulletin board of votes
	- (d) Download the bulletin board of votes in PDF
- 4. Allows an administator to
	- (a) Manage list of voting officials

# <span id="page-10-0"></span>D. Significance of the Project

If votes are to be submitted electronically, election results will be calculated quickly and the chance of human errors will be eliminated. Also, electronic voting, particularly an Internet voting system, allows voters to vote at their own homes or at any place they want to by using their personal computers, laptops, and even mobile phones. With this kind of convenience, there could be a significant increase in voter turnout, thus supporting democratic process [\[7\]](#page-58-7).

Securing votes and verifying election results are the key features of this project. Privacy and verifiability are conflicting properties at times. To verify the accuracy of the election outcome without revealing individual votes is a challenging task. To make this possible, homomorphic encryption is then applied. This cryptographic primitive is responsible for the addition of encrypted votes and the decryption of the final result only. With this, privacy is guaranteed. Thus, this web-based voting system, aside from computerizing the voting process, has the potential to create fair and successful elections.

Generally, this project can significantly contribute in today's world where the demand for privacy of digital data (i.e, electronic votes, medical records, financial data) is very high [\[8\]](#page-58-8).

### <span id="page-11-0"></span>E. Scope and Limitations

- 1. Voterify is ideal to environments where secure voting is needed.
- 2. However, it is not applicable to nationwide elections.
- 3. This system is designed for low-coercion elections.
- 4. It can be applied to student government elections but for the purpose of project demonstration only.
- 5. There is no voter registration in the system. The voting official provides the list of official or eligible voters.
- 6. The system doesn't take into account accessibility to people with disabilities.
- 7. Write-in votes are not accepted.
- 8. Failure of election is not considered.
- 9. Voters can only notify voting officials of the discrepancy of their votes during the period of verification.
- 10. Once a voting official starts an event, he/she can no longer make modifications in elections, positions, candidates, blocks, and voters. Once a voting official stops an event, voters for that event can no longer vote.
- 11. A voter can only vote in one event at a time.
- 12. All actions to address the complaints raised by voters are undertaken outside the voting system.

# <span id="page-12-0"></span>F. Assumptions

- 1. Email addresses of voters will be legitimate and secure.
- 2. Voting officials will be responsible enough to ensure the secrecy of private keys.
- 3. The administrator and voting officials will not collude to decrypt individual votes.
- 4. An abstain vote will mean not voting for any candidate in a certain position.

# <span id="page-13-0"></span>II. Review of Related Literature

Electronic voting has been employed in quite a number of elections over the last decade. Its potential to significantly speed up the voting process is one of the primary reasons for its development. However, the use of e-voting faces a lot of security challenges which include ensuring the privacy of the voters as well as the reliability of the voting system [\[1\]](#page-58-1).

Several countries have utilized voting over the Internet. Estonia, as the first country to offer Internet voting nationally, introduced its online voting system in 2005 which basically works as follows: voters use their national ID cards to authenticate themselves to the server and to sign their encrypted ballots [\[9\]](#page-58-9). However, the voters cannot check that their votes are really counted and tabulated correctly; thus, the system lacks verifiability [\[1\]](#page-58-1). Springall et. al present a precise description plus a security analysis of the Estonian I-voting system in [\[9\]](#page-58-9).

Norway used an Internet voting system based on ElGamal encryption of ballots and a mix-net before decryption [\[10\]](#page-58-10). Once they have voted, voters receive a code via SMS, which can be used to confirm that their votes are really inside the ballot box. This Norwegian voting protocol does not totally guarantee verifiability although it offers a so-called "proxy-verifiability", in which trusted supervisors can check the consistency of the ballot box and the proofs produced by the tallier when decrypting the ballots [\[1\]](#page-58-1).

The above e-voting systems have problems or issues with verifiability. In order to achieve the said property, voters are usually provided with evidences (i.e., encrypted ballots and zero-knowledge proofs shown in a public bulletin board) which they can use to check that their votes were really counted and that the published result is correct [\[3\]](#page-58-3). In [\[11\]](#page-59-0), Culnane et. al present vVote, a verifiable voting system used in a real state election in Victoria, Australia. Verification is done by giving all the voters and passive observers access to the public Web Bulletin Board (WBB), an

authenticated public broadcast channel with memory. A voter can use his receipt, which is given to him upon casting a vote, to check that the information is correctly recorded on the public WBB. Also shown on this board are mixing and decryption proofs that all votes are correctly mixed and decrypted. With respect to security, the vVote system assumes that the authorities who share the decryption key do not collude in order to keep the votes private and the devices such as the printer and the EBM are trusted not to leak the ballot information. A detailed verification procedure and more security assumptions, claims, and analysis are discussed by Culnane et. al. In summary, the vVote system provides cast-as-intended verification, where each voter gets evidence that her vote is cast as she intended; recorded-as-cast verification, where each voter gets the opportunity to check that her (encrypted) ballot appears in a public list of recorded votes; and an output list of decrypted recorded votes, with a universally verifiable proof of the decryption [\[11\]](#page-59-0).

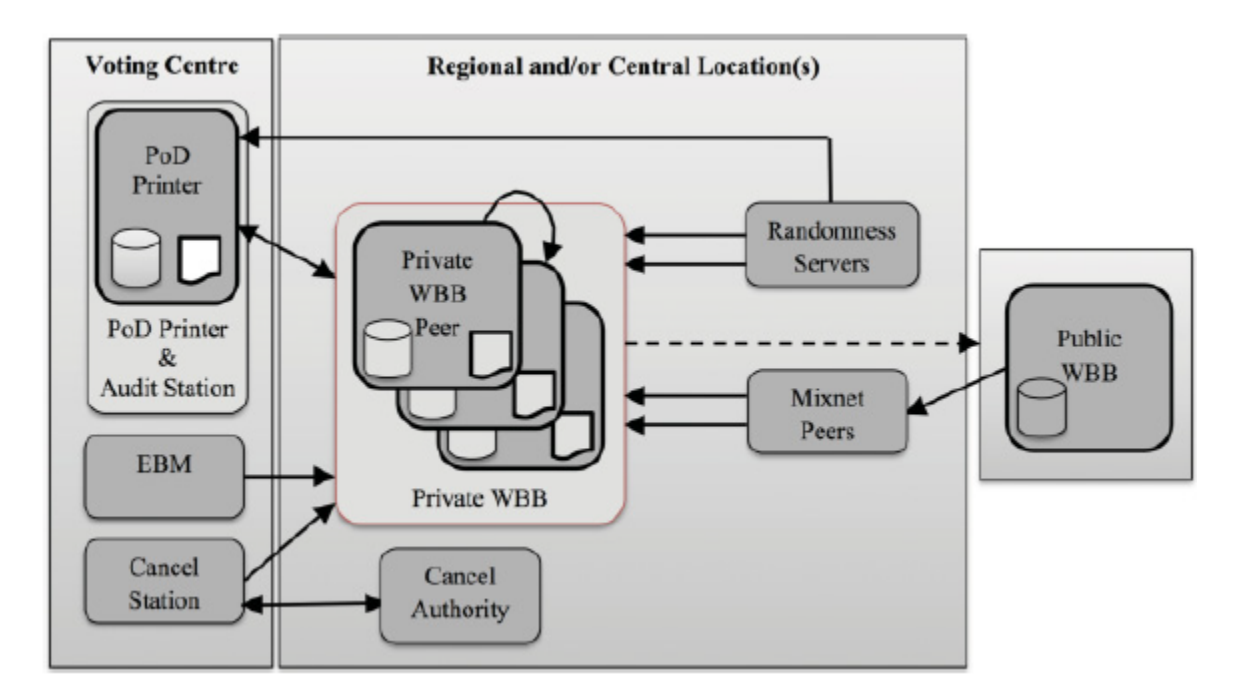

<span id="page-14-0"></span>Figure 1: Architecture of the vVote system

Presented in [\[12\]](#page-59-1) is Helios, a web-based open-audit voting system developed by Ben Adida. Helios was used by the Université catholique de Louvain (UCL) in Belgium when it elected its President in March 2009. Voting for the University President of UCL is not mandatory. Thus, a registration phase was set up to ensure that only eligible voters got a credential to vote. A voter can be a faculty, staff, researcher or student. Also, voters were allowed to vote as many times they wanted, with the last vote being the only one counted and displayed on the web bulletin board [\[13\]](#page-59-2). According to Cortier, Helios offers both ballot privacy, individual, and universal verifiability.

Most existing e-voting systems rely on cryptographic techniques in order to overcome the security issues in the election process [\[14\]](#page-59-3). Secure voting schemes can be based on mix-nets, blind signatures, and homomorphic encryption.

**The mix-net model.** The basic idea of a mix-net is to shuffle a given input sequence of ciphertexts  $\left[6\right]$  or simply the encrypted votes in order to hide the relation between the voter and his vote. In a mix-net protocol, there are n mix-servers or mixes, each with its own public key and private key [\[15\]](#page-59-4). Each mix takes in an ordered list of votes, performs either re-encryption or decryption on them, secretly permutes their order, and forwards the result to the next mix. Every output of a mix-server is posted on a bulletin board which is publicly accessible. Thus, universal verifiability is achieved. However, due to many decryption or re-encryption operations, it may slow down the voting process. Also, each mix must provide a proof of correction to verify that all votes are forwarded correctly  $[6]$ . The Prêt  $\acute{a}$  Voter voting system  $[8]$  is one such system that uses a mix-net [\[11\]](#page-59-0). More schemes based on mix-nets are discussed in [\[16\]](#page-59-5).

The blind signature model. In a blind signature-based voting scheme, a ballot is blinded in order to achieve its confidentiality requirement. A voter is required to have his vote signed by an authority (or validator), whose task is to verify the voter's eligibility. To ensure privacy, a voter casts a ballot  $B$ , blinds  $B$  using a random number, and sends it to the validator. Let  $(n, e)$  be the validator's public key and  $(n, d)$  be his private key. A voter generates a random number r such that  $gcd(r, n)$ 1 and sends the following to the validator:

$$
B' = r^e B \ mod \ n
$$

The random number  $r$  conceals the ballot from the validator. The validator then signs the blinded ballot. The signed value is as follows:

$$
S' = (B')^d = rB^d \mod n
$$

After receiving the validated ballot, the voter unblinds the ballot to get the true signature S of the validator for the ballot by computing  $[14]$ ,

$$
S = (S')r^{-1} \mod n = B^d
$$

Finally, S is the ballot B signed by the authority using his private key. Each voter then submit his own S through an anonymous channel to a voting bulletin board that will only accept ballots signed by the authority  $[6]$ .

The homomorphic encryption model. The concept of homomorphic encryption was introduced by Rivest, Adleman and Dertouzous in 1978 [\[17\]](#page-59-6) and was first instantiated for limited classes of functions like addition or multiplication  $[18]$ . Homomorphic encryption is said to be one of efficient security tools for such e-voting system due to homomorphic property, that is, certain operations such as addition and multiplication can be performed directly on ciphertexts such that upon decryption, the same answer is obtained if same operations are to be done on the original messages [\[19\]](#page-59-8). In a homomorphic encryption-based voting scheme, votes are either added or multiplied while encrypted, so no individual vote is revealed  $[6]$ . The election result can be easily obtained just by decrypting either the sum or product of the encrypted votes. Moreover, both individual and universal verifiability are guaranteed since there is a publicly available bulletin board. Displayed on this board are encrypted votes next to a voter name or voter identification number. However, the computational cost is high for large number of voters.

Paillier algorithm is one homomorphic cryptosystem which is widely used in voting systems. It is a probabilistic asymmetric algorithm for public key cryptography, invented by Pascal Paillier in 1999 [\[20\]](#page-60-0). In Paillier scheme, decrypting the product of two ciphertexts (encypted votes) yields the sum of their corresponding plaintexts (original votes). Having this property makes the Paillier scheme additive homomorphic.

In 1982, Shaff Goldwasser and Silvio Micali proposed a cryptosystem which was known as the "Goldwasser-Micali cryptosystem". It also possesses additive homomorphism and was proven to be a secure encryption scheme which reached a remarkable rating of safety. However, it is only capable of encrypting one bit at a time, which makes this scheme impractical at times [\[21\]](#page-60-1).

In 2009, Craig Gentry in his PhD thesis introduced the first fully homomorphic encryption (FHE) scheme using ideal lattices. In an FHE scheme, there are no limitations on what computations can be performed. However, Gentry's approach to FHE is computationally expensive [\[21\]](#page-60-1).

The said scheme was difficult and inefficient to implement until in 2013, when IBM presented an open source software library for homomorphic encryption named as HElib. This library implements Brakerski-Gentry-Vaikuntanathan (BGV) scheme, along with many optimizations to make homomorphic evaluation faster. HElib is written in  $C_{++}$  and uses the Number Theory Library (NTL) [\[5\]](#page-58-5). Another library which implements fully homomorphic encryption is Scarab, which is written in C. The Homomorphic Encryption Project (THEP) library, on one hand, uses Java to implement the Paillier scheme particularly.

The FHE scheme of HElib could be overwhelming if this library would be utilized to develop an Internet Voting system. Votes are to be added only in order to tally the results. Thus, THEP which focuses on Paillier's additive homomorphic property would be a more ideal tool in this study. HElib is far more complicated than THEP.

Looking at the former's documentation, it consists of classes and interfaces which are more difficult to comprehend compared to those provided by the latter. Moreover, generation of public and private keys and manipulation of encrypted data are easier with THEP.

# <span id="page-19-0"></span>III. Theoretical Framework

### <span id="page-19-1"></span>A. Electronic Voting

An electronic voting (e-voting) system is formally defined as a voting system in which the election data is recorded, stored and, processed primarily as digital information

- [\[7\]](#page-58-7). Basically, casting and counting of votes are held over electronic media. Below is a taxonomy of e-voting as presented by Yumeng et. al [\[22\]](#page-60-2).
	- 1. Paper-Based E-Voting: Here, paper ballots could be marked manually, but counted electronically. Punch-card systems and optical scan systems fall under this category.
	- 2. Direct Recording E-Voting (DRE) Machine: The DRE machine is a computer with a screen to display the ballot and an input device in the form of push buttons or a touch screen.
	- 3. Internet Voting: Sometimes called as online voting. In general, it can be divided into two main types as follows:
		- (a) Poll site. Voters are required to go to staffed polling sites and use computers to cast votes.
		- (b) Remote voting system. Voters are allowed to cast from any computer or digital device connected to the Internet or to a private network, typically from home or workplace.

E-voting has been utilized due to its several benefits such as speeding up the counting of votes and reducing the chance of human errors. However, such e-voting system can be at risk of electoral fraud (i.e., vote modifying and ballot stuffling). Thus, voting systems, for them to be secure, reliable, and trustworthy, should satisfy the following security requirements which are described in  $[1, 2, 4, 20, 22]$  $[1, 2, 4, 20, 22]$  $[1, 2, 4, 20, 22]$  $[1, 2, 4, 20, 22]$  $[1, 2, 4, 20, 22]$  $[1, 2, 4, 20, 22]$  $[1, 2, 4, 20, 22]$  $[1, 2, 4, 20, 22]$  $[1, 2, 4, 20, 22]$ :

- 1. Privacy: A vote is kept secret and no one can determine for whom anyone else voted
- 2. Eligibility: Only authorized voters who satisfy predetermined criterion can vote.
- 3. Individual Verifiability: Each voter can check that his ballot really appears on the ballot box.
- 4. Universal Verifiability: The announced result is accurate and should correspond to the ballots on the box.
- 5. Uniqueness: No one can vote more than once.
- 6. Fairness: No partial result is available before the final result comes out.
- 7. Receipt-freeness: A voter does not gain any information (a receipt) which can be used to prove to a coercer that she voted in a certain way.
- 8. Uncoercibility: Any coercer should not be able to coerce a voter to cast his vote.
- 9. Robustness: No voter can disrupt the election, any invalid vote will be detected and not counted in the final tally.
- 10. Efficiency: Computations should be performed within a reasonable amount of time.

# <span id="page-20-0"></span>B. Homomorphic Encryption

Homomorphism is an algebraic property that allows certain mathematical operations to be carried out on encrypted data without decrypting it, thus improving privacy [\[5\]](#page-58-5). For example, given two encrypted numbers, a person can find the sum of their original values without decrypting their encrypted forms. In [\[23\]](#page-60-3), homomorphic encryption is described as the following:

Let  $PT$  be the plaintext space and  $CT$  be the ciphertext space such that  $PT$ is a group under the operation  $\oplus$  and CT is a group under the operation  $\otimes$ . Let  $E_r(m)$  denote encryption of the message m using parameter r. An encryption scheme is homomorphic, if for given  $c_1 = E_{r1}(m_1)$  and  $c_2 = E_{r2}(m_2)$ , there exists an r such that  $c_1 \otimes c_2 = E_r(m_1 \oplus m_2)$ .

This study utilizes the Paillier cryptosystem which possesses an additive homomorphic property. A homomorphic encryption is additive if:

$$
Enc(x + y) = Enc(x) \cdot Enc(y)
$$

On the other hand, a homomorphic encryption is multiplicative if:

$$
Enc(x \cdot y) = Enc(x) \cdot Enc(y)
$$

Below is the Paillier algorithm as shown in [\[5\]](#page-58-5).

#### $KeyGen(p, q)$

Input:  $p$  and  $q$  should be prime Compute:  $n = pq$ ,  $\lambda = lcm(p - 1, q - 1)$ Choose:  $g \mid \gcd(g, n^2) = 1$  and  $\gcd(L(g^{\lambda} \mod n^2), n) = 1$  where  $L(u) = (u - 1)/n$ Compute:  $\mu = L(g^{\lambda} \mod n^2)^{-1}$ Output:  $(P_k, S_k)$ Public Key:  $P_k = (n, g)$ Secret Key:  $S_k = (\lambda, \mu)$  $\text{Energy}(m, P_k)$ Input:  $m \in \mathbb{Z}_n$ Choose:  $r \mid \gcd(r, n) = 1$ Compute:  $c = g^m r^n \mod n^2$ Output: c

 $\text{Decrypt}(c, S_k)$ Input:  $c$ Compute:  $L(c^{\lambda} \mod n^2) \cdot \mu \mod n$ Output:  $m \in \mathbb{Z}_n$ 

### <span id="page-22-0"></span>C. The Homomorphic Encryption Project (THEP)

THEP is a software library which implements the Paillier cryptosystem in Java, along with it's homomorphic operations and key generation. Saving/transporting keys and encrypted integers can be accomplished using methods inherited from Serializable, a Java interface which is responsible to represent an object as a sequence of bytes. This project aims to provide homomorphic encryption libraries to developers so they can in turn create privacy and confidentiality aware software [\[24\]](#page-60-4).

### <span id="page-22-1"></span>D. Voting with Paillier Cryptosystem

Paillier's additive homomorphic property is utilized in order to add up the votes. Each vote is represented in numeric form before encrypting it with a public key generated by Paillier's algorithm. The entry 1 represents a vote for a candidate. Each encryption requires a secure random number, so that same votes will be encrypted to different ciphers.

Consider the voting scenario below where there are three voters and three candidates.

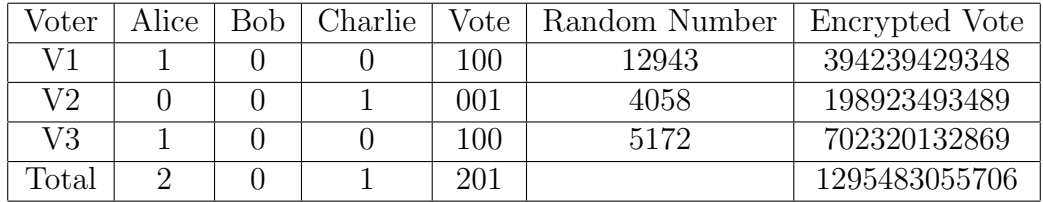

Using their private keys, voting officials need to decrypt only the sum of the encrypted votes as individual votes are never decrypted, thereby providing voter privacy. The resulting value is equal to the total of the plaintext votes or simply the election result. Shown on the bulletin board is a list of voters or their aliases with their respective encrypted votes. This in turn provides individual verifiability.

# <span id="page-24-0"></span>IV. Design and Implementation

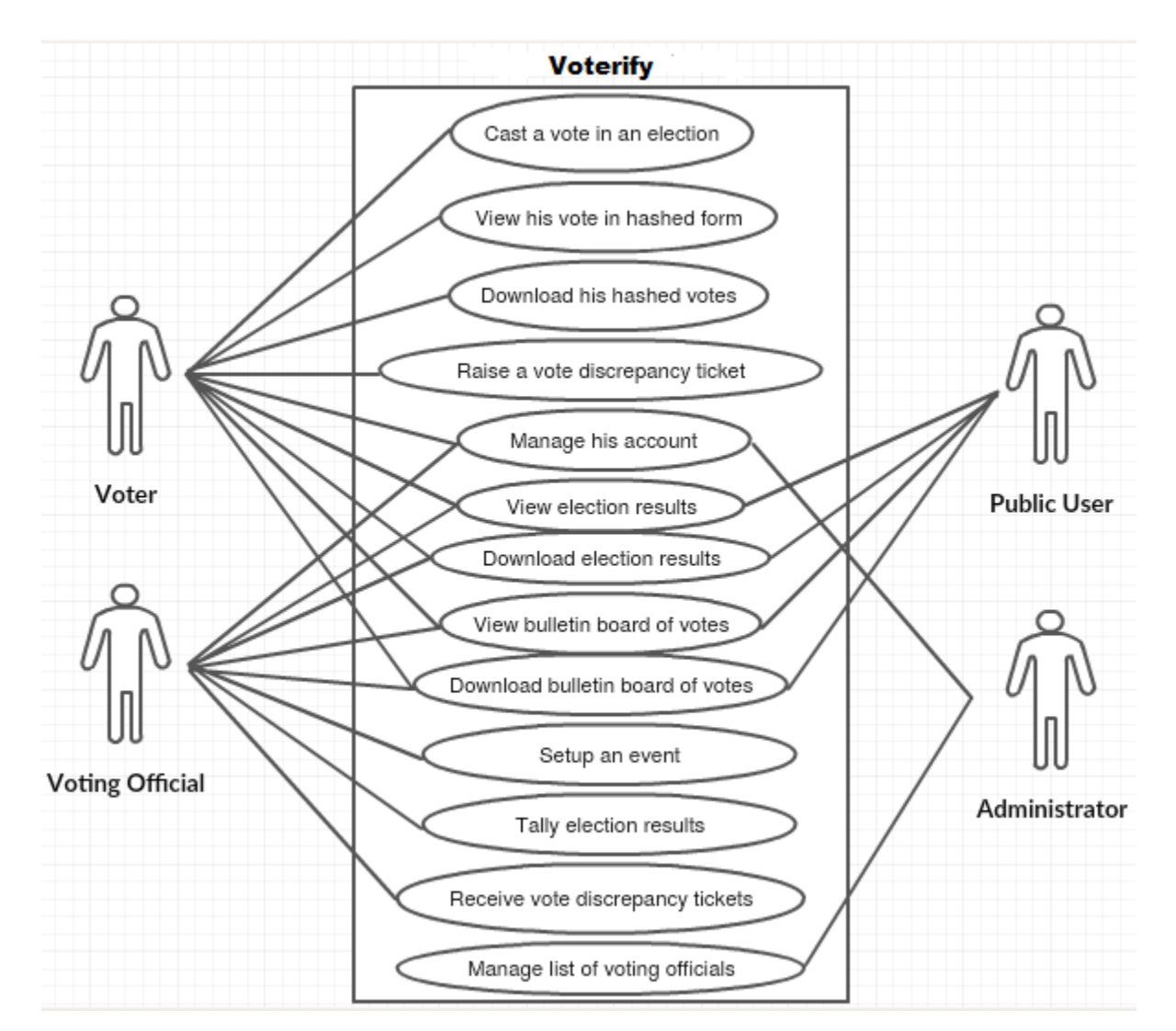

#### <span id="page-24-1"></span>A. Use Cases

<span id="page-24-2"></span>Figure 2: Top Level Use Case Diagram of Voterify

Voterify has four users: the voter, the voting official, the administrator, and a public user.

The voter can cast a vote in an election. Upon doing so, he can view the corresponding hashes of his votes and download a text file containing these hashes. This text file will serve as the voter's receipt. He can use this receipt to verify if his hashed votes appear on the bulletin board. Should there be such discrepancy in his votes

appearing on the said board, he can raise a ticket to notify the voting official who created the elections the voter participated in.

The voting official can create an event. Setting up an event requires managing elections, positions, parties, candidates, blocks, and voters. He can also start and stop an event. The voting official can add a voter or bulk upload voters via a .csv file which contains their desired usernames and email addresses. Each voter will receive an email containing these login credentials.

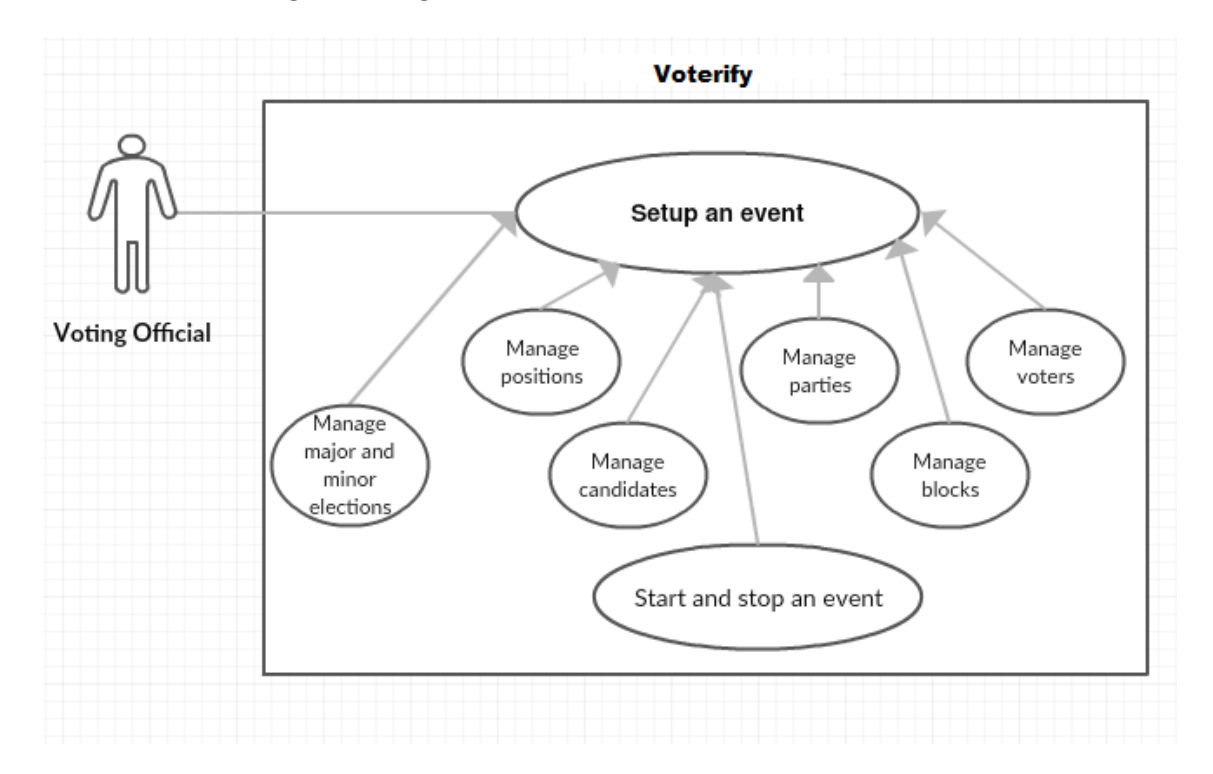

<span id="page-25-0"></span>Figure 3: Setup an election use case diagram of Voterify

In addition, the voting official will have access to tally the vote. To tally the vote means to provide the election's private key in order to count the total number of votes while individual votes remain encrypted.

The voting official will be notified if such voter raises a vote discrepancy ticket. Arrangements to fix issues are done outside the system. Vote discrepancies should happen only when the voting system is compromised since attackers can manipulate votes. Otherwise, it means that the voter who raised a ticket is dishonest.

The administrator is responsible for managing the voting official list. Voting officials, just like the voters, will receive the login credentials through email.

A public user can view and download the election results as well as the bulletin board of votes which displays hashed votes with the corresponding voters' aliases.

### <span id="page-26-0"></span>B. System Development

Voterify is implemented using the Apache Struts2, which is a Java Server Pages (JSP) framework, and Hibernate object-relational mapping framework. For the data storage, MySQL database management system (DBMS) is used.

The I-voting system utilizes The Homomorphic Encryption Project (THEP), a Java-based library which implements the Paillier algorithm, to perform the necessary homomorphic operations such as encrypting the votes and tallying election results. For every election created by a voting official, a 1024-bit public-and-private key pair is generated. The reason why a 1024-bit key pair is chosen is that key lengths shorter than 1024 bits are vulnerable to brute-force attacks nowadays. The public key consists of two parameters, n and g. Only n is stored in the database since in THEP, g is set to  $n + 1$ . On the other hand, the private key is split also into two values named as  $\lambda$  and  $\mu$ . The former is stored in the database while the latter is given to a voting official as a .key file which he needs to upload in order to compute the tally. Shown below are sample values of n,  $\lambda$ , and  $\mu$ . In THEP, they are all generated in decimal forms by default. The system converts them into hexadecimal values to conform with the cryptographic key standards which require keys to be in hex form.

#### Public Key (n)

96622ce886b9d1d63827fd7779ca5eda2654522267aae79b98d8e1fb59198f07d59 e1f0903715b7f0c9a1a45503de7fedf85541af9916604fa72b4923875e9eda68f08 0f43a01db4c3ab39e79331b9b7f1ba3fd3a0de761154199f8aa94c467ade4fe12b3 e77e57c78997f5290053e1d112098b5e29a1689d54d38537c71933d

Private Key  $(\lambda)$ 

96622ce886b9d1d63827fd7779ca5eda2654522267aae79b98d8e1fb59198f07d59 e1f0903715b7f0c9a1a45503de7fedf85541af9916604fa72b4923875e9ec164dae 8c639f77a57a888686153ec48b1225ef3b779c5beebd2a84e395f51af9a924633cb 639e4d00986aaff9f14a70d6a9122f810e4c4322396a43e3c08f1a0

#### Private Key  $(\mu)$

402b76dc13f47797f6f0b01c9760a558c4c079bc948129e76e5408664f99ab2f30c c6618fe5c8eeffff9651650148902060df116c1c737c602a9fb8370c827699d24e3 a2fd41a9f4f2b5217acbe92ef9a56cdc2ad6d18ce2d4e0c3b2fc536404456363523 41d593cfff37fd1c80aceebfcca5f50de9f9cb0d464338ff4d4bb1d

The public key is mainly used to encrypt the votes. Vote encryption works as follows:

Suppose in an election  $E$ , there are n candidates  $C_1$ ,  $C_2$ , ...,  $C_n$  running for a certain position P. A vote is initially represented in numeric or plaintext form before encrypting it. If a voter votes for  $C_i$ , his numeric vote is  $10^{i-1}$ . For example, if he chooses  $C_3$ , his vote equals 100. If he is required to vote for more than one candidate, say he selects  $C_1$  and  $C_3$ , his vote equals the sum of 1 (value obtained by choosing  $C_1$ ) and 100 which is 101. The plaintext vote is then encrypted using the public key of E. The encryption function of THEP employs secure randomness so that same votes will result to different ciphers. An encrypted vote is in THEP's EncryptedInteger form whose cipher value has usual length of 630 characters. To achieve privacy, the cipher value, which is converted to string, is the one stored in the database, not the plaintext equivalent. Below are the key components of a vote saved in the database.

voter id: ID of the voter

position id: ID of the position the voter is voting for

evote: Encrypted vote which is a 630-character string

On the other hand, the private key is used to tally election results. Homomorphic tallying works as follows:

Vote counting is done position-wise. Each encrypted vote for a certain position  $P$ is fetched and then converted back to EncryptedInteger. Through THEP, all votes for P can now be added up to find the sum, which when decrypted already reveals the election results. The decryption process requires both  $\lambda$ , the one stored in the database, and  $\mu$ , the one the voting official needs to upload.

To provide for individual verifiability, for every position listed in the ballot, a voter is shown the resulting hash value if he votes for a particular candidate. A hash is obtained by hashing via MD5 the respective long, encrypted vote. During ballot generation, the system already prepares the possible encrypted votes for all candidates. This is why a voter can already view the corresponding hash of an encrypted vote. Even if two voters voted for the same candidate, they will still have different hashes because their encrypted votes are different, which is made possible by THEP's encryption function. Once a voter submits his votes, he is redirected to a page where he can see again the hashes of the candidates he had voted. This provides evidence that his votes are cast as he intended. He can download these hashes in a text file which serves as his receipt. This receipt also contains the verification code which is simply the MD5 hash of the concatenation of the hashes.

Below is a sample receipt. The code and the hashes appearing on a receipt should be exactly the same as to what are displayed on the bulletin board of votes.

V100

President: 936aa2d51122f827004e568af835d1c6 Vice President: be0608aeaa6a12e4b25c011ad358c0e8 Councilors: 5f0f716507f54b0569a3c833902afdbe

Verification Code: 7c2095341f9c2e22c4c259cd49fdae3d

Timestamp: 2016-05-25 00:28:48.716

# <span id="page-29-0"></span>C. Database Design

The voting system follows the below database design.

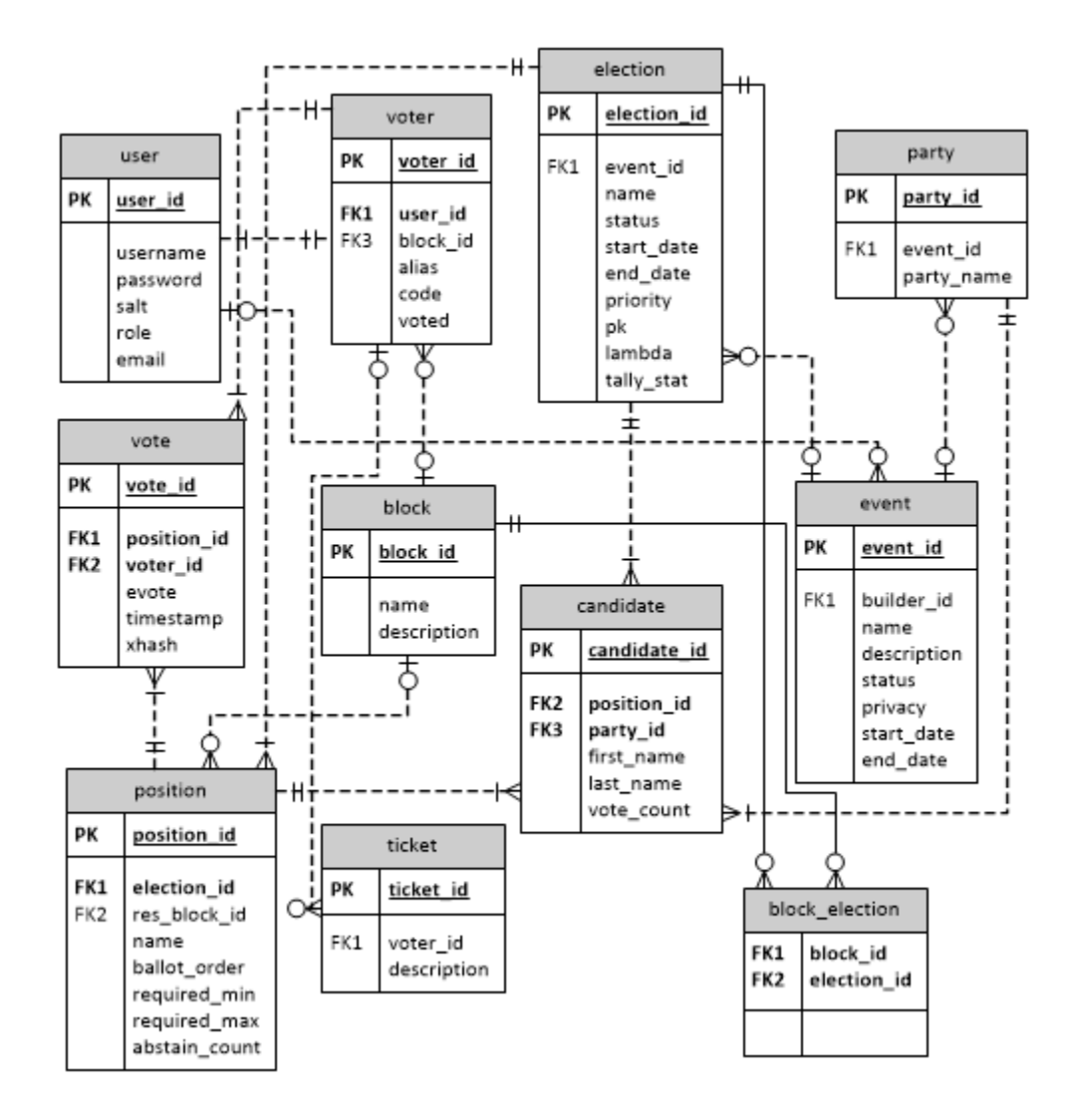

<span id="page-29-1"></span>Figure 4: Entity Relationship Diagram of the Internet Voting System

# <span id="page-30-0"></span>D. Data Dictionary

Listed below are the different database tables used by the voting system.

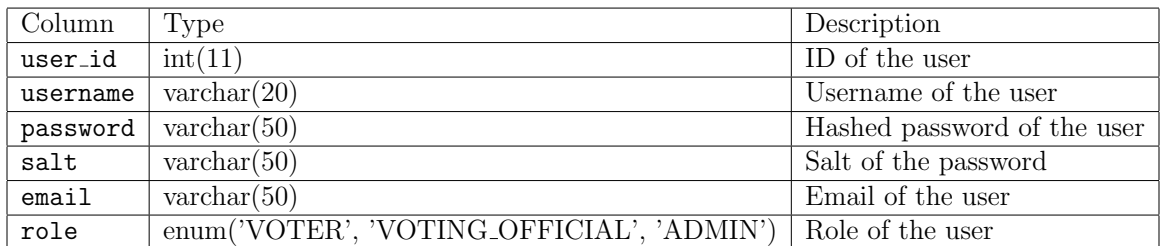

<span id="page-30-1"></span>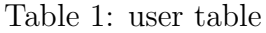

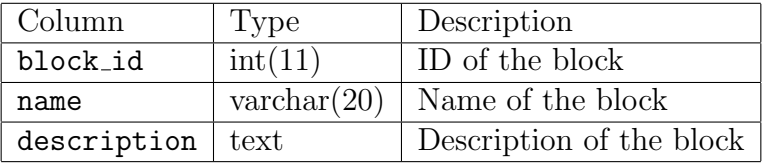

<span id="page-30-2"></span>Table 2: block table

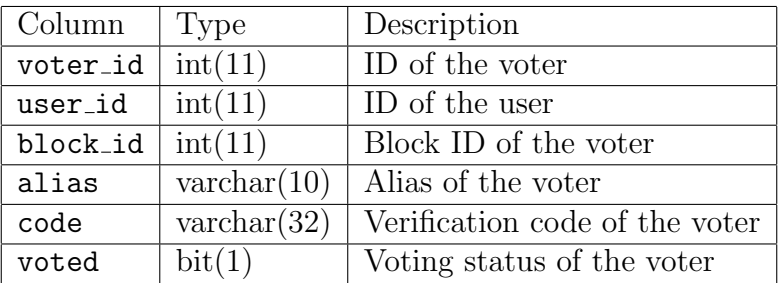

<span id="page-30-3"></span>Table 3: voter table

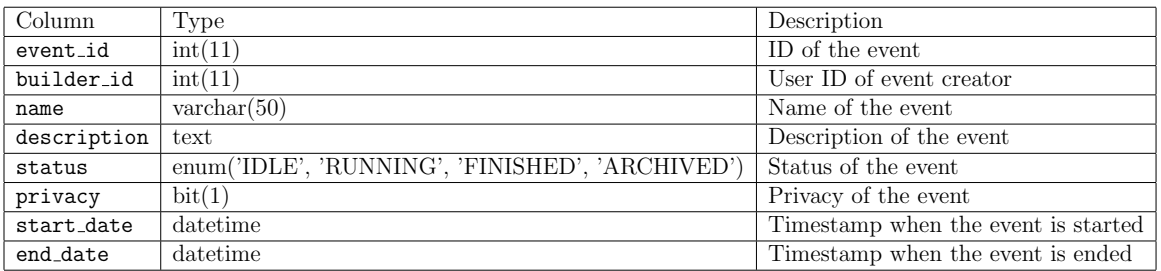

<span id="page-30-4"></span>Table 4: event table

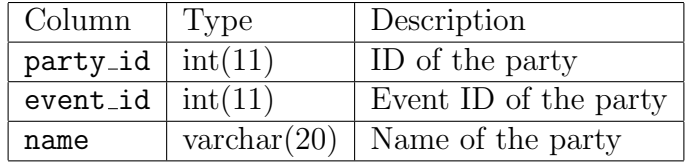

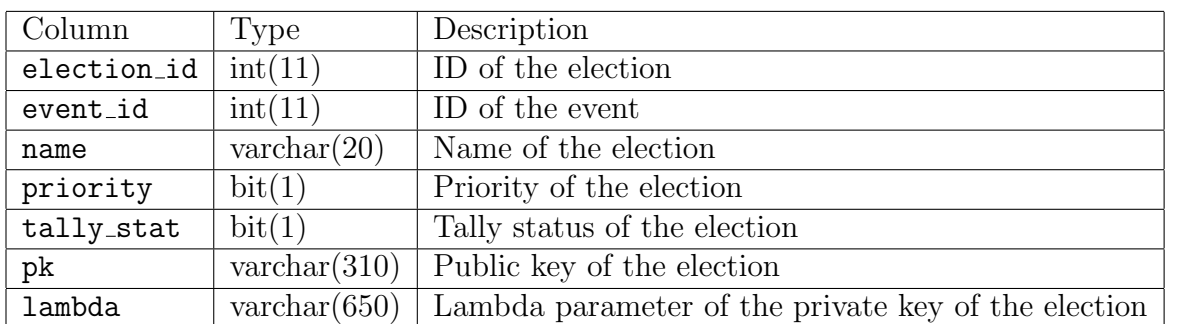

# <span id="page-31-0"></span>Table 5: party table

### <span id="page-31-1"></span>Table 6: election table

| Column        | Type                 | Description                                           |
|---------------|----------------------|-------------------------------------------------------|
| position_id   | int(11)              | ID of the position                                    |
| election_id   | int(11)              | ID of the election the position belongs to            |
| res_block_id  | int(11)              | ID of a block restricted to vote for this position    |
| name          | $\text{varchar}(20)$ | Name of the position                                  |
| required_min  | int(11)              | Minimum number of elected candidates for the position |
| required_max  | int(11)              | Maximum number of elected candidates for the position |
| ballot_order  | int(11)              | Order of the position in the ballot                   |
| abstain_count | int(11)              | Number of abstains in the position                    |

<span id="page-31-2"></span>Table 7: position table

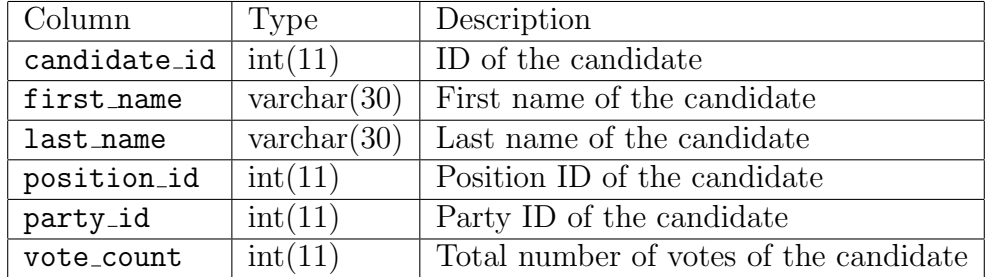

### <span id="page-31-3"></span>Table 8: candidate table

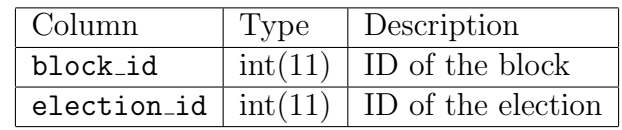

<span id="page-31-4"></span>Table 9: block election table

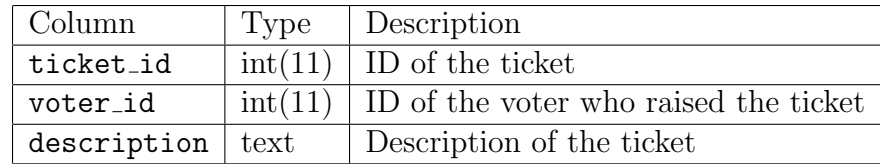

<span id="page-32-2"></span>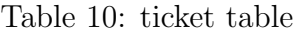

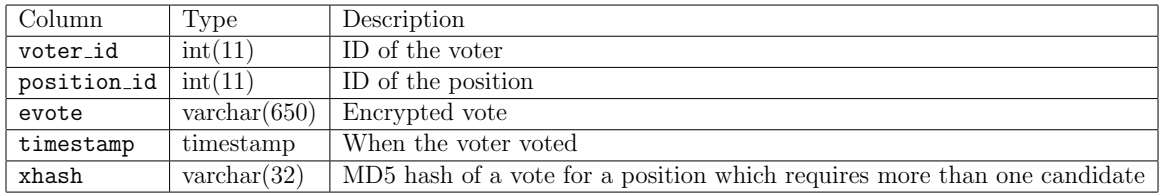

<span id="page-32-3"></span>Table 11: vote table

# <span id="page-32-0"></span>E. System Architecture

Figure 5 shows the system architecture of Voterify. The system has three layers presentation, service, and database. The presentation layer involves the web interface to be coded in HTML, CSS, and JavaScript. The service layer is developed using Struts2 together with THEP that implements Paillier algorithm. Apache Tomcat is used as the system's web server, with MySQL as its database server. Hibernate handles the MySQL transactions.

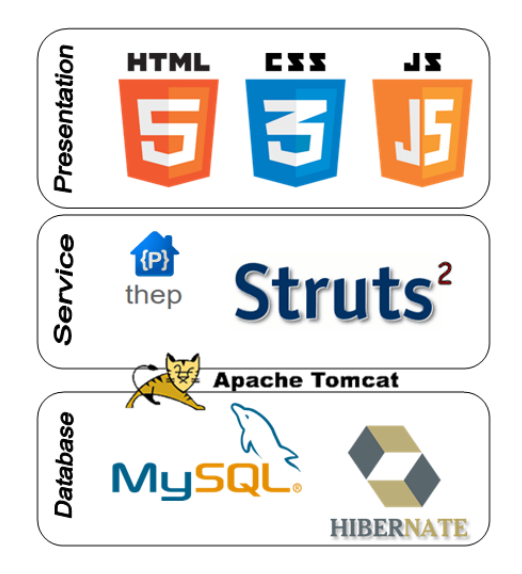

<span id="page-32-1"></span>Figure 5: System Architecture

Memory leak and JDBC timeout exceptions were common problems encountered

during the software development phase. To address these issues, we use the following hibernate configurations (by changing the config file of hibernate, hibernate.cfg.xml).

```
hibernate.c3p0.privilegeSpawnedThreads = true
hibernate.c3p0.contextClassLoaderSource = library
```
These configurations are not present in most Struts2 and Hibernate tutorials found on the web. These workarounds are explained in [\[25\]](#page-60-5).

# <span id="page-33-0"></span>F. Technical Architecture

The minimum requirements for the server machine include:

- Apache Tomcat 6
- MySQL  $5.1.41$
- 1GB RAM
- 2.4 MHz single core processor

The client side must have any of the following compatible web browsers plus some other minimum requirements:

- Mozilla Firefox 16.0.1
- Google Chrome 22.0.1229.94
- Safari 5.1.7
- Opera 12.02
- PDF Viewer
- Notepad

# <span id="page-34-0"></span>V. Results

Voters, voting officials, and the administrator can log in to the system by providing the login credentials.

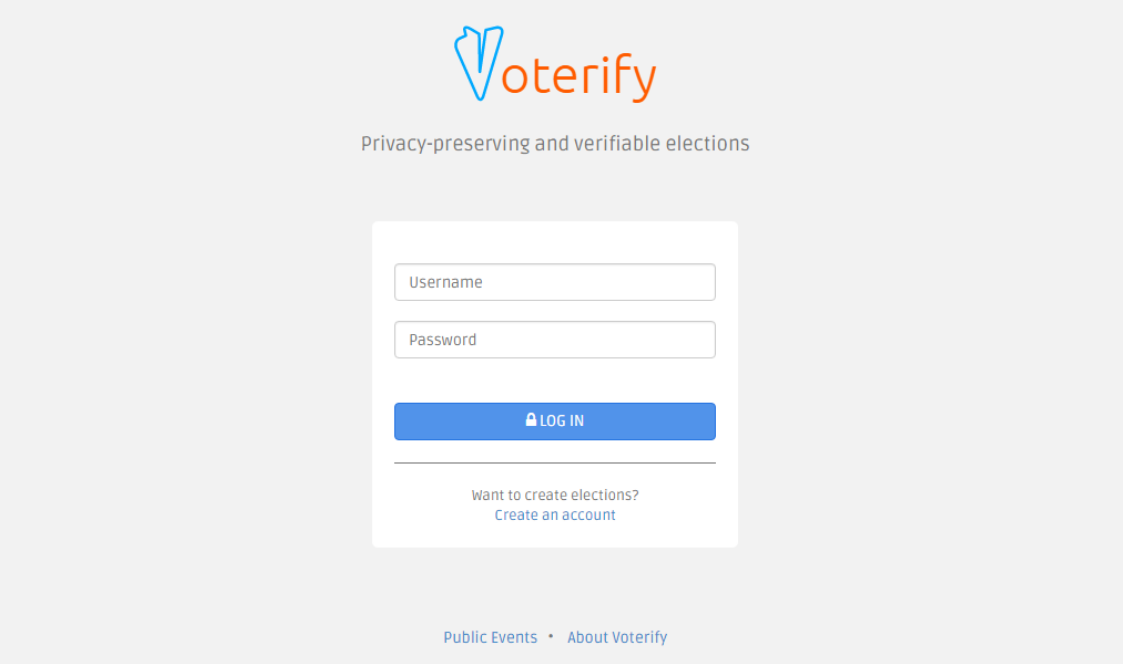

<span id="page-34-1"></span>Figure 6: Login page

Error message appears whenever invalid credentials are provided.

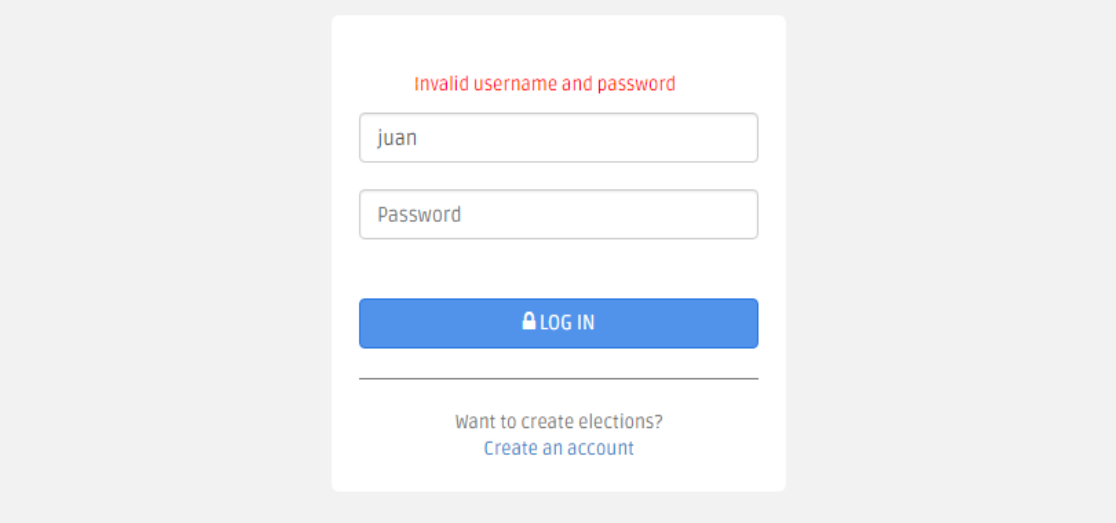

<span id="page-34-2"></span>Figure 7: Login page - invalid credentials alert

The following screenshots show what only voting officials are allowed to do in the system.

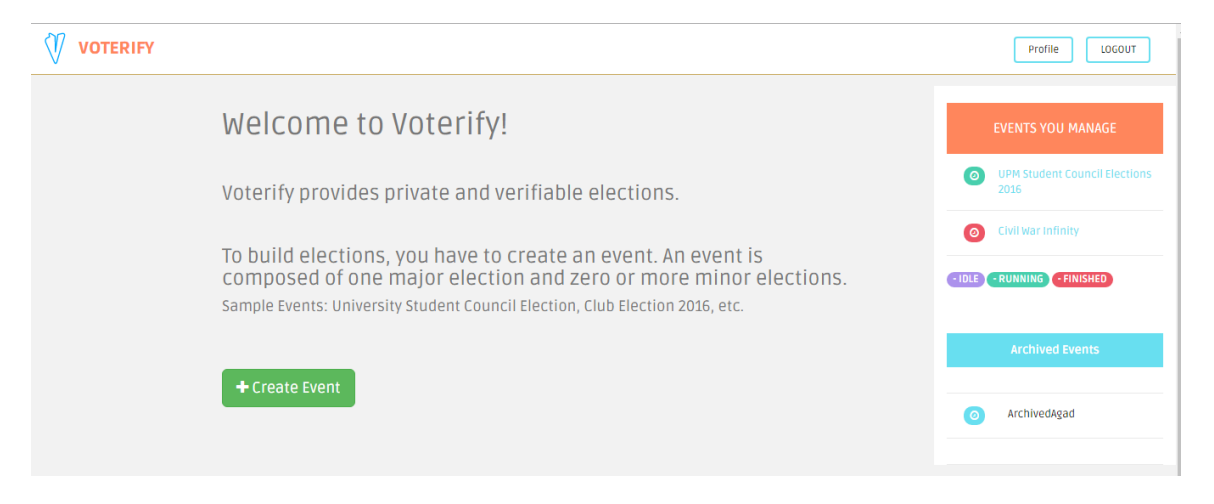

Figure 8: Home page for voting officials

<span id="page-35-0"></span>A voting official can add or edit an event and later fill it up with elections, positions, parties, candidates, blocks, and voters. He can also start, stop, and archive an event.

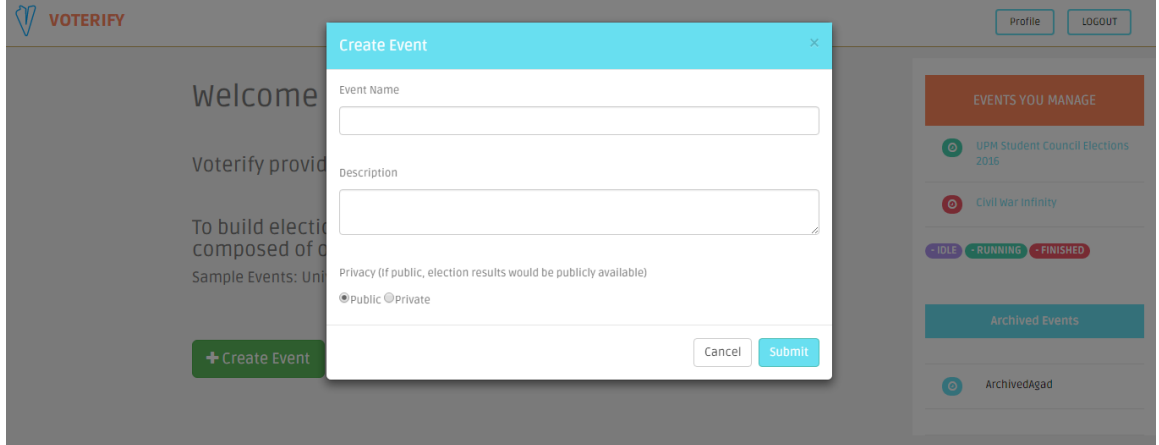

<span id="page-35-1"></span>Figure 9: Create an event
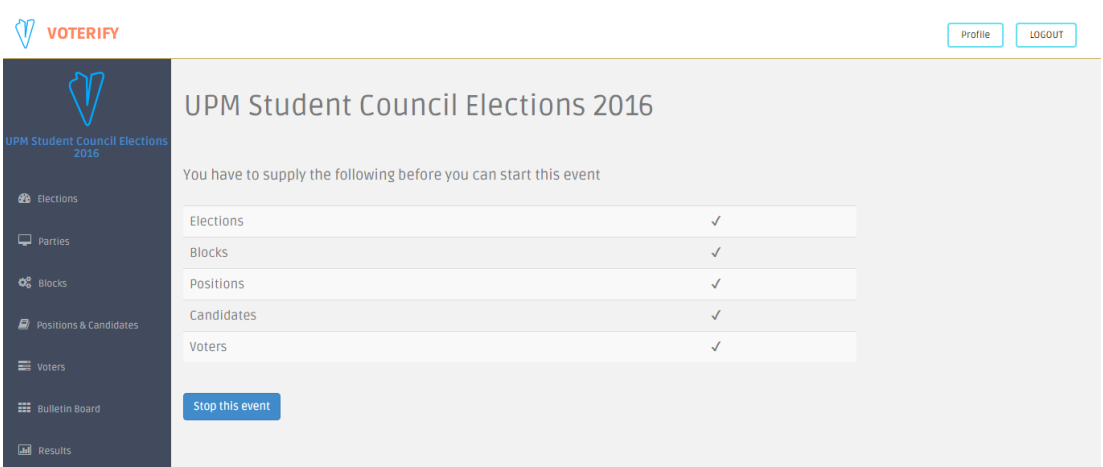

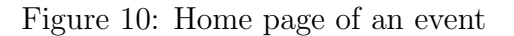

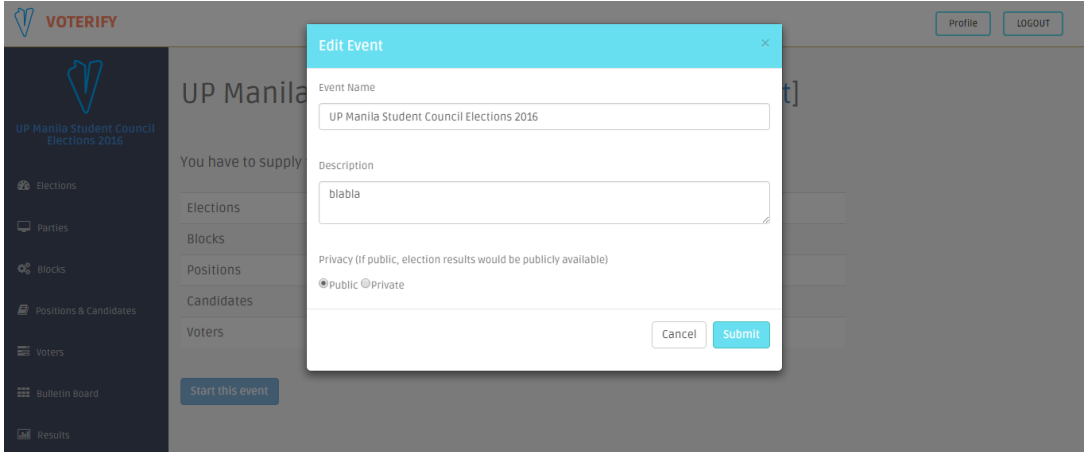

Figure 11: Edit an event

A voting official can add, edit, or delete an election and view the elections he created. He cannot delete elections in use by blocks and positions.

| <b>VOTERIFY</b>                                    |                                          |                                        |                       | Profile<br>LOGOUT                |
|----------------------------------------------------|------------------------------------------|----------------------------------------|-----------------------|----------------------------------|
|                                                    | UP Manila Student Council Elections 2016 |                                        |                       |                                  |
| UP Manila Student Council<br><b>Elections 2016</b> | > Elections                              |                                        |                       | + Add Election                   |
| <b>B</b> Elections                                 | Show 10<br>$\mathbf{v}$ entries          |                                        |                       | Search:                          |
| $\Box$ Parties                                     | $\triangle$ Name                         | J.T.<br>$\blacktriangleright$ Priority | 1Ť<br><b>@</b> Action | 圹                                |
| <b>Q</b> <sub>8</sub> <sup>8</sup> Blocks          | <b>USC Election</b>                      | Major                                  | ◢■                    |                                  |
| Positions & Candidates                             | <b>CASSC Election</b>                    | Minor                                  | ◢■                    |                                  |
|                                                    | <b>CNSC Election</b>                     | Minor                                  | $\sqrt{a}$            |                                  |
| $\equiv$ Voters                                    | Showing 1 to 3 of 3 entries              |                                        |                       | Previous<br>$\mathbf{1}$<br>Next |
| <b>EE</b> Bulletin Board                           |                                          |                                        |                       |                                  |
| <b>III</b> Results                                 |                                          |                                        |                       |                                  |

Figure 12: View elections

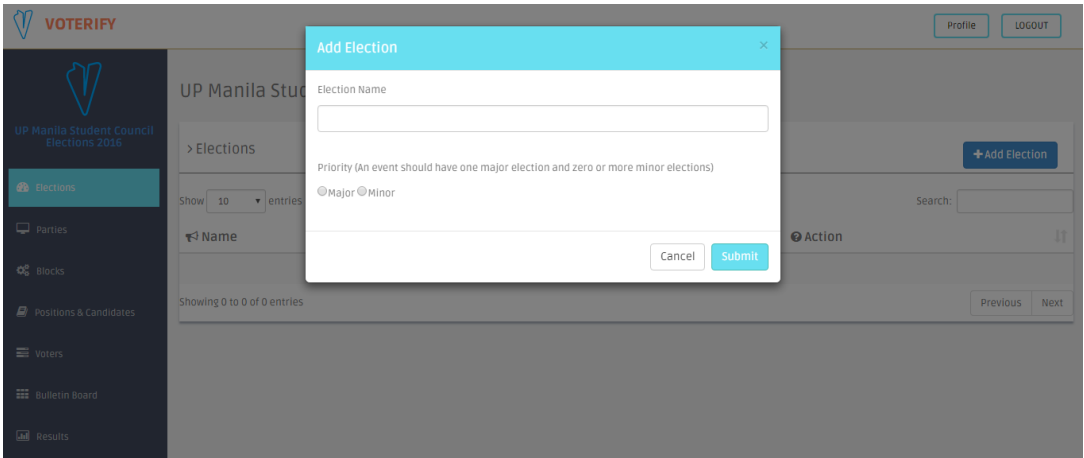

Figure 13: Add an election

| <b>VOTERIFY</b>                  |                             |                                                            |        |                 | LOGOUT<br>Profile                |
|----------------------------------|-----------------------------|------------------------------------------------------------|--------|-----------------|----------------------------------|
|                                  |                             | <b>Edit Election</b>                                       | ×      |                 |                                  |
|                                  | <b>UP Manila Stud</b>       | Election Name                                              |        |                 |                                  |
| <b>UP Manila Student Council</b> |                             | USC Election                                               |        |                 |                                  |
| Elections 2016                   | > Elections                 | Priority (Major elections appear on the top of the ballot) |        |                 | + Add Election                   |
| <b>B</b> Elections               |                             | ● Major ● Minor                                            |        |                 |                                  |
| $\Box$ Parties                   | Show 10<br>v entries        |                                                            |        |                 | Search:                          |
|                                  | $\blacktriangleright$ Name  | Cancel                                                     | Submit | <b>@</b> Action | It.                              |
| <b>C</b> <sub>o</sub> Blocks     | <b>USC Election</b>         |                                                            |        | <b>78</b>       |                                  |
| $\Box$ Positions & Candidates    | <b>CASSC Election</b>       | Minor                                                      |        | 7日              |                                  |
|                                  | <b>CNSC Election</b>        | Minor                                                      |        | 00              |                                  |
| $\equiv$ Voters                  | Showing 1 to 3 of 3 entries |                                                            |        |                 | Previous<br>Next<br>$\mathbf{1}$ |
| <b>EE</b> Bulletin Board         |                             |                                                            |        |                 |                                  |
| <b>III</b> Results               |                             |                                                            |        |                 |                                  |

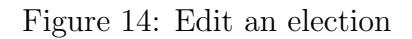

A voting official can add, edit, or delete a party and view the parties he created. He cannot delete parties in use by candidates.

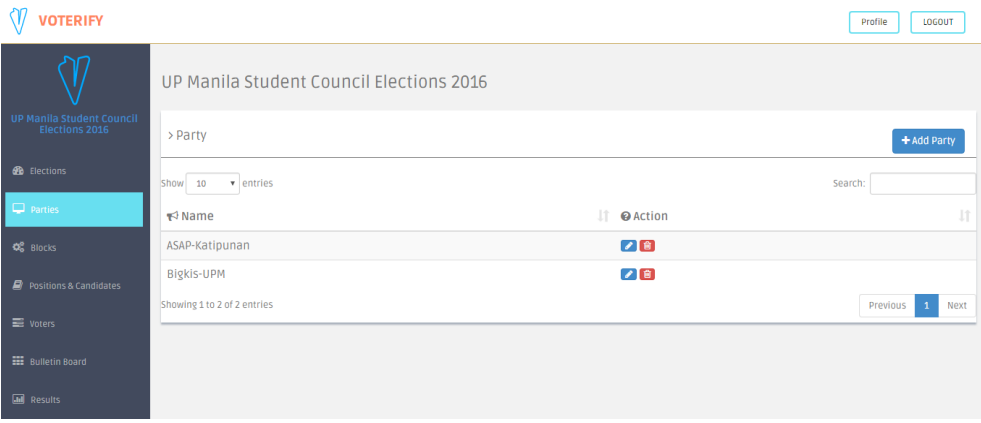

Figure 15: View parties

| $\sqrt{\eta}$<br><b>VOTERIFY</b>            |                                           | $\times$<br><b>Add Party</b> | Profile<br>LOGOUT                |
|---------------------------------------------|-------------------------------------------|------------------------------|----------------------------------|
|                                             | <b>UP Manila Stud</b>                     | Party Name                   |                                  |
| UP Manila Student Council<br>Elections 2016 | > Party                                   |                              | + Add Party                      |
| <b>B</b> Elections                          | Show 10<br>$\bullet$ entries              | Submit<br>Cancel             | Search:                          |
| $\Box$ Parties                              | $\blacktriangleright$ Name                | <b>@</b> Action              | 11                               |
| <b>OG</b> Blocks                            | ASAP-Katipunan                            | 28                           |                                  |
| Positions & Candidates                      | Bigkis-UPM<br>Showing 1 to 2 of 2 entries | 00                           |                                  |
| $\equiv$ Voters                             |                                           |                              | Previous<br>Next<br>$\mathbf{1}$ |
| <b>EE</b> Bulletin Board                    |                                           |                              |                                  |
| all Results                                 |                                           |                              |                                  |

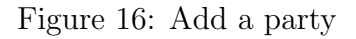

| V<br><b>VOTERIFY</b>                        |                             |                               | Profile<br>LOGOUT                |
|---------------------------------------------|-----------------------------|-------------------------------|----------------------------------|
|                                             |                             | $\times$<br><b>Edit Party</b> |                                  |
|                                             | <b>UP Manila Stud</b>       | Party Name<br>ASAP-Katipunan  |                                  |
| UP Manila Student Council<br>Elections 2016 | > Party                     |                               | + Add Party                      |
| <b>B</b> Elections                          | Show 10<br>v entries        | Submit<br>Cancel              | Search:                          |
| $\Box$ Parties                              | $\blacktriangleright$ Name  | <b>WALLION</b>                | It.                              |
| $\mathbb{Q}_0^0$ Blocks                     | ASAP-Katipunan              | <b>78</b>                     |                                  |
| Positions & Candidates                      | Bigkis-UPM                  | 00                            |                                  |
| $\equiv$ Voters                             | Showing 1 to 2 of 2 entries |                               | Next<br>Previous<br>$\mathbf{1}$ |
| <b>EEE</b> Bulletin Board                   |                             |                               |                                  |
| <b>III</b> Results                          |                             |                               |                                  |

Figure 17: Edit a party

A voting official can add, edit, or delete a block (voter type) and view the blocks he created. He cannot delete blocks in use by positions and voters.

| <b>VOTERIFY</b>                                    |                                          |                        | Profile<br>LOGOUT                |
|----------------------------------------------------|------------------------------------------|------------------------|----------------------------------|
|                                                    | UP Manila Student Council Elections 2016 |                        |                                  |
| <b>UP Manila Student Council</b><br>Elections 2016 | > Block                                  |                        | + Add Block                      |
| <b>et</b> Elections                                | v entries<br>Show<br>10                  |                        | Search:                          |
| $\Box$ Parties                                     | $\blacktriangleright$ Name               | It.<br><b>@</b> Action | 1                                |
| <b>Q</b> <sub>0</sub> Blocks                       | CAS 1st year                             | 7B                     |                                  |
| Positions & Candidates                             | CAS 2nd year                             | 78                     |                                  |
|                                                    | CAS 3rd year                             | 79                     |                                  |
| ■ Voters                                           | CN 1st year                              | $\theta$ is            |                                  |
| <b>EE</b> Bulletin Board                           | CN 2nd year                              | $\bigcup$              |                                  |
| <b>III</b> Results                                 | CN 3rd year                              | $\bigcup$ 8            |                                  |
|                                                    | Showing 1 to 6 of 6 entries              |                        | Previous<br>$\mathbf{1}$<br>Next |

Figure 18: View blocks

| ଐ<br><b>VOTERIFY</b>                        |                                                   |                                                          | Profile<br>LOGOUT |
|---------------------------------------------|---------------------------------------------------|----------------------------------------------------------|-------------------|
|                                             |                                                   | $\times$<br><b>Add Block</b>                             |                   |
|                                             | <b>UP Manila Stud</b>                             | Name                                                     |                   |
| UP Manila Student Council<br>Elections 2016 | > Block                                           |                                                          | + Add Block       |
| <b>B</b> Elections                          | v entries<br>Show 10                              | Description                                              | Search:           |
| $\Box$ Parties                              | $\blacktriangleright$ Name                        |                                                          | It.               |
| <b>QC</b> Blocks                            | CAS 1st year                                      | Election/s the block will participate in<br>USC Election |                   |
| Positions & Candidates                      | CAS 2nd year                                      | CASSC Election                                           |                   |
|                                             | CAS 3rd year                                      | CNSC Election                                            |                   |
| $\equiv$ Voters                             | CN 1st year                                       |                                                          |                   |
| <b>EE</b> Bulletin Board                    | CN 2nd year                                       | Submit<br>Cancel                                         |                   |
| <b>III</b> Results                          | CN 3rd year<br>the company's property of the com- | <b>715</b>                                               |                   |

Figure 19: Add a block

| V<br><b>VOTERIFY</b>                        |                            |                                          | LOGOUT<br>Profile |
|---------------------------------------------|----------------------------|------------------------------------------|-------------------|
|                                             |                            | $\times$<br><b>Edit Block</b>            |                   |
| $\blacksquare$                              | <b>UP Manila Stud</b>      | Name                                     |                   |
| UP Manila Student Council<br>Elections 2016 |                            | CAS 1st year                             |                   |
|                                             | > Block                    |                                          | + Add Block       |
| <b>B</b> Elections                          |                            | Description                              |                   |
|                                             | v entries<br>Show 10       | blabla                                   | Search:           |
| parties                                     | $\blacktriangleright$ Name |                                          | $\mathbb{R}$      |
| <b>CC</b> Blocks                            | CAS 1st year               | Election/s the block will participate in |                   |
| $\Box$ Positions & Candidates               | CAS 2nd year               | ■ USC Election<br>CASSC Election         |                   |
| $\equiv$ Voters                             | CAS 3rd year               | CNSC Election                            |                   |
|                                             | CN 1st year                |                                          |                   |
| <b>EE</b> Bulletin Board                    | CN 2nd year                | Submit<br>Cancel                         |                   |
| all Results                                 | CN 3rd year                | 715                                      |                   |

Figure 20: Edit a block

A voting official can add, edit, or delete a position and view the positions he created. If a position is deleted, the candidates for that position are also deleted.

| <b>VOTERIFY</b>                                           |                                          |                             |                                         | Profile<br>LOGOUT                   |
|-----------------------------------------------------------|------------------------------------------|-----------------------------|-----------------------------------------|-------------------------------------|
|                                                           | UP Manila Student Council Elections 2016 |                             |                                         |                                     |
| <b>UP Manila Student Council</b><br><b>Elections 2016</b> | <b>USC Election</b>                      |                             | $\mathbf{v}$                            |                                     |
| <b>60</b> Elections                                       | > Positions                              |                             |                                         | + Add Position                      |
| $\Box$ Parties                                            | Show<br>v entries<br>10                  |                             |                                         | Search:                             |
| O <sub>6</sub> Blocks                                     | Jî.<br>$\blacktriangleright$ Order       | $\blacktriangleright$ Name  | Iî.<br>$\blacktriangleright$ Candidates | <b>Jî</b><br>Jî.<br><b>@</b> Action |
| <b>P</b> Positions & Candidates                           |                                          | <b>USC Chairperson</b>      | [View]                                  | ◢■                                  |
| ■ Voters                                                  | $\overline{2}$                           | <b>USC Vice Chairperson</b> | [View]                                  |                                     |
|                                                           | 3                                        | Councilors                  | [View]                                  | ●■                                  |
| <b>EE</b> Bulletin Board                                  | Showing 1 to 3 of 3 entries              |                             |                                         | Previous<br>$\mathbf{1}$<br>Next    |
| <b>III</b> Results                                        | <b>Click to reorder positions</b>        |                             |                                         |                                     |

Figure 21: View positions

| <b>VOTERIFY</b><br>W                 |                                                     | $\times$                                                                        | Profile<br>LOGOUT                      |
|--------------------------------------|-----------------------------------------------------|---------------------------------------------------------------------------------|----------------------------------------|
| <b>UP Manila Student Council</b>     | <b>UP Manila Stud</b>                               | <b>Add Position</b><br>Position Name                                            |                                        |
| Elections 2016<br><b>B</b> Elections | <b>USC Election</b><br>> Positions                  | Minimum Number of Candidates to be Voted (If 0, abstain is allowed)             | +Add Position                          |
| parties<br>$\mathbb{Q}^8_0$ Blocks   | Show 10<br>v entries<br>$\blacktriangleright$ Order | Maximum Number of Candidates to be Voted                                        | search:<br>11<br>IT @ Action           |
| <b>P</b> Positions & Candidates      | $\mathbf{1}$<br>$\overline{2}$                      | Is this position exclusive to be voted by a specific block? If yes, what block? | 28<br>28                               |
| ■ Voters<br><b>EE</b> Bulletin Board | $\overline{3}$<br>Showing 1 to 3 of 3 entries       | No<br>$\mathbf{v}$                                                              | 28<br>Next<br>Previous<br>$\mathbf{1}$ |
| <b>Mill</b> Results                  | Click to reorder positio                            | Submit<br>Cancel                                                                |                                        |

Figure 22: Add a position

| $\sqrt{2}$<br><b>VOTERIFY</b>               |                                              |                                                                                  | LOGOUT<br>Profile                |
|---------------------------------------------|----------------------------------------------|----------------------------------------------------------------------------------|----------------------------------|
| UP Manila Student Council<br>Elections 2016 | <b>UP Manila Stud</b><br><b>USC Election</b> | <b>Edit Position</b><br>Position Name<br>USC Chairperson                         |                                  |
| <b>@</b> Elections                          | > Positions                                  | Number of Candidates to be Chosen (Minimum) *If 0, abstain is allowed<br>$\circ$ | + Add Position                   |
| $\Box$ Parties                              | Show 10<br>$\mathbf{v}$ entries              | Number of Candidates to be Chosen (Maximum)                                      | search:                          |
| $\mathbb{Q}_0^0$ Blocks                     | $\triangle$ Order                            | $\mathbf{1}$                                                                     | <b>It</b><br>IT @ Action         |
| <b>D</b> Positions & Candidates             |                                              | Is this position exclusive to be voted by a specific block? If yes, what block?  | 76                               |
| ■ Voters                                    | $\overline{2}$<br>$\overline{3}$             | No<br>$\boldsymbol{\mathrm{v}}$                                                  | <b>78</b><br>00                  |
| <b>EE</b> Bulletin Board                    | Showing 1 to 3 of 3 entries                  |                                                                                  | Previous<br>$\mathbf{1}$<br>Next |
| all Results                                 | Click to reorder positio                     | Submit<br>Cancel                                                                 |                                  |

Figure 23: Edit a position

A voting official can reorder the positions through a drag and drop feature.

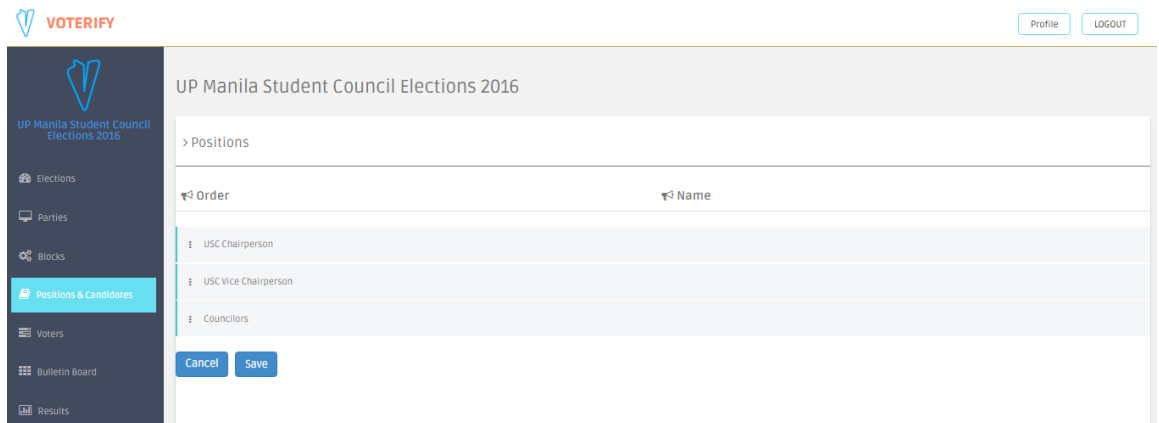

Figure 24: Reorder positions via drag and drop

A voting official can add, edit, or delete a candidate and view candidates for a certain position.

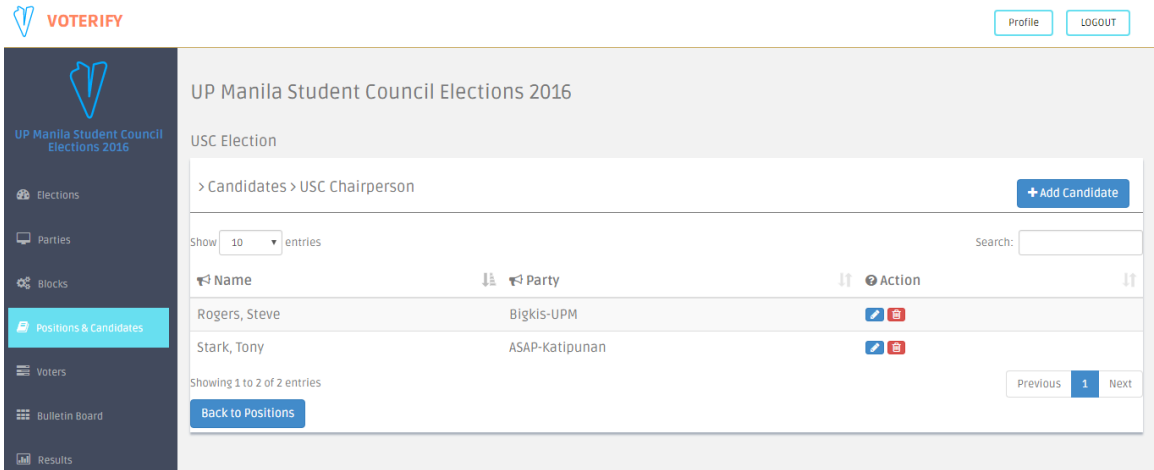

Figure 25: View candidates for a certain position

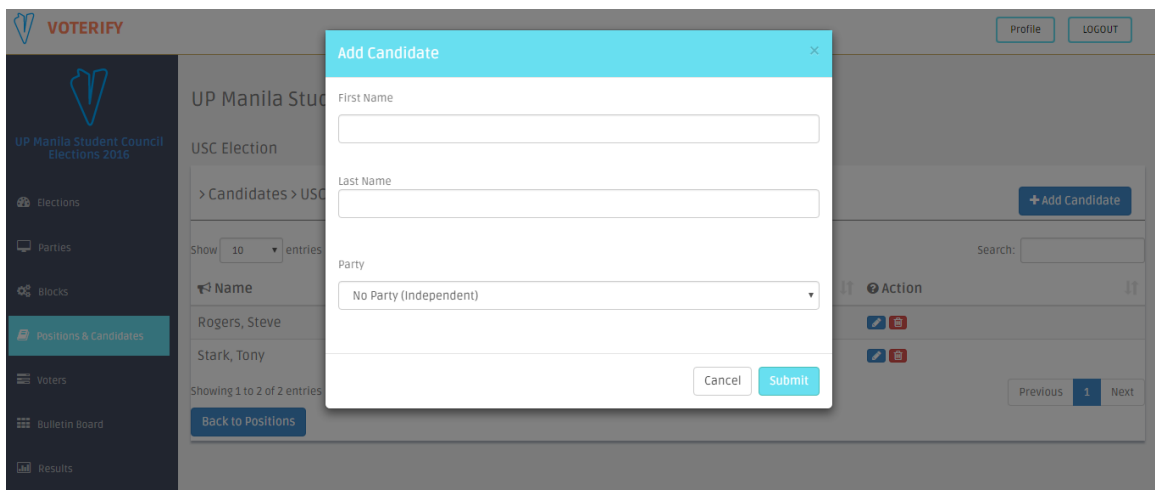

Figure 26: Add a candidate

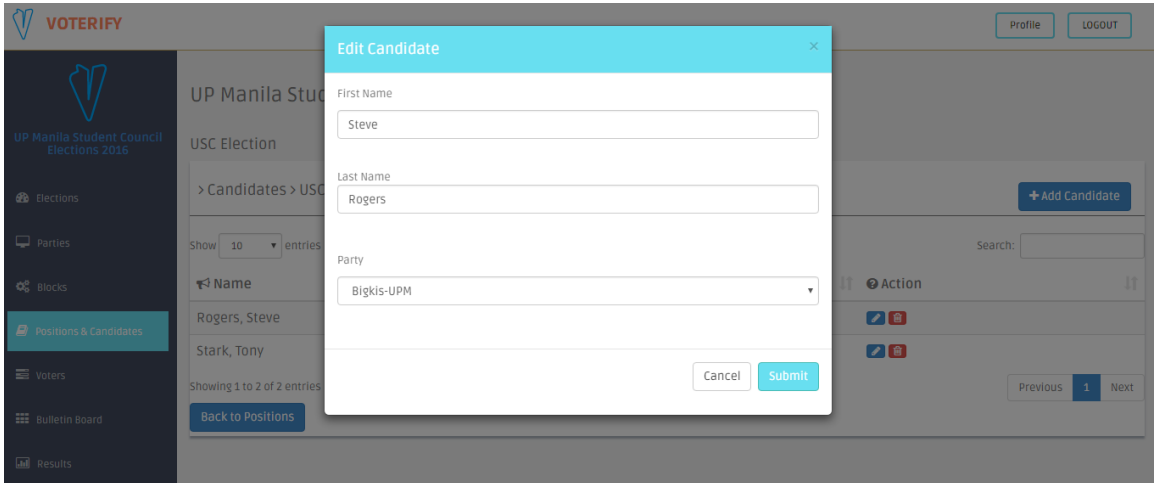

Figure 27: Edit a candidate

A voting official can add, edit, or delete a voter and view voters per block. Also, he can do bulk upload voters via .csv file which contains usernames and emails separated by a comma.

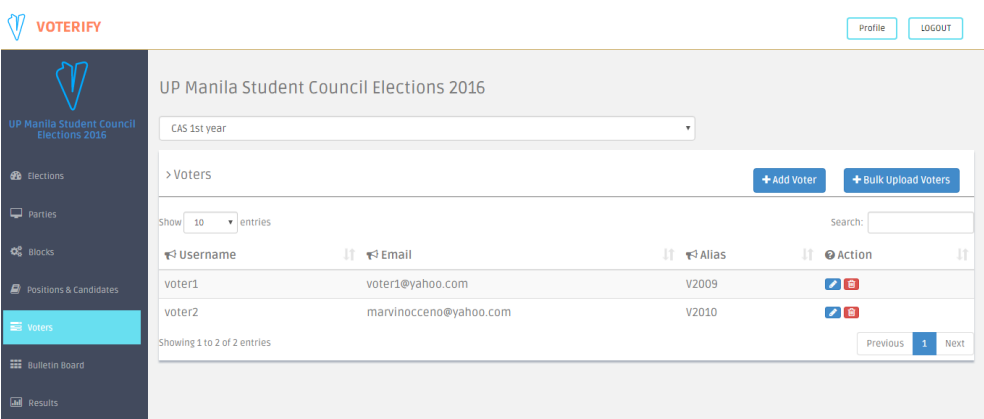

Figure 28: View voters per block

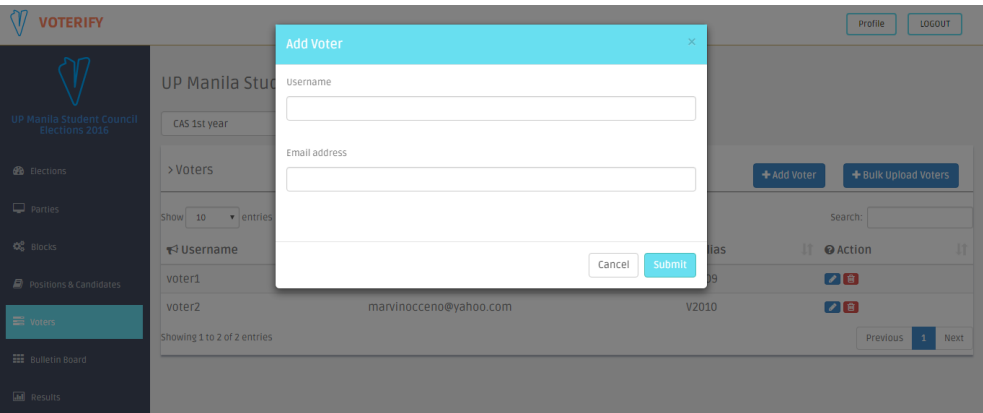

Figure 29: Add a voter

| $\sqrt{ }$<br><b>VOTERIFY</b>                      |                                |                                                              | $\times$          | Profile<br>LOGOUT                   |
|----------------------------------------------------|--------------------------------|--------------------------------------------------------------|-------------------|-------------------------------------|
|                                                    | <b>UP Manila Stud</b>          | <b>Bulk Upload Voters</b><br>Upload a CSV file               |                   |                                     |
| <b>UP Manila Student Council</b><br>Elections 2016 | CAS 1st year                   | Format: username,email_address<br>Choose File No file chosen |                   |                                     |
| <b>B</b> Elections                                 | > Voters                       |                                                              |                   | + Bulk Upload Voters<br>+ Add Voter |
| parties                                            | Show 10<br>v entries           |                                                              | Cancel            | Search:                             |
| <b>OG</b> Blocks                                   | $\blacktriangleright$ Username |                                                              | Submit<br>lias    | $\mathbf{I}$<br><b>IT</b> @ Action  |
| Positions & Candidates                             | voter1                         | voter1@yahoo.com                                             | V <sub>2009</sub> | 28                                  |
| $\equiv$ voters                                    | voter2                         | marvinocceno@yahoo.com                                       | V2010             | 00                                  |
|                                                    | Showing 1 to 2 of 2 entries    |                                                              |                   | $\mathbf{1}$<br>Next<br>Previous    |
| <b>EEE</b> Bulletin Board                          |                                |                                                              |                   |                                     |
| <b>III</b> Results                                 |                                |                                                              |                   |                                     |

Figure 30: Bulk upload voters

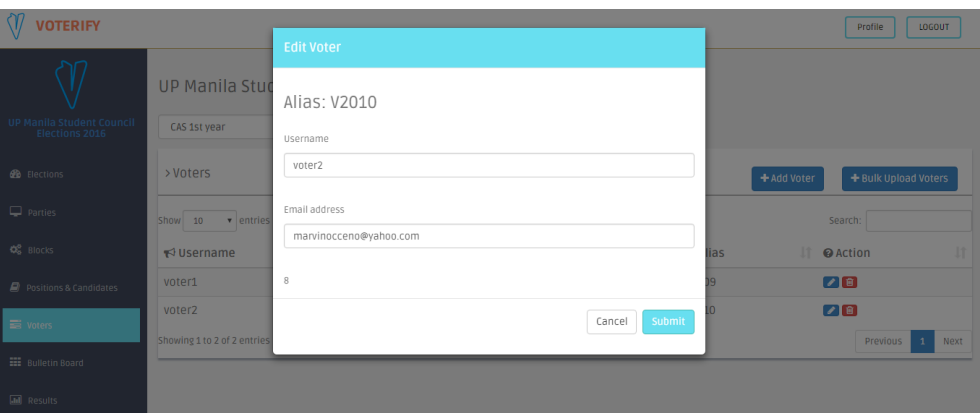

Figure 31: Edit a voter

A voting official can now start an event as long as the elections, blocks, voters, positions, and candidates are not empty. Private keys, which will be used to compute the tally, are generated once they start an event. These keys will be automatically downloaded.

| <b>/OTERIFY</b>                                    |                         | localhost:8080 says:<br>Are you sure? Once you start, you can no longer make some modifications | $\times$     |        | Profile<br>LOGOUT |
|----------------------------------------------------|-------------------------|-------------------------------------------------------------------------------------------------|--------------|--------|-------------------|
|                                                    | <b>UP Manila Stuc</b>   |                                                                                                 | OK<br>Cancel | [edit] |                   |
| <b>UP Manila Student Council</b><br>Elections 2016 |                         | You have to supply the following before you can start this event                                |              |        |                   |
| <b>B</b> Elections                                 |                         |                                                                                                 |              |        |                   |
| $\Box$ Parties                                     | Elections               |                                                                                                 | $\checkmark$ |        |                   |
|                                                    | <b>Blocks</b>           |                                                                                                 | √            |        |                   |
| <b>Q</b> <sup>8</sup> Blocks                       | Positions               |                                                                                                 | $\checkmark$ |        |                   |
| $\Box$ Positions & Candidates                      | Candidates              |                                                                                                 | $\checkmark$ |        |                   |
|                                                    | Voters                  |                                                                                                 | $\checkmark$ |        |                   |
| <b>S</b> Voters                                    |                         |                                                                                                 |              |        |                   |
| <b>HE</b> Bulletin Board                           | <b>Start this event</b> |                                                                                                 |              |        |                   |
| <b>Infl</b> Results                                |                         |                                                                                                 |              |        |                   |

Figure 32: Start an event

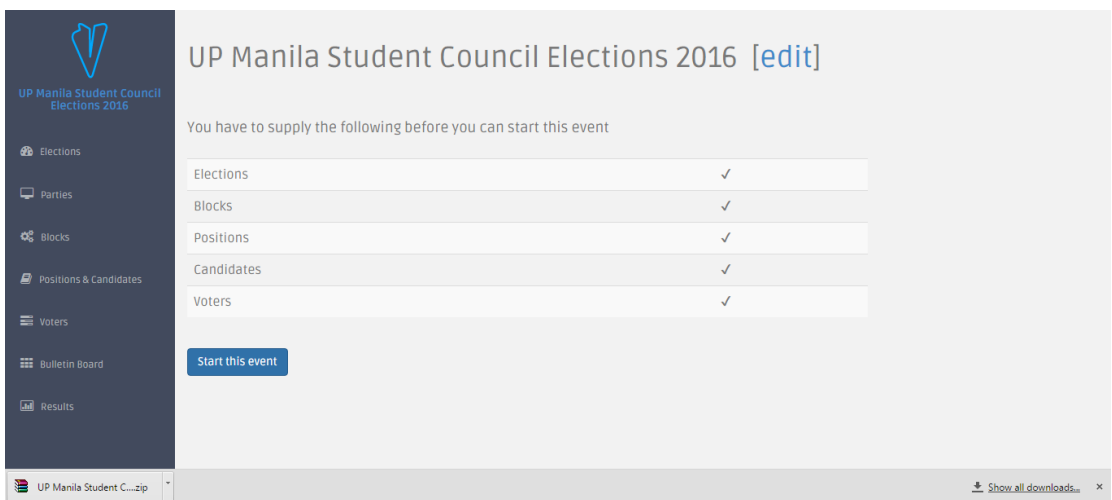

Figure 33: Download private keys

Once an event has been stopped, voting officials can now compute the tally by uploading the private keys. Results will immediately be available.

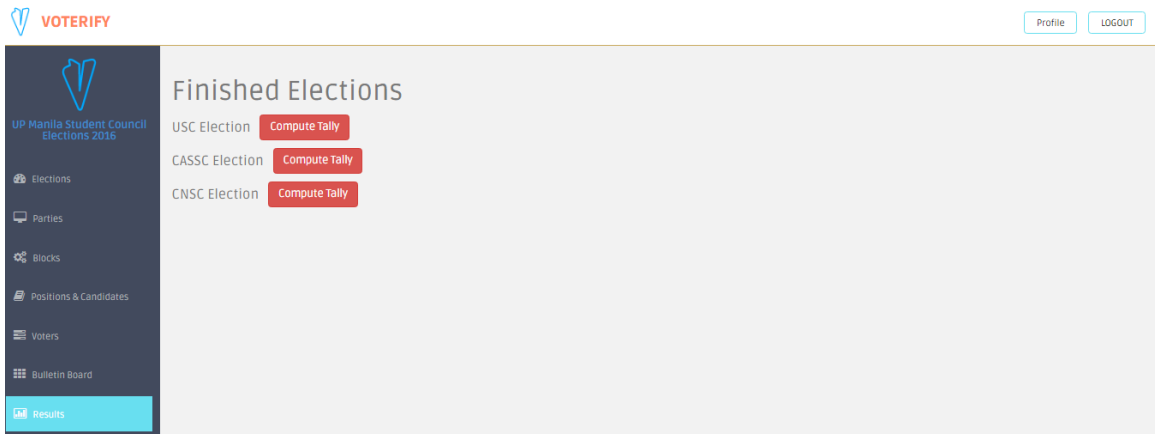

Figure 34: Tallying of results home page for voting officials

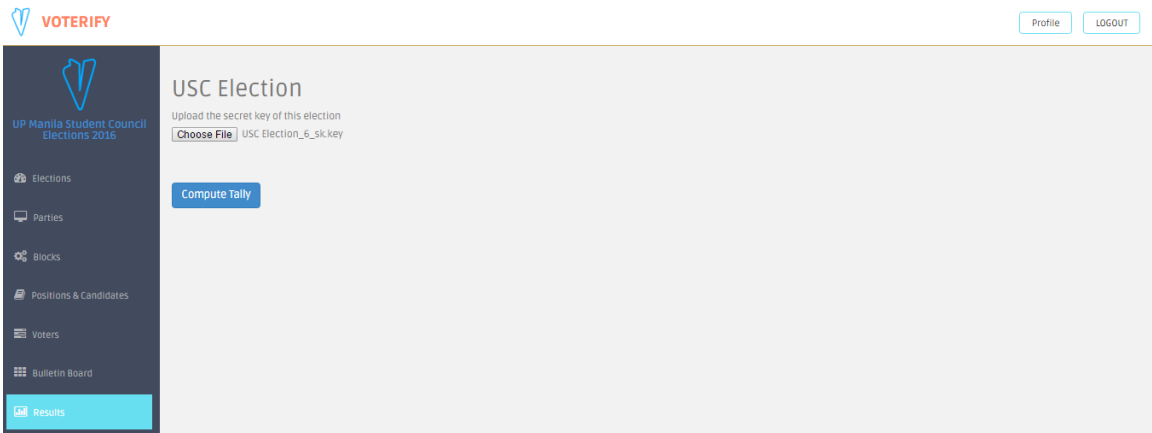

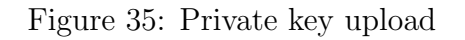

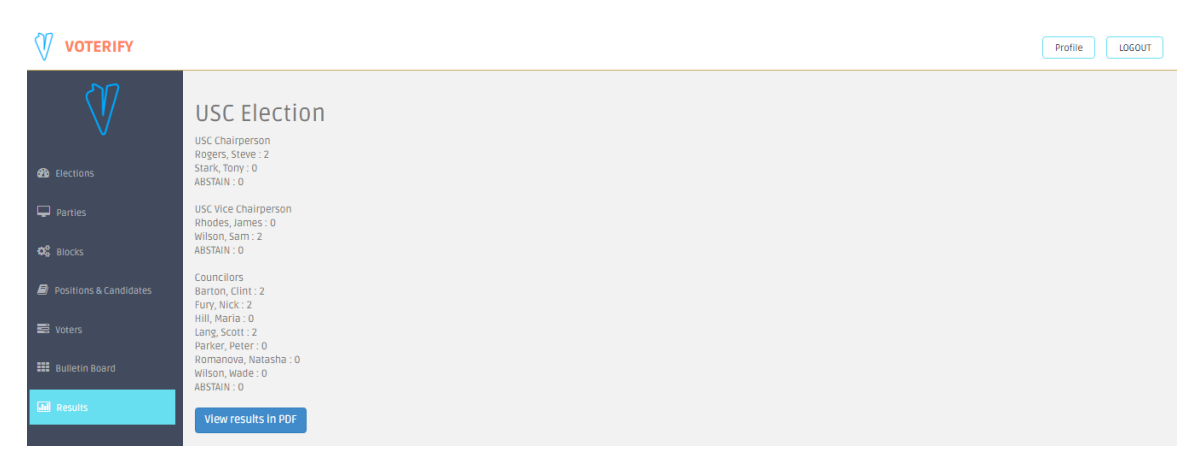

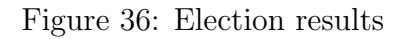

A voting official can receive vote discrepancy tickets.

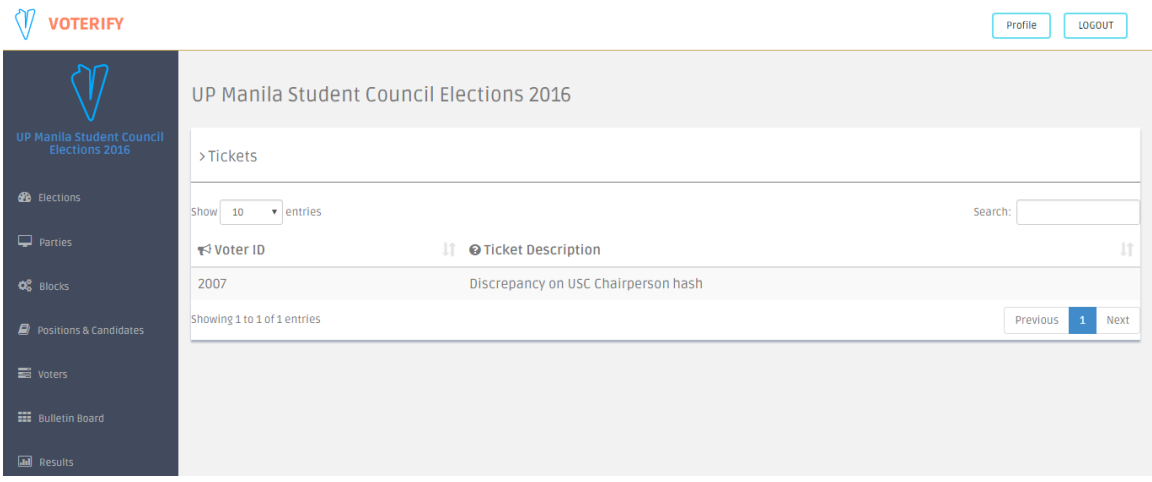

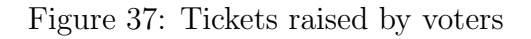

The following screenshots show what only voters are allowed to do in the system.

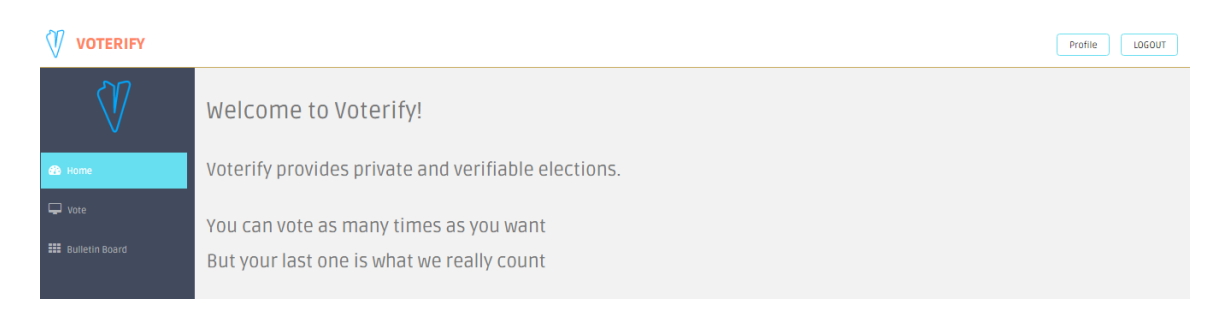

Figure 38: Home page for voters

Voters can cast a vote and see the hashes which correspond to their encrypted votes. Once the votes are submitted, they can download a receipt as a text file which contains these hashes.

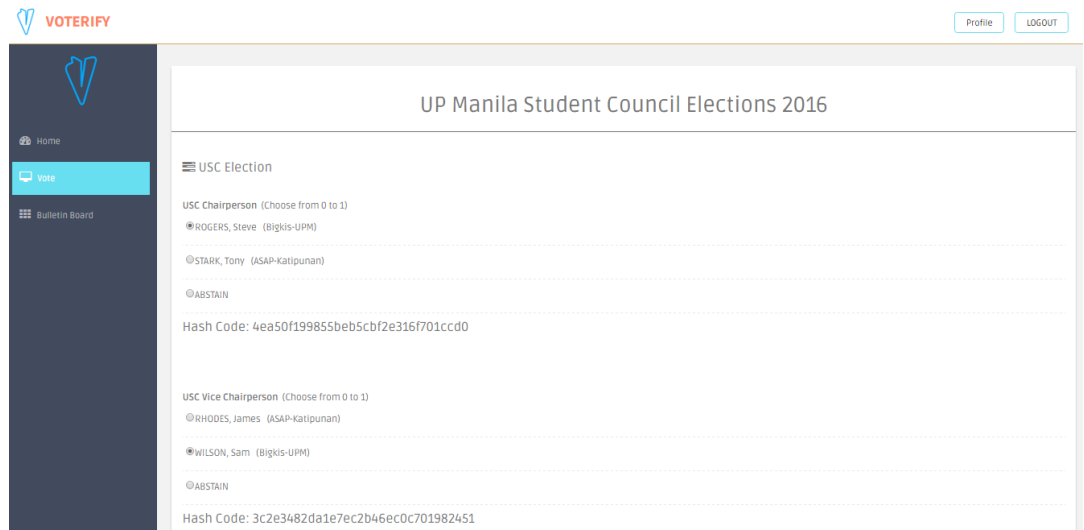

Figure 39: Cast a vote

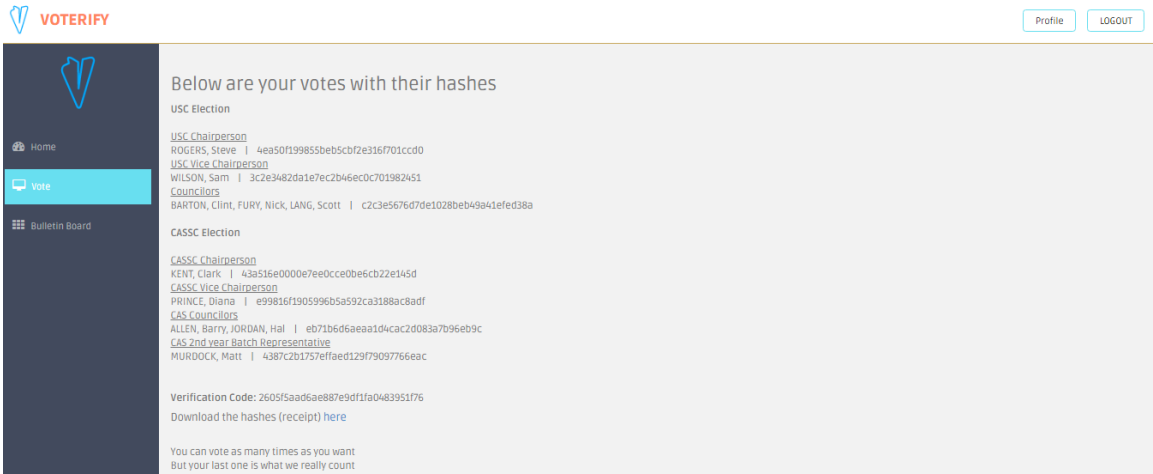

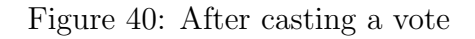

| hash 2007 (1) bt E3 |                                                                     |
|---------------------|---------------------------------------------------------------------|
|                     | USC ELECTION                                                        |
| $\overline{2}$      | USC Chairperson: 4ea50f199855beb5cbf2e316f701ccd0                   |
| 3                   | USC Vice Chairperson: 3c2e3482da1e7ec2b46ec0c701982451              |
| 4                   | Councilors: c2c3e5676d7de1028beb49a41efed38a                        |
| 5                   | CASSC ELECTION                                                      |
| 6                   | CASSC Chairperson: 43a516e0000e7ee0cce0be6cb22e145d                 |
|                     | CASSC Vice Chairperson: e99816f1905996b5a592ca3188ac8adf            |
| 8                   | CAS Councilors: eb71b6d6aeaa1d4cac2d083a7b96eb9c                    |
| 9                   | CAS 2nd year Batch Representative: 4387c2b1757effaed129f79097766eac |
| 10                  |                                                                     |
| 11                  | Verification Code: 2605f5aad6ae887e9df1fa0483951f76                 |
| 12                  |                                                                     |
| 13                  | Timestamp: 2016-06-01 21:28:01.388                                  |

Figure 41: Voter's receipt

A voter can raise a ticket should there be a discrepancy in his votes appearing on

the bulletin board.

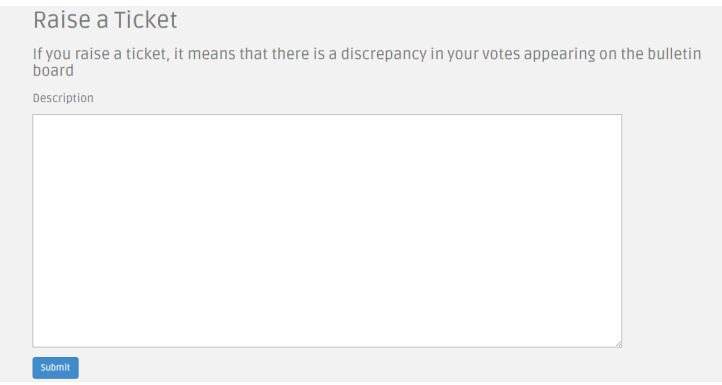

Figure 42: Raise a ticket

Registered users can edit their profile.

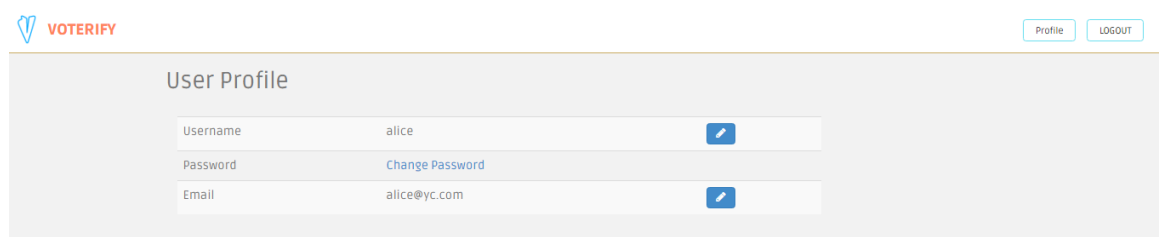

Figure 43: Manage account

The bulletin board of votes, which is publicly available, displays the encrypted votes of the voters.

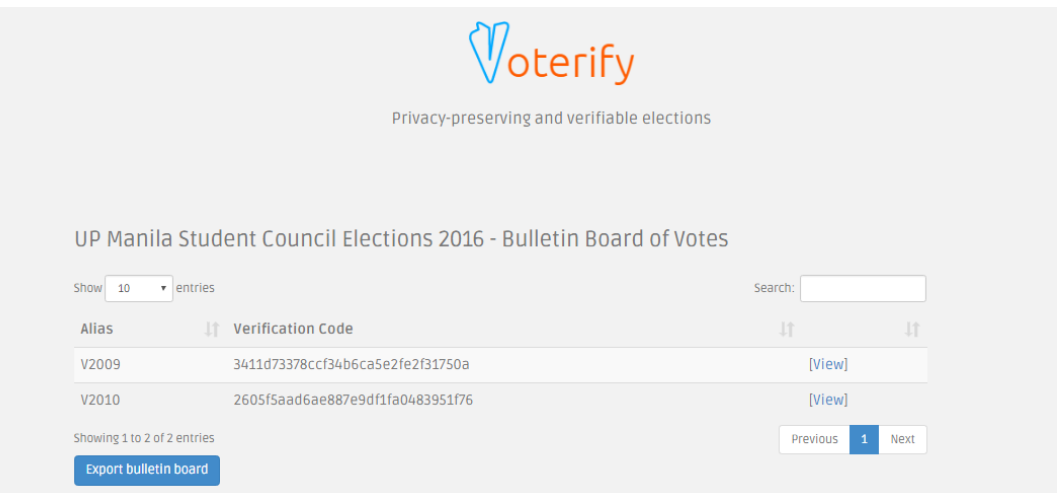

Figure 44: Bulletin Board Menu

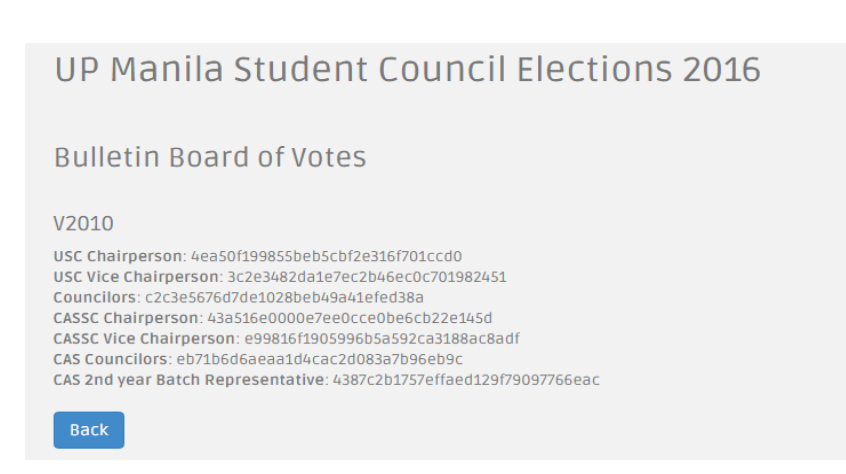

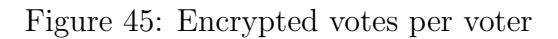

Public users can download the election results as well as the bulletin board of votes.

#### **Voterify**

**USC Election USC Chairperson** ROGERS, Steve: 2 STARK, Tony: 0 **ABSTAIN: 0 USC Vice Chairperson** RHODES, James: 0 WILSON, Sam: 2 **ABSTAIN: 0** 

Figure 46: Election results

## **Voterify - Bulletin Board of Votes**

## **UP Manila Student Council Elections 2016**

## V2009 | 3411d73378ccf34b6ca5e2fe2f31750a

USC Chairperson: 02e785c9477af7d472c53e27f05bf1a0 USC Vice Chairperson: 91d597188afbe51891cc4afca2baa736 Councilors: 6cccf39dea0bc6cd9c65185c41f8e14c CASSC Chairperson: 031e0d0b7108cf3fbe4dc31d40ca8a06 CASSC Vice Chairperson : ff3de6c2864745766cec99a5a709eab7 CAS Councilors : 16ce9e1f6b3e4f9e71465b73eee5ee44 CAS 2nd year Batch Representative: 8999f6bfbe721b7950c959848501f575

### V2010 | 2605f5aad6ae887e9df1fa0483951f76

USC Chairperson: 4ea50f199855beb5cbf2e316f701ccd0 USC Vice Chairperson: 3c2e3482da1e7ec2b46ec0c701982451 Councilors: c2c3e5676d7de1028beb49a41efed38a CASSC Chairperson: 43a516e0000e7ee0cce0be6cb22e145d CASSC Vice Chairperson : e99816f1905996b5a592ca3188ac8adf CAS Councilors : eb71b6d6aeaa1d4cac2d083a7b96eb9c

Figure 47: Bulletin board of votes

The administrator can add, edit, or delete a voting official and view all voting officials.

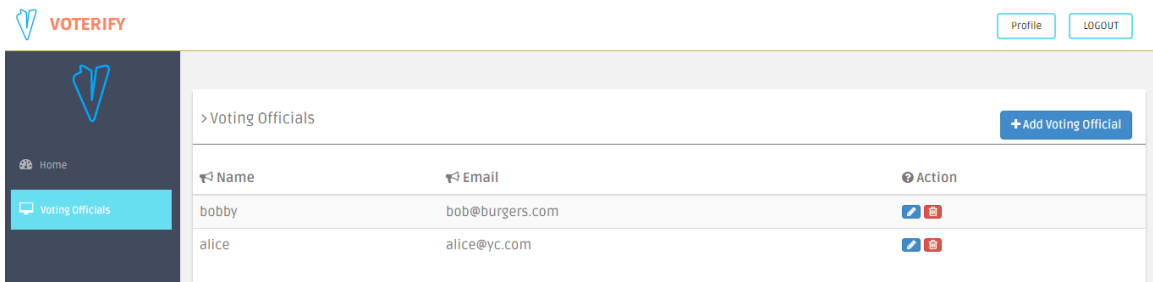

Figure 48: View all voting officials

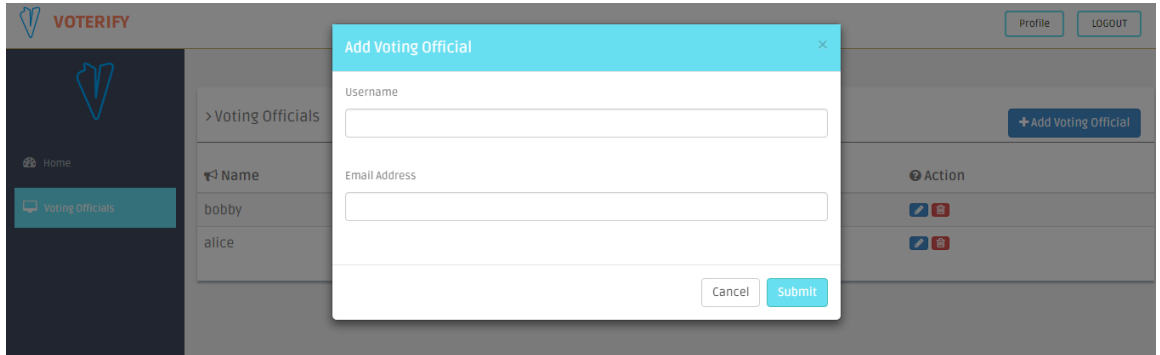

Figure 49: Add a voting official

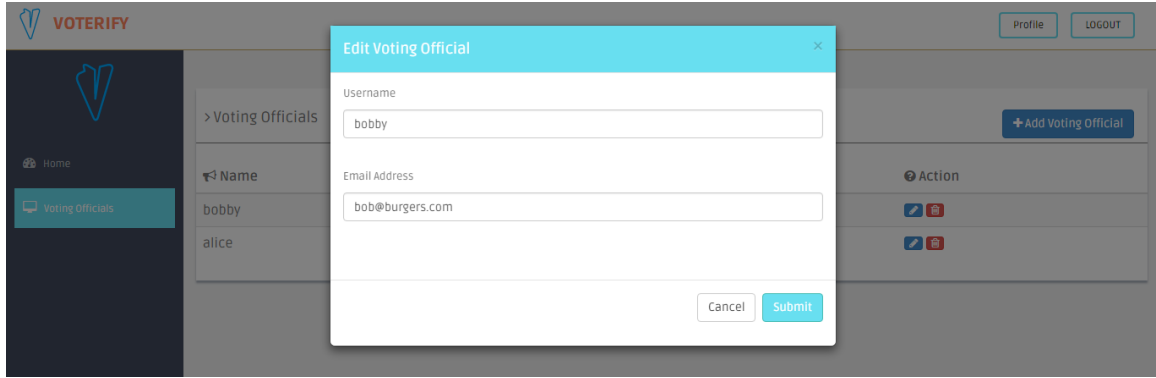

Figure 50: Edit a voting official

## VI. Discussions

The Internet voting system named as Voterify provides privacy-preserving and verifiable elections. Homomorphic encryption, particularly the Paillier scheme, is the underlying cryptographic primitive which helps the system achieve these properties.

Voterify utilizes THEP to perform the following fundamental homomorphic operations – key generation, encryption, and decryption. Every election created has a 1024-bit public-and-private key pair. The private and public keys are generated with the following:

PrivateKey sk = new PrivateKey(1024);

PublicKey pk = sk.getPublicKey();

// Update election's public key; set it to  $n$  in the database election.setPk\_n(new BigInteger(pk.getN().toString()).toString(16)); // Update election's private key; set it to  $\lambda$  in the database election.setSk lambda(new BigInteger(sk.getLambda().toString()) .toString(16));

// Give  $\mu$  to the voting official; do not save in the database String mu = new BigInteger(sk.getMu().toString()).toString(16);

To achieve privacy, votes are encrypted and are never decrypted individually. Recall in Chapter IV that such vote has a plaintext form and the key components of a vote stored in the database are the voter id, position id, and evote. Suppose that the plaintext vote is 100. The mechanism on how it is converted to its lengthy encrypted form and how that vote is mapped to a certain position is as follows:

PublicKey pk = new PublicKey(1024, new BigInteger(election.getPk\_n(), 16));

```
BigInteger bi = new BigInteger("100");
EncryptedInteger ei = new EncryptedInteger(bi, pk);
```

```
vote.setEvote(ei.getCipherVal().toString());
vote.setPosition_id(position_id);
vote.setVoter_id(voter_id);
```
The field evote is stored as a string rather than an object since it's easier to fetch strings than objects. Recall that tallying is position-wise. Once all the evotes for a certain position are fetched to begin the counting of votes, their sum is computed through the following process:

```
List<Vote> votes = getVotes(position_id);EncryptedInteger[] evotes = new EncryptedInteger[votes.size()];
EncryptedInteger sum = new EncryptedInteger(pk);
for(int i=0; i<votes.size(); i++){
  evotes[i] = new Encyclopedia(pk);evotes[i].setCipherVal(new BigInteger(votes.get(i).getEvote());
  sum = sum.add(evotes[i]);}
```
In THEP, the method setCipherVal under the EncryptedInteger class is private by default. We changed it to public so that other Java classes can use it. This method is employed during the tallying process as shown above.

```
public void setCipherVal(BigInteger cipherval) {
   this.cipherval = cipherval;
}
```
The sum needs to be decrypted in order to reveal the election results. The steps needed in the decryption process are as follows:

PublicKey pk = new PublicKey(1024, new BigInteger(election.getPk\_n(),16));

```
PrivateKey sk = new PrivateKey(1024);
sk.setLambda(new BigInteger(election.getSk lambda(),16));
// secretKey comes from the voting official
sk.setMu(new BigInteger(secretKey, 16));
sum.decrypt(sk).toString();
```
We added the following methods to THEP under the PrivateKey class. These methods are called during the decryption process as shown above. The values of pub, lambda, and mu are set once a private key is generated.

```
public void setPublicKey(PublicKey pub) {
   this.pub = pub;
}
public void setLambda(BigInteger lambda) {
   this.lambda = lambda;
}
public void setMu(BigInteger mu) {
   this.mu = mu;
}
```
The idea of the decryption process is to set up a private key whose values are set to  $\lambda$ , the one fetched from the database, and  $\mu$ , the one uploaded by the voting official via the .key file. To detect whether the key uploaded is valid, we created a key validation method which accepts two parameters - the election's public key and the private key uploaded by the official. The method encrypts an arbitrary BigInteger using the public key and decrypts it using the private key. If the result matches the arbitrary BigInteger, it means that the private key is valid. This method is useful whenever a voting official uploads an incorrect key.

There is a publicly available bulletin board per event. This board is automatically published once the event has been stopped by the voting official. The board lists down the aliases and verification codes of the voters. Once the verification code of a voter is clicked, the position-wise hashed votes of that voter are displayed. Recall that these hashes are the MD5 hashes of their encrypted votes. A voter can verify his/her votes by checking if the hashed votes appearing on his receipt is the same with what was posted on the bulletin board.

Voterify has the following set of users: voting officials, voters, and the admin. Voting officials can create an event which consists of one or more elections. They can also manage parties, positions, candidates, blocks, and voters. Also, they will be given private keys which they will use for tallying purposes. It is assumed that they are responsible enough to safeguard the keys. On one hand, the voters can securely cast a vote in an election, view their votes in an encrypted form, and notify the voting official should there be such discrepancy in their votes. The admin can manage the list of voting officials. A public user can view and download results and bulletin boards if the voting official considers an event public. All these signify that the voting system is able to fulfill all its objectives.

## VII. Conclusions

Voterify is created in answer to the growing need of automated, private, and verifiable elections. Homomorphic encryption is considered to achieve these desirable properties a secure voting system should possess. Paillier algorithm, a special form of homomorphic encryption, is utilized to encrypt the votes and tally election results. The voting system makes use of The Homomorphic Encryption Project (THEP) to implement the said algorithm.

The web application is able to provide the several functionalities for different user roles. Voting officials can setup an event which consists of elections, positions, candidates, parties, blocks, and voters. They can also tally election results while keeping the votes private. Voters can securely cast their votes and verify if these appear correctly on the bulletin board.

It can be concluded that Voterify indeed provides privacy-preserving and verifiable elections. Thus, the system contributes in today's world where the demand for privacy of digital data (i.e., electronic votes, financial data, medical records) is very high.

## VIII. Recommendations

Voterify currently uses 1024-bit Paillier keys. As computer processors become faster, brute-force attacks are made simpler. Thus, it is quite recommended to have longer key sizes (i.e., 2048-bit or 4096-bit) to improve security. However, system performance especially the vote counting part must not be compromised since one primary purpose of Internet voting in general is to speed up the counting of votes.

Votes, in this web application, are encrypted on the server side. It has always been an argument if server-side encryption is better than client side or the other way around. Both have pitfalls. Server-side encryption means that one sends a data in plaintext form, through a trusted third party, before encrypting it. The problem with this is that when the packets are intercepted, sensitive data (i.e., votes) can be revealed. On the other hand, client-side encryption ensures that data are encrypted first before sending them to the server. However, it also poses a big threat. Users can see and even manipulate the encryption algorithm. In the case of I-voting, election results might be greatly affected since tweaking the said algorithm can potentially create irregular votes. With this regard, future developers need to be critical enough to pick a side.

It is also suggested to consider more secure software libraries other than THEP which also implement Paillier algorithm. Take into consideration the ones which perform Threshold Paillier or other Paillier variants that have a better secret-key sharing scheme. Again, more security is needed especially in today's world where information security is in short supply.

In addition, one can try to create graphs and charts out of election results for analytical purposes. The aesthetics of the system as well as its user-friendliness can also be improved.

## IX. Bibliography

- [1] V. Cortier, "Formal verification of e-voting: solutions and challenges," ACM SIGLOG News, vol. 2, pp. 25–34, January 2015.
- [2] J. A. L. Piscos, "Secure multiparty computation for internet voting," Undergraduate Thesis, University of the Philippines Manila, Manila, Philippines, 2015.
- [3] R. Kusters, T. Truderung, and A. Vogt, "Clash attacks on the verifiability of e-voting systems," IEEE Computer Society, pp. 395–409, 2012.
- [4] H. N. Oo and A. M. Aung, "Implementation and analysis of secure electronic voting system," International Journal of Scientific and Technology Research, vol. 2, pp. 158–161, 2013.
- [5] D. Hrestak and S. Picek, "Homomorphic encryption in the cloud," MIPRO, pp. 1400–1404, May 2014.
- [6] A. Kiayias, M. Korman, and D. Walluck, "An internet voting system supporting user privacy," IEEE Computer Society, 2006.
- [7] D. Gritzalis, "Secure electronic voting," Kluwer Academic Publishers, 2002.
- [8] J. Sen, "Homomorphic encryption: Theory and application," Theory and Practice of Cryptography and Network Security Protocols and Technologies, 2013.
- [9] D. Springall, T. Finkenauer, Z. Durumeric, J. Kitcat, H. Hursti, M. MacAlpine, and J. A. Halderman, "Security analysis of the Estonian internet voting system," Proc. 21st ACM Conference on Computer and Communications Security  $(CCS14), 2014.$
- [10] K. Gjosteen, "The Norwegian internet voting protocol," Cryptology ePrint Archive, August 9 2013.
- [11] C. Culnane, P. Y. A. Ryan, S. Schneider, and V. Teague, "vVote: A verifiable voting system," ACM Trans. Info. Syst., vol. 1, June 2015.
- [12] B. Adida, "Helios: Web-based open-audit voting," USENIX Association, pp. 335–348, August 2008.
- [13] B. Adida, O. Pereira, O. de Marneffe, and J.-J. Quisquater, "Electing a university president using open-audit voting: Analysis of real-world use of helios," USENIX Association, June 25 2009.
- [14] S. Ibrahim, M. Kamat, M. Salleh, and S. R. A. Aziz, "Secure e-voting with blind signature," NCTT 2003, pp. 193–197, 2003.
- [15] R. A. Al-Saidi, "A secure electronic voting scheme based on evox-ma and revs e voting blind signature protocols," Masters Thesis, Middle East University, July 2011.
- [16] K. Sampigethaya and R. Poovendran, "A survey on mix networks and their secure applications," Proceedings of the IEEE, pp. 2142–2181, December 2006.
- [17] R. L. Rivest, L. Adleman, and M. L. Dertouzous, "On data banks and privacy homomorphisms," Foundations of Secure Computation, Academic Press, pp. 169–179, 1978.
- [18] "Lecture 17: Introduction to electronic voting." [http://courses.csail.mit.](http://courses.csail.mit.edu/6.897/spring04/L17.pdf) [edu/6.897/spring04/L17.pdf](http://courses.csail.mit.edu/6.897/spring04/L17.pdf). Accessed: 2015-11-19.
- [19] L. J. M. Aslett, P. M. Esperanca, and C. C. Holmes, "A review of homomorphic encryption and software tools for encrypted statistical machine learning," Department of Statistics, University of Oxford, August 26 2015.
- [20] H. Hussien and H. Aboelnaga, "Design of a secured e-voting system," Computer Applications Technology (ICCAT), 2013 International Conference on, pp. 1–5, Jan 2013.
- [21] N. A. Lopez, "Database encryption using CryptDB for DentISt: Dental Information System (DentISt) 4.0," Undergraduate Thesis, University of the Philippines Manila, Manila, Philippines, 2014.
- [22] F. Yumeng, T. Liye, L. Fanbao, and G. Chong, "Electronic voting: A review and taxonomy," Industrial Control and Electronics Engineering (ICICEE), 2012 International Conference on, pp. 912–917, Aug 2012.
- [23] A. Huszti, "A homomorphic encryption-based secure electronic voting scheme," Publ. Math. Debrecen, pp. 479–496, 2011.
- [24] "thep." <https://code.google.com/p/thep/>. Accessed: 2015-12-08.
- [25] "c3p0 jdbc3 connection and statement pooling." [http://www.mchange.com/](http://www.mchange.com/projects/c3p0-0.9.5-pre4/#configuring_to_avoid_memory_leaks_on_redeploy) [projects/c3p0-0.9.5-pre4/#configuring\\_to\\_avoid\\_memory\\_leaks\\_on\\_](http://www.mchange.com/projects/c3p0-0.9.5-pre4/#configuring_to_avoid_memory_leaks_on_redeploy) [redeploy](http://www.mchange.com/projects/c3p0-0.9.5-pre4/#configuring_to_avoid_memory_leaks_on_redeploy). Accessed: 2016-05-31.

# X. Appendix

## A. Source Code

## A..1 Actions

```
AccountAction.java
```
}

}

```
package com.sp. vote. action;
\; import \; com . \; sp . \; v o te . dao . \; UserDao ;
import com.sp.vote.method.BCrypt;<br>import com.sp.vote.model.User;
import  com . opensymphony . xwork2 . ActionSupport ;<br>import  com . opensymphony . xwork2 . Preparable ;
import org. apache.commons. validator. routines.
EmailValidator;<br>import org.apache.struts2.interceptor.
             S<sub>position</sub> A<sub>ware</sub>import java.util.Map;
public class AccountAction extends ActionSupport<br>implements SessionAware, Preparable {
private static final long serialVersionUID = 1L;
private User user;
private UserDao udao = new UserDao ();
private String oldpass, newpass, retpass;<br>private boolean hasError[] = new boolean[3];
private String mode;
private int uid;<br>private Map<String, Object> sessionMap;
@Overr ide
public void prepare() throws Exception {<br>uid = (Integer)sessionMap.get("user_id");<br>setUser(udao.getUserById(uid));
}
@Overr ide
public String execute() throws Exception{<br>String ret = "sorry";<br>SessionAction sa = new SessionAction();<br>SessionExists(sessionMap)){
if \text{(mode)} = \text{null} \setminus \{ \text{if (mode}.\text{equals('epw'')}) \}if (mode, equals ('if (myValiate () )changePassword ( );<br>ret  =  " editPassSuccess " ;
}<br>else{<br>ret = "input";
}<br>else if(mode.equals("eun")){
if (!udao.getAllUsernames ().contains
( user . getUsername ( ) ) ) {<br>udao . editUser ( user ) ;
ret = "editPassSuccess";
\frac{1}{2}e l s e {
h as Error [0] = true;
this .addFieldError("unF",<br>"Username already exists");
ret = "input";<br>}
}<br>else  if(mode.equals("eea")){<br>if(!EmailValidator.getInstance().
            is V alid ( user . getEmail ( ) ) ) {
hasError [2]  = true ;<br>this .addFieldError ("emailF" ,
             "In valid email" ;
ret = "input";}
e l s e {
udao.editUser(user);<br>ret = "editPassSuccess";
```

```
}
}
}
e l s e
ret = "display";
}
return ret:
}
public boolean myValidate(){
String salt = udao.getUser(user.getUsername()).
getSalt();<br>String hashedPass = BCrypt.hashpw(oldpass, salt);
if (!hashedPass.equals(user.getPassword())){<br>this.addFieldError("oldpF",<br>"Incorrect Password");<br>hasError[1] = true;<br>return false;<br>}
j<br>if (!newpass.equals(retpass)){
\overrightarrow{\text{this}}. addFieldError ("retpF"
" Passwords do not match");<br>hasError[1] = true;
return false;
}
return true;
}
public void changePassword(){
String salt = udao.getUser(user.getUsername())<br>.getSalt();
user.setPassword(BCrypt.hashpw(newpass, salt));
udao. edit User2 (user);}
@Overr ide
public void setSession(Map<String, Object> sessionMap){<br>// TODO Auto−generated method stub<br>this .sessionMap = sessionMap;
}
public String getMode() {
return mode;
}<br>public void setMode(String mode) {
this mode = mode:
}
public String getOldpass () {
return oldpass;
}
p u b l i c v o id s e tO l d p a s s ( S t r i n g o l d p a s s ) { //
this. oldpass = oldpass;
}
public String getNewpass () {
return newpass;
}
\overrightarrow{p}u blic void setNewpass (String newpass) {
this. newpass = newpass;
}
public String getRetpass() {
return retpass
}<br>public void setRetpass(String retpass) {
this. retpass = retpass;}
public User getUser() {
return user;
}<br>public void setUser(User user) {
this . user = user ;}
public boolean [] is H as Error() {
return hasError;
}
```

```
public void setHasError (boolean [] hasError) {
\tilde{t}his . hasError = hasError;
}
}
BallotFormAction.java
package com.sp. vote.action:
import com.sp. vote.method. Hasher;
import com.sp. vote.model.*;
import com.sp. vote.dao.*;
import com. opensymphony. xwork2. ActionSupport;
import org.apache.struts2.interceptor.Session<br>Aware;
import thep.paillier.EncryptedInteger;<br>import thep.paillier.PublicKey;
import java.math. BigInteger:
import java.util.ArrayList;
import java. util. Arrays:
import java.util.Collections;<br>import java.util.List;
import java.util.Map:
public class BallotFormAction extends
            ActionSupport implements SessionAware {
private static final long serial Version UID = 1L;
private int blockID;
private Event event;
private List<Election> elections;
private List<List<Position>> positions;<br>private List<List<List<Candidate>>> candidates;
private List<List<List<String>>> hashes;<br>private List<List<List<String>>> evotes;
private String[][] singlePos;<br>private String[][][] multiplePos;
private int maxPos, maxCan;<br>private String verificationCode;<br>private Map<String, Object> sessionMap;
private PublicKey pk;
private BigInteger bi;
private EncryptedInteger ei;
@Overr ide
public String execute() throws Exception {<br>EventDao evdao = new EventDao();
ElectionDao eldao = new ElectionDao();<br>PositionDao podao= new PositionDao();
PartyDao padao = new PartyDao();<br>VoterDao vrdao = new VoterDao();
Cand <math>\alpha</math> = new CandidateDao();
Candidate abs = new Candidate (" " , "ABSTAIN" );
Hasher h = new Hasher ();
block ID = vrdao.getVoter((Inter) sessionMap.get ("user_id ")).getBlock_id ();<br>elections = new ArrayList<Election>();<br>elections = eldao.getVoterElections(blockID);
sort_{e}lections();
event = evdao.getEventOfAnElection(<br>elections.get(0));
position s = new ArrayList < List < Position >>():\texttt{candidates} = \texttt{new} \texttt{ArrayList} < \texttt{List} <List <Candidate >>>();
evotes = new ArrayList<List<List<String>>>>();<br>hashes = new ArrayList<List<List<String>>>();
char [] chars;
maxCan = maxPos = 0;Party partyCan ;
String lastName;
for (int i = 0; i < elections . size (); i + + ){
pk = new \ PublicKey(1024, new \ BigInteger<br>(elections.get(i).getPk_n(), 16));
positions. add (new ArrayList \langle Position \rangle ());
positions .set(i, podao .getVoterPositions<br>(elections .get(i).getElection_id(),
```

```
blockID ) );
\text{Collections.sort} ( positions . get (i));
if (maxPos < positions . get (i). size())<br>maxPos = positions.get(i).size();
candidates.add (new ArrayList<List<Candidate>>
 ( positions .get ( i ) . size ( ) ) ) ;<br>evotes .add (new   ArrayList <List <String >>
( positions .get ( i ) . size ( ) ) ) ;<br>hashes .add (new   ArrayList <List <String >>
                \left( \text{positions.get(i).size(j))} \right)for(int j=0; j<positions.get(i).size(); j++){<br>candidates.get(i).add(new ArrayList<Candidate>());<br>candidates.get(i).set(j, cdao.getCandidateSD);<br>Position(positions.get(i).get(j).
getPosition_id()));<br>Collections.sort(candidates.get(i).get(j),<br>Candidate.candidateNameComp);<br>evotes.get(i).add(new ArrayList<String>());<br>hashes.get(i).add(new ArrayList<String>());
// Abstain is allowed if required_min = 0<br>if(positions.get(i).get(j).get(guired_min() == 0)<br>candidates.get(i).get(j).add(abs);
if (maxCan < can candidates.get(i).get(j).size())<br>maxCan = candidates.get(i).get(j).size();
chars = new char[candidates.get(i).get(j).size()];<br>Arrays.fill(chars, '0');
for (int k=0; k<math>can</math> didates.get(i), get(j), size();k++){
lastName = candidate s.get(i).get(j).get(k).getLast_name();<br>if (!lastName.equals("ABSTAIN")){<br>partyCan = padao.getParty(candidates.get(i).<br>get(j).get(k).getParty_id());
 c and idates . get (i ) . get (j ) . get (k ) . setTemp<br>(" (" +partyCan . getName ()+ " )" );
 candidates.get(i).get(j).get(k).setLast_name<br>(lastName.toUpperCase() + ",");
}
chars [k] = '1';evotes.get(i).get(j).add(String.valueOf(chars));<br>hashes.get(i).get(j).add("");<br>bi = new BigInteger(evotes.get(i).get(j).get(k));
ei = new ErrorptedInteger(bi, pk);\texttt{evotes.get}(i). \texttt{get}(j). \texttt{set}(k, \texttt{ei.getCipherVal})).to String ());<br>hashes.get(i).get(j).set(k, h.computeHash(<br>evotes.get(i).get(j).get(k), "MD5"));<br>chars[k] = '0';
}
}
}
filler():
sessionMap.put("officialElections", elections);<br>sessionMap.put("officialPositions", positions);<br>sessionMap.put("officialCandidates", candidates);<br>sessionMap.put("officialEvotes", evotes);<br>sessionMap.put("officialHabhes", h
return SUCCESS;
}
 public void filler(){<br>singlePos = new String[elections.size()][maxPos];<br>multiplePos = new String[elections.size()][maxPos]
                [ maxCan ] ;
}
public\ void\ sort_{e}lections(){
Collections.sort (elections);
}
@Overr ide
public void setSession(Map≺String, Object> sessionMap){<br>// TODO Auto−generated method stub
this sessionMap = sessionMap;
}
public int getBlockID() {<br>return blockID;<br>}
```

```
public void setBlockID (int blockID) {
this . \text{blockID} = \text{blockID};
}
public List<Election> getElections() {
return elections;
}<br>public void setElections(List<Election>
         elections) {
this. elections = elections;
}
public List<List<Position>> getPositions() {
return positions;
}<br>public void setPositions(List<List<Position>>
positions) {<br>this .positions = positions;
\mathfrak{g}\verb|public List{List}{List}{\rm &Candidate}{\rm &>>}\label{eq:2}getC and idates () {
return candidates;
}<br>public void setCandidates(List<List<List
          \langleCandidate\rangle> candidates) {
this. candidates = candidates;
}
public List<List<List<String>>> getEvotes() {
return evotes:
}<br>public void setEvotes(List<List<List<String>>>
\frac{e \text{votes}}{e \text{this. evotes}} {
}
public List<List<List<String>>> getHashes() {
return hashes:
}<br>public void setHashes(List<List<List<String>>>
hashes) {<br>this.hashes = hashes;
}
public String [] [] getSinglePos () {
return singlePos
}<br>public void setSinglePos(String[][] singlePos){
this. singlePos = singlePos;
public String [] [ ] [ ] getMultiplePos ( ) {
return multiplePos;
}<br>| public void setMultiplePos(String[][][] multiplePos}
this . multiplePos = multiplePos;}
public String getVerificationCode(){<br>return verificationCode;<br>}
public void set Verification Code (String
verificationCode){<br>; this . verificationCode = verificationCode;
}
public Event getEvent () {
return event;
}<br>public void setEvent(Event event) {
this. event = event;}
}
BlankAction.java
package com.sp. vote.action;
import com. opensymphony. xwork2. ActionSupport:
public class BlankAction extends ActionSupport{
}
BlockAction.java
package com.sp. vote. action;
import com.sp. vote.model. Block;
                                                              import com.sp. vote.dao. BlockDao;
                                                              import com.\,sp.\,vote.\,dao.\,ElectronicDao\,;import com. opensymphony.xwork2. ActionSupport;
                                                               import com.opensymphony.xwork2.Preparable;<br>import org.apache.struts2.interceptor.
                                                              SessionAware;
                                                              import java.util. ArrayList;
                                                               import java.util.HashSet;<br>import java.util.List;
                                                              import java.util.Map;
                                                               public class BlockAction extends ActionSupport<br>implements SessionAware, Preparable{
                                                              private static final long serial Version UID = 1L;
                                                              private BlockDao bdao = new BlockDao ();
                                                              @Overr ide
                                                               .<br>viewBlocks();
                                                               @Overr ide
                                                               ret = addBlock();
                                                               ret = editPage();
                                                              }
                                                               ret = editBlock();
                                                              }
                                                               }
                                                               view Blocks ():
                                                               }
                                                              e l s e
                                                              }
                                                              return ret;
                                                              }
                                                              getEvent\_id());
                                                               }
                                                              Election e;
```
import com.sp.vote.model.Election;<br>import com.sp.vote.model.Event;

private List<Event> events : private List<Election> elections; private List<Integer> savedElections;<br>private List<Integer> myElections;<br>private List<Block> blocks; private Block block; private Election election; private Event event; private String mode;<br>private boolean[] hasError = new boolean[2]; private Map<String, Object> sessionMap; public void prepare () throws Exception {  $ElectronicDao$  eldao = new ElectionDao (); elections = eldao.getElectionsOfAnEvent(<br>event.getEvent\_id());<br>} public String execute(){<br>String ret = "sorry";<br>SessionAction sa = new SessionAction();  $if (sa. sessionExists (sessionMap) &\&& sessionMap.$ get("role").equals("VOTING\_OFFICIAL")){<br>if(mode != null){ if (mode.equals ("addPage"))<br>ret = "addPage";  $\text{else}$  if (mode. equals ("add")) {  $e$  lse if (mode. equals ("edit Page")) {  $e$ lse if  $(\text{mode} \cdot \text{equals}(\text{" edit"))$ }  $e$ lse if  $(\text{mode} \cdot \text{equals}(\text{"delete"}))$ deleteBlock ( );<br>ret = " deleteSuccess " ;  $ret = "view Blocks";$ public void viewBlocks() { event = (Event) sessionMap.get("event");<br>setBlocks(bdao.getBlocksOfAnEvent(event. public String addBlock(){<br>if(validatedFirst(0)){<br>HashSet<Election>electionSet = new<br>HashSet<Election>();

for (int i=0;  $i < m$ yElections.size ();  $i++$ ){  $e = new \text{ Electronic } (myElections . get (i));$  $e$ lection Set.add $(e)$ ; }

```
block.set Elections (election Set);
bdao.addBlock(block);block = null;return "addSuccess";
}<br>return "input";
}
public boolean validatedFirst(int flag) {<br>hasError[flag] = false;
if (block .getName ().length () == 0){<br>this .addFieldError ("block .name",<br>"Field required");
h\,a\,s\,Error [ flag ] = true;
}<br>if(block.getDescription().length() == 0){
this .addFieldError ("block .description",<br>"Field required");<br>hasError [flag] = true;<br>}
if (myElections != null){
if ( myElections . size ( ) == 0)<br>this . addFieldError (" blockh" ,
"Need to choose elections");
}
e l s e {
this .addFieldError("blockh",<br>"Field Required");<br>hasError[flag] = true;
}
return ! has Error [flag];
}
public String editBlock() {<br>if(validatedFirst(1)){<br>HashSet<Election> electionSet =
new HashSet<Election>();<br>Election e;
for (int i=0; i<mpElections.size(); i++)\{e = new Electronic(myElections.get(i));e lection Set. add (e);
}
block.set Elections (election Set);
bdao.updateBlock(block);<br>block = null;
return " editSuccess";
}<br>return "input2";
}
public String editPage(){<br>ElectionDao eldao = new ElectionDao();
List <b>Electron</b> > tempE1 = eldao.getVoterElections(block.getBlock.id());<br>savedElections = new ArrayList<Integer>();<br>for(Election el : tempEl)
savedElections.add(el.getElection_id());
return " editPage";
}
public void deleteBlock(){
bdao. de lete Block (block);
}
@Overr ide
public void setSession(Map<String, Object><br>sessionMap) {<br>// TODO Auto−generated method stub
this session \overrightarrow{Map} = session \overrightarrow{Map};
}
public List<Election> getElections() {
return elections;
}<br>public void setElections(List<Election>
elections) {<br>this.elections = elections;
}
public Election getElection () {
return election:
}<br>public void setElection(Election election) {
this. election = election :
```

```
public String getMode() {
r et urn mode;
}<br>public void setMode(String mode) {
\text{this mode} = \text{mode};}
public List<Block> getBlocks() {<br>return blocks;
}
p u blic void set Blocks (List < Block> blocks) {
this. blocks = blocks:
}
public Block getBlock() {
.<br>return block;
\mathfrak{r}public void setBlock(Block block) {<br>this.block = block;
}
public List<Integer> getMyElections() {
return myElections;
}<br>public void setMyElections(List<Integer>
mvElections)
\text{this } \text{.myElections} = \text{myElections};}
public List<Event> getEvents() {
return events;
}
public void set Events (List <Event> events) {
this. events = events;}
public Event getEvent () {
return event;
}
public void setEvent (Event event) {
this. event = event:
}
public boolean [] getHasError () {
r<br>return hasError;
}
public void setHasError(boolean[] hasError) {<br>this.hasError = hasError;
}
public List \langleInteger > getSavedElections() {
return savedElections;
}
public\ void\ setSavedElements(List{Interger}{\gt}savedElections) {<br>this .savedElections = savedElections;
}
```

```
}
```
}

#### BulletinBoardAction.java

package com.sp. vote.action;

import com.sp. vote.method. Hasher; import com.sp. vote.model.Event; import com.sp.vote.model.Vote;<br>import com.sp.vote.model.Voter;  $\;$  import  $\;$  com . sp . vote . dao . EventDao import com.sp.vote.dao.PositionDao;<br>import com.sp.vote.dao.VoteDao; import com.sp. vote.dao.VoterDao; import com .opensymphony .xwork2 . ActionSupport ;<br>import com .opensymphony .xwork2 .Preparable ;<br>import org .apache .struts2 .interceptor . SessionAware; import java.util.List; import java.util.Map; public class BulletinBoardAction extends ActionSupport implements SessionAware, Preparable {

```
private static final long serialVersionUID = 1L; public List<Event> getEvents() {
private Event event;
private Voter voter;
private Votor voser,<br>private List<Event> events;
private List<Voter> voters;
private List<Vote> votes;
private int uid;
private String mode;
private String role;<br>private Map<String, Object> sessionMap;
@Overr ide
public void prepare(){<br>if(sessionMap.get("event") != null)<br>event = (Event) sessionMap.get("event");<br>if(sessionMap.get("role") != null)<br>role = (String) sessionMap.get("role");<br>if(sessionMap.get("user_id")!= null)<br>setUid((In
}
public String execute(){<br>String ret = "sorry";
\begin{array}{ll} \texttt{if (mode & != \; null)} \end{array}if (mode.equals("viewVote")){
viewVote();
ret = "viewVoteSuccess";
}
}
e l s e {
ret = publishBoard();
}
return ret;
}
public String publishBoard() {<br>EventDao evdao = new EventDao();<br>Event e = evdao.getEvent(event.getEvent_id());
e v en t . setName ( e . getName ( ) ) ;
if (e.get Status() . equals ("FINISHED")) {
VoterDao vrdao = new VoterDao();<br>voters = vrdao.getVotersOfAnEvent(
event.getEvent_id());
event.setTemp(e.getName() + "_" +<br>e.getEvent_id() + "_board.pdf");
return " publish Board Success";
}
e l s e
return " publish Board Failure";
}
public void viewVote() {<br>EventDao evdao = new EventDao();<br>Event ev = evdao getEvent(event.getEvent_id());
event.setName(ev.getName());
Hasher h = new Hasher();<br>PositionDao podao = new PositionDao();<br>VoteDao vodao = new VoteDao();<br>setVotes(vodao .getVotes(voter.getAlias()));
for (int i=0; i<votes size (); i+1}
try {<br>if(podao.getPosition(votes.get(i).
              get Position.id ()).getRequired_max()==1)<br>votes.get(i).setEvote(h.<br>computeHash(votes.get(i).<br>getEvote(), "MD5"));
e l s e
              \text{votes.get}(i).set\textrm{Evote}(votes.get(i)).getXhash( ));
} catch (Exception e) {<br>e.printStackTrace();
}<br>votes.get(i).setTemp(podao.<br>getPosition(votes.get(i).getPosition_id()).
getName ( ) ) ;
}
}
public Event getEvent () {
return event;
}<br>public void setEvent(Event event) {
\text{this event} = \text{event};
}
```
return events; }<br>public void setEvents(List<Event> events) {  $\overline{\text{this}}$  . events = events; } @Overr ide public void set Session (Map<String, Object> sessionMap) {<br>this .sessionMap = sessionMap; } public String getMode() { return mode; }  $p$ u blic void setMode (String mode) {  $this$  mode  $=$  mode: } public List<Voter> getVoters() { return voters; }<br>public void setVoters(List<Voter> voters) {<br>this.voters = voters; } public List<Vote> getVotes() { .<br>return votes; }<br>public void setVotes(List<Vote> votes) {  $this$ .  $votes = votes;$ } public Voter getVoter() { return voter; }<br>public void setVoter(Voter voter) {  $this$ .  $voter = voter$ ; } public String getRole() { return role; } public void setRole(String role) {<br>this.role = role; } public int getUid() {<br>return uid;  $\mathfrak{r}$ public void setUid(int uid) {<br>this.uid = uid; }

### }

#### CandidateAction.java

package com.sp.vote.action; import com.sp. vote.dao. CandidateDao;  $import$   $com.\,sp.\,vote.\,dao.\,ElectronicDao\,;$ import com.sp.vote.dao.PartyDao;<br>import com.sp.vote.dao.PositionDao; import com.sp. vote.model. Candidate; import com.sp.vote.model.Election;<br>import com.sp.vote.model.Event; import com.sp. vote.model.Party import com. sp. vote. model. Position;  $\,$  import  $\,$  org . a<br>pache .  $\,$  struts<br>2 .  $\,$  interceptor . SessionAware; import com . opensymphony . xwork2 . ActionSupport ;<br>import com . opensymphony . xwork2 . Preparable ; import java.util.Collections;<br>import java.util.List; import java.util.Map; public class CandidateAction extends ActionSupport implements SessionAware, Preparable { private static final long serialVersionUID =  $1L$ ; private CandidateDao cdao = new CandidateDao ();

```
private Candidate candidate;
private Event event;
private Election election;
private Position position;<br>private List<Candidate> candidates;<br>private List<Election> elections;<br>private List<Position> positions;
private List <Party> parties;
private String mode;<br>private boolean hasError[] = new boolean[2];
private Map<String, Object> sessionMap;
@Overr ide
public void prepare () throws Exception {
setEvent((Event) sessionMap.get("event"));<br>PartyDao padao = new PartyDao();<br>setParties(padao.getPartiesOfAnEvent(event.
getEvent_id ()));<br>Collections .sort (parties , Party .partyNameComp);
}
@Overr ide
public String execute() {<br>String ret = "sorry";
SessionAction sa = new SessionAction();<br>if(sa.sessionExists(sessionMap) && sessionMap.<br>get("role").equals("VOTING.OFFICIAL")){
if (mode != null){<br>if (mode.equals("addPage"))<br>ret = "addPage";
e lse if (\text{mode. equals } (\text{" add } \text{")}) {
ret = addCandidate ();<br>viewCandidates ();
}<br>else _if (mode.equals("editPage"))<br>ret = "editPage";
else if (\text{mode. equals } (\text{"edit"))})ret = editCandidate ();<br>viewCandidates ();
}
else if (\text{mode} \cdot \text{equals}(\text{"delete"))})deleteCandidate();
viewCandidates ()
ret = "deleteSuccess";
}<br>else if(mode.equals("cand")){
viewCandidates ();<br>ret  =  " viewCandidates " ;
}
}
e l s e
ret = "viewC and idates";}
r et urn ret;
}
public void viewCandidates() {<br>PositionDao podao = new PositionDao();<br>position = podao.getPosition(position.
getPosition_id());<br>ElectionDao eldao = new ElectionDao();<br>election = eldao.getElection(position.
getElection_id ());<br>PartyDao padao = new PartyDao();<br>setCandidates(cdao.getCandidatesByPosition(<br>position.getPosition_id ()));
for(int i=0; i<candidates.size(); i++)<br>candidates.get(i).setTemp(padao.getParty(
             candidates.get(i).getParty_id()).getName())return positions;
Collections . sort (candidates,
            Candidate.candidateNameComp);
}
public String addCandidate(){<br>if(validatedFirst(0)){
cdao. addCandidate (candidate);
c and idate = null:
return "addSuccess";
}<br>return "input";
}
                                                                               hasError [flag] = false;
                                                                                if (candidate.getFirst_name ().length () == 0){<br>this.addFieldError ("candidate.first_name",<br>"Field required");<br>hasError [flag] = true;
                                                                                }<br>if(candidate.getLast_name().length() == 0){
                                                                                this . addFieldError("candidate .last_name",<br>"Field required");<br>hasError[flag] = true;<br>}
                                                                                return ! has Error [flag];
                                                                                }
                                                                                public String editCandidate() {<br>if(validatedFirst(1)){
                                                                               cdao . e dit Candidate ( candidate );
                                                                               c and id at e = null;
                                                                               return " edit Success";
                                                                                }<br>return "input";
                                                                                }
                                                                                public void deleteCandidate()
                                                                               cdao . de lete Candidate ( candidate);
                                                                               }
                                                                               @Overr ide
                                                                               public void set Session (Map<String,
                                                                                Object> sessionMap) {<br>// TODO Auto-generated method stub<br>this.sessionMap = sessionMap;
                                                                               }
                                                                               public String getMode() {
                                                                               return mode;
                                                                                }<br>public void setMode(String mode) {
                                                                                this mode = mode;
                                                                               }
                                                                               public Candidate getCandidate () {
                                                                               return candidate;
                                                                                }<br>public void setCandidate(Candidate candidate) {
                                                                               this . candidate \,=\, candidate ;
                                                                                }
                                                                               public Election getElection () {
                                                                               return election;
                                                                                }<br>public void setElection(Election election) {
                                                                               this election = election;
                                                                                }
                                                                               public List<Candidate> getCandidates() {
                                                                                return candidates;
                                                                                }<br>public void setCandidates(List<Candidate>
                                                                                c andidates) {<br>this .candidates = candidates;
                                                                                }
                                                                               public List<Election> getElections() {
                                                                                return elections;
                                                                                }<br>public void setElections(List<Election>
                                                                                elections) {<br>this.elections = elections;
                                                                                }
                                                                               public List <Position > get Positions () {
                                                                                }<br>public void setPositions(List<Position>
                                                                                positions) {<br>this .positions = positions;
                                                                                }
                                                                               public List <i>Party</i> > get Parties() {return parties;
                                                                                }<br>public void setParties(List<Party> parties) {<br>this.parties = parties;
                                                                                }
                                                                               public Event getEvent () {
                                                                               return event:
```
59

public boolean validated First (int flag) {

```
}<br>public void setEvent(Event event) {
this . event = event ;}
public Position get Position () {
return position;
}<br>public void setPosition(Position position){
\overrightarrow{t} h is . position = position;
}
public boolean [] getHasError () {
return hasError:
}
public void setHasError (boolean hasError []) {
\overrightarrow{t} h is . h as Error = h as Error;
}
}
DownloadFileAction.java
package com.sp. vote.action;
import org. apache. struts2. ServletActionContext;import com . opensymphony . xwork2 . ActionSupport ;
import java.io. File;
import java.io.FileInputStream;<br>import java.io.InputStream;
import javax.servlet.ServletContext;
public class DownloadFileAction extends
           ActionSupport {
private static final long serial Version UID = 1L;
private InputStream fileInputStream;
private String filename;
public InputStream getFileInputStream () {
return fileInputStream;
}
public String execute() throws Exception {<br>ServletContext context = ServletActionContext.
           getServletContext();String path = context.getRealPath("/WEB-INF/files/"\chi^2_{\rm 1e\,w\,Elections}();
File tempfile = new File ( path + " / " + filename );filename = tempfile.getName();<br>fileInputStream = new FileInputStream(tempfile);
return SUCCESS:
}
public String getFilename () {
r et urn filename;
}<br>public void setFilename(String filename) {<br>this.filename = filename;
}
}
ElectionAction.java
package com.sp.vote.action;
import com.sp. vote.dao. ElectionDao;
import  com.sp.vote.dao.EventDao;<br>import  com.sp.vote.model.Election;
import com.sp. vote.model.Event;
import com. opensymphony. xwork2. ActionSupport;
import com opensymphony xwork2.Preparable ;<br>import org .apache .struts2.interceptor .<br>SessionAware ;
import java.util. Collections;
import java.util.List;<br>import java.util.Map;
public class ElectionAction extends ActionSupport
            implements SessionAware, Preparable {
private static final long serialVersionUID = 1L;
private ElectionDao eldao = new ElectionDao ():
private Election election;
                                                                          private List<Election> elections;
                                                                          private Event event;
                                                                          private List <Event> events;
                                                                           private String mode;<br>private int uid;
                                                                          private Map<String, Object> sessionMap;
                                                                          private boolean errorDe1 = true;private boolean hasError [] = new boolean [2];
                                                                          @Overr ide
                                                                           public void prepare() throws Exception {<br>uid = (Integer)sessionMap.get("user_id");
                                                                          EventDao evdao = new EventDao ( ) ;
                                                                          events = evdao.getEvents (uid)\mathfrak{r}@Overr ide
                                                                           public String execute() throws Exception{<br>event = (Event) sessionMap.get("event");
                                                                           String ret = "sorry";<br>SessionAction sa = new SessionAction();
                                                                           if (sa.sessionExists(sessionMap) && sessionMap.<br>get ("role").equals("VOTING OFFICIAL")){<br>if (mode != null){
                                                                           if (mode.equals ("addPage"))<br>ret  = "addPage";<br>else  if (mode.equals ("add")){
                                                                          ret = addElection()}<br>else  if(mode.equals("editPage")){<br>ret  = "editPage";
                                                                           }<br>else if(mode.equals("edit")){
                                                                          ret =editElection ():
                                                                           }<br>else  if(mode.equals("delete")){<br>deleteElection();
                                                                           ret = "deleteSuccess";}
                                                                           }
                                                                          e l s e
                                                                          ret = "viewElements";}
                                                                          return ret;
                                                                           }
                                                                          public void view Elections () {
                                                                           setElections(eldao.getElectionsOfAnEvent(<br>event.getEvent_id()));
                                                                           \text{Collections.sort (elections)};}
                                                                           public String addElection() throws Exception{<br>if(validatedFirst(0)}{<br>election.setEvent.id(event.getEvent.id());<br>election.setFriority(election.getPriority()-1);<br>election.setFk_n("");<br>election.setSk_lambda("");
                                                                          eldao.addElectronic(election);election = null ;
                                                                          return "addSuccess";
                                                                           }<br>return "input";
                                                                           }
                                                                           public boolean validatedFirst(int flag) {<br>viewElections();
                                                                           hasError[flag] = false;<br>boolean hasMajor = false;<br>if(election.getPriority() == 1){<br>for(int i=0; i<elections.size(); i++){<br>if(elections.get(i).getPriority() == 0){<br>if(flag == 1)}
                                                                           if ( elections . get ( i ) . getElection_id ( ) ==<br>election . getElection_id ( ) )
                                                                                      br eak ;
                                                                           }<br>hasMajor = true;
                                                                          br eak ;
```

```
}
}
if ( election .getName ( ).length ( ) == 0){<br>this .addFieldError ("ename" ,<br>"This field is required");
{\tt hasError} \; [\; {\tt flag} \;] \; = \; {\tt true} \; ;}<br>
if ( election . getPriority ( ) == 0) {<br>
this .addFieldError (" epriority" ,<br>
"This field is required" );<br>
hasError [flag] = true ;
}<br>if (hasMajor){<br>this . addFieldError (" epriority " ,
" There is already an existing"<br>" major election" );
has Error [flag] = true;}
return ! has Error [ flag ];
}
public String editElection() {<br>if(validatedFirst(1)){
election . setPriority ( election . getPriority () −1);<br>eldao . updateElection ( election ) ;
election = null;
return " editSuccess";
}<br>return "input";
}
public void deleteElection(){<br>setErrorDel(eldao.deleteElection(election));
}
@Overr ide
public void set Session (Map<String, Object>
s ess ionMap ) {
// TODO Auto−g e n e r a t e d method s tub
this sessionMap = sessionMap;
}
public String getMode() {
return mode;
}<br>public void setMode(String mode) {
this \cdot mode = mode;}
public Election get Election () {
return election;
}<br>public void setElection(Election election) {
this. election = election;
}
public List<Election> getElections() {
return elections:
}
public void set Elections (List \langle Election >
elections) {<br>this.elections = elections;
}
public List<Event> getEvents() {
return events;
}<br>public void setEvents(List<Event> events) {
this. events = events;}
public Event getEvent () {
.<br>return event;
}<br>public void setEvent(Event event) {<br>this.event = event;
}
public boolean is Error Del() {
r<br>eturn errorDel:
}<br>public void setErrorDel(boolean errorDel) {
this = errorDel = errorDel:
}
public boolean [] getHasError () {
return hasError;
}<br>public void setHasError(boolean hasError[]) {
```
}

```
this. has Error = hasError;
}
}
EventAction.java
package com.sp. vote.action;
import com.sp. vote.dao. BlockDao;
import com . sp . vote . dao . CandidateDao ;
import  com.sp.vote.dao.ElectionDao;<br>import  com.sp.vote.dao.EventDao;
import com.\nsp. vote. dao. PositionDao;
import  com.sp.vote.dao.VoterDao;<br>import  com.sp.vote.model.Election;
import com.sp. vote.model.Event;
import com . opensymphony . xwork2 .
            ActionSupport;import org.apache.struts2.<br>ServletActionContext;
import org.apache.struts2.interceptor.SessionAware;
import the p. \n  <i>maillier. Private Kev</i>import java.io. BufferedWriter;
import java.io.File;<br>import java.io.FileInputStream;
import java.io.FileOutputStream;
import java.io. FileWriter:
import java.io.IOException;
import java.io.InputStream
import java.math.BigInteger;<br>import java.util.List;
import java.util.Map;<br>import java.util.zip.ZipEntry;<br>import java.util.zip.ZipOutputStream;<br>import javax.servlet.ServletContext;
public class EventAction extends ActionSupport
implements SessionAware {
private static final long serial Version UID = 1L:
private EventDao evdao = new EventDao ();
private Event event, eventForm;
 private List<Event> events;<br>private List<Election> elections;
 private int[] checker = new int[6];<br>private String[] sk_filenames;
 private InputStream fileInputStream;<br>private String filename;
private int uid:
private String mode;
 private boolean addr = false;<br>private boolean hasError[] = new boolean[2];
private Map<String, Object> sessionMap;
@Overr ide
 public String execute() throws Exception{<br>String ret = "sorry";
uid = (Integer)sessionMap.get("user_id");<br>SessionAction sa = new SessionAction();
if (sa.sessionExists (sessionMap) && sessionMap.<br>get ("role").equals ("VOTING_OFFICIAL")) {
 if(mode != null){<br>if(mode.equals("addPage"))<br>ret = "addPage";<br>else if(mode.equals("add")){
ret = addEvent();
}<br>else  if(mode.equals("gteh")){
ret = goToEvent();
}<br>else   if (mode.equals("goToEvent")){
\dot{\rm view} <br> Events ( ) ;
ret = goToEvent();
}<br>else if(mode.equals("editPage"))
 ret = "editPage";<br>else  if(mode.equals("edit")){
```

```
ret = editEvent();
}<br>else if(mode.equals("delete")){
 deleteEvent ( ) ;<br>ret  =  " deleteSuccess " ;
}<br>else if(mode.equals("startE")){
 startEvent ( ) ;<br>ret  =  " startSuccess " ;
}<br>else if(mode.equals("stopE")){
stopEvent ();
ret = "stopsuccess";}<br>else if(mode.equals("archivE")){
\bar{a} rchive Event ();
ret = "archiveSuccess";}
viewEvents ();
}
e l s e
ret = "viewEvents";}
return ret:
}
public void archiveEvent () {
 Event  e = evdao.getEvent(event.getEvent_id());<br>evdao.archiveEvent(e);
}
 public String goToEvent(){<br>int eid = event.getEvent_id();<br>Event e = evdao.getEvent(eid);
 if(e.getBuilder_id() == uid){<br>sessionMap.put("event", e);<br>setEvent((Event)sessionMap.get("event"));
ElectionDao eldao = new ElectionDao():
BlockDao bdao = new BlockDao();
 PositionDao pdao = new PositionDao();<br>CandidateDao cdao = new CandidateDao();<br>VoterDao vdao = new VoterDao();
if ( eldao . getElectionsOfAnEvent ( eid ) . size ( )
> 0) checker[0] = 1;<br>if (bdao.getBlocksOfAnEvent(eid).size()<br>> 0) checker[1] = 1;
if (pdao. getPositionsoftAnEvent (eid). size()<br>> 0) checker [2] = 1;if ( cdao . get Candidates Of An Event ( eid ) . size ( )
> 0) checker[3] = 1;<br>if(vdao.getVotersOfAnEvent(eid).size()
> 0) checker [4] = 1;
\text{checker} \, [5] = 0;
 for(int i=0; i<5; i++)<br>checker[5] += checker[i];
return "goToEvent";
}
e l s e
return "sorry";
}
 public void viewEvents() {<br>setEvent((Event)sessionMap.get("event"));
setEvents (evdao.getEvents (uid));}
 public String addEvent(){<br>if(validatedFirst(0)){
 EventDao evdao = new EventDao();<br>eventForm.setBuilder_id(uid);<br>eventForm.setStatus("IDLE");
 evdao.addEvent(eventForm);<br>eventForm = null;<br>setAddr(true);
return "addSuccess";
}<br>return "input";
}
 public String editEvent(){<br>if(validatedFirst(1)){<br>EventDao evdao = new EventDao();
                                                                                      }
                                                                                      }
                                                                                      }
                                                                                      }
                                                                                      }
                                                                                      }
```

```
evdao.updateEvent ( event ) ;
return goToEvent ();
}<br>return "input2";
public void deleteEvent () {
EventDao evdao = new EventDao ();
evdao . deleteEvent ( event ) ;
public void startEvent() throws Exception{<br>setEvent((Event)sessionMap .get("event"));<br>evdao .start_stopEvent(event, "RUNNING");
createSecretKeys();
public void stopEvent () throws Exception {
setEvent((Event)sessionMap.get("event"));<br>evdao.start_stopEvent(event, "FINISHED");
PdfGeneratorAction2 pga = new
             PdfGeneratorAction2()String pdfname = event .getName()+" -"+
event.getEvent_id()+"_board.pdf";<br>pga.generatePdf(pdfname, event);
goToEvent ( ) ;
public void createSecretKeys() throws
Exception {<br>ElectionDao eldao = new ElectionDao();<br>elections = eldao.getElectionsOfAnEvent(
event.getEvent_id());
ServletContext\ context = ServletActionContext.g et S er v l e t C o n t e x t ();
String path = context.getRealPath(<br>"/WEB-INF/files/");
String secretKey = "";<br>PrivateKey sk;
sk\_filename = new String[elections.size ()];<br>
for (int i=0; i \leq electrons.size (); i++)\{k\_filename[i] = elections.get(i).<br>
sk\_filename() + " - " + electrons.get(i).<br>
getElection_id() + " - sk key";sk = new PrivateKey(1024);elections.get(i).setPk_n(new BigInteger(<br>sk.getPublicKey().getN().toString()).
toString(16));<br>elections.get(i).setSk_lambda(new BigInteger(<br>sk.getLambda().toString()).toString(16));
secretKey = new BigInteger(sk.getMu().toString()).<br>toString(16);
eld a o. update Electronic Keys (elections.get(i));File file = new File (\text{path} + " \textit{/} " + \text{sk}-filenames [i];
file.createNewFile();<br>FileWriter fw = new FileWriter(file);<br>BufferedWriter bw = new BufferedWriter(fw);
bw . write (secretKey );<br>bw . close ( );
}<br>autoDownload(sk_filenames ,  event .getEvent_id() ,
event.getName());public String viewPublicEvents(){
events = evdao.getAllFinishedEvents ();
return SUCCESS;
public String viewPublicElections(){<br>ElectionDao eldao = new ElectionDao();<br>elections = eldao.getElectionsOfAnEvent(event.<br>getEvent.id());
for(int i=0; i<elections.size(); i++)<br>elections.get(i).setTemp(elections.get(i).getName()<br>+ "_" + elections.get(i).getElection_id()<br>+ "_results.pdf");
```

```
return SUCCESS;
}
public boolean validated First (int flag) {
h as Error [flag] = false;if ( flag == 0){
 if ( eventForm . getName ( ) . length ( ) == 0){<br>this . addFieldError (" eventForm . name" ,
"This field is required");<br>hasError[flag] = true;
}<br>if(eventForm.getDescription().length() == 0){<br>this.addFieldError("eventForm.description",<br>"This field is required");<br>hasError[flag] = true;<br>}
}
e l s e \ellif ( event.getName ( ).length ( ) == 0){<br>this.addFieldError (" event.name",<br>"This field is required" );<br>hasError [flag] = true;<br>}
 if (event.getDescription ().length () == 0){<br>this .addFieldError ("event.description",
"This field is required");<br>hasError[flag] = true;
}
}
return ! has Error [flag];
}
 public void autoDownload(String[] fnames,<br>int eid, String ename) throws Exception {
ServletContext\ context = ServletActionContext.getServletContext ();<br>String   path  = context .getRealPath("/WEB−INF<br>//files/");
byte \begin{bmatrix} \end{bmatrix} buffer = new byte \begin{bmatrix} 1024 \end{bmatrix};
t r y {
FileOutputStream fos = new FileOutputStream (<br>path + "/" + ename + "_" + eid + ".zip");
ZipOutputStream \, \, \, \text{zos} \, = \, new \, \, \, ZipOutputStream \, \, \, \{ \, \text{cos} \, \}for (int i=0; i<fnames.length; i++){
ZipEntry ze= new ZipEntry(fnames[i]);<br>zos.putNextEntry(ze);
F = F + F + F + F + F<br>FileInputStream in = new FileInputStream (path +
     + fnames [i]);
int len;<br>while ((len = in.read(buffer)) > 0) {<br>zos.write(buffer, 0, len);
}
in.close();
}
zos. closeEntropy();
zos.\close();
File tempfile = new File (path + \degree/" + ename + \degree-"
+ eid + ".zip"); // ORDINARY<br>setFilename(tempfile.getName());
fileInputStream = new * FileInputStream (template);} catch (IOException ex) {
ex. print StackTrace();
}
}
@Overr ide
{\tt public~~void~~setSession~(Map\!\!<\!String~,~~Object\!\!>sessionMap) {<br>// TODO Auto−generated method stub<br>this.sessionMap = sessionMap;
}
public Event getEvent () {
return event;
}<br>public void setEvent(Event event) {
this. event = event;}
                                                                                         }
                                                                                         }
```

```
public String getMode() {
.<br>return mode:
}<br>public void setMode(String mode) {
this mode = mode;
}
public List<Event> getEvents() {
return events:
}<br>public void setEvents(List<Event> events) {
this. events = events;}
public Event getEventForm() {<br>return eventForm;
}<br>public void setEventForm(Event eventForm) {
\text{this. eventForm} = \text{eventForm};}
public int [] getChecker () {
return checker;
}<br>public void setChecker(int[] checker) {<br>this.checker = checker;
}
public List<Election> getElections() {
.<br>return elections:
}<br>public void setElections(List<Election>
elections) {
this elections = elections;
}
public String[] getSk_filenames() {<br>return sk_filenames;
}<br>public void setSk_filenames(String[]
sk_filenames) {<br>this .sk_filenames = sk_filenames;
}
public boolean isAddr() {
return addr;
}
public void setAddr (boolean addr) {
this. addr = addr;
}
public boolean [] getHasError () {
return hasError;
}<br>public void setHasError(boolean hasError[]) {
this. has Error = hasError;}
public String getFilename () {
return filename;
}
public void set Filename (String filename) {
this. filename = filename;
}
public InputStream getFileInputStream () {
r eturn fileInputStream;
```
#### HomeAction.java

package com.sp.vote.action; import com.sp. vote.dao. EventDao; import com.sp. vote.model.Event; import org. apache. struts2. interceptor. Session Aware : import com. opensymphony . xwork2 . ActionSupport ; import com . opensymphony . xwork2 . Preparable ; import java.util.List; import java.util.Map; public class HomeAction extends ActionSupport implements SessionAware, Preparable {

```
private static final long serialVersionUID = 1L; private Event event;
private EventDao evdao = new EventDao ();
private List<Event> events;<br>private Event event;
private Map<String, Object> sessionMap;<br>private String role;<br>private int uid;
@Overr ide
public void prepare(){<br>uid = (Integer)sessionMap.get("user_id");<br>role = (String)sessionMap.get("role");<br>if(role.equals("VOTING_OFFICIAL"))
viewEvents();
}
@Overr ide
public String execute(){<br>SessionAction sa = new SessionAction();<br>if(sa.sessionExists(sessionMap)){
sessionMap .remove(" event");<br>return SUCCESS;
}
e l s e
return ERROR;
}
public void viewEvents () {
\texttt{setEvents}\left(\texttt{evdao}.\texttt{getEvents}\left(\texttt{uid}\ \right)\right);}
@Overr ide
public void set Session (Map<String, Object>
sessionMap) {<br>// TODO Auto−generated method stub<br>this.sessionMap = sessionMap;
}
public String getRole(){
return role;
}<br>public void setRole(String role) {
this role = role;}
public List<Event> getEvents() {
return events;
}
public void set Events (List <Event> events) {
this. events = events:
}
public Event getEvent () {
return event;
}<br>public void setEvent(Event event) {
\hat{t} h is . event = event;
}
}
LoginAction.java
package com.sp. vote.action;
import com.sp. vote.dao. ElectionDao:
import com . sp . vote . dao . EventDao ;
import com.sp. vote.dao.UserDao;
import com.sp.vote.dao.VoterDao;<br>import com.sp.vote.model.Event;
import com.sp. vote.model. User;
import com.sp. vote.method. BCrypt;
\; import org. apache. \; struts \; \; . \; interceptor .
           SessionAware;
import com. opensymphony. xwork2. ActionSupport;
import java.util.List;
import java.util.Map;
```

```
private Map<String, Object> sessionMap;
@Overr ide
public void validate() {
if (user.getUsername().length() == 0)<br>this.addFieldError("user.username",<br>"Name is required");
if (user.getPassword().length() == 0)<br>this.addFieldError("user.password",<br>"Password is required");
}
@Overr ide
public String execute () throws Exception {
String ret = "input";<br>UserDao udao = new UserDao();
String userName = user.getUsername();
 if (udao.getUser(userName) != null){<br>if (udao.getUser(userName).getUsername().<br>equals (userName)){
String salt = udao.getUser(user.getUsername())
.getSalt();<br>String hashedPass = BCrypt.hashpw(user.getPassword(),
             salt );
if(udao.findUser(user.getUsername(), hashedPass)){<br>String role = udao.getUser(user.getUsername()).<br>getRole();<br>sessionMap.put("role", role);<br>sessionMap.put("username", user.getUsername());<br>sessionMap.put("user.id", udao.get
             getUsername(). getUser_id();
if (role.equals("VOTING\_OFFICIAL"))}
set \to \texttt{Events} (evdao.getEvents (udao.getUser (user.
getUsername ()). getUser_id ()));<br>ret = "official_user";
}<br>else if(role.equals("VOTER")){<br>VoterDao vrdao = new VoterDao();<br>int block_id = vrdao.getVoter((Integer)
sessionMap.get("user_id")).getBlock_id();<br>ElectionDao eldao = new ElectionDao();
s et Event ( evdao . g et Event Of An Election ( eldao
getVoterElections(block_id).get(0)));<br>sessionMap.put("event", event);
ret = "voter_user"}
else if (role.equals ("ADMIN"))
ret = "admin_user";}
}
}
if (ret .equals("input"))<br>this .addActionError("Invalid username<br>and password");
return ret;
}
@Overr ide
public void set Session (Map<String, Object>
             sessionMap) {
// TODO Auto-generated method stub<br>this.sessionMap = sessionMap;<br>}
public User getUser() {
return user;
}<br>public void setUser(User user) {<br>this.user = user;
```

```
public class LoginAction extends ActionSupport
        implements SessionAware \{private static final long serialVersionUID = 1L;
```

```
private User user;
```

```
private EventDao evdao = new EventDao ();
private List<Event> events;
```
}<br>public void setEvents(List<Event> events) {

}<br>public void setEvent(Event event) {

public List<Event> getEvents() {

}

}

public Event getEvent(){

 $\overline{t}$  h is . event  $=$  event :

.<br>return event:

return events;
```
this . events = events ;}
}
LogoutAction.java
package com.sp. vote.action;
import org. apache. struts2. interceptor.
            SessionAware:
import com . opensymphony . xwork2 . ActionSupport ;
import java.util.Map;
public class LogoutAction extends ActionSupport
            implements SessionAware {
private static final long serial Version UID = 1L;
private \text{Map}\leq \text{String}, \text{Object}\geq \text{ sessionMap};
@Overr ide
\sim 0 \sim 0 \sim 0 \sim 0 \sim 0 \sim 0 \sim 0 \sim 0 \sim 0 \sim 0 \sim 0 \sim 0 \sim 0 \sim 0 \sim 0 \sim 0 \sim 0 \sim 0 \sim 0 \sim 0 \sim 0 \sim 0 \sim 0 \sim 0 \sim 0 \sim 0 \sim 0 \sim 0 \sim 0 \sim 0 \sim 0 \sims ession Map. clear ();
return " success"
}
public Map<String, Object> getSessionMap() {
return sessionMap;
}<br>@Override
public\ void\ setSession\ (Map<String\ ,\ Object>sessionMap) {<br>// TODO Auto−generated method stub<br>this.sessionMap = sessionMap;
}
}
PartyAction.java
package com.sp. vote.action;
import com.sp. vote.model.Event;
import com.sp.vote.model.Party;<br>import com.sp.vote.dao.EventDao;
import com. sp. vote.dao. PartyDao
;<br>import com.opensymphony.xwork2.ActionSupport;
import com . opensymphony . xwork2 . Preparable ;
import org. apache. struts2. interceptor.
'SessionAware ;
import java.util. Collections;
import java.util.List;<br>import java.util.Map;
public class PartyAction extends ActionSupport<br>implements SessionAware, Preparable{
private static final long serialVersionUID = 1L;
private PartyDao padao = new PartyDao ();
private Party party;<br>private List<Party> parties;
private Event event;
private List<Event> events;
private int uid;
private String mode;<br>private boolean hasError[] = new boolean[2];<br>private Map<String, Object> sessionMap;
@Overr ide
public void prepare() throws Exception {<br>uid = (Integer)sessionMap.get("user_id");
viewParties(uid);<br>EventDao evdao = new EventDao();
events = evdao.getEvents (uid);}
@Overr ide
public String execute(){<br>String ret = "sorry";<br>SessionAction sa = new SessionAction();<br>SessionExists(sessionMap) && sessionMap.
                                                                               get (" role " ). equals ("VOTING_OFFICIAL" )) {<br>if ( mode != null ) {
                                                                              if (\text{mode} \cdot \text{equals}(\text{rad} \text{Page})))ret = "addPage";<br>else if(mode.equals("add")){<br>addParty(uid);
                                                                              ret = "a\ddot{d}dSuccess";}<br>else if(mode.equals("editPage"))
                                                                               ret = "editPage";<br>else  if(mode.equals("edit")){
                                                                              ret = edit Party();}<br>else if(mode.equals("delete")){
                                                                              delete P arty ()
                                                                              ret = "deleteSuccess":
                                                                              }
                                                                              view Parties (uid);
                                                                              }
                                                                               e l s e
                                                                              ret = "viewParties";}
                                                                              return ret:
                                                                               }
                                                                              public void view Parties (int uid) {
                                                                               event = (Event) sessionMap.get("event");<br>setParties(padao.getPartiesOfAnEvent(event.<br>getEvent_id()));<br>Collections.sort(parties, Party.partyNameComp);
                                                                              }
                                                                               public String addParty(int uid) {<br>if(validatedFirst(0)){
                                                                               party .setEvent_id(event .getEvent_id());<br>padao .addParty(party);
                                                                              party = null;return "addSuccess";
                                                                               }
                                                                               e l s e
                                                                              return "input";
                                                                              }
                                                                              public boolean validated First (int flag) {
                                                                              has Error [flag] = false;if (party.getName().length() == 0){<br>this.addFieldError("party.name",<br>"Field required");<br>hasError[flag] = true;
                                                                              }
                                                                              return ! has Error [flag];
                                                                              }
                                                                               public String editParty() {<br>if(validatedFirst(1)){<br>padao.updateParty(party);
                                                                              party = null;return " editSuccess":
                                                                               }<br>return "input";
                                                                               }
                                                                              public void deleteParty() {
                                                                              padao. deleteParty (party);
                                                                               }
                                                                              @Overr ide
                                                                              public void set Session (Map<String, Object>
                                                                                          sessionMap) {
                                                                               // TODO Auto-generated method stub<br>this.sessionMap = sessionMap;
                                                                              }
                                                                              public String getMode() {
                                                                              return mode;
                                                                              }
                                                                               public void setMode(String mode) {<br>this.mode = mode;
                                                                               }
                                                                              public Party getParty(){
                                                                              return party;
                                                                               }<br>public void setParty(Party party){
                                                                              this . party = party;
```

```
}
public Event getEvent() {
.<br>return event:
}<br>public void setEvent(Event event) {
this event = event;}
public List<Event> getEvents() {
return events:
}<br>public void setEvents(List<Event> events) {
this , events = events :
}
\texttt{public List} < \texttt{Party} > \ \texttt{getParties}\ (\texttt{)}\ \ \{\texttt{}return parties;
}<br>public void setParties(List<Party> parties) {
this . parties = parties;
}
public boolean [] getHasError () {
return hasError;
}<br>public void setHasError(boolean hasError[]) {
this. has Error = hasError;}
}
```
# PdfGenerationAction.java

package com.sp. vote. action;

```
\; import \; com . sp . vote . dao . \; CandidateDao ;
import com sp. vote dao . PositionDao ;<br>import com sp. vote . model . Candidate ;<br>import com sp. vote . model . Election ;
import com.sp. vote.model. Position:
import org. apache. struts2. ServletAction
Context ;
import java.io.DataInputStream:
import java.io.FileInputStream;
import java.io.FileOutputStream;
import java.io.IOException;<br>import java.io.InputStream;
import java.util.ArrayList;<br>import java.util.Collections;<br>import java.util.List;
import javax.servlet.ServletContext;
import com. it extpdf. text. Document;
import com.itextpdf.text.DocumentException;<br>import com.itextpdf.text.Font;
import com.itextpdf.text.Paragraph;<br>import com.itextpdf.text.pdf.PdfWriter;
public class PdfGenerationAction {
private InputStream fileStream;
 private String FILE;<br>private static Font catFont = new Font(Font.
FontFamily.TIMES.ROMAN, 18, Font.BOLD);<br>private static Font norFont = new Font(Font.<br>FontFamily.TIMES.ROMAN, 12, Font.NORMAL);
private static Font subFont = new Font(Font.<br>FontFamily.TIMES.ROMAN, 16, Font.BOLD);<br>private static Font smallBold = new Font(Font.<br>FontFamily.TIMES.ROMAN, 12, Font.BOLD);
public void set File Stream (InputStream arg){
fileStep = arg;}
public InputStream getFileStream () {
return fileStream;
}
public String generatePdf (String fname,
Election election) throws Exception {
\mathbf{tr} \mathbf{v} {
ServletContext context = ServletAction<br>Context.getServletContext();<br>String path = context.getRealPath(<br>"/WEB-INF/files/");
\text{FILE} = \text{path} + \text{''}/\text{''} + \text{frame};
```

```
Document document = new Document ();
PdfWriter.getInstance(document, new
FileOutputStream (FILE) );
document . open ( ) ;
addMetaData(document);<br>addTitlePage(document, election);
document.close();<br>} catch (Exception e) {
e. print StackTrace();
}
try {<br>fileStream = new DataInputStream(new
FileInputStream (FILE) );
} catch (IOException ioEx) {
ioEx.printStackTrace();
}
r et urn " t est -stream";
}
private static void addMetaData (Document
document) {<br>document.addTitle("Voterify");
document.addSubject("Elections");}
private static void addTitlePage (Document
document , Election election) throws<br>DocumentException {<br>Paragraph preface = new Paragraph();<br>addEmptyLine(preface, 1);
\frac{1}{2} preface . add (new Paragraph ("Voterify",
catFont ) );<br>addEmptyLine(preface , 1);
preface.add(new Paragraph (election.getName(),
subFont ) ) ;<br>addEmptyLine(preface , 1) ;
PositionDao podao = new PositionDao();<br>List<Position> positions = podao.
g et Positions Of An Election (election
getElection.id());<br>Collections.sort(positions);<br>CandidateDao dao = new CandidateDao();<br>List<List<Candidate>> candidates = new<br>ArrayList<List<Candidate>>();
int cancount = 0;
for(int i=0; i<positions.size(); i++){<br>candidates.add(new ArrayList<Candidate>());<br>candidates.se(i, cdao.getCandidateSby);<br>Position(positions.get(i).getPosition.id
()));<br>Collections.sort(candidates.get(i),<br>Candidate.candidateNameComp);
cancount = cdao .getCandidatesByPosition(<br>positions .get(i).getPosition_id()).size();<br>if(positions .get(i).getRequired_min()
 = 0)
\text{cancel}++;\text{preface.add(new Paragraph}(\text{positions.get}(i)).getName(), smallBold));<br>addEmptyLine(preface, 1);
for(int j=0; j<cancount; j++){<br>if(j == cancount − 1){<br>if(positions.get(i).getRequired_min() == 0){
preface.add (new Paragraph ("ABSTAIN: "<br>+ positions.get (i).getAbstain_count (),
'norFont ) );<br>addEmptyLine(preface , 1);
br eak ;
}
}<br>preface.add(new Paragraph(candidates.get(i).
get(j).getLast_name().toUpperCase()<br>
+", "+candidates.get(i).get(j).get(j).<br>getFirst_name() +": "+candidates.get(i).<br>get(j).getVote_count(), norFont));<br>addEmptyLine(preface, 1);<br>}
}
document.add ( p r e f a c e ) :
}
private static void addEmptyLine (
Paragraph paragraph, int number) {<br>for (int i = 0; i < number; i++) {
```

```
66
```

```
paragraph . add (new Paragraph (" " ));
}
}
}
PdfGenerationAction2.java
package com.sp. vote.action;
import com.sp. vote.dao. PositionDao;
import com sp.vote .dao .VoteDao ;<br>import com sp.vote .dao .VoterDao ;<br>import com .sp .vote .method .Hasher ;
import com. sp. vote. model. Event;
import com.sp.vote.model.Vote;<br>import com.sp.vote.model.Voter;
import org. apache. struts2. Servlet ActionContext ;
import java.io.DataInputStream:
import java.io. FileInputStream;
import java.io.FileOutputStream;
import java.io.IOException;<br>import java.io.InputStream;
import iava. util. List:
import javax.servlet.ServletContext;
import com. it extpdf. text. Document;
import com. it ext pdf. text. Document
            Exception:
import com.itextpdf.text.Font;
import com.itextpdf.text.Paragraph;<br>import com.itextpdf.text.pdf.PdfWriter;
public class PdfGenerationAction2 {
private InputStream fileStream;<br>private String FILE;<br>private static Font catFont = new Font(Font.
FontFamily.TIMES.ROMAN, 18, Font.BOLD);<br>private static Font norFont = new Font(Font.<br>FontFamily.TIMES.ROMAN, 12, Font.NORMAL);<br>private static Font subFont = new Font(Font.<br>FontFamily.TIMES.ROMAN, 16, Font.BOLD);
public void set File Stream (InputStream arg) {
fileStream = arg;}
public InputStream getFileStream () {
return fileStream;
}
public String generatePdf(String fname,<br>Event event) throws Exception {
t r \sqrt{t}S ervlet Context context = Servlet Action
Context.getServletContext();<br>String path = context.getRealPath(
\sqrt{WEB - INF / f}iles \sqrt{''} );
\text{FILE} = \text{path} + \text{``} / \text{''} + \text{frame};
Document document = new Document ();
PdfWriter.getInstance(document, new<br>FileOutputStream(FILE));
document . open ( ) ;
addMetaData(document);<br>addTitlePage(document, event);
document.close();<br>} catch (Exception e) {
\overset{\cdot}{\mathbf{e}} . print \overset{\cdot}{\text{StackTrace}} ();
}
try {<br>fileStream = new DataInputStream(
new FileInputStream (FILE));
} catch (IOException ioEx) {<br>ioEx.printStackTrace();
}
r et urn " t est -stream";
}
private static void addMetaData (Document
document)  {<br>document . addTitle (" Voterify " ) ;
document. addSubject ("Bulletin
```

```
Board of Votes");
}
private static void addTitlePage (Document
document ,
Event event) throws DocumentException {
Paragraph preface = new Paragraph();
preface.add (new Paragraph ("Voterify -
Bulletin Board of Votes", catFont));<br>addEmptyLine(preface, 1);
preface.add (new Paragraph (event.getName (),
subFont))
addEmptyLine(preface, 1);VoterDao vodao = new VoterDao ( ) ;
List<Voter> voters = vodao.getVotersOfAn<br>Event(event.getEvent_id());
Hasher h = new Hasher();<br>PositionDao podao = new PositionDao();<br>VoteDao vdao = new VoteDao();
List<Vote> votes;
String x = " " " , y = " "for (int i=0; i<voters.size (); i++}{
 preface.add(new Paragraph(voters.get(i).<br>getAlias()+" | "+voters.get(i).getCode(),
subFont);
votes = vdao.getVotes(voters.get(i)).getAlias());<br>for(int j=0; j<votes.size(); j++){
try {<br>x = podao.getPosition(votes.get(j).
 getPosition_id()).getName();<br>if(podao.getPosition(votes.get(j).
get Position_id ()).getRequired_max()==1)<br>y = h.computeHash(votes.get(j).<br>getEvote(), "MD5");
e l s e
y = \text{ votes.get}(j) \cdot \text{getXhash}();<br>preface \text{.add(new Paragraph}(x + " : " + y,norFont ) ) ;
\} catch (Exception e) {
 e . print Stack Trace ();
}
}
addEmptyLine(preface, 1);}
addEmptyLine ( preface , 1);
document.add (preface);
}
paragraph, int number) {<br>paragraph, int number) {<br>for (int i = 0; i < number; i++) {<br>paragraph.add(new Paragraph(""));<br>}
}
}
PositionAction.java
package com.sp. vote.action;
import com.sp. vote.dao. BlockDao:
import com.\dot{sp}.vote.dao. Electronicimport com.\,sp.\,vote.\,dao.\,PositionDao\,;import  com.sp.vote.model.Block;<br>import  com.sp.vote.model.Election;
import com.sp.vote.model.Event;<br>import com.sp.vote.model.Position;
import org.apache.commons.lang3.math.<br>NumberUtils;
import org.apache.strust 2.interceptor.Session Aware :
import com. opensymphony. xwork2. ActionSupport;
import com . opensymphony . xwork2 . Preparable ;
import java.util. Collections;
import java.util.List;
import java.util.Map;<br>import java.util.StringTokenizer;
```

```
public class PositionAction extends ActionSupport
             implements SessionAware, Preparable {
private static final long serial Version UID = 1L;
private PositionDao podao = new PositionDao ();
private Position position;
private Election election;
private Event event;<br>private Block block;
private List<Position> positions;<br>private List<Election> elections;
private List<Block> blocks;
private int eid;
private String str_min, str_max;<br>private String mode;<br>private String newPositions;
private boolean hasError[] = new boolean[2];<br>private Map<String, Object> sessionMap;
@Overr ide
public void prepare() throws Exception {<br>event = (Event) sessionMap.get("event");
ElectionDao eldao = new ElectionDao():
elections = eldao.getElectionsOfAnEvent(event.
             getEvent\_id();
BlockDao bdao = new BlockDao();<br>blocks = bdao.getBlocksOfAnEvent(event.
             getEvent_id() ;
}
@Override<br>public String execute(){<br>String ret = "sorry";<br>SessionAction sa = new SessionAction();<br>if(sa.sessionExists(sessionMap) && sessionMap.<br>get("role").equals("VOTING_OFFICIAL")){<br>if(mode != null){<br>if(mode .equals("add
             ret = addPosition();
}<br>else if(mode.equals("editPage")){<br>ret = "editPage";
}<br>else if(mode.equals("edit")){
             ret = editPosition()}<br>else if(mode.equals("delete")){
             deletePosition();
             ret = "deleteSuccess";}<br>else if(mode.equals("vpe"))
 ret = " view Positions";<br>else if (mode.equals ("dad"))<br>ret = " drag Positions";
view P o sitions ();
}
e l s e
ret = "positionHome";}
return ret:
}
public void view Positions () {
 setPositions(podao.getPositionsOfAnElection<br>(election.getElection_id()));
Collections . sort (positions);
BlockDao bdao = new BlockDao();<br>blocks = bdao.getBlocksOfAnElection(election.
             get {\rm Electron\_id}() ;
}
public String addPosition(){<br>if(validatedFirst(0)){<br>setPositions(podao.getPositionsOfAnElection(<br>election.getElection.id()));
position . setBallot_order(positions . size() + 1);<br>position . setRequired_min(Integer . parseInt(
            str\_min);
position.setRequired\_max(Inter.parseInt(str_{max} ) ;
                                                                                     podao . add Position (position);
                                                                                      position = null;<br>str_min = str_max = null;
                                                                                     return "addSuccess";
                                                                                      }<br>else
                                                                                     return "input";}
                                                                                      public boolean validatedFirst(int flag) {<br>hasError[flag] = false;
                                                                                      setPositions(podao.getPositionsOfAnElection(<br>election.getElection_id()));
                                                                                     for (int i=0; i<positions.size (); i++){
                                                                                      if ( positions . get ( i ) . getBallot_order ( )  ==<br>position . getBallot_order ( ) ) {
                                                                                      if (flag == 1){<br>if (positions.get(i).getPosition_id()<br>== position.getPosition_id())<br>break;
                                                                                      }
br eak ;
                                                                                      }
                                                                                      }
                                                                                     if (!NumberUtils.isNumber(str-min)){
                                                                                     this. addFieldError("str.min","Must be a number");<br>hasError[flag] = true;
                                                                                      }
e l s e {
                                                                                      if ( Integer . parseInt ( \text{str\_min} ) \, < \, 0 ) {<br>this . addFieldError (" \text{str\_min}" ,
                                                                                      "Must be greater than or equal to 0");<br>hasError[flag] = true;<br>}
                                                                                      }
                                                                                      if (!NumberUtils.isNumber(str_max)){<br>this .addFieldError("str_max", "Must be a
                                                                                                  number " ) ;
                                                                                     has Error [flag] = true;}
e l s e {
                                                                                      if(Integer.parseInt(str_max) <= 0){<br>this.addFieldError("str_max", "Must be greater<br>than or equal to 0");
                                                                                     has Error [flag] = true;}
                                                                                      }
                                                                                      if ( position .getName ( ).length ( ) == 0){<br>this .addFieldError (" position .name" ,<br>"Field required " );
                                                                                     has Error [flag] = true;}
                                                                                     return ! has Error [flag];
                                                                                     }
                                                                                      public String editPosition() {<br>if(validatedFirst(1)){<br>setPositions(podao.getPositionsOfAnElection<br>(election.getElection.id()));
                                                                                     position.setRequired_min(Integer.parseInt(
                                                                                                  str_{-m}in);
                                                                                     position.setRequired_max(Integer.parseInt(
                                                                                      str_max ) ) ;<br>podao . updatePosition ( position ) ;
                                                                                      str_min = str_max = null;<br>position = null;
                                                                                     return " edit Success";
                                                                                      }<br>return "input";
                                                                                      }
                                                                                     public void deletePosition (){
                                                                                     podao. delete Position (position);}
                                                                                      public String reorderPos(){<br>String[] pArr = new String[10];<br>StringTokenizer st = new StringTokenizer(<br>newPositions, ",");
                                                                                     int c = 0:
                                                                                     while (s t \cdot hasMoreTokens () ) {
                                                                                     pArr [c] = st.nextToken()c++:
```

```
\texttt{List}\hspace{-0.05cm}<\hspace{-0.05cm} \texttt{Position} \hspace{-0.05cm}>\hspace{-0.05cm} p\hspace{0.05cm}=\hspace{0.05cm} \texttt{podao}\hspace{0.05cm}.\hspace{-0.05cm}\texttt{getPositionsOfAn}Election (eid);\text{Collections.sort(p)}; \ \text{for (int i=0; i < p.size (), i++)} \p. get (i). set Ballot_order (Integer. parseInt (
pArr [ i ] ) ) ;
podao . u p d a t e P o s i t i o nO r d e r ( p . g e t ( i ) ) ;
}
return "reorderSuccess";
}
public List<Election> getElections() {
return elections;
}<br>public void setElections(List<Election>
           e l e c t i o n s ){
this. elections = elections;
}<br>public Election getElection() {
return election;
}<br>public void setElection(Election election) {<br>this.election = election;
}<br>public String getMode() {
return mode;
}<br>public void setMode(String mode) {<br>this.mode = mode;
}<br>@Override
public void set Session (Map<String, Object>
s ess ionMap ) {
// TODO Auto−g e n e r a t e d method s tub
this s session Map = session Map;
}
public Position get Position () {
return position:
}<br>public void setPosition(Position position){
this . position = position;
}
public List <b>Position</b> > getPositions() {return positions;
}<br>public void setPositions(List<Position>
positions){<br>this .positions = positions;
}
public List < Block > get Blocks() {
return blocks;
}<br>public void setBlocks(List<Block> blocks) {
this. blocks = blocks;}
public Block getBlock() {
return block;
}
public void set Block (Block block) {
this. block = block;}
public Event getEvent () {
.<br>return event:
}<br>public void setEvent(Event event) {
this . event = event ;}
public boolean [] getHasError () {
return hasError:
}
public void setHasError(boolean hasError[]){<br>this.hasError = hasError;
\mathbf{I}public String getStr_min() {
return str_min;
}
public void set Str_min (String str_min) {
\text{this str-min} = \text{str-min};
}
```

```
public String getStr_max() {
return str_max
}
public void set Str_max (String str_max) {
this . str.max = str.max;}
public String getNewPositions () {
return newPositions;
}
public void setNewPositions (String
new Positions)
this. new Positions = new Positions;
\mathfrak{r}public int getEid() {
return eid;
}<br>public void setEid(int eid) {<br>this.eid = eid;
}
}
ResultsAction.java
package com.sp. vote. action;
import com.sp. vote.dao. ElectionDao;
import com.sp.vote.model.Election;<br>import com.sp.vote.model.Event;
import org. apache. struts2. interceptor.
          SessionAware:
import com. opensymphony. xwork2. ActionSupport;
import com . opensymphony . xwork2 . P r e p a r a b l e ;
import java.util.List;
import java.util.Map;
public class ResultsAction extends ActionSupport
          implements SessionAware, Preparable {
private static final long serial Version UID = 1L;
private ElectionDao eldao = new ElectionDao ();
private List<Election> elections;
private Election election;<br>private Event event;
private String secretKey;
private String mode;<br>private String errorMsg;<br>private Map<String, Object> sessionMap;
@Overr ide
public void prepare() throws Exception {<br>viewElections();
}
public String execute() throws Exception{<br>String ret = "sorry";<br>SessionAction sa = new SessionAction();
if (sa.sessionExists (sessionMap) && sessionMap .<br>get ("role").equals ("VOTING_OFFICIAL")) {
if (mode != null){
if (mode.equals ("computePage")) {<br>ret = "computePage";
}
}<br>else
ret = " display;}
return ret;
}
public void view Elections () {
event = (Event) sessionMap.get("event");<br>setElections(eldao.getElectionsOfAnEvent(
```

```
event.getEvent_id()) ;
}
```

```
@Overr ide
public void set Session (Map<String, Object>
sessionMap) {<br>// TODO Auto−generated method stub
this. sessionMap = sessionMap;}
public String getSessionUser(){<br>String test = (String) sessionMap.get("username");
return test;
}
public List<Election> getElections() {
return elections;<br>}<br>public void setElections(List<Election> elections){<br>this.elections = elections;<br>}
public Election getElection () {
return election;
}<br>public void setElection(Election election) {
this election = election;
}
public String getSecretKey() {<br>return secretKey;
}<br>public void setSecretKey(String secretKey){
this \texttt{.secretKey} = \texttt{secretKey};
public String getMode() {
return mode;
}<br>public void setMode(String mode) {
this \cdot mode = mode;}
public String getErrorMsg() {<br>return errorMsg;
}
public void setErrorMsg (String errorMsg) {
this \text{errorMsg} = \text{errorMsg};}
public Event getEvent () {
r<br>eturn event;
}<br>public void setEvent(Event event) {
this event = event :
}
}
SessionAction.java
```
package com . sp . vote . action : import java.util.Map;

public class SessionAction {

```
public boolean session Exists (Map<String,
Ob ject> s ess ionMap ){
b o o l e an b = t r u e ;
String username = (Suring) sessionMap.
```
get ("username");<br>if (username == null || username == "")  $b = false$ :

```
return b;
}
```
public static int getUID (Map<String, Ob ject> s ess ionMap ){  $return (Integer) sessionMap.get("user_id");$ }

# SignupAction.java

}

package com.sp. vote. action; import com.sp. vote.dao.UserDao; import com.sp.vote.model.User;<br>import com.sp.vote.method.BCrypt; import org. apache. commons. validator. routines. EmailValidator; import org.apache.struts2.interceptor.<br>SessionAware; import com. opensymphony . xwork2 . ActionSupport ; import java.util.List; import java.util.Map;

import com. opensymphony. xwork2. ActionSupport; public class TicketAction extends ActionSupport

```
public class SignupAction extends ActionSupport {
private static final long serial Version UID = 1L:
private User user;<br>private String password, password2;
@Overr ide
public void validate() {<br>if (user.getUsername().length() == 0)
this. addFieldError ("user.username",
"Name is required");<br>
if (password.length()=0)<br>
this.addFieldError("passwordE");<br>
"Field is required");<br>
if (password2.length()=0)<br>
this.addFieldError("password2E",
 if (!EmailValidator.getInstance ().<br>if (!EmailValidator.getInstance ().
\text{is Valid} \left( \text{user.getEmail()} \right) \quad || \quad \text{user.getEmail()}.<br>
this . addFieldError (" user . email " ,<br>
"Valid email is required " );
UserDao udao = new UserDao();<br>if(udao.getAllUsernames().contains(user.<br>getUsername()))
this .addFieldError("user .username",<br>"Username already exists");<br>if (!password.equals(password2))<br>this .addFieldError("password2E",<br>"Passwords do not match");
}
public String execute(){<br>User u = new User();<br>u.setUsername(user.getUsername());
u. set Salt(BCrypt. gensalt (12));u.setPassword(BCrypt.hashpw(password,<br>u.getSalt()));<br>u.setEmail(user.getEmail());
u. set Role ("VOTING_OFFICIAL");
UserDao udao = new UserDao ();
udao . addUser ( u ) ;
user = null:
return SUCCESS;
}
public User getUser() {
return user;
}<br>public void setUser(User user) {
this . user = user ;}
public String getPassword () {
return password;
}
public void setPassword (String password) {
this. password = password;}
public String getPassword2() {<br>return password2;
}<br>public void setPassword2(String password2) {
this . password 2 = password 2;
}
}
```
### TicketAction.java

package com.sp. vote.action;

import com.sp. vote.dao. TicketDao; import com. sp. vote. dao. VoterDao; import com.sp.vote.model.Event;<br>import com.sp.vote.model.Ticket;

```
implements SessionAware {
private static final long serialVersionUID = 1L;<br>private Ticket ticket;<br>private Event event;
private List<Ticket> tickets;
private int uid;
private String mode;<br>private Map<String, Object> sessionMap;
public String execute(){<br>String ret = "sorry";<br>SessionAction sa = new SessionAction();<br>if(sa.sessionExists(sessionMap)){<br>if(sessionMap.get("role").equals("VOTER")){<br>if(mode != null){<br>if(mode.equals("raise")){
raiseTicket ();<br>ret  = "raiseSuccess";
}
}<br>else{<br>ret = "NONE";
}
}<br>else if(sessionMap.get("role").equals<br>("VOTING_OFFICIAL")){
if (mode != null){<br>if (mode.equals("tvo")){<br>displayTickets();<br>ret = "displaySuccess";<br>}
}
}
}
return ret;
}
public void displayTickets() {
event = (Event) sessionMap.get("event");<br>TicketDao tdao = new TicketDao();<br>tickets = tdao.getTicketsOfAnEvent(event.
           getEvent_id() ;
}
public void raiseTicket() {<br>TicketDao tdao = new TicketDao();
VoterDao vrdao = new VoterDao ();
ticket.setVoter_id(vrdao.getVoter(uid).
getVoter_id ( ) ) ;<br>; tdao . addTicket ( ticket ) ;
}
@Overr ide
public void set Session (Map<String, Object>
sessionMap) {<br>this .sessionMap = sessionMap;
}
public Ticket getTicket () {
return ticket;
}<br>public void setTicket(Ticket ticket) {
t h is . t i c k e t = t i c k e t;
}
public String getMode() {
return mode;
}<br>public void setMode(String mode) {<br>this.mode = mode;
}
public int getUid() {
return uid;
}
public void setUid(int uid) {
this. uid = uid;
}
public Event getEvent() {
return event;
}
public void setEvent (Event event) {
this event = event :
                                                                                   public List<Ticket> getTickets() {<br>return tickets;<br>}
                                                                                  public void set Tickets (List<Ticket> tickets) {
                                                                                   this. tickets = tickets;}
                                                                                  }
                                                                                  UploadKeyAction.java
                                                                                  package com.sp. vote. action;
                                                                                  import com.sp. vote.method. VoteCounter;
                                                                                   import com.sp.vote.model.Candidate;<br>import com.sp.vote.model.Election;
                                                                                  import com.sp. vote.model. Position;
                                                                                   import com.sp.vote.model.Vote;<br>import com.sp.vote.model.Voter;
                                                                                  import com.sp.vote.dao.*;
                                                                                  import com . opensymphony . xwork2 . ActionSupport ;
                                                                                   import org.apache.commons.io.FileUtils;<br>import org.apache.struts2.ServletActionContext;
                                                                                   import thep.paillier.EncryptedInteger;<br>import thep.paillier.PrivateKey;
                                                                                   import thep.paillier.PublicKey;<br>import thep.paillier.exceptions.PublicKeysNotEqual<br>Exception;
                                                                                   import java.io.BufferedReader;<br>import java.io.File;
                                                                                   import java.io.FileNotFoundException;<br>import java.io.FileReader;<br>import java.io.IOException;
                                                                                  import java. math. BigInteger:
                                                                                  import java.util.ArrayList;
                                                                                   import java.util.Collections;<br>import java.util.List;
                                                                                  import javax.servlet.ServletContext;
                                                                                  public class UploadKeyAction extends
                                                                                               ActionSupport\{\}private static final long serialVersionUID = 1L;
                                                                                  private Election election;
                                                                                  private Voter voter;
                                                                                   private List<Vote> votes;<br>private List<Position> positions;<br>private List<List<Candidate>> candidates;
                                                                                  private File myFile;
                                                                                   private String myFileContentType;<br>private String myFileFileName;<br>private String destPath;
                                                                                  private String ret;
                                                                                  private String pdfname;
                                                                                  public String execute(){
                                                                                  ServletContext \quad context = ServletActionContext.g et S ervlet Context ();<br>dest Path = context .get RealPath ("/WEB-INF/
                                                                                  files / " );try{<br>File destFile  = new File(destPath,
                                                                                   //  myFileFileName );<br>FileUtils .copyFile(myFile ,  destFile );
                                                                                  readCSVFile ();
                                                                                   } catch (IOException  e){<br>e . printStackTrace ();
                                                                                  return ERROR;
                                                                                   } catch (Exception e) {<br>e.printStackTrace();
                                                                                   }
                                                                                  r e t u r n SUCCESS;
                                                                                   }
                                                                                   public void readCSVFile() throws Exception {<br>String csvFile = destPath + "/" + myFileFileName;<br>BufferedReader br = null;<br>String line = "", line2 = "";
```

```
try \{br = new Bu f f e r edR e ad e r ( new F i l eR e a d e r ( c s v F i l e ) ) ;
w h i l e ( ( l i n e = br . r e a d L i n e ( ) ) != n u l l ) {
Pd fG en e r a t i onA c t i on pga = new
line 2 = line;br eak ;
}<br>} catch (FileNotFoundException e) {
e. printStackTrace();
} catch (IOException e) {
e.printStackTrace();<br>} catch (Exception e) {
e. print Stack Trace ();
\begin{array}{ccc} \text{} & \text{} & \text{} \\ \text{if} & \text{(} & \text{!} = \text{ }\text{null} \text{)} \end{array}\operatorname{try} {
br.close();<br>} catch (IOException e) {<br>e.printStackTrace();
}
}
}
computeTally(line 2);
}
public void computeTally (String secretKey)
throws Exception {<br>setRet ("computeFailure");
ElectionDao eldao = new ElectionDao();
election = eldao.getElection(<br>election.getElection_id());<br>int candidateCount = 0;
PositionDao podao = new PositionDao();
CandidateDao cdao = new CandidateDao();<br>VoteDao vodao = new VoteDao();
VoteCounter\,vot = new\,VoteCounter();
try {<br>PublicKey pk = new PublicKey(1024, new Big
               Integer (election.getPk_n(), 16));PrivateKey sk = new PrivateKey(1024);<br>sk.setLambda(new BigInteger(election.
              getsSk-lambda( ), 16));
sk.setMu(new BigInteger(secretKey, 16));<br>sk.setPublicKey(pk);
if (testDecryption(sk, pk)){<br>int [] voteCountArr;
c and idates = new ArrayList <List <Candidate >>();
position s = podao.getPosition sOfAn Electronic(election .getElection_id ());<br>Collections .sort ( positions ) ;
for (int i=0; i<positions size (); i++){
candidates.add(new ArrayList<Candidate>());<br>candidates.set(i, cdao.getCandidatesByPosition(<br>positions.get(i).getPosition_id()));<br>Collections.sort(candidates.get(i),<br>Candidate.candidateNameComp);
votes = vodao.getVotes(positions.get(i).<br>getPosition_id());
candidateCount = cdao.getCandidatesByPosition (<br>positions.get(i).getPosition_id()).size();<br>if(positions.get(i).getRequired_min() == 0)<br>candidateCount++;
\text{voteCountArr} = \text{new} \text{ int } [\text{candidateCount}];voteCountArr = vot.countVotes(votes,<br>candidateCount, sk);
for(int j=0; j<candidateCount; j++){<br>if(j == candidateCount - 1){
if ( positions . get ( i ) . getRequired_min ( )  == 0){<br>positions . get ( i ) . setAbstain_count (<br>voteCountArr [j] ) ;
\mathop{\mathtt{podao}} . upd at \mathop{\mathtt{A}{\mathit{bstain}}{\mathit{\_count}} ( \mathop{\mathtt{positions}} . \mathop{\mathtt{get}} (i ),
voteCountArr [ j ] ) ;
br eak ;
}
}
c and idates.get(i).get(j).setVote_count(
voteCountArr [ j ] ) ;
cdao . updateCandidateCount ( candidates . get (i).
get(j));
}<br>Thread . sleep (5000);
}
```
eldao.updateElectionTallyStat(election); PdfGenerationAction ();<br>pdfname = election .getName()+" -"+election .<br>getElection -id ()+" -results .pdf ";  $pga.$  generate $Pdf(pdfname,$  election); setRet (" computeSuccess"); } e l s e  $setRet("computeFailure");$ } catch (PublicKeysNotEqualException e) {<br>e.printStackTrace();<br>setRet("computeFailure");  $\mathfrak{r}$ } public boolean testDecryption (PrivateKey sk, PublicKey pk) throws Exception{ // Test 1 EncryptedInteger ei1 = new EncryptedInteger(new BigInteger ("10000"), pk);<br>if (!ei1.decrypt(sk).toString ().equals ("10000"))<br>return false ; // Test 1 ...<br>EncryptedInteger ei2 = new EncryptedInteger(new BigInteger("1"), pk);<br>if (!ei2.decrypt(sk).toString().equals("1"))<br>return false; return true: } public File getMyFile() {<br>return myFile; } public void setMyFile(File myFile) {<br>this.myFile = myFile; } public String getMyFileContentType() {<br>return myFileContentType; }<br>public void setMyFileContentType(String myFileContentType) {<br>this.myFileContentType = myFileContentType;<br>} public String getMyFileFileName() { return myFileFileName; }<br>public void setMyFileFileName(String myFileFileName) {<br>this .myFileFileName = myFileFileName;<br>} public Election get Election () { return election; }<br>public void setElection(Election election) {  ${\rm this\; electron\;} = {\rm electron\;};$ } public Voter getVoter() { return voter: }<br>public void setVoter(Voter voter) {  $this$ .  $voter = voter$ ; } public List<Position> getPositions() { return positions; }  $_{\rm public}$  void set Positions (List < Position > positions) { this . positions = positions; } public List<List<Candidate>> getCandidates() { return candidates; }<br>public void setCandidates(List<List<Candidate>> candidates) {<br>this .candidates = candidates; } public String getRet() {

return ret:

```
}
public void setRet (String ret) {
this . ret = ret ;}
public String getPdfname () {
return pdfname;
 }
public void setPdfname (String pdfname) {
this \theta points \theta is \theta is \theta is \theta is \theta is \theta is \theta is \theta is \theta is \theta is \theta is \theta is \theta is \theta is \theta is \theta is \theta is \theta is \theta is \theta is \theta is \theta is \theta is \theta is \theta is \theta}
```
# UploadVotersAction.java

package com.sp. vote.action;

```
import com.sp. vote.method. BCrypt:
import com . sp . vote . method . EmailSender ;
import com.sp. vote.method. Hasher;
import com . sp . vote . method . MailFileReader ;
import com. sp. vote. model. Block;
import com.sp. vote.model.User;
import com.sp.vote.model.Voter;<br>import com.sp.vote.dao.*;
import org. apache. commons. io. FileUtils;
import org.apache.struts2.ServletActionContext:
import org. apache. struts2. interceptor.
            SessionAware;
import com. opensymphony.xwork2. ActionSupport;
import java.io. BufferedReader;
import java.io.File;<br>import java.io.FileNotFoundException;
import java.io.FileReader;
import java.io.IOException;
import java.util.ArrayList;<br>import java.util.List;
import java.util.Map;
import javax.servlet.ServletContext;
public class UploadVotersAction extends
    ActionSupport implements SessionAware{
private static final long serial Version UID = 1L:
private File myFile;
private String myFileContentType;<br>private String myFileFileName;<br>private String destPath;
private Voter voter;
private Block block;
private List<Block> blocks;
private List<String> duplicateUnames;<br>private boolean hasBulkError[] = new boolean[2];
public String execute(){
ServletContext context = ServletActionContext.<br>getServletContext ();<br>destPath = context.getRealPath("/WEB−INF/files/");
block. setBlock_id(voter.getBlock_id());
hasBulk Error [0] = hasBulk Error [1] = false;if (myFile != null){
try{<br>File destFile  = new File(destPath, myFileFileName)};
FIIC destriction of \overline{F} ile (myFile, destFile);
String mailString = MailFileReader.readMailFile(<br>destPath, "mail_v.txt");
readCSVFile (mailString);\} catch (IOException ex1){
ext{er} ex1. print Stack Trace ();
return ERROR\cdot} catch (Exception ex2) {
// TODO Auto−generated catch block<br>ex2.printStackTrace();
has BulkError [1] = true;}
}
e l s e
                                                                            BufferedReader br = null;<br>S + \sin \theta line = "".
                                                                            String line =UserDao udao = new UserDao ();
                                                                            VoterDao vrdao = new VoterDao();<br>User u = new User();
                                                                            Voter vr = new Voter();
                                                                            Hasher h = new Hasher();<br>EmailSender es = new EmailSender();
                                                                            List<String> usernames = udao.getAllUsernames ();<br>duplicateUnames = new ArrayList<String>();
                                                                            String s1 = "", s2 = "";
                                                                            try \{\text{br} = \text{new} Buffered Reader (new File Reader (\text{csvFile}));
                                                                            while ((\text{line} = \text{br}.\text{readLine}()) \text{ != null}) {<br>String [] token = line.split (\text{"},\text{"}) ;
                                                                            if ( usernames . contains (token [0]) ) {<br>duplicateUnames . add ( token [0]+" ,"+ token [1] ) ;
                                                                            }
                                                                            e l s e {
                                                                            u.setUsername(token[0]);
                                                                            s1 = h. generateStr2()
                                                                            s2 = BCrypt.gensalt(12);<br>u.setPassword(BCrypt.hashpw(s1,s2));
                                                                            u.setSalt(s2);<br>es.sendEmail("Voterify", mailString, token[1]);<br>u.setRole("VOTER");
                                                                            u \cdot \text{setEmail}(\text{token} [\,1] \,);
                                                                            udao . addUser (u);
                                                                            vr . s et U s er _i d ( u dao . g et U s er ( u . g et U s er n am e ( ) ) .<br>g et U s er _i d ( ) ) ;
                                                                            vr . setBlock_id ( voter . getBlock_id ( ) ) ;<br>vr . setAlias ("V"  +vr . getUser_id ( ) ) ;<br>vr . setCode (" " ) ;
                                                                            vrdao . addVoter ( vr ) ;
                                                                            usernames.add(token[0]);
                                                                            }
                                                                            }<br>} catch (FileNotFoundException e) {
                                                                            e.printStackTrace();<br>} catch (IOException e) {<br>e.printStackTrace();
                                                                            \} catch (Exception e) {
                                                                            e. print StackTrace();
                                                                            } finally {<br>if (br != null) {
                                                                            try {<br>br.close();<br>}}, catch (IOException e) {<br>e.printStackTrace();
                                                                            }
                                                                            }
                                                                            }
                                                                            }
                                                                            public File getMyFile() {
                                                                            return myFile;
                                                                            }<br>public void setMyFile(File myFile) {
                                                                            this . myFile = myFile;}
                                                                            public String getMyFileContentType() {<br>return myFileContentType;
                                                                            }
```
 $hasBulk Error [0] = true;$ 

== f a l s e ) r e t u r n SUCCESS ;

return "input";

e l s e {

} }

 $if ( has BulkError [0] == false & k\& has BulkError [1]$ 

if(hasBulkError[0] == true)<br>this.addFieldError("bulkF", "Choose a file");<br>if(hasBulkError[1] == true)<br>this.addFieldError("bulkF", "Invalid file");

public void readCSVFile (String mailString) {

String  $c s v$ File = destPath + "/" + myFileFileName;

```
public void setMyFileContentType (String
myFileContentType) {<br>this .myFileContentType = myFileContentType ;
}
public String getMyFileFileName() {
return myFileFileName;
}<br>public void setMyFileFileName(String
myFileFileName) {<br>this .myFileFileName = myFileFileName;
}
public Voter getVoter() {
return voter;
}<br>public void setVoter(Voter voter) {
.<br>this . voter = voter;
\mathfrak{r}public List<String> getDuplicateUnames() {<br>return duplicateUnames;
}<br>public void setDuplicateUnames(List<String>
duplicateUnames) {<br>this .duplicateUnames = duplicateUnames;
}
public boolean [] getHasBulkError () {
return hasBulkError;
}
public void setHasBulkError (boolean
hasBulkError []) {<br>this .hasBulkError = hasBulkError ;
}
public Block getBlock() {<br>return block;
}
public void set Block (Block block) {
{\rm this \cdot block} = \text{block};}
public List<Block> getBlocks() {
return \ blocks;
}
public void set Blocks (List <Block> blocks) {
this. blocks = blocks;}
@Overr ide
public void setSession(Map≺String, Object> arg0){<br>// TODO Auto−generated method stub
}
}
VoteAction.java
package com . sp . vote . action :
import com.sp. vote.method. CurrentTimeStamp:
import com . sp . vote . dao . EventDao ;
import com.sp. vote.dao.VoteDao;
import com.sp.vote.dao.VoterDao;<br>import com.sp.vote.method.Hasher;
import com.sp. vote.model.*;
import com . opensymphony . xwork2 .
          ActionSupport;
import com . opensymphony . xwork2 . Preparable ;
import org.apache.struts2.
          ServletActionContext:import org.apache.struts2.interceptor.<br>SessionAware;
import thep. paillier.*;
import java.io.BufferedWriter;<br>import java.io.File;
```

```
public class VoteAction extends ActionSupport<br>implements SessionAware, Preparable{
private static final long serial Version UID = 1L;
private List<Election> elections;
 private List<List<Position>> positions;<br>private List<List<List<Candidate>>>> candidates;<br>private List<List<List<String>>> evotes;
private List<List<List<String>>> hashes;
 private String[][][] parties;<br>private int blockID;
private VoterDao vrdao = new VoterDao ():
private String [] [] singlePos = new String
 [10][20];<br>private String[][[[[] multiplePos = new String<br>[10][20][30];
 private String[][] evote;<br>private String[] love;
 private String verificationCode;<br>private String filename;
private Map<String, Object> sessionMap;
private Event event;
private int uid;
private PublicKey pk;
private EncryptedInteger ei, temp;
@SuppressWarn ings ( " unchecked " )
@Overr ide
public void prepare () {
 elections = (List<Election>)<br>sessionMap.get("officialElections");<br>positions = (List<List<Fosition>>)<br>sessionMap.get("officialPositions");<br>candidates = (List<List<List<Candidate>>>)
 sessionMap.get("officialCandidates");<br>evotes = (List<List<List<String>>>)<br>sessionMap.get("officialEvotes");<br>hashes = (List<List<List<String>>>)
              s ession Map . get (" official Hashes");
 blockID = (Integer)<br>sessionMap.get("officialBlockID");
f i l l e r ( ) ;
}
 public boolean validateVotes(){<br>Position p = null;
boolean valid = true;
t r y {
 for(int i=0; i<elections.size(); i++){<br>for(int j=0; j<positions.get(i).size(); j++){
p = \text{positions.get(i).get(j)}; \text{if (p.getRes-block_id() == l || p.} \ \text{getRes-block_id() == blockID)}\{ \text{getRes-block_id( = l) {\text{if (p.getRes block_id() == l) }}\}if ( singlePos [i ] [ j ] != null ) {<br>// hi !
}
e l s e {
valid = false;}
else {
 else{<br>if(multiplePos[i][j].length == 0){<br>valid = false;
}<br>else if(multiplePos[i][j].length > p.<br>getRequired_max()){<br>valid = false;
}
```

```
import java.io.FileWriter;
import java.io.IOException;<br>import java.math.BigInteger;
import java.util.Arrays;
```
import java.util.List;<br>import java.util.Map;<br>import javax.servlet.ServletContext;

} } } }

 $if (valid == false)$ 

this . add  $FieldError$  ("checker".

EventDao evdao = new EventDao (); setEvent (evdao . getEventOfAnElection<br>(elections . get (0))) ;

 $" \text{Please follow instructions} "$ 

```
}catch (Exception e)e . print Stack Trace ()
}
return valid :
}
@Overr ide
public String execute () throws Exception {
CurrentTimeStamp ts = new Curren
tTimeStamp ( ) ;
Hasher h = new Hasher ( ) ;
VoteDao vdao = new VoteDao();<br>Vote v = new Vote();<br>uid = (Integer)sessionMap.get("user_id");<br>v.setVoter_id(vrdao.getVoter(uid).<br>getVoter_id());
int cid:
if (validateVotes ())for (int i=0; i<elections size (); i++){<br>pk = new PublicKey(1024, new BigInteger(
elections.get(i).getPk_n(),16));<br>ei = new EncryptedInteger(pk);
for (int j = 0; j < p ositions.get(i).
size (); j++){<br>temp = new EncryptedInteger(pk);
evote[i][j] = "";<br>int ktemp = 0;<br>for(int k=0; k<candidates.get(i).get(j).
size(); k++){<br>cid = candidates.get(i).get(j).get(k).
 getCandidate_id ();<br>if ( positions . get ( i ) . get ( j ) .
getRequired_max() == 1){<br>if(singlePos[i][j].equals(String.<br>valueOf(cid))){<br>evote[i][j] = hashes.get(i).get(j).get(k);<br>verificationCode += evote[i][j];<br>singlePos[i][j] = candidates.get(i).get(j).<br>get(k).getLast_name() + " +
                get ( i ). get ( j ). get ( k ). get First_name ( );v. set Position\_id (positions.get(i).get(j).
get Position_id ());<br>v.setEvote(evotes.get(i).get(j).get(k));<br>v.setTimestamp(ts.getCurrentDateTime());<br>if(vrdao.hasVoted(uid))
               vdao . updateVote(v);
e l s e
               vdao . addVote ( v ) ;
br eak ;
}
}
 e l s e {
if (Arrays. as List (multiplePos[i][j]). contains(String.valueOf(cid))){<br>multiplePos[i][j][ktemp] = candidates.get(i).get(j),<br>get(k).getLast_name() + " + candidates.get(i).t<br>get(j).get(k).getFirst_name();<br>ei.setCipherVal(new BigInteger(evotes.get(i).ketCipherVal(new BigI
get(j).get(k)));<br>temp = temp.add(ei);<br>evote[i][j] += evotes.get(i).get(j).get(k);
ktemp++;
}<br>if (k == candidates.get(i).get(j).size() − 1){
evote[i][j] = h.computeHash(evote[i][j], "MD5");<br>verificationCode += evote[i][j];
v. set Position_id (positions.get(i).get(j)
g et P o sition _id ( ) ); g et P o sition _id ( ) ) ;<br>v . s et E v o te ( temp . g et Cipher V a l ( ) . t o S t r in g ( ) ) ;
v.setXhash(evote[i][j]);<br>v.setTimestamp(ts.getCurrentDateTime());<br>if(vrdao.hasVoted(uid))
               vdao . updateVote ( v ) ;
e l s e
               vdao . addVote ( v ) ;
}
}
}
}
}
                                                                                                      }
                                                                                                      }
                                                                                                      }
                                                                                                      }
                                                                                                      }
                                                                                                     @Overr ide
                                                                                                      }
                                                                                                     }
                                                                                                      }
                                                                                                      public String getVerificationCode(){<br>return verificationCode;
                                                                                                      }
```

```
try {<br>verificationCode = h.computeHash(
verification Code , "MD5");<br>vrdao .markVoted(v.getVoter_id(),
verification Code);<br>} catch (Exception e1) {
// TODO Auto−generated catch block<br>e1.printStackTrace();
printRece int () :
return SUCCESS;
}<br>return "input";
public void printReceipt() throws IOException{<br>String fileContent = "";
for (int i = 0; i < 0 elections. size (); i + \frac{1}{2}fileContent += elections.get(i).<br>getName().toUpperCase() + "\n";<br>for(int j=0; j<positions.get(i).size();<br>j++){
fileContent += positions.get(i).<br>get(j).getName() +": ";<br>fileContent += evote[i][j] + "\n";
}<br>
fileContent += "\nVerification Code: "<br>
+verificationCode;<br>
CurrentTimeStamp ts = new CurrentTimeStamp();<br>
fileContent += "\n\nTimestamp: "<br>
+ts.getCurrentDateTime();
ServletContext \quad context = ServletActionContext \ . \ getServletContext();
String path = context.getRealPath("/WEB-INF/<br>files /");
filename = "hash." + vrdao.getVoter (uid).getVoter_id()+ ".txt";<br>File file = new File(path + "/" + filename);
file.createNewFile();<br>FileWriter fw = new FileWriter(file);<br>BufferedWriter bw = new BufferedWriter(fw);
bw. write (fileContent);
bw. close ();
public String display() {
return SUCCESS;
public void filler(){<br>evote = new String[elections.size()][10];<br>}
public void set Session (Map<String, Object>
sessionMap) {<br>/// TODO Auto−generated method stub<br>this.sessionMap = sessionMap;<br>}
public String[][] getSinglePos() {<br>return singlePos;
}<br>public void setSinglePos(String[][] singlePos) {<br>this.singlePos = singlePos;<br>}
public String[][][] getMultiplePos() {<br>return multiplePos;
public void setMultiplePos (String [] [ ] [ ]
             multiplePos) {
this. multiplePos = multiplePos;public String [] [] getEvote(){
return evote;
}<br>public void setEvote(String[][] evote){
this. evote = evote;
```

```
public void set Verification Code (String
          verificationCode) {
this . verification Code = verificationCode;}
public String [] getLove () {
.<br>return love:
}<br>public void setLove(String[] love) {
\hat{t} h is . love = love:
}
public List<Election> getElections() {
return elections:
\mathfrak{r}\texttt{public void setElements} (List<Election>
elections) {<br>this.elections = elections;
}
public List<List<Position>> getPositions() {
return positions;
}<br>public void setPositions(List<List<Position>>
          positions) {
this . positions = _{\text{positions}};
}
public List<List<List<Candidate>>> getCandidates()p[rivate VoterDao vrdao = new VoterDao();<br>return candidates;
}<br>public void setCandidates(List<List<
List<Candidate>>> candidates) {<br>this .candidates = candidates;
}
public List<List<List<String>>> getEvotes() {
return evotes:
}<br>public void setEvotes(List<List<List<String>>>
\frac{\text{evotes}}{\text{this.evotes}} = \frac{1}{\text{evotes}};}
public List<List<List<String>>> getHashes() {
return hashes;
}<br>public void setHashes(List<List<List<String>>>
hashes) {<br>this.hashes = hashes;
}
public int getBlockID() {<br>return blockID;
}<br>public void setBlockID(int blockID) {
this blockID = blockID;}
public String [] [ ] [] get Parties ( ) {
return parties;
}<br>public void setParties(String[][][] parties) {
\overrightarrow{t} h is . parties = parties ;
}
public Event getEvent () {
return event;
}<br>public void setEvent(Event event) {
this. event = event;}
public String getFilename() {<br>return filename;
}<br>public void setFilename(String filename) {<br>this.filename = filename;
}
}
VoterAction.java
package com.sp. vote.action;
import com.sp. vote.dao. BlockDao:
import com. sp. vote. dao. UserDao;
import com . sp . vote . dao . VoterDao ;
import com.sp.vote.method.BCrypt;<br>import com.sp.vote.method.EmailSender;
                                                                     import com.sp. vote.method. Hasher
                                                                     import com \, . \, sp \, . \, vote \, . \, method \, . \, MailFileReader \, ;import com.sp. vote.model. Block;
                                                                      import com. sp. vote. model. Event;
                                                                      import com.sp.vote.model.User;<br>import com.sp.vote.model.Voter;
                                                                     import com . opensymphony . xwork2 .
                                                                                 A c t ionSuppo r t ;
                                                                     import com . opensymphony . xwork2 . Preparable ;
                                                                      import org.apache.commons.validator.routines.<br>EmailValidator;
                                                                     import org.append. apache. struts2.
                                                                                ServletActionContext;
                                                                     import org. apache.struts2.interceptor.
                                                                                Session Aware :
                                                                     import java.io.IOException;
                                                                      import java.util.List;<br>import java.util.Map;
                                                                     import javax.servlet.ServletContext:
                                                                      public class VoterAction extends ActionSupport<br>implements SessionAware, Preparable{
                                                                     private static final long serialVersionUID = 1L;
                                                                     private List<Voter> voters :
                                                                     private List<Block> blocks;
                                                                     private List<User> voterUsers;
                                                                     private Event event;
                                                                      private Voter voter;<br>private Block block;
                                                                     private User user;
                                                                     private String election;
                                                                     private String mode;
                                                                      private boolean hasError[] = new boolean[2];<br>private Map<String, Object> sessionMap;
                                                                     @Overr ide
                                                                      public void prepare() throws Exception {<br>setEvent((Event) sessionMap.get("event"));
                                                                     BlockDao bdao = new BlockDao();
                                                                      blocks = bdao.getBlocksOfAnEvent(event.<br>getEvent_id());
                                                                     }
                                                                      @Overr ide
                                                                      public String execute() throws IOException {<br>String ret = "sorry";<br>SessionAction sa = new SessionAction();
                                                                      if(sa.sessionExists(sessionMap) &&<br>sessionMap .get("role").equals("VOTING_OFFICIAL")){
                                                                      if (mode != null){<br>if (mode.equals("importPage"))
                                                                      ret = "importPage";<br>else  if(mode.equals("addPage"))
                                                                      ret = "addPage";<br>else  if(mode.equals("add")){
                                                                     ret = addVoter ();}<br>else if(mode.equals("editPage")){<br>user = udao.getUser_Voter(voter);<br>ret = "editPage";
                                                                      }<br>else if(mode.equals("edit")){
                                                                      ret = editVoter();
                                                                      }<br>else if(mode.equals("delete")){
                                                                      deleteVoter ( ) ;<br>ret  =  " deleteSuccess " ;
                                                                      }<br>else if(mode.equals("vpe")){
                                                                     ret = "viewVotes";}
                                                                     viewVoters();
                                                                      }
                                                                     e l s e
                                                                     ret = "viewVotersHome";}
```

```
76
```

```
return ret;
public void viewVoters() {
 s et V ot ers ( vrdao . g et V ot ers ByBlock (<br>block . g et Block _id ( ) ) ) ;
setVoterUsers(vrdao.getVoterUsers(<br>block.getBlock_id()));<br>for(int i=0; i<voterUsers.size(); i++)
voterUsers.get(i).setTemp2(vrdao.<br>getVoter(voterUsers.get(i).<br>getUser_id()).getVoter_id());
}
public String addVoter() throws
IOEx c ept ion {
if (validatedFirst (0)){
Hasher h = new Hasher();<br>String s1 = h.generateStr2();<br>String s2 = BCrypt.gensalt(12);<br>user.setPassword(BCrypt.hashpw(s1, s2));
user.setSalt(s2);<br>user.setRole("VOTER");<br>udao.addUser(user);
\verb|voter.setUser_id| (udao.getUser(usergetUsername ( ) ) . getUser_id ( ) ) ;<br>voter . setAlias ("V"  +  voter . getUser_id ( ) ) ;<br>voter . setCode (" " ) ;
vrdao.addVoter(voter);ServletContext \quad context = ServletActionContext.getServletContext();
String destPath = context.getRealPath ("/WEB-INF/
              files / " ) ;
String mailString = MailFileReader.<br>readMailFile(destPath, "mail_v.txt");<br>EmailSender es = new EmailSender();
es .sendEmail ("Voterify", mailString,<br>user .getEmail ());<br>user = null;
\text{voter} = \text{nuli};return "addSuccess";
}<br>return "input";
public boolean validatedFirst(int flag) {<br>hasError[flag] = false;
List <String > usernames = udao.
 petAllUsernames();<br>if(flag == 1){<br>if(udao.getUser(user.getUsername()) != null){
int temp_id = udao.getUser(user.getUsername()).
 get User_id ();<br>if (temp_id == user .get User_id ())
usernames . remove ( user . getUsername ( ) ) ;
 if (usernames.contains(user.getUsername())){<br>this .addFieldError("user.username",<br>"Username already taken");
hasError[flag] = true;<br>}
if (!EmailValidator.getInstance ().<br>isValid(user.getEmail())) {<br>this.addFieldError("user.email",<br>"Invalid email");
has Error [flag] = true;return ! has Error [flag]:
 public String editVoter() {<br>if(validatedFirst(1)){
udao . e dit User (user);
user = null;return " editSuccess";
}<br>return "input";
}
public void deleteVoter() {
                                                                                           }
                                                                                           \mathfrak{r}}
                                                                                           }
                                                                                           }
                                                                                           }
                                                                                           }
                                                                                           }
                                                                                           }
                                                                                           }
                                                                                           }
                                                                                           }
                                                                                           }
```
}

} }

}

}

vrdao . de lete V oter (voter); @Overr ide public void set Session (Map<String, Object> sessionMap) { // TODO Auto-generated method stub<br>this.sessionMap = sessionMap; } public String getElection() {<br>return election; }<br>public void setElection(String election) {  $this$ . election = election; public String getMode() { return mode: }<br>public void setMode(String mode) {  $this$  . mode = mode; public List<Block> getBlocks() { r et urn blocks; } public void set Blocks (List <Block> blocks) {  $this$ .  $blocks = blocks;$ public Voter getVoter() { return voter: public void setVoter (Voter voter) {  $\overline{\text{this}}$ . voter = voter; public List<Voter> getVoters() { return voters: }<br>public void setVoters(List<Voter> voters) {  $this. voters = voters :$ public User getUser() { r<br>return user: public void set User (User user) {  $this . user = user ;$ } public Event getEvent () { return event; }<br>public void setEvent(Event event) {  $this$ .  $event = event;$ public List<User> getVoterUsers() { return voterUsers; }<br>public void setVoterUsers(List<User> voterUsers) {<br>this .voterUsers = voterUsers; public Block getBlock() { return block; }<br>public void setBlock(Block block) {  $this block = block;$ public boolean [] getHasError () { return hasError; }<br>public void setHasError(boolean hasError[]) {<br>this.hasError = hasError; VotingOfficialAction.java

package com.sp. vote. action:

import com.sp. vote.dao. UserDao; import com. sp. vote. method. BCrypt;

```
import com.sp. vote.method. EmailSender;
import com.sp. vote.method. Hasher;
import  com.sp.vote.method.MailFileReader;<br>import  com.sp.vote.model.User;
import com . opensymphony . xwork2 .
             ActionSupport;
import com.opensymphony.xwork2.Preparable;<br>import org.apache.struts2.
             ServletActionContext;
import org. apache. struts2. interceptor.
             SessionAware;
import org.apache.commons.validator.<br>routines.EmailValidator;
import java.util.List;<br>import java.util.Map;
import javax.servlet.ServletContext;
public class VotingOfficialAction extends
             ActionSupport implements SessionAware,<br>Preparable {
private static final long serialVersionUID = 1L;
private UserDao udao = new UserDao ();
private List<User> voting_officials;<br>private User voting_official;
private String mode;
private boolean hasError | = new boolean [2];
private Map<String, Object> sessionMap;
@Overr ide
public void prepare(){<br>viewVotingOfficials();
}
public boolean myValidate (int flag) {
has Error [flag] = false;List <String > usernames = udao.getAllUsernames();
if (flag == 1){<br>if (udao.getUser(voting_official.getUsername())<br>!= null){<br>int temp_id = udao.getUser(voting_official.getUsername()).getUser_id();<br>if (temp_id == voting_official.getUser_id())<br>usernames.remove(voting_officia
}
if (usernames.contains (voting_official.
getUsername())){<br>this .addFieldError("userF",
            "Username already taken");
{\tt hasError} \; [\; {\tt flag} \;] \;\; = \;\; {\tt true} \;;}<br>if ( voting_official .getUsername () .length () == 0){<br>this .addFieldError (" userF" ,<br>"Field required ");<br>hasError [flag] = true ;<br>}
\overline{\text{if}} (!EmailValidator.getInstance ().
isValid(voting_official.getEmail())){<br>this.addFieldError("emailF", "Invalid_email");
has Error [flag] = true;}
return ! has Error [flag];
}
@Overr ide
public String execute() throws Exception{<br>String ret = "sorry";
SessionAction sa = new SessionAction();<br>if(sa.sessionExists(sessionMap)&&<br>sessionMap.get("role").equals("ADMIN")){
if(mode != null){<br>if(mode.equals("addPage"))<br>ret = "addPage";<br>else if(mode.equals("add")){
if (myValidate (0)) {<br>addVotingOfficial ();
ret = "addSuccess";}
e l s e {
                                                                                    }
                                                                                    }
                                                                                    }
                                                                                    }
                                                                                    }
                                                                                    }
                                                                                    }
                                                                                    }
                                                                                    }
                                                                                    }
                                                                                    }
                                                                                    }
                                                                                    }
```

```
ret = "input";}<br>else if(mode.equals("editPage"))
ret = "editPage";<br>else  if(mode.equals("edit")){
if (myValidate (1)){
e dit V oting Official ();<br>ret  =  " edit Success ";
e l s e
ret = "input";}<br>else if(mode.equals("delete")){<br>deleteVotingOfficial();
ret = "deleteSuccess"view V \text{o} t \text{ in } \sigma \text{ of} f \text{ is} \text{ is } ():
e l s e
ret = "viewVotingOfficials":
return ret;
//public String display(){}<br>public void addVotingOfficial()
throws Exception {<br>Hasher h = new Hasher();<br>String s1 = h.generateStr2();<br>String s2 = BCrypt.gensalt(12);
 voting_official.setPassword(BCrypt.hashpw(s1, s2));<br>voting_official.setSalt(s2);<br>voting_official.setRole("VOTING_OFFICIAL");
udao. addUser (voting_official);
ServletContext\ context = ServletActionContext.getServletContext();
String path = context.getRealPath(<br>
"/WEB-INF/files/");
EmailSender es = new EmailSender();<br>String body = MailFileReader.readMailFile(path,
\begin{array}{ll} & "mail\_vo.txt"); \\ \text{body} & \leftarrow & "Username: "+voting\_official. \\ & \text{getUsername() + "\\ h^n"; \\ \text{body} & \leftarrow & "Password: " + s1 + "\\ \text{es.sendEmail("Voterify" | User Credentials", \\ & \text{body, voting\_official.getEmail());} \end{array}v \circ t in g _ official = null;
public void edit V o ting O fficial () \{udao . e dit U s er ( v o t i n g _ o f fi c i a l ) ;
v \circ t ing_official = null;
public void deleteVotingOfficial() {<br>udao.deleteUser(voting_official.getUser_id());
public void view Voting Officials () {
s et V o t ing-officials (udao.get V o t ing Officials ());
@Overr ide
public void set Session (Map<String, Object>
s ess ionMap ) {
// TODO Auto−g e n e r a t e d method s tub
this session Map = sessionMap;public List<User> getVoting_officials(){<br>return voting_officials;
}<br>public void setVoting_officials(List<User>
voting_officials) {<br>this . voting_officials = voting_officials;
public User getVoting_official() {<br>return voting_official;
}<br>public void setVoting_official(User
voting_official) {<br>this . voting_official = voting_official;
```

```
public String getMode() {
.<br>return mode:
}<br>public void setMode(String mode) {
this mode = mode:
}
public boolean [] getHasError () {
return hasError;
}
public void setHasError (boolean hasError []) {
this. has Error = hasError;}
}
```
# A..2 Data Access Objects

# BlockDao.java

```
package com.sp. vote.dao;
import com.sp. vote. hibernate.
              HibernateUtil;
import com.sp. vote.model.*;
import org. hibernate. Hibernate
Exception ;<br>import   org . hibernate . Query ;<br>import   org . hibernate . Session ;
import org. hibernate. Transaction;
import java.util.ArrayList;
import java.util.List;
public class BlockDao {
public void addBlock (Block block) {
Transaction trns = null;Session session = HibernateUtil.<br>getSessionFactory().open
              S ession () ;
 try {<br>trns = session.beginTransaction();
s ession . save (block);
session.getTransaction ().commit ();<br>} catch (RuntimeException e) {<br>if (trns != null) {
trns. rollback();
}<br>e . printStackTrace ( ) ;
} finally {<br>session.flush();
s ession. close ();
}
}
@SuppressWarn ings ( " unchecked " )
public List<Block> getBlocksOfAn<br>Event(int event_id) {<br>List<Block> blocks = new ArrayList
 <B lock >( ) ;
S e s s i o n s e s s i o n = H i b e r n a t e U t i l .
g e t S e s s i o n F a c t o r y ( ) . open
              Session ();
try \{S\overset{\cdot}{\operatorname{tring}} queryStr = "SELECT DISTRIBUTfrom Block b join b.elections e ";<br>queryStr += "WHERE e.event_id = :eid";<br>Query query = session.createQuery(
query.setInteger("eid", event_id);<br>blocks = (List</Block>) query.list();<br>} catch (RuntimeException e) {
e. printStackTrace();
} finally {<br>session.flush();<br>session.close();
}<br>return blocks;
}
@SuppressWarnings("unchecked")<br>public List<Block> getBlocksOfAnElection<br>(int election_id) {<br>List<Block> blocks = new ArrayList
              \langle Block \rangle ( );
```

```
S ession session = Hibernate Util.
                  g e t S e s s i o n F a c t o r y ( ) . open
                  S<sub>ession()</sub>:try {<br>String queryStr = "SELECT DISTINCT b<br>from Block b join b.elections e ";<br>queryStr += "WHERE e.election_id = :eid";<br>Query query = session.createQuery<br>(queryStr);
query.setInteger("eid", election_id);blocks = (List<Block>) query.list ();<br>} catch (RuntimeException e) {
e. print StackTrace();
} finally {<br>session.flush();
s e s sion . close ():
}
,<br>return blocks;
}
public Block getBlock(int block_id) {
Block block = null;<br>Session session = HibernateUtil.
g et S ession Factory (). open S ession ();
 try {<br>String queryString = "from Block
where name = :bid";<br>Query query = session.createQuery(<br>queryString);
query.setInteger("bid", block_id);<br>block = (Block) query.uniqueResult();<br>} catch (RuntimeException e) {
e . print Stack Trace ();
} finally {<br>session.flush();
s e s s i on . c l o s e ( ) ;
}<br>return block;
}
public Block getUserBlock(int user_id) {<br>Block block = null;
S \in \mathbb{S} session = \mathbb{R} Hibernate Util.
get Session Factory (). open Session ();
\operatorname{tr} \mathbf{v} {
String \text{queryString} = "Select \text{b from}Block b, Voter v WHERE b.block_id = v \cdot b \cdot \log u = v \cdot b \cdot \log uQuery query = session.createQuery (
queryString );
query.setInteger("uid", user_id);<br>block = (Block) query.uniqueResult();<br>} catch (RuntimeException e) {
e.printStackTrace();
} finally {<br>session.flush();
s e s s i o n . c l o s e \dot{()};
}<br>return block;
}
public void updateBlock (Block block) {
 Session session = HibernateUtil.<br>getSessionFactory().openSession();<br>Transaction tx = null;
t r y {
\begin{array}{ll} \texttt{tx} = \texttt{session}.\texttt{beginTransaction}\left(\right); \\\texttt{Block}\texttt{ } \texttt{Block} = \texttt{(Block}.\texttt{class}\texttt{ }), \\\texttt{Block}\texttt{ } \texttt{setBlock}.\texttt{sets}\texttt{)} \texttt{)};\ \texttt{block}.\texttt{getBlock}.\texttt{block} \texttt{ } \texttt{(block}.\texttt{getName}\left(\right)); \\\texttt{b}.\texttt{setDescription}\left(\texttt{block}.\texttt{getDescription}\left(\right)); \\\texttt{b}.\texttt{setDecision}(\texttt{block}.\texttt{getSections}\left(\right)); \\\texttt{session}.\texttt{update}\lefttx.commit();<br>} catch (HibernateException e) {<br>if (tx!=null) tx.rollback();
e. printStatTrace();
} finally {<br>session.close();
}
}
public void deleteBlock (Block block){
 Session session = HibernateUtil.<br>getSessionFactory().openSession();<br>Transaction tx = null;
t r y {
          s ession. b egin Transaction ( );
Block b = (Block)session.get(<br>Block.class , block.getBlock_id());<br>session.delete(b);
```
 $tx$ . commit  $()$ :

```
} catch (HibernateException e) {
if (tx!=null) tx.rollback();<br>e.printStackTrace();
}finally {<br>session.close();
}
}
```
# CandidateDao.java

}

```
package com.sp. vote.dao;
import com.sp. vote. hibernate.
             HibernateUtil :
import com.sp.vote.model.*;
import org. hibernate. Hibernate
            Exception;import org. hibernate. Query;
import org.hibernate.Session;<br>import org.hibernate.Transaction;
import java.util.ArrayList;<br>import java.util.List;
public class CandidateDao {
public void addCandidate (Candidate
             c and idate) \{Transaction trns = null:
Session session = HibernateUtil.
{\tt getSessionFactory} ( ) . {\tt openSession} ( ) ;
try {<br>trns = session.beginTransaction();
session .save(candidate);<br>session .getTransaction().commit();<br>} catch (RuntimeException e) {<br>if (trns != null) {
trn (trns := \frac{m}{t}<br>trns : rollback ( );}<br>e . printStackTrace ( ) ;
\} finally {
,<br>session . flush ( )
s e s sion . close ();
}
}
public void editCandidate (Candidate
candidate){<br>Session session = HibernateUtil.get<br>SessionFactory().openSession();
Transaction tx = null;try {<br>tx = session . beginTransaction ( );
Candidate c = (Candidate)session.get(<br>Candidate.class, candidate.<br>getCandidate.id());<br>c.setFirst_name(candidate.get
First_name() ;
c.setLast_name(candidate.get
Last_name ( ) ) ;<br>c . setParty_id ( candidate . get
P arty_id());
s e s s i o n . update (c);
tx.commit();<br>} catch (HibernateException e) {<br>if (tx!=null) tx.rollback();<br>e.printStackTrace();<br>} finally {
session . close ();
}
}
public void updateCandidateCount(<br>Candidate candidate){<br>Session session = HibernateUtil.<br>getSessionFactory().openSession();
Transaction tx = null;try {<br>tx = session . beginTransaction ( );
Candidate c = (Candidate)session.get(<br>Candidate.class, candidate.<br>getCandidate_id());
c. set V o te_count (candidate.
getVote_count();
s e s s i on . update (c);
```

```
tx. commit (
\} catch (HibernateException e) {
```

```
if (tx!=null) tx.rollback();<br>e.printStackTrace();
} finally {<br>session.close();
}
}
public void deleteCandidate (Candidate
c and idate) {
Session session = HibernateUtil.
getSessionFactory ().openSession ();<br>Transaction tx = null;
try {<br>tx = session.beginTransaction ();<br>Candidate c = (Candidate)session.get(<br>Candidate.class, candidate.<br>getCandidate_id ());
s ession. delete (c);
tx.commit();<br>}catch (HibernateException e) {
if (tx!=null) tx.rollback();<br>e.printStackTrace();
\overline{\ } finally
s ession. close ();
}
}
@SuppressWarn ings ( " unchecked " )
public List<Candidate> getCandidatesOf
AnEvent(int event_id) {
List<Candidate> candidates = new<br>ArrayList<Candidate>();<br>Session session = HibernateUtil.
get Session Factory (). open Session ();
try {<br>String queryStr = "Select DISTINCT c<br>from Candidate c, Position p,
Election el, Event ev ";<br>queryStr += "WHERE c.position_id =
p.position_id AND p.election_id =<br>el.election_id AND el.event_id = :eid";
Query query = session.createQuerv
( queryStr)query.setInteger("eid", event_id);<br>candidates = (List<Candidate>)<br>query.list();
} catch (RuntimeException e) {<br>e.printStackTrace();<br>} finally {
 session .flush ();<br>session .close ();
}<br>return candidates;
}
@SuppressWarn ings ( " unchecked " )
public List<Candidate> get
CandidatesByPosition(int position_id){<br>List<Candidate> candidates =<br>new ArrayList<Candidate>();
 Session session = HibernateUtil.<br>getSessionFactory().openSession();
try {<br>String queryStr = "from Candidate<br>c WHERE c.position_id = :pid";<br>Query query = session.
createQuery(queryStr);<br>query.setInteger("pid", position_id);<br>candidates = (List<Candidate>)<br>query.list();<br>} catch (RuntimeException e) {<br>} catch (RuntimeException e) {<br>e.printStackTrace();
} finally {<br>session.flush();<br>session.close();
}<br>return candidates;
}
}
```
## ElectionDao.java

package com.sp. vote.dao; import java.util. ArrayList; import java.util.List; import org. hibernate. Hibernate Exception; import org.hibernate.Query;<br>import org.hibernate.Session;

```
import org. hibernate. Transaction;
import com.sp. vote. hibernate.
               H i bernate U til;
import com.sp. vote.model.*;
public class ElectionDao {
public void add Election (Election
election) {<br>Transaction trns = null;
 Session session = HibernateUtil.<br>getSessionFactory().openSession();
 try {<br>trns = session.beginTransaction();
s e s sion . save ( election );
session.getTransaction ().commit ();<br>} catch (RuntimeException e) {<br>if (trns != null) {
trans. rollback();
}<br>e.printStackTrace();<br>} finally {<br>session.flush();
s e s sion . close ():
}
}
public Election getElection (int
 election_id) {<br>Election election = null;<br>Session session = HibernateUtil.
s g e t S e s s i o n F a c t o r y ( ) . o p e n S e s s i o n ( ) ;
 try {<br>String queryString = "from
Election e where e election<sub>id</sub>
= :eid";<br>Query query = session.
createQuery(queryString);
query.setInteger("eid", election_id);<br>election = (Election) query.
uniquelResult();
} catch (RuntimeException e) {<br>e.printStackTrace();<br>} finally {
s\,e\,s\,s\,i\,o\,n . \check{f}\,l\,u\,s\,h ( )
s ession. close ();
}
return election;
}
@SuppressWarn ings ( " unchecked " )
public List <Election> getElections
(int user_id) {<br>List<Election> elections = new
ArrayList<Election >();<br>Session session = HibernateUtil.<br>getSessionFactory ().openSession();
\text{try} {
String queryString = "Select el from<br>Election el, Event ev WHERE el.event_id =<br>ev.event_id AND ev.builder_id = :uid";
Query query = session.createQuery(<br>queryString);
query.setInteger("uid", user_id);elections = (List<Election>)<br>query.list ();<br>} catch (RuntimeException e) {<br>e.printStackTrace ();<br>} finally {<br>session.flush ();<br>session.close ();<br>}
r<br>eturn elections:
}
@SuppressWarn ings ( " unchecked " )
public List<Election> getElectionsOf<br>AnEvent(int event_id) {
List<Election> elections = new<br>ArrayList<Election>();<br>Session session = HibernateUtil.
get Session Factory (). open Session ();
try {<br>String queryString = "Select el from<br>Election el WHERE el event_id = :eid";<br>Query query = session createQuery(
queryString ;
query.setInteger("eid", event_id);<br>elections = (List<Election >) query.list();<br>} catch (RuntimeException e) {
```

```
} finally {<br>session.flush();
s e s sion . close \check{()}}<br>return elections;
}
@SuppressWarn ings ( " unchecked " )
public List<Election> getVoterElections(<br>int block_id){<br>List<Election> elections = new ArrayList
<Election > ( );
Session session = HibernateUtil.
get Session Factory (). open Session ();
try {<br>String queryStr = "Select DISTINCT e<br>from Block b join b.elections e WHERE<br>b.block_id = :bid";<br>Query query = session.createQuery
(queryStr);<br>query.setInteger("bid", block_id);<br>elections = (List<Election>) query.list();<br>} catch (RuntimeException e) {<br>e.printStackTrace();<br>} finally {
s ession . flush ()
s e s sion . close () :
}<br>return elections;
}
public void updateElection (Election
election){<br>Session session = HibernateUtil.<br>getSessionFactory().openSession();<br>Transaction tx = null;
try {<br>tx = session . beginTransaction ( );
Election e = (Election)session.<br>get(Election.class, election.<br>getElection_id());
e . setName ( election . getName ( ) ) ;
e. set Priority ( election . get Priority ( ) );
s ession . update (e);
tx.commit();<br>} catch (HibernateException e) {<br>if (tx!=null) tx.rollback();<br>e.print5tackTrace();
} finally {<br>session.close();
}
}
public void updateElectionKeys (Election
e lection \}Session session = HibernateUtil
getSessionFactory ().openSession ();<br>Transaction tx = null;
try {<br>tx = session.beginTransaction ();<br>Election e = (Election)session.get (<br>Election.class, election.<br>getElection.id ());<br>e.setPk_n(election.getPk_n());
e.setSk_lambda(election.getSk_lambda());
s e s sion . update (e);
tx .commit ( );<br>} catch (HibernateException e) {
if (tx!=null) tx.rollback();<br>e.printStackTrace();<br>} finally {
s ession . close ();
}
}
 public void updateElectionTallyStat(<br>Election election){
Session session = HibernateUtil.<br>getSessionFactory().openSession();<br>Transaction tx = null;
try {<br>tx = session . beginTransaction ( );
Election e = (Election)session.get(<br>Election.class , election.getElection_id());<br>e.setTally_stat(1);
s ession.update(e);
tx . commit ();
} catch (HibernateException e) {<br>if (tx!=null) tx.rollback();<br>e.printStackTrace();
```
e. print Stack Trace ();

```
\} finally {
 s ession . close ( );
}
}
public boolean deleteElection (Election
 _election){<br>boolean deleteSuccess = true;<br>Session session = HibernateUtil.
 getSessionFactory ().openSession ();<br>Transaction tx = null;
try {<br>tx = session . beginTransaction ( );
 Election e = (Election)session.get(<br>Election.class , election.getElection_id());<br>session.delete(e);
tx . commit ( ) ;
}catch (HibernateException e) {<br>if (tx!=null) tx.rollback();<br>e.printStackTrace();
de \cdot le \cdot Success = f \cdot \overrightarrow{a} \cdot \overrightarrow{e};
\{ \{ \text{final } y \}s ession . close ( );
}<br>return deleteSuccess;
}
```
EventDao.java

}

```
package com.sp. vote.dao;
```

```
import java.util.ArrayList;<br>import java.util.List;
import org.hibernate.
             HibernateException:
import org.hibernate.Query;<br>import org.hibernate.Session;
import org. hibernate. Transaction;
import com.sp. vote. hibernate.
              HibernateUtil;
import com.sp.vote.method.<br>CurrentTimeStamp;
import com.sp. vote.model.*;
public class EventDao {
public void addEvent(Event event) {<br>Transaction trns = null;<br>Session session = HibernateUtil.
getSessionFactory() . openSession();try {<br>trns = session.beginTransaction();
session.getTransaction ().commit ();<br>session.getTransaction ().commit ();<br>} catch (RuntimeException e) {<br>if (trns != null) {<br>trns.rollback ();<br>}
e. print StackTrace();
} finally {<br>session.flush();
s ession.close();
}
}
public Event getEvent(int event_id) {<br>Event event = null;<br>Session session = HibernateUtil.
{\tt getSessionFactory} ( ) . {\tt openSession} ( ) ;
try \{String query String = " from Event
where event_id = :eid";<br>Query query = session.
createQuery(queryString);<br>query.setInteger("eid", event_id);<br>event = (Event) query.uniqueResult();<br>} catch (RuntimeException e) {
e. printStackTrace();
} finally {<br>session.flush();<br>session.close();
}
return event;
}
```

```
@SuppressWarn ings ( " unchecked " )
```

```
public List<Event> getEvents(int user_id) {
List<Event> events = new ArrayList<Event>();<br>Session session = HibernateUtil.<br>getSessionFactory().openSession();
t r y {
String query String = "from Event"
where builder_id = :id";<br>Query query = session.createQuery(<br>queryString);
query \times  et Integer ("id", user_id);
events = query.list ();<br>} catch (RuntimeException e) {
e. print StackTrace();
} finally {<br>session.flush();
s e s sion . close ():
}
return events;
}
@SuppressWarnings("unchecked")<br>public List<Event> getFinishedEvents<br>(int user_id) {
List<Event> events = new ArrayList<Event>();<br>Session session = HibernateUtil.<br>getSessionFactory().openSession();
try {<br>String queryString = "from Event where<br>builder_id = :id AND status = :stat";
Query query = session.createQuery(queryString);<br>query.setShring("stat", user_id);<br>query.setString("stat", "FINISHED");<br>events = query.list();<br>} catch (RuntimeException e) {
e.printStackTrace();<br>} finally {<br>session.flush();
s e s s i o n . c l o s e ();
}<br>return events;
}
@SuppressWarn ings ( " unchecked " )
public List<Event> getAllFinishedEvents() {<br>List<Event> events = new ArrayList<Event>();<br>Session session = HibernateUtil.
get Session Factory (). open Session ();
try \{\frac{1}{10} String queryString = "from Event where
\text{privacy} = :p \text{ AND status} = :s";<br>Query query = session.
createQuery(queryString);<br>query.setString("s", 0);<br>query.setString("s", "FINISHED");<br>events = query.list();<br>} catch (RuntimeException e) {
e. print StateTrace();
} finally {<br>session.flush();
s e s s i o n . c l o s e \dot{()};
}<br>return events;
}
public Event getEventOfAnElection
(Election election) {<br>Event event = new Event();<br>Session session = HibernateUtil.
get Session Factory (). open Session ();
try \{String queryStr = "from Event<br>WHERE event_id = :eid";<br>Query query = session.createQuery(
queryStr);
query.setInteger("eid", election.<br>getEvent_id());
event = (Event) query.uniqueResult();<br>} catch (RuntimeException e) {
e . print Stack Trace ();
} finally {<br>session.flush();<br>session.close();<br>}
return event;
}
public void updateEvent (Event event) {
Session session = HibernateUtil.g<br>etSessionFactory().openSession();
Transaction tx = null;
try {<br>tx = session . beginTransaction ( );
```

```
Event e = (Event) session.get (Event.class,event.getEvent_id());e .setName(event .getName());<br>e .setDescription(event .getDescription());<br>e .setPrivacy(event .getPrivacy());<br>session .update(e);
tx.commit();<br>} catch (HibernateException e) {<br>if (tx!=null) tx.rollback();
e. printStackTrace();
} finally {<br>session.close();
}
}
public void deleteEvent (Event event) {
Session session = HibernateUtil.
getSessionFactory ().openSession ();<br>Transaction tx = null;
try {<br>tx = session . beginTransaction ( );
Event e = (Event)session.get(Event.class ,<br>event.getEvent_id());
session.delete(e);<br>tx.commit();<br>}catch (HibernateException e) {
if (tx!=null) tx.rollback();<br>e.printStackTrace();
\frac{1}{2} finally {
 s ession. close ();
}
}
public void start_stopEvent(Event event,<br>String flag){
S \in \mathbb{R} sum s S \in \mathbb{R} is not not not not not not not not not S \in \mathbb{R} if S \in \mathbb{R} if S \in \mathbb{R} if S \in \mathbb{R} if S \in \mathbb{R} if S \in \mathbb{R} if S \in \mathbb{R} if S \in \mathbb{R} if S \in \mathbb{R} if S \in \mathbb{R} if SgetSessionFactory ().openSession ();<br>Transaction tx = null;<br>CurrentTimeStamp ts = new
CurrentTimeStamp ( ) ;
try {<br>tx = session . beginTransaction ( );
Event e = (Event)session.get(Event.class ,<br>event.getEvent_id());<br>e.setStatus(flag);<br>if(flag.equals("RUNNING"))
e . \texttt{setStart\_date} ( \texttt{ts.getCurrentDateTime} ( ) ) ;
e l s e
e. setEnd<sub>-date</sub> (ts. getCurrentDateTime());
session . update(e);<br>tx .commit();
} catch (HibernateException e) {<br>if (tx!=null) tx.rollback();<br>e.printStackTrace();
} finally {<br>session.close();
}
}
public void archiveEvent (Event event){
Session session = HibernateUtil.<br>getSessionFactory().openSession();<br>Transaction tx = null;
try {<br>tx = session . beginTransaction ( );
Event e = (Event)session.get(Event.class,<br>event.getEvent_id());<br>e.setStatus("ARCHIVED");
s e s s i o n . update ( e ) ;
tx.commit();<br>} catch (HibernateException e) {<br>if (tx!=null) tx.rollback();
e. print StackTrace();
} finally {<br>session.close();
}
}
@SuppressWarnings\left( "unchecked" \right)public List<Election> getVoterElections<br>(int block_id) {<br>List<Election> elections = new
ArrayList<Election >();<br>Session session = HibernateUtil.<br>getSessionFactory ().openSession();
try {<br>String queryStr = "Select DISTINCT e<br>from Block b join b.elections e WHERE<br>b.block_id = :bid";
Query query = session.createQuery(<br>queryStr);
```

```
elections = (List<Election>)<br>query.list();
\} catch (RuntimeException e) {
 e.printStackTrace();<br>} finally {<br>session.flush();
s e s sion . close () :
 }
return elections;
 }
 }
PartyDao.java
package com.sp. vote.dao;
import com.sp. vote. hibernate.
               HibernateUtil;
import com.sp. vote.model.*;
import org.hibernate.
               HibernateException;
import org. hibernate. Query;
import org. hibernate. Session;
import org. hibernate. Transaction;
 import java.util.ArrayList;<br>import java.util.List;
public class PartyDao {
public void addParty (Party party) {
 \text{Transaction} \quad \text{trs} \, = \, \text{null} \, ; \ \text{Session} \, \, \text{session} \, = \, \text{HibernateUtil} \, .get Session Factory ().
                open Session():
 try {<br>trns = session.beginTransaction();<br>session.save(party);<br>session.getTransaction().commit();<br>} catch (RuntimeException e) {<br>if (trns != null) {
trans. rollback();
 }<br>e.printStackTrace();<br>} finally {
 s e s s i o n . flush ()
s e s s i o n . c l o s e \overrightarrow{()} :
 }
}
public Party getParty (String
 party name) {<br>Party party = null;<br>Session session = HibernateUtil.<br>getSessionFactory().openSession();
try \{String queryString = "from Party<br>where name = :pname";<br>Query query = session.createQuery(
 queryString);<br>query.setString("pname", party_name);<br>//query.setInteger("eid", election_id);<br>party = (Party) query.uniqueResult();<br>} catch (RuntimeException e) {
 e.printStackTrace();
 } finally {<br>session.flush();
s e s s i o n . c l o s e ();
}
\verb|return party|;}
 public Party getParty(int party_id) {<br>Party party = null;<br>Session session = HibernateUtil.
getSessionFactory() . openSession();
try \{String queryString = "from Party<br>where party_id = :pid";<br>Query query = session.createQuery(
 queryString );
 query.setInteger("pid", party_id);<br>//query.setInteger("eid", election_id);<br>party = (Party) query.uniqueResult();<br>} catch (RuntimeException e) {
e. print StackTrace();
```
query . set Integer ("bid", block\_id);

```
} finally {<br>session.flush();
s e s sion . close ();
}
return party;
}
@SuppressWarn ings ( " unchecked " )
public List<Party> getPartiesOfAnEvent (
int event.id) {<br>List<Party> parties = new<br>ArrayList<Party>();<br>Session session = HibernateUtil.
get Session Factory (). open Session ();
try {<br>String queryStr = "from Party p<br>WHERE p.event_id = :eid";<br>Query query = session.createQuery(<br>queryStr);
query.setInteger("eid", event_id);<br>parties = (List<Party>) query.list();<br>} catch (RuntimeException e) {
e. print StackTrace();
} finally {<br>session.flush();
s ession. close ();
}<br>return parties;
}
public void updateParty(Party party){<br>Session session = HibernateUtil.<br>getSessionFactory().openSession();<br>Transaction tx = null;
try {<br>tx = session . beginTransaction ( );
Party p = (Party)session.get(Party.class,<br>party.getParty_id());<br>p.setName(party.getName());
s ession.update(p);
tx.commit();<br>} catch (HibernateException e) {
if (tx!=null) tx.rollback();<br>e.printStackTrace();<br>} finally {<br>session.close();<br>}
}
public void deleteParty(Party party){<br>Session session = HibernateUtil.<br>getSessionFactory().openSession();
Transaction tx = null;try {<br>tx = session . beginTransaction ( );
Party p = (Party)session.get(Party.class,<br>party.getParty_id());
s ession . delete (p);
tx \cdot commit();
} catch (HibernateException e) {
if (tx!=null) tx.rollback();<br>e.printStackTrace();
}finally {<br>session.close();<br>}
}
}
```
#### PositionDao.java

```
package com.sp. vote.dao;
```
import com sp . vote . hibernate .<br>HibernateUtil ;<br>import com . sp . vote . model . Position ; import java.util.ArrayList;<br>import java.util.List;  $import$   $org.hibernate$ HibernateException: import org.hibernate.Query; import org. hibernate. Session;  $import$   $org. hibernate. Transaction;$ public class PositionDao { public void addPosition (Position  $position)$  {

```
Transaction trns = null;Session session = HibernateUtil.
get Session Factory (). open Session ();
 try {<br>trns = session.beginTransaction();
s e s s i o n . s a v e ( p o s i t i o n ) ;
session.getTransaction().commit();<br>} catch (RuntimeException e) {<br>if (trns != null) {<br>trns.rollback();
}<br>e . printStackTrace ( ) ;
} finally {<br>session.flush();
s ession.close()}
}
public Position getPosition (int
 position_id) {<br>Position position = null;<br>Session session = HibernateUtil.<br>getSessionFactory().openSession();
 try {<br>String queryString = "from Position
where position_id = :pid";
Query query = session.createQuery(<br>queryString);<br>query.setInteger("pid", position_id);
 position = (Position) query.<br>uniqueResult();
} catch (RuntimeException e) {<br>e.printStackTrace();
} finally {<br>session.flush();
s ession . close () :
}
return position;
}
public void updatePosition (Position
 position){<br>Session session = HibernateUtil.<br>getSessionFactory().openSession();<br>Transaction tx = null;
 try {<br>tx = session . beginTransaction ( );
 Position p = (Position)session.get(<br>Position.class ,<br>position.getPosition_id());
p.setName(position.getName());<br>p.setRes_block_id(position.
get \nRes\_block\_id();
p.setRequired_min(position.<br>getRequired_min());
p.setRequired_max (position.getRequired_max() ;
s ession . update (p);
tx .commit ();<br>} catch (HibernateException e) {<br>if (tx!=null) tx .rollback ();<br>e .print5tackTrace ();
} finally {<br>session.close();
}
}
public void updatePositionOrder (
P o s i t i o n
p o s i t i o n ){
 Session session = HibernateUtil.<br>getSessionFactory().openSession();
Transaction tx = null;try {<br>tx = session . beginTransaction ( );
 Position p = (Position)session.get(<br>Position.class, position.get<br>Position_id());
p.setBallot_order(position.<br>getBallot_order());
s ession. update (p);
tx.commit();<br>} catch (HibernateException e) {<br>if (tx!=null) tx.rollback();
e.printStackTrace();<br>} finally {<br>session.close();<br>}
}
```

```
public void updateAbstain_count(<br>Position position, int count){<br>Session session = HibernateUtil.
 getSessionFactory ().openSession ();<br>Transaction tx = null;
t r y {
tx = session . begin Transaction ();Position p = (Position)session.get(<br>Position.class, position.getPosition_id());
p.setAbstain_count (count);s ession.update(p);
tx \cdot commit();
} catch (HibernateException e) {<br>if (tx!=null) tx.rollback();<br>e.printStackTrace();
} finally {<br>session.close();
}
}
 public void deletePosition(<br>Position position){<br>Session session = HibernateUtil.
 getSessionFactory ().openSession ();<br>Transaction tx = null;
\begin{array}{c} \text{try} \{ \\ \text{tx} \end{array}\frac{1}{x} session . begin Transaction ( );
 Position p = (Position)session.get(<br>Position.class, position.getPosition_id());
s ession. delete(p);
tx \cdot commit();
} catch (HibernateException e) {<br>if (tx!=null) tx.rollback();
e. printStackTrace();}finally {<br>session.close();
}
}
@SuppressWarn ings ( " unchecked " )
public List<Position><br>getPositionsOfAnEvent(int event_id){<br>List<Position> positions =<br>new ArrayList<Position>();<br>Session session = HibernateUtil.
get Session Factory (). open Session ();
try {<br>String queryString = "SELECT p<br>FROM Position p, Election el ";<br>queryString += "WHERE p election_id =<br>el election_id AND el event_id = :eid";<br>Query query = session createQuery(
Query query = session.createQuery (<br>queryString);
query.setInteger("eid", event_id);<br>positions = query.list();<br>} catch (RuntimeException e) {
e.printStackTrace();<br>} finally {<br>session.flush();
s ession. close ();
}<br>return positions;
}
@SuppressWarn ings ( " unchecked " )
 public List<Position> getPositions<br>OfAnElection(int election_id) {
 List<Position> positions = new<br>ArrayList<Position>();<br>Session session = HibernateUtil.<br>getSessionFactory().openSession();
 try {<br>String queryString = "SELECT p FROM
Position p ";<br>QueryString += "WHERE p.election_id = :eid";<br>Query query = session.createQuery(queryString);<br>query.setInteger("eid", election_id);<br>positions = query.list ();<br>} catch (RuntimeException e) {
\epsilon. print StackTrace();
\} finally \{ session . flush ( );
s e s s i o n . c l o s e () ;
}<br>return positions;
}
@SuppressWarn ings ( " unchecked " )
```

```
S ession session = Hibernate Util.
getSessionFactory() . openSession();<br>
try \{try {<br>String queryString = "Select p from<br>Position p, Election e where p.<br>election_id = e.election_id AND<br>e.election_id = :eid"+ " AND (p.<br>res_block_id = 1 OR p.res_block_id=:bid)";<br>Query query = session.createQuery(
queryString);<br>query.setInteger("eid", election_id);<br>query.setInteger("bid", block_id);<br>positions = (List<Position>) query.list();<br>} catch (RuntimeException e) {<br>e.printStackTrace();
} finally {<br>session.flush();
s ession. close \ddot{\odot}}
 .<br>return positions;
}
}
TicketDao.java
package com.sp. vote.dao;
import java.util.ArrayList;
import java.util.List;
import org. hibernate. Query;
import org.hibernate.Session;<br>import org.hibernate.Transaction;
import com.sp.vote.hibernate.<br>HibernateUtil;
import com.sp. vote.model.Ticket;
 public class TicketDao {<br>public void addTicket(Ticket ticket){<br>Transaction trns = null;<br>Session session = HibernateUtil.
getSessionFactory() . openSession();
 try {<br>trns = session.beginTransaction();
 session .save(ticket);<br>session .getTransaction().commit();
} catch (RuntimeException e) {<br>if (trns != null) {
\frac{1}{1} \frac{1}{1} \frac{1}{1} \frac{1}{1} \frac{1}{1} \frac{1}{1} \frac{1}{1} \frac{1}{1} \frac{1}{1} \frac{1}{1} \frac{1}{1} \frac{1}{1} \frac{1}{1} \frac{1}{1} \frac{1}{1} \frac{1}{1} \frac{1}{1} \frac{1}{1} \frac{1}{1} \frac{1}{1} \frac{1}{1} \frac{1}{1} }<br>e.printStackTrace();<br>} finally {<br>session.flush();
session.close();
}
}
@SuppressWarn ings ( " unchecked " )
public List<Ticket> getTicketsOf
AnEvent(int event_id) {
List < Ticket tickets = new
ArrayList < Ticket > ();
 Session session = HibernateUtil.<br>getSessionFactory().openSession();<br>try {
String queryStr = "Select DISTINCT t<br>FROM Ticket t, Voter v, Event ev,<br>Block b join b.elections el WHERE<br>t.voter_id = v.voter_id AND v.block_id =
 b. block_id AND el.event_id = :eid";
Query query = session.createQuery(<br>queryStr);
query.setInteger("eid", event_id);tickets = query.list ();<br>} catch (RuntimeException e) {
e.printStackTrace();
} finally {<br>session.flush();
session.close()
```
public List<Position> getVoterPositions<br>(int election\_id, int block\_id) { List<Position> positions = new<br>ArrayList<Position>();

```
package com.sp. vote.dao:
```
}<br>return tickets;

UserDao.java

import com.sp. vote. model. User; import com.sp. vote.model.Voter;

} }

```
import com.sp. vote. hibernate.
              HibernateUtil;
import org.hibernate
             HibernateException:
import org.hibernate.Query;
import org. hibernate. Session;
import org. hibernate. Transaction;
import java.util.ArrayList;<br>import java.util.List;
public class UserDao {
public void addUser (User user) {
Transaction trns = null;<br>Session session = HibernateUtil.<br>getSessionFactory().openSession();
 try {<br>trns = session.beginTransaction();
session.save(user);<br>session.getTransaction().commit();<br>} catch (RuntimeException e) {<br>if (trns != null) {<br>trns.rollback();
}<br>e.printStackTrace();<br>} finally {
s ession . flush ()
s e s sion . close () :
}
}
public void deleteUser (int user_id) {
Transaction trns = null;<br>Session session = HibernateUtil.<br>getSessionFactory().openSession();
 try {<br>trns = session.beginTransaction();
User user = (User) session.load(<br>User.class, new Integer(user_id));
session.delete(user);<br>session.getTransaction().commit();<br>} catch (RuntimeException e) {
 if (trns != null) {<br>trns.rollback();
}<br>e.printStackTrace();<br>} finally {<br>session.flush();
s ession. close ():
}
}
public void edit User (User user) {
 Session session = HibernateUtil.<br>getSessionFactory().openSession();
Transaction tx = null;try {<br>tx = session . beginTransaction ( );
User u = (User)session.get(User.class,<br>user.getUser.id());<br>u.setUsername(user.getUsername());<br>u.setEmail(user.getEmail());
s ession . update (u);
tx.commit();<br>} catch (HibernateException e) {<br>if (tx!=null) tx.rollback();
e. print Stack Trace ();
} finally {<br>session.close();
}
}
public void edit User 2 ( User user ) {
 Session session = HibernateUtil.<br>getSessionFactory().openSession();
Transaction tx = null;try {<br>tx = session . beginTransaction ( );
User u = (User)session.get(User.class,<br>user.getUser_id());<br>u.setPassword(user.getPassword());
s e s s i o n . update (u);
tx.commit();<br>} catch (HibernateException e) {<br>if (tx!=null) tx.rollback();
e.printStackTrace();<br>} finally {<br>session.close();
```

```
}
}
public User getUser(String username) {<br>User user = null;<br>Session session = HibernateUtil.
get Session Factory (). open Session ();
try {<br>String queryString = "from User
where username = :uname";<br>Query query = session.createQuery(<br>queryString);
query . set String("uname", username);user = (User) query.uniqueResult();<br>} catch (RuntimeException e) {
e . print Stack Trace ();
} finally {<br>session.flush();
s ession. close ():
}
return user;
}
public User getUserById(int user_id) {<br>User user = null;<br>Session session = HibernateUtil.
g et S ession Factory (). open S ession ();
try {<br>String queryString = "from User where
user_id = :uid";<br>Query query = session.createQuery(<br>queryString);
query .setInteger ("uid", user_id);<br>user = (User) query .uniqueResult();<br>} catch (RuntimeException e) {<br>e.printStackTrace();
} finally {<br>session.flush();
s ession. close () :
}<br>return user;
}
public User getUser<sub>-</sub>Voter(Voter v) {<br>User user = null;<br>Session session = HibernateUtil.
get Session Factory (). open Session ();
try \{String query String = " Select u from
User u WHERE u.user_id = :vid";<br>Query query = session.createQuery(
query String);
query . s et Integer ("vid", v. get User_id ());
user = (User) query.uniqueResult();<br>} catch (RuntimeException e) {<br>e.printStackTrace();
} finally {<br>session.flush();<br>session.close();
}
return user:
}
@SuppressWarnings("unchecked")<br>public boolean findUser(String username,<br>String password) {
List < \vee users =
new ArrayList<User>();<br>Session session = HibernateUtil.
get {\tt SessionFactory} ( ). open Session ( );
try {<br>String queryString = "from User where<br>username = :uname and password = :pwd";<br>Query query = session.createQuery(
queryString );<br>query .setString ("uname" , username );
query.setString("pwd", password);<br>users = query.list();<br>} catch (RuntimeException e) {
e . \texttt{printStackTrace}\left(\,\right) ;
} finally {<br>session.flush();
s e s sion . close ():
}<br>if(users.size() == 1)
return true:
e l s e
return false;
}
```
@SuppressWarnings("unchecked")<br>public List<User> getVotingOfficials() {

```
List < U ser voting Officials =
new ArrayList<User>();<br>Session session = HibernateUtil.<br>getSessionFactory().openSession();
try {<br>String queryString = "from User
where role = :r";<br>Query query = session.createQuery(<br>queryString);
query \cdot setString("r", "VOTING-OFFICIAL");v \otimes v voting Officials = query . list ();<br>} catch (RuntimeException e) {
e. print StackTrace();
\} finally \{ session . flush ( );
s e s sion . close () ;
}<br>return votingOfficials;
}
@SuppressWarn ings ( " unchecked " )
public List<String> getAllUsernames() {<br>List<String> users =
new ArrayList<String>();<br>Session session = HibernateUtil.<br>getSessionFactory().openSession();
try {<br>String queryString = "Select
username from User";
Query query = session.createQuery(
query String ;
users = query.list();<br>} catch (RuntimeException e) {
e. print StackTrace();
} finally {<br>session.flush();
s ession. close ();
}<br>return users;
}
}
```
# VoteDao.java

package com.sp. vote.dao;

import com.sp. vote.model.\*; import com.sp.vote.hibernate.<br>HibernateUtil; import org. hibernate. Query; import org.hibernate.Session;<br>import org.hibernate.Transaction; import java.util. ArrayList; import java.util.List public class VoteDao { public void addVote (Vote vote) { Transaction trns = null;<br>Session session = HibernateUtil.<br>getSessionFactory().openSession(); try {<br>trns = session.beginTransaction();  $s$  ession  $.s$  ave  $(vote)$ ; session.getTransaction ().commit ();<br>} catch (RuntimeException e) {<br>if (trns != null) {  $t$ rns. rollback $()$ ; }<br>e.printStackTrace();<br>} finally { session . flush ( ) ;<br>session . close ( ) ; } }

```
public void updateVote (Vote v) {
Transaction tx=null;<br>Session session = HibernateUtil.
getSessionFactory().\ openSession();Query query = session.createQuery(<br>"from Vote v where v.voter_id = ?"<br>and v.position_id = ?");
query .setParameter(0, v.getVoter_id());<br>query .setParameter(1, v.getPosition_id());
Vote vote = (Vote) query . unique Result ();
```

```
vote .setEvote (v.getEvote ());<br>vote .setTimestamp (v.getTimestamp ());
```

```
vote.setXhash(v.getXhash());
s e s sion . save Or Update (vote);
tx = session . begin Transaction ();tx . commit ( ) ;
session.close();
}
public int getLastVoteID() {
 Session session = HibernateUtil.<br>getSessionFactory().getCurrentSession();<br>session.beginTransaction();
return ((Long)session.createQuery("<br>select count(*) from Vote").<br>uniqueResult()).intValue();<br>}
@SuppressWarnings("unchecked")<br>public List<Vote> getVotes(String alias){<br>Session session = HibernateUtil.
 getSessionFactory ().<br>getCurrentSession ();
s ession. begin Transaction ();
List<Vote> votes = new<br>ArrayList<Vote>();<br>String sql = "Select v from Vote v,
Voter vr<br>where vr.alias =:alias AND
v. v o t e r _i d=vr . v o t e r _i d "
Query query = session.createQuery(sql);<br>query.setParameter("alias", alias);<br>votes = query.list();<br>session.close();
return votes;
}
@SuppressWarn ings ( " unchecked " )
public List<Vote> getVotes (int
_{\text{position_id}}\}S ession session = Hibernate Util.
 getSessionFactory ().getCurrentSession ();<br>session .beginTransaction ();
List<Vote> votes = new ArrayList<Vote>();<br>String sql = "from Vote v<br>where v.position.id =:pid";<br>where v.position.id =:pid";<br>Query query = session.createQuery(sql);<br>query.setInteger("pid", position.id);<br>votes = query.list()
return votes;
}
```

```
}
```

```
VoterDao.java
```
package com.sp. vote.dao;

```
import java.util.ArrayList;<br>import java.util.List;
import org.hibernate.<br>HibernateException;
import org. hibernate. Query;
import org.hibernate.Session;<br>import org.hibernate.Transaction;
import com.sp.vote.hibernate.<br>HibernateUtil;
import com.sp. vote. model. User;
import com.sp. vote.model.Voter;
public class VoterDao {
public void addVoter(Voter voter) {<br>Transaction trns = null;<br>Session session = HibernateUtil.
get Session Factory (). open Session ();
try {<br>trns = session.beginTransaction();
session.save(voter);<br>session.getTransaction().commit();<br>} catch (RuntimeException e) {
if (trns != null) {<br>trns.rollback();
}<br>e.printStackTrace();<br>} finally {<br>session.flush();
s e s s i o n . c l o s e () :
}
```
}

```
public void edit Voter (Voter voter) {
Session session = HibernateUtil.<br>getSessionFactory().openSession();<br>Transaction tx = null;
try {<br>tx = session . beginTransaction ( );
Voter v = (Voter)session.get(<br>sVoter.class , voter.getVoter_id());<br>v.setBlock_id(voter.getBlock_id());
s ession. update (v);
tx \cdot commit();
} catch (HibernateException e) {<br>if (tx!=null) tx.rollback();<br>e.printStackTrace();
} finally {<br>session.close();
}
}
public void deleteVoter(Voter voter){<br>Session session = HibernateUtil.<br>getSessionFactory().openSession();<br>Transaction tx = null;
try {<br>tx = session . beginTransaction ( );
Voter v = (Voter)session.get(<br>Voter.class , voter.getVoter_id());<br>session.delete(v);
tx.commit();<br>}catch (HibernateException e) {<br>if (tx!=null) tx.rollback();<br>e.printStackTrace();
} finally {<br>session.close();
}
}
public Voter getVoter (int user-id) {
Voter voter = null;<br>Session session = HibernateUtil.<br>getSessionFactory().openSession();
\bar{\text{tr}} \textbf{v} {
String queryString = "from Voter<br>where user_id = :uid";<br>Query query = session.createQuery(
queryString);<br>query.setInteger("uid", user_id);<br>voter = (Voter) query.uniqueResult();<br>} catch (RuntimeException e) {<br>e.printStackTrace();<br>} finally {<br>session.flush();
s e s s i o n . c l o s e \check{()};
}<br>return voter;
}
@SuppressWarn ings ( " unchecked " )
public List<Voter> getVotersOfAnEvent(
int event_id) {<br>List<Voter> voters = new ArrayList
\langleVoter >\,();
S \in \{0, 1, \ldots, N\} session = Hibernate Util.
get Session Factory (). open Session ();
try {<br>String queryStr = "Select DISTINCT v<br>FROM Voter v, Event ev, Block b join<br>b.elections el WHERE v.block_id =<br>b.block_id AND el.event_id = :eid";<br>Query query = session.createQuery(<br>querystr);<br>querystellnteger("eid", ev
voters = query.list ();<br>} catch (RuntimeException e) {
e . print Stack Trace ();
} finally {<br>session.flush();<br>session.close();<br>}
return voters:
}
@SuppressWarn ings ( " unchecked " )
public List <Voter> getVotersByBlock
(int block_id) {
List<Voter> voters = new<br>ArrayList<Voter>();<br>Session session = HibernateUtil.
get Session Factory (). open Session ();
 t r y {
String queryStr = "FROM Voter v WHERE
```

```
v \cdot b \, \text{lock} \, \text{id} = : b \, \text{id}";
Query query = session.createQuery(
queryStr ) ;
query . setInteger("bid", block_id);voters = query.list ();<br>} catch (RuntimeException e) {
e.printStackTrace ();
} finally {<br>session.flush();
s ession. close ();
}<br>return voters;
}
@SuppressWarn ings ( " unchecked " )
public List<Voter> getVotersOfAnEvent(<br>int uid, int event_id) {
List<Voter> voters = new<br>ArrayList<Voter>();
Session session = HibernateUtil.
get Session Factory (). open Session ();
t r y {
String queryStr = "Select DISTINCT v<br>FROM Voter v, Event ev, Block b join<br>b.elections el WHERE v.block_id=b.block_id
AND el eventid = :eid AND<br>ev.builderid = :uid";<br>Query query = session.createQuery (<br>queryStr);
query .setInteger("eid", event_id);<br>query .setInteger("uid", uid);<br>voters = query .list();<br>} catch (RuntimeException e) {
e. printStackTrace();} finally {<br>session.flush();
s e s s i o n . c l o s e \dot{()};
}<br>return voters;
}
@SuppressWarnings("unchecked")<br>public List<User> getVoterUsers(
sint block_id) {
List < U ser > user <sub>v</sub> to <br> = new ArrayList<User > ( );
Session session = HibernateUtil.<br>getSessionFactory().openSession();
 \bar{\text{t}}ry {
String queryStr = "Select DISTINCT<br>u FROM User u, Voter v, Event ev, Block<br>b join b.elections el WHERE u.user_id<br>= v.user_id AND v.block_id = :bid";
Query query = session.createQuery (
queryStr );<br>query .setInteger ("bid" ,  block_id );
user_voters = query.list();<br>} catch (RuntimeException e) {<br>e.printStackTrace();
} finally {<br>session.flush();<br>session.close();<br>}
return user_voters;
}
public boolean hasVoted(int user_id){<br>Session session = HibernateUtil.
get Session Factory (). open Session ();
session .beginTransaction ();<br>String sql = " from Voter v<br>where v.user_id=:user_id and v.voted=:x";<br>Query query = session .createQuery(sql);
query .setParameter("user_id", user_id);<br>query .setParameter("x", 1);
@SuppressWarn ings ( " unchecked " )
List<Voter> list = query.list ();<br>if (list.size() > 0) {
session.close();<br>return true; // has already voted<br>}
session.close();<br>return false;
}
public void markVoted (int voter_id,
\text{String code} (
S \in \text{S} \cup \text{S} \cup \text{S} subset S = Hibernate Util.
getSessionFactory ().openSession ();<br>Transaction tx = null;
```
t r y {

```
tx = session.beginTransaction();<br>Voter voter = (Voter)session.get(<br>Voter.class, voter_id);
voter.setCode(code);v oter.set V oted (1);
s ession . update (voter);
tx.commit();<br>} catch (HibernateException e) {<br>if (tx!=null) tx.rollback();
e. print Stack Trace ( );} finally {<br>session.close();
}
}
```
# A..3 Hibernate Utility

```
HibernateUtil.java
```
}

package com.sp. vote.hibernate; import org. hibernate. Session Factory; import org. hibernate. boot. registry. Standard Service Registry Builder; import org.hibernate.cfg. Configuration; import org.hibernate.service.<br>ServiceRegistry; public class HibernateUtil { private static SessionFactory  $s$  ession  $Factor y = build SessionFactory$  (); private static SessionFactory  $b$  uild Session Factory () { t r y {<br>if (sessionFactory == null) {<br>Configuration configuration = new Configuration ().configure (<br>HibernateUtil.class.getResource (<br>"/hibernate.cfg.xml")); StandardServiceRegistryBuilder<br>serviceRegistryBuilder = new  $S$  t and ard  $S$  er vice  $Reg$  is try  $B$  uilder ( ) s er vice Registry Builder. ap ply Settings (  $\frac{\text{configuration}}{\text{S}}$ . get Properties ()); ServiceRegistry serviceRegistry =<br>serviceRegistryBuilder.build();  $s$  ession  $Factory =$  configuration  $buildSessionFactory$  (service  $Registry$ ); }<br>return sessionFactory;  $\}$  catch (Throwable ex) {<br>System . err . println (" Initial SessionFactory creation failed." + ex);<br>throw new ExceptionInInitializerError(ex); } } public static SessionFactory  $get SessionFactory()$ return sessionFactory; }

```
public static void shutdown(){
\frac{1}{2} get S ession Factory (). close ();
}
}
```
# A..4 Methods

CurrentTimeStamp.java

package com.sp.vote.method;

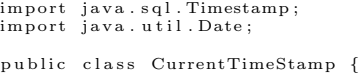

 $\texttt{public} \texttt{}} \texttt{CurrentDateTime}() \{ \\$ Date date = new Date();<br>return (new Timestamp(date.getTime()));

# } }

# EmailSender.java

```
package com.sp.vote.method;
import javax.mail.*;
import javax.mail.internet.InternetAddress;<br>import javax.mail.internet.MimeMessage;<br>import java.util.Properties;
/**<br>* Created by anirudh on 28/10/14.<br>* http://examples.javacodegeeks.com/core−java/<br>send−email−with−gmail−in−java−example/
*/<br>public class EmailSender {
public void sendEmail (String subject,
String body, String toEmail) {
final String username = " voterify.he@gmail.com";
final String password = \sqrt{1 + \frac{1}{2}} voterify 6969 h a h a ";
Properties props = new Properties ();
props .put ("mail .smtp .auth" , "true");<br>props .put ("mail .smtp .starttls .enable" , "true");<br>props .put ("mail .smtp .host" , "smtp .gmail .com");<br>props .put ("mail .smtp .port" , "587");
Session session = Session.getInstance(props,<br>new javax.mail.Authenticator() {
protected PasswordAuthentication
get PasswordAuthorification() {
geen asswordnia energiesism () [<br>return new PasswordAuthentication (username,
password ) ;
}
} ) ;
try \{Message message = new MimeMessage (session);
message.setFrom (new InternetAddress (username));
message . setRecipients (Message . RecipientType .TO,<br>InternetAddress . parse ( toEmail ) ) ;<br>message . setSubject ( subject ) ;
message.setText(body);Transport.send (message);
System . out . println ("Mail sent succesfully!");
} catch (MessagingException e) {
\frac{1}{2} throw new RuntimeException (e);
}
}
public void sendEmail2 (String subject, String body,
String to Email) {
final String username = "voterify.he@gmail.com";<br>final String password = "voterify6969haha";
Properties props = new Properties ();<br>props.put("mail.smtp.host", "smtp.gmail.com");<br>props.put("mail.smtp.socketFactory.port", "465");<br>props.put("mail.smtp.socketFactory.class",<br>"javax.net.ssl.SSLSocketFactory");<br>props.put
Session session = Session.getDefaultInstance(props,
new javax.mail.Authenticator() {<br>protected PasswordAuthentication getPassword
Authentication () {
return new PasswordAuthentication (username,
password ); } } );
try \{Message message = new MimeMessage(session);<br>message.setFrom(new InternetAddress(username));
```
 $message. set Recipients (Message. RecipientType. TÓ,$ InternetAddress.parse(toEmail));<br>message.setSubject(subject);  $\overline{\text{message}.\text{setText}(\text{"body"})}$ 

```
Transport.send (message):
```
 $System.out.println("Mail sent success full y!");$ 

```
} catch (MessagingException e) {
throw new RuntimeException (e);
}}
}
Hasher.java
package com.sp. vote.method;
import java.security. MessageDigest;
import java.util.Random;
public class Hasher {
public String computeHash(String plaintext,<br>String algorithm) throws Exception {
Message Digest md = Message Digest.
get Instance (algorithm);<br>md. update (plaintext.getBytes());
byte byteData[] = md. digest();
// convert the byte to hex format method 1StringBuffer sb = new StringBuffer();<br>for (int i = 0; i < byteData.length; i++)<br>sb.append(Integer.toString((byteData[i]
& 0 \times f f + 0 \times 100, 16. substring (1));
return sb. to String ();}
public String generateStr2(){<br>Random r = new Random();
String alphabet = "abcdefghijklm01234nopqrst<br>uvwxyz56789ABCDEFGHIJKLM56789NOPQRSTUVWXYZ1234";
String str = "";<br>for(int i=0; i <8; i++) //(4)+3<br>str += alphabet.charAt(r.nextInt(alphabet.length()););;
return str;
}
}
MailFileReader.java
package com.sp. vote.method;
import java.io. Buffered Reader;
import java.io.FileReader;<br>import java.io.IOException;
public class MailFileReader {
public static String readMailFile (String
destPath , String role) throws IOException {<br>String file = destPath + "/mail/" + role;<br>BufferedReader br = new BufferedReader (<br>new FileReader (file));
try \{StringBuilder sb = new StringBuilder();<br>String line = br.readLine();
while (line != null) {
sb .append(line);<br>sb .append("\n");
line = br.readLine();}<br>return sb.toString();
\left\{\n \begin{array}{c}\n i \text{ in all } y \\
 \end{array}\n \right.\overline{\text{br}} . close ():
}
}
}
VoteCounter.java
package com.sp.vote.method;
import com.sp. vote.model. Vote;
import thep. paillier. Encrypted Integer;
import thep.paillier.PrivateKey;<br>import thep.paillier.exceptions.
             {\tt BigIntegerClassNotValid} \, ;public class VoteCounter {
                                                                                    public int [] countVotes (List<Vote> votes
                                                                                                  int candidateCount, PrivateKey sk)<br>throws BigIntegerClassNotValid,
                                                                                                  PublicKeySNotEqualException\{int numberOfClusters = votes.size()/9;<br>if(votes.size() % 9 != 0)
                                                                                    numb erO fC lust ers++;
                                                                                     BigInter[] voteArr = new BigInteger
                                                                                     [votes.size()];<br>EncryptedInteger[] result = new Encrypted<br>Integer[numberOfClusters];
                                                                                     EncryptedInteger[] evote = new Encrypted<br>Integer[votes.size()];<br>String[] officialResult = new String[<br>numberOfClusters];
                                                                                    int [ votecount = new int [candidateCount ];
                                                                                    for (int i=0; i<numberOfClusters; i++){
                                                                                     result [i] = new EncryptedInteger(sk.get<br>PublicKey());<br>officialResult [i] = "";
                                                                                     }
                                                                                     int cluster=0;<br>String x;<br>for(int i=0; i<votes.size(); i++){<br>x = votes.get(i).getEvote();<br>voteArr[i] = new BigInteger(x);<br>evote[i] = new EncryptedInteger(sk.
                                                                                     getPublicKey ( ) ) ;<br>evote [ i ] . setCipherVal ( voteArr [ i ] ) ;
                                                                                    result [cluster] = result [cluster].add ( e v o t e [ i ] ) ;
                                                                                     i f ( ( i !=0 && ( i +1)%9==0) | |
                                                                                     (i == votes.size() - 1)){<br>officialResult [cluster] =
                                                                                     n ormalize Str (result [cluster]. decrypt (sk).
                                                                                    to String(), candidateCount);
                                                                                    cluster++;}
                                                                                     }<br>votecount = tally(officialResult,
                                                                                    candidateCount );
                                                                                    return votecount;
                                                                                    }
                                                                                     private String normalizeStr(String string,<br>int candidateCount) {<br>String newStr="";
                                                                                    for (int i=0; i<candidateCount−
                                                                                     string.length(); i++)<br>newStr+="0";
                                                                                    return newStr+string;
                                                                                     }
                                                                                     public int[] tally(String[] result,<br>int candidateCount){<br>int[] tally = new int[candidateCount];
                                                                                     // no. of candidates<br>int sum;
                                                                                    for ( int \left.\right.i=0; \left.\right.i<tally . length ; \left.\right.i++){
                                                                                    sum=0;for (int j=0; j <result .length; j++)<br>sum += Character .getNumericValue (
                                                                                    result[j].charAt(i));t \text{ all } y [i] = \text{sum};}<br>return tally;
                                                                                     }
                                                                                    }
                                                                                    A..5 Models
                                                                                    Block.java
```

```
import thep.paillier.exceptions.<br>PublicKeysNotEqualException;
```

```
import java.math.BigInteger;<br>import java.util.List;
```

```
package com.sp. vote.model:
import java.util.Set;
public class Block {
```

```
private int block_id;
private String name;<br>private String description;
private Set \leqElection > elections;
public Block()public int getBlock_id() {
return \ block_id;}<br>public void setBlock_id(int block_id) {
this. block id = block_id;
}
public String getName() {
return name;
}<br>public void setName(String name) {
this \cdot name = name;}
public String get Description () {
return description;
}<br>public void setDescription(String
description) {<br>this .description = description;<br>}
public Set < Election > getElections() {
return elections;
}
public void set Elections (Set < Election >
elections) {<br>this.elections = elections;
}
```
# Candidate.java

package com.sp.vote.model; import java.util. Comparator: public class Candidate i mplements Comparable<Cand idate>{ private int candidate\_id; private int position\_id;<br>private int party\_id; private String first\_name;<br>private String last\_name; private int vote\_count; private String temp; public  $Cand  $i$  ( ) { }$ public Candidate (String first\_name, String last\_name){<br>this .first\_name = first\_name;  $this$ . last\_name = last\_name; } public int getCandidate\_id() {<br>return candidate\_id; }<br>public void setCandidate\_id(int candidate\_id){  $this$ . candidate\_id = candidate\_id; } public int getPosition\_id() {<br>return position\_id; }<br>public void setPosition\_id(int position\_id){<br>this.position\_id = position\_id; }<br>public int getParty\_id() {  $return part *y*$  id ; }<br>public void setParty\_id(int party\_id) { this . party-id = party-id; }<br>public String getFirst\_name() { return first\_name; }<br>public void setFirst\_name(String first\_name) {  $this$ . first\_name = first\_name; }<br>public String getLast\_name() {

```
return last_name:
}<br>public void setLast_name(String last_name) {<br>this.last_name = last_name;
}<br>public int getVote_count() {
return vote_count;
}<br>public void setVote_count(int vote_count) {
this. vote_count = vote_count;
}
public String getTemp() {
return temp;
}<br>public void setTemp(String temp) {
this . temp = temp;}
public static Comparator<Candidate>
           candidateNameComp = new
Comparator<Cand idate >() {
public int compare (Candidate c1,
Candidate c2) {<br>String can1 = c1.getLast_name();<br>String can2 = c2.getLast_name();
return can 1. compareTo (can 2);}
};
@Overr ide
public int compareTo(Candidate o) {<br>// TODO Auto−generated method stub
return 0:
}
}
Election.java
package com.sp.vote.model;
public class Election implements
          Comparable < Election > {
private int election_id;
private int event_id;<br>private String name;
private String pk_n;<br>private String sk_lambda;<br>private int priority;
private int tally_stat;<br>private String temp;
public Election () {}
public Election(int election_id) {<br>this.election_id = election_id;
}
public int get Election<sub>id</sub> () {
return election<sub>id</sub>;
}<br>public void setElection_id(int election_id){
this. election id = election id;
}
public int getEvent_id() {
return event_id;
}
public void set Event_id (int event_id) {
this . eventid = event_id;
}
public String getName() {
return name;
}<br>public void setName(String name) {
t h is . name = name;
}
public String getPk_n() {
\verb|return pk_n;}
pu blic void setPk_n (String pk_n) {
this . pk-n = pk-n;
}
```

```
public String getSk_lambda() {<br>return sk_lambda;
```

```
}<br>public void setSk_lambda(String sk_lambda){
this sk lambda = sk lambda;
}
public int get Priority () {
return priority;
}<br>public void setPriority(int priority) {
this . priority = priority;
}
@Overr ide
public int compareTo (Election e) {
return ( priority - e . priority);\mathfrak{r}public int getTally_stat() {<br>return tally_stat;
}<br>public void setTally_stat(int tally_stat){<br>this.tally_stat = tally_stat;
}
public String getTemp() {
r<br>return temp;
}<br>public void setTemp(String temp) {<br>this.temp = temp;
}
}
```
# Event.java

```
package com.sp.vote.model;
import java.sql.Timestamp;
public class Event {
private int event-id
private int builder_id;
private String name;<br>private String description;
private String status;<br>private Timestamp start_date;<br>private Timestamp end_date;<br>private String temp;
public Event()public int getEvent_id() {
return event_id;
}<br>public void setEvent_id(int event_id) {
this. event_id = event_id;
}
public int getBuilder_id() {
return builder_id;
}<br>public void setBuilder_id(int builder_id){
this b builder id = \text{builder_id};}
public String getName() {
return name;
}
public void setName (String name) {
this . name = name;
}
public String getDescription() {<br>return description;
}
public void set Description (String
description ){<br>this . description = description ;<br>}
public String getStatus () {
return status;
}<br>public void setStatus(String status) {
this . status = status ;}
public int getPrivacy() {
return privacy;
}<br>public void setPrivacy(int privacy) {
```
 $this . privacy = privacy;$ } public Timestamp getStart\_date() { return start\_date } public void set Start\_date (Timestamp start\_date) {<br>this .start\_date = start\_date; } public Timestamp getEnd\_date() { return end\_date; }<br>public void setEnd\_date(Timestamp  $end\_date)$  { this . end\_date =  $\text{end}_\text{date}$ ; }  $public$  String getTemp() { .<br>return temp; } public void setTemp(String temp) {<br>this.temp = temp; } } Party.java package com.sp.vote.model; import java.util. Comparator; public class Party  $implements$  Comparable $\langle Party \rangle$ { private int party-id; private int event\_id;<br>private String name;  $public$   $Party()$ } public int getParty\_id() {<br>return party\_id; }<br>public void setParty\_id(int party\_id) { this . party-id = party-id; } public int getEvent\_id() { return event\_id; } public void set Event\_id (int event\_id) {  $this. event_id = event_id;$ } public String getName() { return name; }<br>public void setName(String name) {<br>this.name = name; } public static Comparator<Party> partyNameComp = new Comparator<Party >() { public int compare (Party p1, Party p2) {<br>String par1 = p1.getName();<br>String par2 = p2.getName();  $return part.compareTo( $par2$ )$ ; } }; @Overr ide public int compareTo(Party o) {<br>// TODO Auto−generated method stub  $r_{\text{eturn}}$  0: } } Position.java package com.sp.vote.model; public class Position implements  $Comparable <$ Position > { private int position\_id;

```
private int election_id;
private int res_block_id;
private String name;<br>private int ballot_order;
private int required_min;<br>private int required_max;
private int abstain_count;
private String temp;
public Position(){}
public int get Position_id() {
return position_id;
}<br>public void setPosition_id(int position_id) {
this . position_id = position_id ;}
public int getElection_id() {
return election_id;
}<br>public void setElection_id(int election_id) {
this. election id = election id;
}
public int getRes_block_id() {
return res_block_id;
}<br>public void setRes_block_id(int res_block_id) {
this res\_block\_id = res\_block\_id ;}
public String getName() {
return name:
}<br>public void setName(String name) {
this \cdot name = name;}
public int getBallot_order() {
return ballot_order;
}<br>public void setBallot_order(int ballot_order) {
this. ball ot_order = ball ot_order;
}
public int getRequired_min() {<br>return required_min;
}<br>public void setRequired_min(int required_min) {<br>this.required_min = required_min;
}
public int getRequired_max() {
return required_max;
}<br>public void setRequired_max(int required_max) {
this. required\_max = required\_max;
}
public int getAbstain_count() {
return abstain_count;
}<br>public void setAbstain_count(int abstain_count) {<br>this.abstain_count = abstain_count;
}
public String getTemp() {
return temp;
}<br>public void setTemp(String temp) {
t h is . temp = temp ;
}
@Overr ide
public int compareTo (Position p) {
// TODO Auto-generated method stub
return (ballot-order - p.ballot-order);}
}
Ticket.java
package com.sp. vote.model:
public class Ticket {
                                                              }
                                                             }
                                                              }
                                                             \mathfrak{r}}
                                                             }
                                                             }
                                                             }
                                                             }
                                                             }
                                                             }
                                                              }
                                                              }
                                                              }
```
private int ticket\_id; private int voter\_id; private String description;

```
public Ticket() \{ \}public int getTicket_id() {<br>return ticket_id;
}<br>public void setTicket_id(int ticket_id) {
this. ticket_id = ticket_id;
public int getVoter_id() {
return voter_id :
public void setVoter_id(int voter_id) {<br>this.voter_id = voter_id;
public String getDescription() {<br>return description;
public void set Description (String
description) {<br>this .description = description;
```

```
User.java
```

```
package com.sp. vote.model;
public class User implements {
private int user_id;
 private String username;<br>private String password;
private String salt;
private String email;
private String role;
private int temp;
\overline{\text{private}} int temp2:
public User() \{ \}public User (String username) {
this. username = username;
 public int getUser_id() {<br>return user_id;
public void set User_id (int user_id) {
this \text{.} user \text{.} id = user \text{.} id ;public String getUsername () {
return username;
}<br>public void setUsername(String username) {
this. username = username:
 public String getPassword() {<br>return password;
}<br>public void setPassword(String password) {
this. password = password;
public String getSalt() {
return salt;
public void setSalt (String salt) {
this . salt = salt ;public String getEmail() {<br>return email;
}<br>public void setEmail(String email) {
\text{this } . email = email;
public String getRole() {
return role:
}<br>public void setRole(String role) {<br>this.role = role;
}
public int getTemp() {
return temp;
```

```
}<br>public void setTemp(int temp) {
this . temp = temp;}
public int getTemp2() {
return \ temp2;}
public void setTemp2(int temp2) {
\text{this} \cdot \text{temp2} = \text{temp2};}
```

```
Vote.java
package com.sp. vote.model;
import java.sql.Timestamp;
public class Vote {
private int voter_id;
private int position_id;
 private String evote;<br>private Timestamp timestamp;
 private String xhash;<br>private String temp;
public \; Vote()public Vote(int voter_id, int position_id,<br>String evote, Timestamp timestamp,
 String xhash,<br>String temp) {
this v \otimes v = id = voter-id;
 this . position_id = position_id;<br>this . evote = evote;
 this .setTimestamp(timestamp);<br>this .setXhash(xhash);
th is . temp = temp;}
public int get Voter_id() {
return voter id :
}<br>public void setVoter_id(int voter_id) {
this voter_id = voter_id;}
public int getPosition_id() {<br>return position_id;
}<br>public void setPosition_id(int
 position_id) {<br>this.position_id = position_id;
}
public String getEvote() {
r<br>eturn evote;
}<br>public void setEvote(String evote) {<br>this.evote = evote;
}
public Timestamp getTimestamp() {
return timestamp;
}<br>public void setTimestamp(Timestamp
timestamp) {
this . timestamp = timestamp;
}
\begin{minipage}{.4\linewidth} \textbf{p} \textbf{u} \textbf{b} \textbf{li} \textbf{c} \textbf{S} \textbf{t} \textbf{r} \textbf{in} \textbf{g} \textbf{g} \textbf{e} \textbf{t} \textbf{X} \textbf{h} \textbf{a} \textbf{s} \textbf{h} \textbf{h} \textbf{t} \textbf{t} \textbf{t} \textbf{t} \textbf{t} \textbf{t} \textbf{t} \textbf{t} \textbf{t} \textbf{t} \textbf{t} \textbf{t} \textbf{t} \textbf{t} \textbf{t} \textbf{treturn xhash;
}<br>public void setXhash(String xhash) {
this . xhash = xhash;
}
public String getTemp() {
return temp:
}<br>public void setTemp(String temp) {<br>this.temp = temp;
}
}
```
# Voter.java

package com.sp. vote.model:

```
public class Voter {
private int voter_id;
private int user_id;<br>private int block_id;
private String alias;
private String code;<br>private int voted;
public Voter(){}
public int getVoter_id() {
return voter_id ;
}<br>public void setVoter_id(int voter_id) {
this v \circ t er _id = v o t er _id ;
}
public int get User_id() {
return user_id;
}
public void set User_id (int user_id) {
this . user_id = user_id ;
}
public int getBlock_id() {<br>return block_id;
}<br>public void setBlock_id(int block_id) {<br>this.block_id = block_id;
}
public String getAlias () {
return alias;
}
pu blic void set Alias (String alias) {
\frac{1}{1} this . alias = alias;
}
public String getCode() {
return code:
}<br>public void setCode(String code) {<br>this.code = code;
}
public int getVoted() {
return voted;
}
\sum_{i=1}^{n} public void setVoted (int voted) {
this. voted = voted;}
```
# }

# A..6 Resources Block.hbm.xml

```
\langle?xml version ="1.0"?>
 <!DOCTYPE h i b e r n a t e −mapping PUBLIC "−
 //Hibernate/Hibernate Mapping DTD 3.0//EN"<br>"http://www.hibernate.org/dtd/<br>hibernate−mapping – 3.0.dtd">
<h i b e r n a t e −mapping>
\langleclass name="com.sp.vote.model.Block"<br>table="block">
\langleid name="block_id" type="int" column="block_id"><br>\langlegenerator class="increment" />
\langle \bar{\sqrt{1}} \, \mathrm{d} \rangle\langleproperty name="name">\langlecolumn name="name" />
\langle/property>
\langleproperty name="description"><br>
\langlecolumn name="description" />
</property><br><set name="elections" table="block_election"><br><key column="block_id"/><br><many-to-many column="election_id"<br>class="com.sp.vote.model.Election"/>
\frac{1}{s} set >\frac{1}{\sqrt{c \cdot \log s}}</h i b e r n a t e −mapping>
Candidate.hbm.xml
```
 $\langle ? \text{xml} \rangle$  version ="1.0"?> <!DOCTYPE h i b e r n a t e −mapping PUBLIC "− //Hibernate/Hibernate Mapping DTD 3.0//EN"<br>"http://www.hibernate.org/dtd/

```
hibernate-mapping-3.0.dtd">
<h i b e r n a t e −mapping>
\leq class name="com sp . vote . model . Candidate"<br>
\leqid name="candidate"><br>
\leqid name="candidate_id" type="int"<br>
column="candidate_id">
\langlegenerator class="increment" \langle>
\epsilon/id\sim\langleproperty name="position_id">
\lecolumn name=" position_id" />
</property><br><property_name="party_id">
\ltcolumn name=" p art y _i d " />
</property><br><property name="last_name"><br><column name="last_name" />
</property><br><property name="first_name"><br><column name="first_name" />
</property><br><property name="vote_count"><br><column name="vote_count" />
\langle/property>
</class><br></hibernate –mapping>
```
# Election.hbm.xml

 $\langle 7 \text{cm} 1 \cdot \text{version} = "1.0" ? \rangle$ ∠!DOCTYPE hibernate−mapping PUBLIC "−<br>//Hibernate/Hibernate Mapping DTD 3.0//EN"<br>"http://www.hibernate.org/dtd/ hibernate – mapping – 3.0. dtd"><br>
<hibernate – mapping>  $\langle$  class name="com.sp. vote. model. Election"<br>table="election">  $\langle$ id name="election\_id" type="int"<br>column="election\_id">  $<$ generator class="increment" />  $\langle$  property name=" event\_id">  $\langle$ column name=" event\_id" />  $\langle$ /property $>$ <p r o p e r t y name="name"> <column name="name" /> </property><br><property name="pk\_n"><br><column name="pk\_n" /> </property><br><property name="sk\_lambda"><br><column name="sk\_lambda" />  $\langle$ /property> <p r o p e r t y name=" p r i o r i t y "> <column name=" p r i o r i t y " />  $\langle$ /property> <p r o p e r t y name=" t a l l y s t a t "> <column name=" t a l l y s t a t " />  $\langle$ /property>  $\langle$ /class> </h i b e r n a t e −mapping>

#### Event.hbm.xml

 $\langle 2 \times m1 \rangle$  version = "1.0"?> <!DOCTYPE h i b e r n a t e −mapping PUBLIC "− //Hibernate/Hibernate Mapping DTD 3.0//EN"<br>"http://www.hibernate.org/dtd/ hibernate-mapping-3.0.dtd"> <hibernate −mapping><br><class\_name="com.sp.vote.model.Event"<br>table="event">  $\langle$ id name="event\_id" type="int"<br>column="event\_id"><br> $\langle$ generator class="increment" />  $\langle$ id $\rangle$  $\langle$ property name=" builder\_id"> <column name=" b u i l d e r i d " /> </property><br><property name="name"> <column name="name" /> </p r op e r ty> <property name="description"><br><column name="description" />  $\langle$ /property>  $\langle$  property name=" status">  $\zeta$ column name=" status" />  $\langle$ /property> <property name="privacy"><br><column name="privacy" />  $<$ column name="privacy" </property><br><property\_name="start\_date">  $\langle$ column name="start\_date" />  $\frac{1}{2}$ property>

 $\lt$ column name="end\_date"  $\lt$  $\langle$ /property> </class><br></hibernate=mapping> Party.hbm.xml  $\langle$ ?xml version ="1.0"?> <!DOCTYPE h i b e r n a t e −mapping PUBLIC "−  $1/$  Hibernate / Hibernate Mapping DTD 3.0//EN" " http ://www.hibernate.org/dtd/<br>hibernate−mapping −3.0.dtd"> <hibernate-mapping><br><class name="com.sp.vote.model.Party"<br>table="party"><br>\id name="party.id" type="int"<br>\column="party.id">"party.id"><br><generator class="increment" />  $\langle \bar{\sqrt{1}} \, \mathrm{d} \rangle$  $\langle$ property name="name"> <column name="name" />  $\langle$ /property><br><property name="event\_id">  $\le$ column name=" event\_id" /> </p r op e r ty> </ c l a s s >  $\lt/$ hibernate-mapping>

 $\langle$ property name="end\_date">

# Position.hbm.xml

<?xml version="1.0"?><br><!DOCTYPE hibernate-mapping PUBLIC "-<br>//Hibernate/Hibernate Mapping DTD 3.0//EN"<br>"http://www.hibernate.org/dtd/<br>hibernate-mapping-3.0.dtd"> <h i b e r n a t e −mapping>  $\langle$  class name="com.sp. vote. model. Position"<br>table="position">  $\lt$ id name=" position\_id" type="int" column="position\_id"><br>
<generator class="increment" />  $\langle \rangle$ id $>$ <property name="election\_id"><br><column name="election\_id" />  $\langle$ /property>  $\langle$ property name=" res\_block\_id">  $\langle$ column name="res\_block\_id" />  $\langle$ /property><br><property name="name">  $\langle$ column name="name" /> </property><br><property\_name="ballot\_order">  $\leq$ column name=" ballot\_order" /> </property><br><property name="required\_min">  $\leq$ column name=" required\_min"  $\geq$ </property><br><property name="required\_max">  $\leq$ column name="required\_max"  $\geq$ </property><br><property name="abstain\_count"><br><column name="abstain\_count" />  $\langle$ /property>

# $\langle$ / class  $>$

</h i b e r n a t e −mapping> Ticket.hbm.xml

 $\langle ? \text{xml} \rangle$  version ="1.0"?> <!DOCTYPE h i b e r n a t e −mapping PUBLIC "− //Hibernate/Hibernate Mapping DTD 3.0//EN"<br>"http://www.hibernate.org/dtd/ hibernate-mapping-3.0.dtd"> <hibernate −mapping><br><class\_name="com.sp.vote.model.Ticket"<br>table="ticket"> <id name="ticket\_id" type="int"<br>column="ticket\_id"><br><generator class="increment" /><br></id>  $\langle$ property name=" voter\_id">  $\epsilon$ column name=" voter  $id$ " />  $\langle$ property $\rangle$  $\langle$ property name=" description">  $\langle$ column name=" description" />  $\langle$ /property $\rangle$  $\overline{\epsilon/c}$  lass  $>$ </h i b e r n a t e −mapping>

# User.hbm.xml

 $\langle 7 \text{cm} 1 \cdot \text{version} = "1.0" ? \rangle$ <!DOCTYPE h i b e r n a t e −mapping PUBLIC "− //Hibernate/Hibernate Mapping DTD 3.0//EN"<br>"http://www.hibernate.org/dtd/<br>hibernate−mapping −3.0.dtd">  $\langle$ hibernate −mapping>  $\langle$ class name="com.sp.vote.model.User"<br>table="user">  $\langle$ id name="user\_id" type="int" column="user\_id"><br><generator class="increment" /><br></id>  $\langle$  property name="username"> <column name="username " />  $\langle$ /property>  $\langle$  property name="password"> <column name="password " />  $\langle$ /property><br><property name="salt">  $\leq$ column name=" s a l t " />  $\langle$ /property><br><property name="email">  $\leq$ column name="email" /> </property><br><property name="role"><br><column name="role" /> </p r op e r ty>  $\langle$ / class  $>$ </h i b e r n a t e −mapping>

# Vote.hbm.xml

 $\langle 7 \text{cm} 1 \cdot \text{version} = "1.0" ? \rangle$ <!DOCTYPE h i b e r n a t e −mapping PUBLIC "− //Hibernate/Hibernate Mapping DTD 3.0//EN"<br>"http://www.hibernate.org/dtd/<br>hibernate−mapping −3.0.dtd"> <h i b e r n a t e −mapping>  $\langle$ class name="com.sp.vote.model.Vote"<br>table="vote"> <compos it e−id> <key−property name="voter\_id"<br>column="voter\_id" /><br><key−property name="position\_id"<br>column="position\_id" /><br></composite−id><br></composite−id><br><property name="evote"> <column name="evote" /><br></property><br><property name="timestamp">  $\langle$ column name="timestamp"  $\langle$ >  $\langle$ /property $>$ <p r o p e r t y name="xhash"> <column name="xhash " />  $\langle$ /property $>$ </class><br></hibernate –mapping>

## Voter.hbm.xml

```
\langle?xml version ="1.0"?>
<!DOCTYPE hibernate-mapping PUBLIC "-<br>//Hibernate/Hibernate Mapping DTD 3.0//EN"<br>"http://www.hibernate.org/dtd/<br>hibernate-mapping-3.0.dtd"><br><hibernate-mapping>
\langleclass name="com sp .vote .model.Voter"<br>table="voter"><br>\langleid name="voter_id" type="int"
column="voter_id"><br><generator class="increment" /><br></id>
<p r o p e r t y name=" u s e r i d ">
<column name=" u s e r i d " />
</p r op e r ty>
\langle property name=" block_id">
<column name=" b l o c k i d " />
</p r op e r ty>
\langle property name=" alias">
\langlecolumn name=" alias" />
\langle/property>
<p r o p e r t y name="cod e">
<column name="cod e " />
\langle/property>
<p r o p e r t y name="vot ed">
<column name="vot ed " />
\langle/property>
     </ c l a s s >
</h i b e r n a t e −mapping>
```
# hibernate.cfg.xml

 $\langle ?\text{xml version} = "1.0" encoding="UTF-8"?$ 

(DOCTYPE hibernate-configuration PUBLIC "-//<br>Hibernate/Hibernate Configuration DTD 3.0//EN" "  ${\tt http://www.hibernate.org/dtd/hibernate-}$  $configuration -3.0. dtd"$ <hibernate=configuration><br><session=factory><br><property name="hibernate.dialect"><br>org.hibernate.dialect.MySQLDialect</property><br>org.hibernate.dialect.MySQLDialect</property><br><property name="hibernate.connection.driver\_class"  $com. mysq1.$  jdbc. Driver </property>  $\langle$ property name="hibernate.connection.url"><br>\${db.url}</property>  $<$ property name="hibernate.connection.username"><br>\${db.username}</property><br> $<$ property name="hibernate.connection.password"> \${db.password}</property><br><property name="hibernate.connection.pool\_size">  $10\!<\!/\,{\rm property}\!>$ <p r o p e r t y name="h i b e r n a t e . c u r r e n t s e s s i o n c o n t e x t \_class">thread</property><br><property name="hibernate .cache .provider\_class"><br>org .hibernate .cache .internal .NoCacheProvider </property><br><property\_name="hibernate.show\_sql">true</property>  $\langle$  property name="hibernate.c3p0.min\_size"> 5</property ><br><property name="hibernate.c3p0.max\_size"><br>20</property>  $\langle$  property name="hibernate.c3p0.timeout">  $300$  < /property>  $\langle$  property name="hibernate.c3p0.max\_statements">  $50$  </property> <p r o p e r t y name="h i b e r n a t e . c3p0 . i d l e t e s t p e r i o d "> 3000</property><br><property\_name="hibernate.c3p0.privilegeSpawned<br>Threads">true</property><br><property\_name="hibernate.c3p0.contextClassLoader<br>Source">library</property> <mapping resource="User.hbm.xml"/><br><mapping resource="Event.hbm.xml"/><br><mapping resource="Election.hbm.xml"/><br><mapping resource="Party.hbm.xml"/><br><mapping resource="Block.hbm.xml"/>

```
<mapping resource="Position.hbm.xml"/><br><mapping resource="Candidate.hbm.xml"/><br><mapping resource="Voter.hbm.xml"/><br><mapping resource="Vote.hbm.xml"/><br><mapping resource="Ticket.hbm.xml"/><br></session-factory>
\langlehibernate-configuration>
```
## build.properties

 $db  $url = jdbc : myself / / localhost : 3306 / Vectorify$$ db . username=r o o t db . password=

# A..7 Web Content

# about.jsp

<html l a n g="en"> <s : i n c l u d e v a l u e="/pa g e s / i n c l u d e s / head . j s p "/>  $<$ body $>$ <br><br> <d i v a l i g n=" c e n t e r "> <img s r c="<s : u r l v a l u e = '/dashgum/ a s s e t s / img/ Drawing . png '/>"><br><br> <h4>Pr iva cy−p r e s e r v i n g and v e r i f i a b l e e l e c t i o n s  $\langle$ /h4 $>$ </div><br><br>>  $\langle$  div align="center">  $<$ ul $>$ <li ><h4>V oterify is a homomorphic encryption-based Internet voting system. Through homomorphic<br>encryption, votes are encrypted via 1024−bit keys.  $\langle/h4\rightleftharpoons\langle l1\rangle$  $\langle$ li $\rangle$  A4 $>$ V oterify provides bulletin boards of votes which display voters' hashed encrypted votes. $\langle$ /h4 $\rangle$  $\frac{2}{1}$ i> <li ><h4>V oterify utilizes The Homomorphic Encryption Project (THEP) to perform the necessary homomorphic  $operations.$  $\langle 1i \rangle$  />  $\langle 142 \rangle$  V oterify makes use of the DashGum bootstrap template.  $\langle$ /ul>  $\frac{1}{2}$  / div >

 $\langle$ body $>$  $\langle$ /html> account.jsp  $<$ html lang="en">  $\langle$ s: include value="/pages/includes/head.jsp"/>  $<$ body $>$  $\leq$  section id=" container" > <s:include value="/pages/includes/header.jsp"/><br><section id="main−content"><br><section class="wrapper">  $\langle$  div class="row">  $\langle h2 \rangle$  User Profile  $\langle h2 \rangle$ <div class="col−lg-8 main-chart"><br><table class="table table-striped table-advance table −hover"  $id="d$ atazexample">  $<sub>thody></sub>$ <tr><br><td>Username</td>  $\lt t d \lt t s$ : property value="user.getUsername()" /> $\lt t d$ > $\lt$ /div>  $<$ td $>$ <button class="btn btn-primary" data-toggle="modal" < /div> data−t a r g e t= "#editUNmodal"><i class="fa fa-pencil"></i></button\$ -- modal -->  $\sqrt{t}$ d $>$  $\frac{2}{1}$  tr> <tr><br><td>Password</td>  $\overline{<}$ td $>$ <a data-toggle="modal" href="#editPWmodal">Change <!-- Modal --> Password</a>  $\langle t \, d \rangle$  $<$ td>  $<$ /td>  $\langle$  tr>  $\frac{1}{2}$ tr>  $<$ td>Email $<$ /td>  $\lt t d \lt \s: property \ value="user.getEmail()"$  /> $\lt /td>$  $<$ td $>$ <button class="btn btn-primary" data-toggle="modal" Is:a>  $data-t = e^{\frac{m}{2}}$ editEAmodal"><i class="fa fa-pencil"></i> </button≯<br></td> <  $\frac{1}{2}$  tr>  $\langle$ /tbody>  $\frac{1}{\sqrt{t}}$ able >  $\langle$ /div> <!−− username −−>  $\langle s:$  form  $action="account"$  theme="simple"> <!−− Modal −−><br><div aria-hidden="true" aria-labelledby=" myModalLabel"<br>role="dialog" tabindex="−1" id="editUNmodal"<br>class="modal fade"><br><div class="modal-dialog">  $\langle$ div class="modal−content"> <div class="modal-header"><br><s:a href="account" cssClass="close">&times;</s:a> <h4 c l a s s ="modal−t i t l e ">Ed i t Username</h4> </div><br><div class="modal-body"> <p>Username</p> <s:textfield name="user.username" value="%{user.<br>getUsername()}" cssClass="form-control"<br>required="required" /><br>  $\langle s : \text{fielderror fieldName="unF" } \rangle \langle \text{br>}$  $\lt s$ : hidden name="mode" value="eun" /> </div><br><div class="modal−footer"> <s:a href="account" cssClass="btn btn-default">  $Cancel \,$ <s : subm it v a l u e="Submit " c s s C l a s s=" btn btn−theme"/>  $\langle$  div>  $\langle$ /div>  $\langle$ /div>  $\frac{1}{\sqrt{du}}$ <!−− modal −−>  $\langle$ /s:form $\rangle$ <!-- email -->  $\lt s$  : form  $\arctan$   $\arctan$   $\arctan$   $\arctan$   $\arctan$   $\arctan$   $\arctan$ <!−− Modal −−><br><div aria-hidden="true" aria-labelledby=" myModalLabel"<br>role="dialog" tabindex="−1" id="editEAmodal"  $class="model$  fade"> <div class="modal-dialog"><br><div class="modal-content"> <div class="modal-header">  $\lt s$ : a href="account" cssClass="close">×  $\frac{1}{5}$  : a> <h4 class="modal-title">Edit Email</h4> </div><br><div class="modal-body"> <p>Email</p><br><s : t e x t f i e l d \_name="user . em ai l "\_value="%{ user.getEmail()}"  $\cos{\text{Class}} = \text{"form–control"}$  required="required" />  $**br>**$  $\langle s : f i e 1 d e r r o r \text{ fieldName="emailF" } \rangle > \langle b r \rangle$  $\lt s$ : hidden name="mode" value="eea" /> </div><br><div class="modal-footer"><br><s:a href="account" cssClass="btn btn-default">  $Cancel$  </s : a>  $\langle$ s:submit value="Submit"  $\cos$ Class=" btn btn−theme"/>  $\langle$  div  $>$  $\langle$  div>  $\frac{1}{\le}$ /s : form > <!-- password --><br><s:form action="account" theme="simple"> <div aria-hidden="true" aria-labelled by="m yModalLabel" role="dialog" tabindex="−1" id="editPWmodal"<br>class="modal fade"><br><div class="modal-dialog"> <div class="modal−content"><br><div class="modal−header"><br><s:a href="account" cssClass="close">&times; <h4 class="modal-title">Edit Password</h4> ≲/div><br><div class="modal−body">  $p>Old$  Password $p>$  $\lt s$ : password name=" oldpass" cssClass="  $form = \cot \tan \theta$ " required="required" /><br/><br>
<div class="error"><s:fielderror<br>
fieldName="oldpF" />  $\frac{1}{\sqrt{div}}$  <  $\frac{1}{\sqrt{div}}$  $p>New$  Password $p>$  $\langle$ s: password name="newpass" cssClass="<br>form-control" required="required" /><br>  $\langle$ div class="error"> $\langle$ s:fielderror<br>fieldName="newpF" /> $\langle$ div>  $\langle$ br>  $\langle p\rangle$ Confirm New Password $\langle p\rangle$ <br> $\langle s$ : password name="retpass" cssClass="  $\langle s :$  password name="retpass" cssClass="<br>form-control" required="required" /> $\langle b r \rangle$  $\langle$ div class="error"> $\langle$ s:fielderror<br>fieldName="retpF" /> $\langle$ div>  $\langle$ br>  $\leq$ s: hidden name="mode" value="epw" /> </div><br><div class="modal−footer">  $\lt s$ : a h r e f = " account "  $\csc class =$ " btn btn-default"> Cancel</s:a><br><s:submit value="Submit" cssClass=" btn btn-theme"/></div> </div><br></div>  $\langle$ /div>  $\langle$ -- modal -->  $\langle$ /s:form>  $\langle$ /div> $\langle$ ! --/row -->  $\langle$ /section >  $\langle$ /section  $\rangle$ <!--main content end-->  $\langle$ /section >  $\langle s : \text{include value} = "pages/includes/scripts.$  $\langle$ body $>$  $\langle$ /html>

# blocks.jsp

 $\langle$ html lang="en">  $\langle$ s: include value="/pages/includes/head.jsp"/>  $\lt$ hody $\gt$  $\texttt{~<section} \text{~} id="\texttt{container''} \texttt{~>}$  $\langle s : \text{include } \text{value} = "pages / \text{include } s / \text{header} \cdot \text{Jsp} " \rangle >$  $<$ aside $>$ <div id="sidebar" class="nav-collapse "> <!−− sidebar menu start --><br><ul class="sidebar-menu" id="nav-accordion"> <p c l a s s =" c e n t e r e d"><a h r e f=""><img s r c="<s : u r l v a l u e = '/dashgum/ a s s e t s / img/ l o g o . png '/>"></a></p> k5 class="centered"><br><s:url action="events" var="viewURL" >><br><s:param name="event.event\_id" value="%{#e.event\_id}"У>  $\langle$ s: param $>$  $\lt s$ : param name="mode" value="'goToEvent""> $\lt / s$ : param $\lt t$ d $\lt$ s: property value="#b.name" /> $\lt / t$ d>  $\langle$ /s : url >  $\leq$ s:a href="%{viewURL}">\${sessionScope.event.name}  $\leq$ s:if test='%{event.getStatus().  $\langle$ /s:a $\rangle$  $\frac{7}{16}$  $\langle$ li class="mt"> <a href="elections"><br><i class="fa fa−dashboard"></i>  $\langle$ span $\rangle$ Elections $\langle$ span $\rangle$  $\rm$  $\frac{2}{11}$  > <li class="sub-menu"><br><a href="parties" ><br><i class="fa fa-desktop"></i>  $<$ span>P arties  $<$ /span>  $\langle$ a>  $\frac{1}{2}$ /1i > < l i c l a s s ="sub−menu"> <a class="active" href="blocks" ><br><i class="fa fa−cogs"></i>  $\langle$ span $>$ Blocks $\langle$ /span $>$  $\rm$  $\frac{1}{2}$ / l i  $\frac{1}{2}$ < l i c l a s s ="sub−menu"> <a href="positions" ><br><i class="fa fa−book"></i>  $\langle$ span>Positions & Candidates $\langle$ /span>  $$  $\frac{2}{11}$  > < l i c l a s s ="sub−menu"> <a href="voters" ><br><i class="fa fa−tasks"></i> <span>Vot ers </span>  $$  $\langle$ /li> <li class="sub-menu"><br><a href="#" onclick="opennewtab('board')"><br><i class="fa fa−th"></i><br></i class="fa fa−th"></i><br><span>Bulletin Board</span>  $\langle$  /a  $>$  $\frac{2}{11}$  > class="sub-menu">  $\langle a \rangle$  h r e f = " r e s u l t s "  $>$ <i c l a s s =" f a fa−bar−ch a r t−o"></ i> <span>Results </span>  $\langle$ a>  $\frac{1}{2}$ / l i  $\frac{1}{2}$  $\langle$  /ul  $>$ <!-- sidebar menu end-->  $\frac{1}{\sqrt{d}}$ iv>  $\langle$  / as i d e  $>$ <!−−s i d e b a r end−−> <!−−main content start --><br><section id="main-content">  $\langle$  section class="wrapper"> <div class="row"><br><div class="col−lg−12 main−chart">  $\langle h3\rangle$  { session Scope . event . name} $\langle h3\rangle$  $\langle$  div class="row mt"> <div class="col-md−12"><br><div class="content-panel">  $\lt$ table id="datazexample" class="table table-striped table-advance table-hover"><br>
<h4><i class="fa fa-angle-right"></i> Block  $\langle s : \text{if } \text{test} = \% \{\text{event}, \text{getStatus}(\cdot), \text{equals}(\text{"IDLE"})\}\rangle > \langle \text{br}\rangle$ <br />button class="btn btn−primary" data-toggle="modal" data-target="#myModal"><i class="fa fa-plus"></i> Add  $Block$  </button>  $\&$ nbsp;  $\&$ nbsp;  $\&$ nbsp;  $\langle$ /div>  $\dot{<} /s : i f$  $\epsilon$ /h4 $>$  $\rm{Br}$  $<$ thead $>$  $<$ tr $>$  $\langle th \rangle \langle i \rangle$  class="fa fa-bullhorn"></i> Name</th>  $th | class=" hidden-phone">*i* class="fa  
fa-question–circle">$  $\langle i \rangle$  Action  $\langle i \rangle$  $\sqrt{t} r$ </thead><br><tbody><br>К\$`siterator value="blocks" var="b">  $\langle$ tr $>$  $\rm <$ td $>$ equals ("IDLE")}'><br><s : url action="blocks" var="editURL" escapeAmp=" false">  $\leq$ s: param name="block.block\_id" value=" %{#b.block\_id}">  $\langle$ /s : param>  $\langle s : \text{param name} = "block : \text{name" value} = "\text{\%} \{ \# \text{b} : \text{name} \}" >$  $\langle$ s : param $>$  $\leq$ s: param name="block.description" value="  $\%\{\#b \text{ . } \text{description }\}" >$  $\langle$ s: param $\rangle$ <s : param name="e v en t . e v e n t i d " v a l u e="%{e v en t .  $getEvent_id()$ ">  $\langle$ /s:param>  $\langle s : \text{param name} = \text{"mode"} \text{ value} = \text{"cditPage"} > \langle s : \text{param} \rangle$  $\langle$ /s:url > <s : a h r e f="%{editURL}" c s s C l a s s="btn btn− primary btn−xs"><br>
<i class="fa fa−pencil"></i></s:a><br>
<s:url action="blocks" var="deleteURL" ><br>
<s:param name="block .block\_id" value="<br>
%{#b.block\_id}">  $\langle$ s: param $>$  $\langle s : \texttt{param name} = "mode" \texttt{ value} = " 'delete " > < /s : \texttt{param} >$  $\langle$ /s:url $>$  $\langle s : a \text{ href} = \% \{ \text{deleteURL} \} \rangle$ " cssClass="btn btn−danger btn−xs"<br>onclick="return<br>confirm('Are you sure you want to delete this<br>block?')"> <i class="fa fa-trash-o"></i></s:a> </s:if><br><s:else>&nbsp;</s:else>  $\lt/td$ </tr><br></s : iterator>  $\langle$ /thody>  $\frac{1}{2}$  table > </div><!-- /content-panel ---> </div><!-- /col-md−12 --><br></div><!-- /row -->  $\lt s$ : form  $action="block"$  theme="simple"> <!−− Modal −−><br><div aria-hidden="true" aria-labelledby=" myModalLabel"<br>role="dialog" tabindex="−1" id="myModal"<br>class="modal fade"> <div class="modal-dialog"><br><div class="modal-content">  $\langle$ div class="modal−header"> <s:url action="blocks" var="lolURL" /><br><s:a href="%{lolURL}" cssClass="close">&times;  $\langle$ /s:a> <h4 c l a s s ="modal−t i t l e ">Add B lock</h4>  $\langle$  /div  $>$  $\langle$  div class="modal-body">  $p>Name$  $\leq$ s: t e x t f i e l d name="block.name" c s s C l a s s= " form-control" required="required" /><br><< < sifielderror fieldName="block.name"  $\frac{1}{\csc}$  cssClass="myerror" /><br/> />  $p>D$  escription  $p>$  $\leq s$ : textarea name="block. description" cssClass="form-control" required="required" />

 $<$ div class ="pull-right">

```
\lts: field error field Name="block. description"
c s s C l a s s="my error " /><br>
\langle p \rangleElection/s the block will participate in
\langle/p><s:iterator value="elections" var="e"><br><input type="checkbox" name="myElections"<br>value="<s:property value="%{#e.election_id}' />"><br>&nbsp;&nbsp;<s:property value="%{#e.aame}"/><br>
\langles:iterator><br>\langles:fielderror fieldName="blockh"<br>cssClass="myerror" /><br>
$\rm<br>\,</math>\lt s: hidden name="mode" value="add" />
</div><br><div class="modal−footer">
<s:url action="blocks" var="lolURL" /><br><s:a href="%{lolURL}"
cssClass="btn btn−default">Cancel</s:a>
\lt s: submit value="Submit" \csc classbtn btn−theme"/>
\langle div>
\frac{1}{\sqrt{d}} i v\langle/div>
\frac{1}{\sqrt{d}} iv >
<!−− modal −−>
\langles: form>
\langle s : \text{if } \text{test} = \text{"errorDel} == \text{false"} \rangle<script><br>alert ("You cannot delete an election in
use by positions, candidates, ...");
\langle/script >
\frac{1}{5} s : i f ></div><!-- / col -lg -9 END SECTION MIDDLE -->
\langle/div><! --/row -->
\langle/section >
\langle/section \rangle<!−−main c o n t e n t end−−>
\langle/section \rangle\langle s : \text{include value} = "pages / \text{includes } / \text{scripts} . \vert sp" \rangle<s c r i p t >$ ( document ) . r eady ( f u n c t i o n ( ) {
$ ( '# datazexamp le ' ) . dataTab l e ({
 /* Disable initial sort */<br>"aaSorting": []
 } ) ;
})
 function opennewtab(url){<br>var win=window.open(url, '_blank');
}<br></script>
\langle s : if \text{ test} = "hasError [0] == true" \rangle\langle \text{script } \rangle<br>$(window).load (function (){<br>$('#myModal').modal('show');
} ) ;
</ s c r i p t >
\langle/s:if >
</body>
\langle/html>
board-error.jsp
\langle s : \text{include value} = "/\text{pages}/\text{includes}/\text{head} . \text{jsp}]/\rangle<body><br ><br ><br >
<div align=" center">
\langle \text{img} \ \ \text{src} = \text{"<} \langle \text{s} : \text{url} \ \ \text{value} = \text{'} / \text{dash} \text{passets} / \text{img} / \text{Drawing} . \text{prg} / \rangle > \langle \text{br} \rangle<h4>Pr iva cy−p r e s e r v i n g and v e r i f i a b l e e l e c t i o n s
\langle/h4\rangle\frac{1}{2} div>
\leq section id=" container" \geq<section id="main-content">
\langle section class="wrapper">
\langle div class ="row">
\langle div class="col-lg-12 main-chart">
\langle h3 \rangle \langle s : property value="event.getName()" />
\langle/h3>\!\!<\!\!{\rm br}\!\!>\langle h4\rangleBulletin Board of Votes\langle h4\rangleofficial.\langle/section >
                                                                                               \frac{1}{\sqrt{2}} section >
                                                                                               \langle/section >
                                                                                               \langle script \rangle\} ) ;
                                                                                               })
                                                                                               \frac{1}{\sqrt{2}} s c r i p t >\langle/body>
                                                                                               \langle/html>
                                                                                               board-ind.jsp
                                                                                               <body>
                                                                                               <br>>br>
                                                                                                </h4>
</d iv>
                                                                                               <br>chr\langle/h4>\overline{\text{ch}}r>\langles: url>
                                                                                                </ s e c t i o n >
</ s e c t i o n >
                                                                                                \langle/section>
                                                                                               \lt s c r i p t >} ) ;
})
```
<div class="row mt"><br><div class="col-md−12">  $$ The bulletin board will only be available<br>once this event has been stopped by the voting </div><!-- /col-md−12 --><br></div><!-- /row --> </div><! --/row -->  $\langle s : \text{include } \text{value} = " / \text{pages} / \text{includes} / \text{scripts} . \text{ips} \rangle$ \$(document).ready( function() {<br>\$('#datazexample').dataTable({<br>/\* Disable initial sort \*/<br>"aaSorting": [| <html l a n g="en"> <s : i n c l u d e v a l u e="/pa g e s / i n c l u d e s / head . j s p "/> <div align="center"><br><img src="<s:url value="/dashgum/assets/img/<br>Drawing.png'/>"><br><br>  $\langle h4\rangle$ Privacy−preserving and verifiable elections  $\leq$  section id=" container"  $>$  $\langle$ section id="main-content">  $\leq$  section class="wrapper">  $\langle$  div class="row">  $\langle$ div class="col-lg-12 main-chart">  $\langle h2 \rangle \langle s :$  property value="%{event .getName()}" /> $\langle h2 \rangle$  $\langle h3 \rangle$ Bulletin Board of Votes $\langle h3 \rangle$  $\langle$  div class="row mt">  $\langle$  div class="col-md-12">  $\langle$ h4 $>\simeq$ s: property value="%{voter.getAlias()}" />  $\lt s$ : iterator value="votes" var="v  $$  $\boldsymbol{<} / \boldsymbol{\mathrm{s}}$  : iterator  $\boldsymbol{>}$  $\langle s : \text{url action="board" via r="backBoard" \rangle$ <s : param name="e v en t . e v e n t i d " v a l u e=" %{e v en t . g e t E v e n t i d ( )}" /> <s:a href="%{backBoard}" cssClass=<br>"btn btn-primary">Back</s:a> </div><!-- /col-md−12 --><br></div><!-- /row -->  $\langle$  div> $\langle$ !−− / col −lg −9 END SECTION MIDDLE −−> </div><! --/row -->  $\langle s : \text{include } \text{value} = " / \text{pages} / \text{includes} / \text{scripts} . \text{ips} \rangle$ \$(document).ready( function() {<br>\$('#datazexample').dataTable({<br>/\* Disable initial sort \*/<br>"aaSorting": [|

```
\langle/script\rangle
```
</body>  $\frac{1}{2}$ /html

# board-main.jsp

```
<html lang="en">
\lt s: include value="/pages/includes/head.jsp"/>
<body>
<br/> <br/>br><br/>br><br/>br><br/>br><br/>br><br/>br><br/>br><br/>br><br/><div align="center"><br><img src="<s:url value='/dashgum/assets/img/
Drawing . png '/>"><br><br>
\langle h4>Privacy−preserving and verifiable elections
\langle/h4\rangle\langle/div>
\langle \text{section} \mid \text{id} = \text{"contact} \rangle\texttt{~<section} \text{~id="main–content''}<section class="wrapper"><br><div class="row"><br><div class="col−lg-12 main-chart">
<h3×s:property value="event.getName()" /><br>− Bulletin Board of Votes</h3>
\langle div class="row mt">
<div class =" col-md-9">
<t a b l e c l a s s =" t a b l e t a b l e −s t r i p e d t a b l e −advance
 table−hover"<br>id="datazexample">
<thead><t\rm r ><th><i class="icon_profile"></i> Alias</th><br><th></t>></>>><br>clode</th>
\langle \text{th}\rangle \langle \text{th}\rangle\rm{<}/\rm\,tr \rm{>}\langle/thead>
\langletbody\rangle\lts:iterator value="voters" var="v">
<tr><br><td><b>std></b>s: property value="<math>\#v</math>. alias" /><<b>td</b> ><br><td><b>std</b> ><b>s</b>: property value="<math>\#v</math>.code" /><b>td</b><td>\langle s : if \text{ test} = \text{``\%} \{\#v \text{ . code } != \text{ ''}\} \text{''} \rangle<s:url action="board" var="urlTag" ><br><s:param name="voter.alias" value="%{#v.alias}">
\langle/s : param>\langle s : \text{param name} = "event event = id" value = "\text{``few}getEvent_id()">
 \frac{3}{5} : param>
<s:param name="mode" value="'viewVote'"></s:param></a></s:url></s:url>>>
[< s : a h r e f="%{ur lTag}">View</s : a>]
</s : i f >
\langle s : \text{else} \rangle \& \text{nbsp}; \langle / \text{s} : \text{else} \rangle\langle t \, d \rangle\langle/tr>\langle/s:iterator >
\langletbody>
\frac{1}{\sqrt{t}}able >
</div><!-- / col -md-12 --->
</d iv><!−− /row −−>
<s:url var="pdfDownload" action="key_download" > <<<br>s:param name="filename" value="%{event.getTemp()}" <<br></s:param> <<br></s:url> <<br></s:url> <<br></s:url> <<br></s:url> <<br>s:a href="%{pdfDownload}" cssClass="btn <<</></>><
\tan-primary''<br>Export bulletin board\langles:a>
<s : if test='%{role.equals("VOTER")}'><br><s : url action="ticket" var="tickU"><br><s : param name="uid" value="%{getUid()}" />
\langles : url >
 <s:a href="%{tickU}" cssClass="btn btn-primary">
Raise a Ticket \langle s : a \rangle<br>\langle s : if \rangle\langlediv><!-- / col −lg −9 END SECTION MIDDLE −−>
</d iv ><! −−/row −−>
\langle section >
 \langle/section>
\langle/section >
\langle s : \text{include value} = "/\text{pages/includes/scripts.} ; \text{sp} "/\text{>}\langle section class="wrapper">
```
\$ ( document ) . r eady ( f u n c t i o n ( ) { \$ ( '# datazexamp le ' ) . dataTab l e ({ /\* Disable initial sort \*/<br>"aaSorting": [] } ) ; })  $\frac{1}{5}$  s c r i p t  $>$ </body>  $\langle$ /html> candidates.jsp <html lang="en"><br><s:include value="/pages/includes/head.jsp"/><br><br/>>body> <section id="container" ><br><s:include value="/pages/includes/header.jsp"/> <aside><br><div id="sidebar" class="nav-collapse "> <!−− sidebar menu start --><br><ul class="sidebar-menu" id="nav-accordion"> <p c l a s s =" c e n t e r e d"><a h r e f=""><img s r c=" <s : u r l v a l u e = '/dashgum/ a s s e t s / img/ l o g o . png '/>">  $\langle$ a> $\langle$ p>  **class="centered">** <s : u r l a c t i o n=" e v e n t s " var="viewURL" > <s : param name="e v en t . e v e n t i d " v a l u e=" %{#e.event\_id}"></s:param><br><s:param name="mode" value="'goToEvent'">  $\langle$ /s : param>  $\langle$ /s : u r l >  $\langle$ s:a href="%{viewURL}">\${sessionScope.event.name}  $\langle$ /s:a>  $\frac{1}{5}$  $\langle$ li class="mt"> <a href="elections"><br><i class="fa fa−dashboard"></i> <span>Elections </span>  $\langle$ a>  $\frac{1}{2}$ /1i > < l i c l a s s ="sub−menu"> <a href="parties" ><br><i class="fa fa−desktop"></i> <span>Parties </span>  $\langle /a>$  $\frac{1}{2}$  / l i > < l i c l a s s ="sub−menu"> <a href="blocks" ><br><i class="fa fa−cogs"></i> <span>B lo cks </span> <li class="sub-menu"><br><a class="active" href="positions" >  $\langle i \rangle$  class="fa fa-book"> $\langle i \rangle$  $<$ span>Positions & Candidates $<$ /span>  $\langle \overline{a}\rangle$  $\frac{1}{2}$ /li> <li class="sub-menu"><br><a href="voters" > <i c l a s s =" f a fa−t a s k s "></ i> <span>Voters</span><br></a><br></li><br></li><br><li class="sub-menu"><br><a href="#" onclick="opennewtab('board')"><br><i class="fa fa−th"></i><br><span>Bulletin Board</span> </a>  $\frac{1}{2}$  / l i  $>$ < l i c l a s s ="sub−menu"> <a href="results" ><br><i class=" fa fa−bar−chart−o"></i>  $\langle$ span>Results  $\langle$ span> </a>  $\frac{1}{2}$ /li >  $\langle$  /ul> <!−− s i d e b a r menu end−−>  $\langle$ /div>  $\rm <\!/a \, s \, i \, d \, e \,$ <!−−s i d e b a r end−−> <!−−main c o n t e n t s t a r t −−> <section id="main-content">

 $\langle$ script $\rangle$
```
<div class="row"><br><div class="col−lg−12 main−chart">
\langle h3\rangle$ { session Scope . event . name}\langle h3\rangle\langlediv class="row mt">
<div class =" col-md-12">
\langle h4 \rangle \langle s : property value="%{election.getName()}" />
\rm <\!/h4><div class="content-panel"><br><table id="datazexample" class="table
ltable \ id="datazexample"table-striped table-advance table-hover"><br>
<br/><br>
<br/><br/>Class="fa fa-angle-right"><//i></i>>\sum_{n=1}^{\infty}fa candidates </i class="fa fa-angle-right"></i></i></i></i></systep:</i>%</i></i></i></i></i></i></i></i></i></
<button c l a s s ="btn btn−pr imary " data−t o g g l e="modal "
<button typ e="button " c l a s s =" c l o s e "
data−d i sm i s s="modal "
data−target="#myModal"><i class="fa fa-plus"></i> aria-hidden="true">&times;</button>
Add Candidate</button>
\&nbsp; &nbsp; &nbsp;
\langle/s:if >\frac{1}{\sqrt{2}}div>
</h4>
\rm<br>hr>thead><tr>\langleth>i class="fa fa−bullhorn"></i> Name</th>
<th><i class="fa fa−bullhorn"></i> Party</th><br><th class="hidden−phone"><i class="<br>fa fa−question−circle"></i> Action</th>
\langle/tr>\sqrt{t} head >\check{<} t \,body>\langles:iterator value="candidates" var="c">
<tr><td>\langle s : property \ value="\% \{ \#c \ . \ last_name \} \n" / \rangle,<br>\langle s : property \ value="\% \{ \#c \ . \ first_name \} \n" / \rangle\rm{<}/\rm{t}\,\rm{d}\rm{>}<td>\langle s : property value="%{#c.temp}" />
</td><br><td><br><s : if test ='%{event . getStatus () . equals (" IDLE")}'>
\langle s: \text{url } action=" \text{candidates" } var=" \text{editURL"}<br>escapeAmp="false">
\lts : param name=" candidate . candidate_id"
value="%{#c.candidate_id}"></s:param><br>
<s:param name="candidate.first_name"
value="%{#c.first_name}"></s:param><br>
<s:param name="candidate.last_name"
value="%{#c.last_name}"></s:param>
\langle s : \text{param name} = \text{"candidate . party_id"}<br>value="%{#c.party_id}">\langle s : \text{param} \rangle\langles:param name="candidate.position_id"<br>value="%{#c.position_id}">\langles:param><br>\langles:param name="position.position_id"
value="%{#c.position_id}"></s:param>
<s : param  name=" position . election_id "<br>value="%{election . getElection_id()}"></s : param><br><s : param  name="mode"  value="'editPage'"></s : param>
\langle/s:url >
<s : a h r e f="%{editURL}" data−t o g g l e="modal "
data−target="#myeditdialogc" data−backdrop="static"<br>data−keyboard="false" cssClass="btn<br>btn−primary btn−xs"><i class="fa fa−pencil"></i> <
\langle/s:a>
<s : url action="candidates" var="deleteURL" ><br><s : param name="candidate .candidate_id"<br>value="%{#c .candidate_id}"></s : param>
<s : param name=" p o s i t i o n . p o s i t i o n i d "
v a l u e="%{#c . p o s i t i o n i d }"></s : param>
<s : param name=" p o s i t i o n . e l e c t i o n i d "
value="%{election.getElection_id()}"></s:param><br>
<s:param name="mode" value="'delete "></s:param>
\langle/s : url >
<s : a h r e f="%{de leteURL }" c s s C l a s s="btn btn−dang er
btn−xs "
onclick="return confirm('Are you sure you want to<br>delete this candidate?')"><br><i class="fa fa−trash−o"></i></s:a>
\langle/s:if >\langle s :else\geq \langle s :else\rangle\frac{1}{2}\langle t r \rangle\langle/s:iterator >
\frac{1}{2} tbody>
\frac{1}{\sqrt{t}}able
\leqs: url action=" positions" var="lolURL">
                                                                                                     <s : param name="mode" v a l u e =" 'vpe ' " />
<s : param name=" e l e c t i o n . e l e c t i o n i d "
                                                                                                     value="%{election.getElection_id()}" />
                                                                                                     \langle/s:url >
                                                                                                     <s:a href="%{lolURL}" cssClass="<br>btn btn-primary">Back to Positions </s:a>
                                                                                                      </div><!-- /content-panel --><br></div><!-- /col-md-12 --><br></div><!-- /row -->
                                                                                                     \lt s: form \arctan=" candidates" theme="simple">
                                                                                                     <!−− Modal −−>
                                                                                                     \langlediv aria-hidden="true" aria-labelledby=
                                                                                                      myModalLabel" role="dialog" tabindex="−1"<br>id="myModal" class="modal fade">
                                                                                                     <div class="modal-dialog"><br><div class="modal-content">
                                                                                                    <div class="modal−header"><br>
<div class="modal−header"><br>
<br/>button type="button" class="close"
                                                                                                     <h4 c l a s s ="modal−t i t l e ">Add Cand idate </h4>
                                                                                                     \langle /div >\langlediv class="modal-body">
                                                                                                     p > First Name<s : t e x t f i e l d name=" c and i d a t e . f i r s t _ n a m e "
                                                                                                     cssClass="form−control" /><br>>> /><br><s:fielderror fieldName="candidate.first_name"
                                                                                                      \frac{1}{\csc} cssClass="myerror" \frac{1}{\csc} heror \frac{1}{\csc}<br>\n<sub>p</sub> Last Name</sub> <br>\n<math display="inline"></math> <br>\n<math display="inline">|1p></math>\langles: textfield name="candidate.last_name"
                                                                                                     cssClass="form−control" /><br><br><s:fielderror fieldName="candidate.last_name"
                                                                                                     \csc{2} cssClass="myerror" />\ltbr>
                                                                                                     p>Partyp\lt s: select headerKey="1" headerValue="No Party
                                                                                                      (Independent)"<br>list="parties" listKey="party_id" listValue="name"<br>name="candidate.party_id" cssClass="form−control
                                                                                                     m−bot15 "
                                                                                                     r = 0 r = 0 r = 0 r = 0 r \ge 0\langles:hidden name="position.position_id"<br>value="%{position.getPosition_id()}" /><br>\langles:hidden name="candidate.position_id"
                                                                                                     value="%{position.getPosition_id()}" />
                                                                                                     \lt s: hidden name="mode" value="add" />
                                                                                                     </div><br><div class="modal−footer">
                                                                                                     <button data−dismiss="modal" class="<br>btn btn−default" type="button">Cancel</button><br><s:submit value="Submit" cssClass="
                                                                                                     btn btn−theme"/>
                                                                                                     \langle/div>
                                                                                                     \langle/div>
                                                                                                      </div><br></div>
                                                                                                     \langle/s:form>
                                                                                                     <div aria-hidden="true" aria-labelledby="<br>myModalLabel" role="dialog" tabindex="−1"<br>id="myeditdialogc" class="modal fade">
                                                                                                     <div class="modal-dialog"><br><div class="modal-content">
                                                                                                      '</div><br></div><br></div>
                                                                                                     </div aria-hidden="true" aria-labelledby="
                                                                                                      myModalLabel" role="dialog" tabindex="−1"<br>id="myeditdialog2" class="modal fade">
                                                                                                     <div class="modal-dialog"><br><div class="modal-content">
                                                                                                     \lt s: form \text{action="candidates" method="post"theme="simple"><br><div class="modal−header">
                                                                                                     <s:url action="candidates" var="lolURL1" ><br><s:param name="position.position_id" value="<br>%{position.getPosition_id()}"></sparam><br><s:param name="mode" value="'cand"></s:param>
                                                                                                     \langle/s:url >
                                                                                                     \langle s : a \text{ href} = \% \{\text{IoURL1}\}" cssClass="close">×
                                                                                                     \langle/s:a>
                                                                                                     <h4 c l a s s ="modal−t i t l e ">Ed i t Cand idate </h4>
                                                                                                     \langle div>
                                                                                                     \overline{\text{cl}} iv class="modal−body">
                                                                                                     \langle p \rangleFirst Name\langle p \rangle<s:textfield_name="candidate.first_name"_value="<br>%{candidate.getFirst_name()}"_cssClass="<br>form-control" /><br>><br/>>>> />CssClass="<br><s:fielderror_fieldName="candidate.first_name"
                                                                                                     \csc{ } Class = "my error" /><br>
```

```
p>Last Namep>L\langlesp>Last ivame\langle/ip><br>\langles:textfield name="candidate.last_name" value="
%{candidate.getLast_name()}" cssClass="form−controビhtml lang="en">
/><br>
<s : f i e l d e r r o r f i e ldN am e=" c a n d i d a t e . l a s t n am e "
\cosClass="myerror" \rightarrow <br/>br>
p>Partyp<s : s e l e c t headerKey="1" h ead e rVa lu e="No Party
(Independent)"<br>list="parties" listKey="party_id" listValue="name"<br>name="candidate.party_id" cssClass="form-control<br>m-bot15" required="required"/><br><br>
<s : h idd en name=" c a n d i d a t e . c a n d i d a t e i d "
v a l u e="%{c a n d i d a t e . g e t C a n d i d a t e i d ( )}" />
<s : h idd en name=" c a n d i d a t e . p o s i t i o n i d "
v a l u e="%{p o s i t i o n . g e t P o s i t i o n i d ( )}" />
<s : h idd en name=" p o s i t i o n . p o s i t i o n i d "
v a l u e="%{c a n d i d a t e . g e t P o s i t i o n i d ( )}" />
<s : h idd en name="mode" v a l u e=" e d i t " />
\langle/div>
<div class="modal-footer"><br><s:url action="candidates" var="lolURL" ><br><s:param name="position.position_id"
value="%{position.getPosition.id()}"></s:param><br>
<s:param name="mode" value="'cand""></s:param>
\langle/s:url>
<s:a href="%{lolURL}" cssClass="btn btn−default"> </h5>
Cancel < /s : a ><s : subm it v a l u e="Submit " c s s C l a s s="btn btn−theme"/>
< l i c l a s s ="mt">
\langle div >\langle/s:form>\langle div>
\frac{1}{2} div >
\langle/div><!−− modal −−>
\langle s : if \text{ test="errorDel} == false" \rangle\langlescript > \langle /li > alert ("You cannot delete an election in use by positions,
c and idates, ...");
</ s c r i p t >
</s : i f >
\langle/div>\langle!−− /col-lg-9 END SECTION MIDDLE −−>
</div><! --/row -->
\langle/section >
\frac{1}{\sqrt{2}} section \frac{1}{\sqrt{2}}<!--main content end-->
\overrightarrow{c} !--footer start -->
<!−−f o o t e r end−−>
\langle/section \rangle\langle s : \text{include } \text{value} = " / \text{pages} / \text{includes} / \text{scripts} . \text{ips} \rangle\langle s c r i p t \rangle$ ( document ) . r eady ( f u n c t i o n ( ) {
$ ( '# datazexamp le ' ) . dataTab l e ({
} ) ;
})
function opennewtab(url){<br>var win=window.open(url, '_blank');
}<br></script>
\langle s : if \text{ test="hasError}[0] == true" \rangle\langle \text{script } t \text{ type} = \text{matrix} \rangle avascript">
$(window).load(function(){<br>$('#myModal').modal('show');<br>});
\frac{1}{\sqrt{2}} s c r i p t >\langle/s:if ><br>\langles:if test="hasError[1] == true">
\langle \text{script two} \rangle<br>$(window).load (function (){<br>$('#myeditdialog2').modal('show');
\mathcal{W} :
\frac{1}{5} s c r i p t >\frac{1}{5} s: if >
</\langle/html>elections.jsp
                                                                                              \frac{1}{s} : include value="/pages/includes/head.jsp"/>
                                                                                               \lthody\lt\texttt{~<section} \text{~} id="\texttt{container''} \texttt{~>}\langle s : \text{include } \text{values} = "pages / \text{include } s / \text{header} . \text{ps} = "p<aside><br><div id="sidebar" class="nav-collapse ">
                                                                                              <aside><br><div id="sidebar" class="nav-collapse "><br><!-- sidebar menu start -->
                                                                                              \langleul class="sidebar-menu" id="nav-accordion">
                                                                                              \langle p \cdot class = "centered" > \langle a \cdot href = "" > \langle img \cdot src = " \langle}s:url value='/dashgum/assets/img/logo.png'/>">
                                                                                               </a></p>
<h5 c l a s s =" c e n t e r e d ">
                                                                                               \langle s: \text{url action="events" var="viewURL" escapeAmp="s"<s : param name="e v en t . e v e n t i d "></s : param>
<s : param name="mode" v a l u e =" ' goToEvent '"></ s : param>
                                                                                               \langle/s:url\rangle<s : a h r e f="%{viewURL}">${ s ession S c o p e . ev ent . name}
                                                                                               \langle/s:a>
                                                                                               <a class="active" href="elections"><br><i class="fa fa-dashboard"></i>
                                                                                               <span>Elections </span>\langle a \rangle\frac{1}{2}/li>
                                                                                              < l i c l a s s ="sub−menu">
                                                                                               <a href="parties" ><br><i class="fa fa−desktop"></i>
                                                                                               \langlespan\rangleParties \langle/span\rangle\langle \overline{a} \rangle< l i c l a s s ="sub−menu">
                                                                                               \langle a \rangle h r e f = "b l o c k s " >\langlei class="fa fa-cogs">\langlei>
                                                                                               <span>Blocks</span>
                                                                                               \langlea></li><br><li class="sub-menu">
                                                                                               \langle a \rangle h r e f = " p o sitions"
                                                                                               <i c l a s s =" f a fa−book"></ i>
                                                                                               \langle span>Positions & Candidates</span>
                                                                                               \langle /a></li><br><li class="sub-menu">
                                                                                               \langle a \rangle h r e f = " v o t e r s " >\langlei class="fa fa-tasks">\langlei>
                                                                                               \langlespan>Voters\langle/span>
                                                                                               \langle /a>\frac{2}{\sqrt{11}}<li class="sub-menu"><br><a href="#" onclick="opennewtab('board')"><br><i class="fa fa-th"></i>
                                                                                               <span>Bulletin Board</span>
                                                                                               </a>
</ l i >
                                                                                               < l i c l a s s ="sub−menu">
                                                                                               <a href="results" ><br><i class=" fa fa−bar−chart−o"></i>
                                                                                               <span>Results </span>
                                                                                               </a>
</ l i >
                                                                                               </ul><br><!−− sidebar menu end−−>
                                                                                              \frac{1}{\sqrt{2}} div>
                                                                                               </aside><br><!——sidebar end——>
                                                                                              <section id="main-content">
                                                                                               \langle section class="wrapper">
                                                                                               \langle div class="row">
                                                                                               \langle div class="col-lg-12 main-chart">
                                                                                               <h3>${ session S c o p e . event . name} </h3>
                                                                                               \langle div class="row mt">
                                                                                               <div class="col-md−12"><br><div class="content-panel">
                                                                                               \langletable id="datazexample" class="table t
                                                                                               able-striped table-advance table-hover">
```

```
102
```
<h4><i class="fa fa-angle-right"></i> Elections '2':'Minor'}" /><br><br><s:if test='%{event.getStatus().equals("IDLE")}'> <s:fielderror fieldName="epriority" cssClass="myerror"/>  $\langle$  div class="pull-right"> >>>>>> coutton class="btn btn−primary" data−toggle="modal">> data−target="#myModal"><br>
data−target="#myModal"><i class="fa fa−plus"></i>></i></  $\&$ nbsp;  $\&$ nbsp;  $\&$ nbsp;  $\&$ nbsp;  $\langle$ /div>  $\langle$ /s:if >  $\langle$ /h4>  $\langle$ hr>  $<$ thead $>$  $<$ tr $>$ <th><i class="fa fa−bullhorn"></i> Name</th></th><th><i class="fa fa−bullhorn"></i>></i> Priority </th> (en>
lettorial cruss= ia ia burnorn > lettorial crustic dass="fa fa-question">
cth class="hidden-phone">
lettorial class="fa fa-question"> n-circle"></i>Action</th>  $\langle$  /tr  $>$  $\langle$ /thead>  $\lt$ tbody>  $\langle$ s:iterator value="elections" var="e">  $<$ tr $>$  $\langle \text{td}\rangle\langle \text{s}: \text{property value}=\text{``\#e.name''}/\text{''}\langle \text{td}\rangle$  $<$ t $d>$  $\langle s : \text{if } \text{test} = " \% \{ \# \text{e. priority} == 0 \} \rangle$ Major s  $\,$  i f  $>$  $\lt s : \text{else}$ Minor  $\langle$ /s:else>  $\frac{1}{2}$  /td>  $<$ td $>$ <s : if test='%{event .getStatus ().equals("IDLE")}'><br><s : url action="elections " var="editURL"><br><s :param name="election .election .id " value="%{#e .e  $\text{lection_id}$  }"></s : param> <s : param name=" e l e c t i o n . name" v a l u e="%{#e . name}"> </s : param> <d i v c l a s s ="modal−h e ad e r"> <s : u r l a c t i o n=" e l e c t i o n s " var="lolURL " /> s:param name="election.priority" value="%{#e.prio<s:a href="%{lolURL}" cssClass="close">&times;</s:a><br>rity}"></s:param> <httle="%{loluRL}" <httle=">Edit Election="h4> <s:param name="mode" value="'editPage'"></s:param></div></s:url> </s  $\langle$ s:a href="%{editURL}" data-toggle="modal" data-target="#myeditdialog" data-backdrop="static" data-texpoard="false" csSClass="btn btn-primary btnn+primary btnn+primary btnn+primary btnn+primary btnn+primary btnn+primar  $\leq$ s: url action=" elections" var="deleteURL"  $>$ <s:param name="election.election\_id" value="%{#e.ekp>Priority (Major elections appear on the top of the ction\_id }"></s : param><br>  $\langle$ s : param name="mode" value="'delete "> $\langle$ s : param> <s:param name="mode" value="'delete"></s:param> <s:r><br></s:url> 2':<br><s:a href="%{deleteURL}" cssClass="btn btn-danger khan-<br>xs" onclick="return confirm('Are you sure you want mige:  $\sim$ . a niei- $\pi$  (quelete until  $\pi$ ) css Class="btn btn-danger ktm:-field error fixs" onclick="return confirm ('Are you sure you want migerror" /><br/> />delete this election?')">  $\langle i \rangle$  class=" fa fa-trash-o"> $\langle i \rangle$  /i >  $\langle s : a \rangle$  $\langle$ /s:if  $\rangle$  $\langle s :$ else $\gg$ knbsp; $\langle s :$ else $\rangle$  $\frac{1}{\sqrt{t}}$  $\sqrt{t} r$  $\langle$ /s:iterator>  $\angle$ /thody $\sim$  $\langle$ /table> </div><!-- / content-panel --> </div><!−− /col −md−12 -−><br></div><!−− /row -−>  $\langle s:$  form  $action="electron"$  theme="simple"> <!−− Modal −−> <div aria-hidden="true" aria-labelledby="myModalLabel" role=<br>"dialog" tabindex="−1" id="myModal" class="modal fa&ee")f test="errorDel == false"> <div class="modal-dialog"><br><div class="modal-content">  $\langle$ div class="modal−header"> <s:url action="elections" var="lolURL" /> position;<br><s:a href="%{lolURL}" cssClass="close">&times;</s:a%\*script><br><h4 class="modal-title">Add Election</h4> </s:if>  $\langle$  div>  $\langle$  div class="modal-body"> <p>Election Name</p><br><s:textfield name="election.name" cssClass="form−c </div><!-- /col-lg-9 END SECTION MIDDLE -->  $\text{on } \text{tr} \text{ol}$ " /> $\text{ch}$  $\mathopen{<}$ s:fielderror fieldName="ename" cssClass="myerror" /> $\mathopen{<}$ br>  $p > P$  riority (An event should have one major election) and zero or more minor elections) $\langle p \rangle$   $\langle s \rangle$ <br>  $\langle s :$ radio name="election priority" list="#{'1':'Major', <br > < h idden name="mode" v a l u e="add" /><br>
</d iv > </div ><br></div c l a s s ="modal−f o o t e r "> <s:a href="elections" cssClass="btn btn-default">C ancel  $\lt$ /s · a> <s : subm it v a l u e="Submit " c s s C l a s s="btn btn−theme"/>  $\langle$ /div> </div><br></div>  $\langle$ /div $>$ <!−− modal −−>  $\langle$ /s:form> <!−− Modal −−> <div aria-hidden="true" aria-labelledby="myModalLabel" role="dialog" tabindex="−1" id="myeditdialog"<br>class="modal-fade"><br><div class="modal-dialog">  $\langle$  div class="modal-content">  $\langle$ /div>  $\langle$ /div>  $\langle$  div>  $\left\langle -\right\rangle$  modal  $\left\langle -\right\rangle$ <!−− Modal −−> <div aria-hidden="true" aria-labelledby="myModalLabe"<br>l" role="dialog" tabindex="−1" id="myeditdialog2"<br>class="modal fade"> <div class="modal−dialog"><br><div class="modal−content"><br><s :form action="elections" method="post" theme="simple"> <div class="modal-body"><br><p>Election Name</p></p>><br><s:textfield name="election .name" value="%{election .<br>getName()}"<br>cssClass="form-control" required="required" /><br/>br> cssClass="myerror" /><br><s:fielderror fieldName="en  $chr5$ ballot)</p><br>  $\langle$ s:radio name="election.priority" list="#{'1':'Major',' <s:radio name="election.priority" list="#{'1':'Major','<br>2':'Minor'}" value="%{election.getPriority()}" /><br><br>bstm:fielderor fieldName="epriority" cssClass="<br>mbgerior" /><br>  $\leq$ s: hidden name=" election. election\_id" value="  $%$ {election.ge t Election\_id ()}" /><br>
<s : hidden name="mode" value="edit" /><br>
</div>  $\langle$ div class="modal−footer"> <s:url action="elections" var="lolURL2" /><br><s:a href="%{lolURL2}" cssClass="btn btn−default">  $Cancel \, < /s : a >$ <s : subm it v a l u e="Submit " c s s C l a s s="btn btn−theme"/>  $\langle$ /div>  $\langle$ /s:form>  $\langle$  div>  $\frac{1}{2}$  d iv  $>$ </div><br><!−− modal −−> <script><br>alert("You cannot delete an election in use<br>by blocks,  $positions , and candidates ."$  );  $\langle$ /div><! --/row -->  $\langle$ /section >

```
\langle!--main content end->
                                                                                                                      \frac{1}{2} 1 i >
\langle/section\rangle\langle s: \text{include } \text{value} = "pages/includes/scripts \cdot \text{isp"} \rangle\langle \text{script} \rangle\rm</a>$(document).ready(function(){<br>$('#datazexample').dataTable({
x^* Disable initial sort \ast/<br>"aaSorting": []
\});
\tilde{1})
                                                                                                                      \rm</a>\frac{1}{2}/1i >
function opennewtab(url){<br>'--- open(url, '_blank');
                                                                                                                     \frac{2}{\pi}\cdot</div><br></div><br></aside>
.<br></script>
\langle s : if \text{ test} = "hasError [0] == true" \rangle\text{\circl{\circl{\circl{\circl{\circl{\circl{\circl{\circl{\circl{\circl{\circl{\circl{\circl{\circl{\circl{\circl{\circl{\circl{\circl{\circl{\circl{\circl{\circl{\circl{\circl{\circl{\circl{\circl{\circl{\circl{\circl
 \});
 ...<br></script>
\frac{1}{5} if ><\!\!\mathrm{s}: \mathrm{if} \phantom{.} \mathrm{t}\ \mathrm{est}\!=\!\!{}''\,\mathrm{has}\,\mathrm{Error}\,\bigl[\,1\,\bigr]\!\!\quad\Longrightarrow\,\mathrm{true}\!\,{}''\!\!>\,<script type="text/javascript"><br>$(window).load(function(){
\sqrt{\frac{2}{\pi}} myeditdialog2 '). modal('show');
\}):
 \frac{1}{2}script >
\langle/s:if>
</\frac{1}{2}html>
event-home.jsp
\langlehtml lang="en">
\langles:include value="/pages/includes/head.jsp"/>
                                                                                                                      \frac{2}{5} : if >\frac{1}{2}/h1>
<body><section id="container" ><br><s:include value="/pages/includes/header.jsp"/>
\langle \text{aside}\rangle<aside><br>
<aside>idebar" class="nav-collapse "><br>
</asidebar menu start --><br>
<ul class="sidebar-menu" id="nav-accordion">
                                                                                                                     <br>\n<br>\n<b>body</b><p class="centered"><a href=""><img src="<s:url
value='/dashgum/assets/img/logo.png'/>"></a></p>
&#100<br>
<h5 class="centered"><br>
<s: url action="events" var="viewURL" ><br>
<s: usl action="events" var="viewURL" ><br>
<s: els<br>
<s: param name="mode" value="goToEvent"></s: param_
                                                                                                                   &\#10004;\frac{2}{s}: if ><s:a href="%{viewURL}">${sessionScope.event.name} </td><br><s:a href="%{viewURL}">${sessionScope.event.name} </td>
                                                                                                                     \dot{z}tr>\frac{1}{2}h5>
                                                                                                                      <td>
\langleli class="mt">
<a href="elections"><br>
<a href="elections"><br>
<i class="fa fa-dashboard"></i><br>
<span>Elections </span>
                                                                                                                      \&\#10004;\langle/s:if>
                                                                                                                      \langle s : e | s e \rangle\langlea>
                                                                                                                      
\frac{1}{2}/li >
                                                                                                                      \lt/s :else>
\langleli class="sub-menu">
                                                                                                                      \langle t \, d \rangle\sqrt{t}r>
\langlea href="parties" ><br>
\langlei class="fa fa-desktop">\langlei>
<span>Parties </span>\langle /a><br>\langle /1i>\&\#10004;\langle/s:if>
\langleli class="sub-menu">
<a href="blocks"><br>
<i class="fa fa-cogs"></i><br>
<span>Blocks </span>
                                                                                                                      \overline{<}s:else>&nbsp;
                                                                                                                      </s : else>\langle t \, d \rangle\langle \ranglea>
                                                                                                                      \frac{1}{2} t r >
\frac{1}{2}/li >
\langleli class="sub-menu">
                                                                                                                     \geq +r\langle a \text{ href} = \text{positions} \rangle<br>
\langle i \text{ class} = \text{f} \text{ a } \text{ fa -book} \rangle \langle i \rangle\langlespan>Positions & Candidates\langlespan>
                                                                                                                     \&\#10004;\mathopen{<} / \mathopen{a} \mathclose{>}</s : i f >\frac{1}{2}/li >
<li class="sub-menu">
                                                                                                                      \langle s : e | s e \rangle&nbsp;
\langle a \text{ href} = \text{"voters"} ><br>
\langle i \text{ class} = \text{"fa fastarks"} > \langle i \rangle\langle/s:else><br>\langle/td>
<span>Voters</span>
```

```
\langle/a>
\/i/<br>\/i class="sub-menu"><br>\/a href="#" onclick="opennewtab('board')"><br>\i class="fa fa-th">\/i><br>\span>Bulletin Board\/span>
\frac{2}{1}<br>
\frac{1}{1} class="sub-menu">
<a href="results"><br>
<i class=" fa fa-bar-chart-o"></i>
\langle span \rangleResults \langle span \rangle\langle-- sidebar menu end->
\langle-sidebar end->
\langle section class="wrapper">
<div class="row"><br><div class="col-lg-9 main-chart">
<h1><s:property value="event.getName()" />&nbsp;<br>
<s:if test="%{event.getStatus().equals('IDLE')}"
<s: url action="events" var="editEvent"><br>
<s: url action="events" var="editEvent"><br>
setEvent: event.id " value="event.<br>
getEvent.id ()" /><br>
setEvent.id " value="event.event.event.event.event.event.event.event.event.event.e
<s: param name="event.description" value="event.
s. param name= event.<br>
\frac{1}{2}<br>
\frac{1}{2} set Description ()" /><br>
\frac{1}{2}<br>
\frac{1}{2} set Description name="event.privacy" value="event.getPrivacy()"/><br>
\frac{1}{2} s:param name="mode" value="'editPage'" />
\langles: url><br>\langles: url><br>\langles: a href="%{editEvent}" data-toggle="modal"
\frac{1}{\text{data} - \text{target}} = \frac{m \cdot \text{equation}}{\text{data} - \text{target}} and \frac{m \cdot \text{d} - \text{background}}{\text{data} - \text{background}} and \frac{m \cdot \text{d} - \text{background}}{\text{data} - \text{keyboard}} and \frac{m \cdot \text{d} - \text{background}}{\text{delta}} and \frac{m \cdot \text{d} - \text{background}}{\text{delta}} and \frac{m \cdot \text{d} - \text{background}}{\text{delta}} and \frac{m \cdot \text{d}、…<br><br><br><h4>You have to supply the following before you can
 start this event \langle h4 \rangle br>
<table class="table table-striped table-advance<br>table -hover" id="datazexample">
\langle tr \rangle<br>
\langle td \rangleElections \langle /td \rangle\langle \text{td}\rangle<br>
\langle \text{st}\rangle<br>
\langle \text{st}\rangle test="checker [0] = 1">
\langle \text{td>Blocks} \langle \text{td>} \rangle\langle s : i \in \mathbb{R}^n : i \in \mathbb{R}^n : i \in \mathbb{R}^n \rangle<tr><br><td>Positions </td>
\langle \text{td}\rangle<br>
\langle \text{s}: \text{if } \text{test} = \text{"checker}[2] == 1" \rangle\langle \text{td}\rangleCandidates \langle \text{/td}\rangle\langle \text{td}\rangle<br>
\langle \text{s}: \text{if } \text{test} = \text{"checker[3]} == 1" \rangle
```
 $\frac{2}{\sqrt{2}}$  $\langle - \rangle$  modal  $\langle - \rangle$  $\langle \text{tr} \rangle$  $Notes |$  $<$ ! $-$  Modal -</a>
</a>
</a>
cidiv aria-hidden="true" aria-labelledby="myModalLabel"<br>
role="dialog" tabindex="-1" id="myeditdialog2"<br>
class="modal fade">  $\langle \text{td}\rangle$ <br>  $\langle \text{s}: \text{if } \text{test} = \text{"checker}[4] == 1" \rangle$  $\&\#10004:$ \two-wombout nature<br>
\text{\div class="modal-dialog"><br>
\text{\div class="modal-dialog"><br>
\text{\div class="modal-content"><br>
\text{\div class="modal-content"><br>
\text{\div class="events" method="post" theme="simple">  $\langle$ /s:if>  $\leq$ s · else $\geq$  $&$ nbsp;  $\lt/s : e \n is e \gt$  $\frac{1}{2}$  /td> <div class="modal-header"> <br/>utton type="button" class="close" data-dismiss="modal"<br>aria-hidden="true">&times;</button><br><h4 class="modal-title">Edit Event</h4>  $\frac{1}{2}$  t r >  $\frac{1}{2}$ tbody  $\langle$ /table>  $\langle$ /div><br>  $\langle$ div class="modal-body">  $\mathbf{h}$ r $\mathbf{h}$ <br><br><sif test="%{event.getStatus() == 'IDLE'}"><s:if test="checker[5] == 5"><s:url action="events" var="urlTag" ><s:param name="event.event.id" value="  $p>Event Name < p>$ \the state id anne="event.name" value="%{event.getName()}"<br>cssClass="form-control" required="required"/><br/>\the \the \the state id anne="event.name" cssClass="myerror" /> %(#e.event.id)"></s:param><br>
<s:param name="mode" value="'startE">  $**br>**$  $\label{eq:20} \begin{minipage}[t]{.05\textwidth} \begin{minipage}[t]{.05\textwidth} \begin{minipage}[t]{.05\textwidth} \begin{minipage}[t]{.05\textwidth} \begin{minipage}[t]{.05\textwidth} \begin{minipage}[t]{.05\textwidth} \begin{minipage}[t]{.05\textwidth} \begin{minipage}[t]{.05\textwidth} \begin{minipage}[t]{.05\textwidth} \begin{minipage}[t]{.05\textwidth} \begin{minipage}[t]{.05\textwidth} \begin{minipage}[t]{.05\textwidth} \begin{minipage}[t]{.05\textwidth} \begin{min$ Start this event  $\langle 5, 2 \rangle$ <br>  $\langle 6, 3 \rangle$ <br>  $\langle 7, 3 \rangle$ <br>  $\langle 8, 3 \rangle$ <br>  $\langle 1, 2 \rangle$ <br>  $\langle 1, 3 \rangle$ <br>  $\langle 1, 3 \rangle$ <br>  $\langle 1, 3 \rangle$ <br>  $\langle 1, 1 \rangle$ <br>  $\langle 1, 1 \rangle$ <br>  $\langle 1, 1 \rangle$ <br>  $\langle 1, 1 \rangle$ <br>  $\langle 1, 1 \rangle$ <br>  $\langle 1, 1 \rangle$ <br>  $\langle 1, 1 \rangle$ <br>  $\langle 1, 1 \rangle$ <br>  $\langle 1, 1 \rangle$ <br> equired="required"  $\left\langle \gt;\right\rangle$  $\leq$ s: else $>$ <a class="btn btn-primary disabled" href=""<br>title="You cannot start the event yet"> <s:hidden name="event.event\_id" value="%{event. Start this event getEvent\_id()}" /><br>
<s:hidden name="mode" value="edit" />  $\mathopen{<} / \mathopen{a} \mathclose{>}$  $\frac{1}{5}$  else >  $\langle$ /s:if>  $\langle$ /div> <s:elseif test="%{event.getStatus() == 'RUNNING'}"  $\times$ div class="modal-footer"><br><s:url action="events" var="urlTag" > <s: erseri test= »(event.getstatus)) == h∪nnmog} ×urv ciass= modal-iooter ><br><s:url action="events" var="urlTag" ><br><s:param name="event.event\_id" value="%{#e.event\_id\$Bptton data-dismiss="modal" class="btn btn-default" type="button">Cancel</button><br>
<s:submit value="Submit" cssClass="btn btn-theme"/>  $\langle$ /s:param>  $\langle$ s: param name="mode" value="'stopE'"> $\langle$ s: param>  $\frac{1}{2}$  div >  $\langle$ /s:url> \/s.u1/><br>
discussClass="btn\_btn-primary"\_href="%{urlTag}"<br>
onclick="return\_confirm('Are\_you\_sure?')"\_title="Stop\_this\_event">  $\frac{2}{5}$ : form>  $\frac{1}{2}$  div> Stop this event  $\langle \text{div} \rangle$ <br>  $\langle \text{!} \text{---} \text{ modal} \text{---} \rangle$  $\langle$  s: a  $\rangle$  $\frac{1}{5}$  : elseif >  $\langle$ s: elseif test="%{event.getStatus() == 'FINISHED'}" $\geq$ /div><! --/row --> \s.erseri test- mercurisetimal () - rindical () = x () = x () = x () = x () = x () = x () = x () = x () = x () = x () = x () = x () = x () = x () = x () = x () = x () = x () = x () = x () = x () = x () = x () = x () = x ()  $\langle$ /s:param>  $\langle$ s: param name="mode" value="'tvo'"> $\langle$ /s: param> <!---main content end-->  $\langle$ --footer start $\longrightarrow$  $\langle$ /s:url> Noted The Social Section of the Primary pull-right of the Society of the Society Nickets"><br>Net="%{tickTag}" title="View Tickets">  $\langle$ !--footer end-->  $\langle$ /section >  $\langle$ /s:a>  $\langle A3>$ <br>  $\langle A3>$ This event is over $\langle A3>$ Chr><br>  $\langle A3>$ This event is over $\langle A3>$ This  $\langle A3>$ Chr+ event is "value="<br>  $\langle A5>$  genam name="event id()}"> $\langle A5>$ ; param><br>  $\langle A5>$ ; param name="mode" value="'archivE'">  $\langle$ s: include value="/pages/includes/scripts.jsp"/>  $\langle s : if \text{ test} = "hasError [1] == true" \rangle$ <script type="text/javascript"><br>
\script type="text/javascript"><br>
\s(window).load (function (){<br>
\script type="text/javascript"><br>
\script type="text/iavascript">  $\langle$ s: param>  $\frac{1}{5}$  : url >  $\}$ ); \/s:a cssClass="btn btn-primary" href="%{urlTag2}"<br>onclick="return confirm('Are you sure?')"<br>title="Archive this event">  $\langle$ /script $\rangle$  $\langle$ /s:if> Archive this event  $\langle \text{script } \rangle$ <script><br>function opennewtab(url){<br>immanefurl, '\_blank');  $\langle$ /s:a><br> $\langle$ /s:elseif>  $\leq$ s : else $>$ <h3>This event has been archived</h3><br/>>br>  $\zeta$ /script>  $\langle$ /s:else>  $\langle$ body>  $\mathopen{<}/\mathopen{div}\mathopen{>} \mathopen{<} !--$  /  $\mathopen{col} -\mathopen{lg} -9$  END SECTION MIDDLE  $--\mathclose{>}$  $\langle$ /html> event-keys.jsp  $Z = M_{\text{odd}} - N$ \;== moual --><br>\div aria-hidden="true" aria-labelledby="myModalLabp{"ml lang="en"><br>role="dialog" tabindex="-1" id="myeditdialog" \s:include value="/pages/includes/head.jsp"/><br>class="modal fade"> <div class="modal-dialog">  $<$ body> <div class="modal-content">  $\langle \text{section} \mid \text{id} = \text{"contact} \rangle$  $\langle$ /div>  $\lt s$ : include value="/pages/includes/header.jsp"/>  $\frac{1}{2}$  div >  $\sqrt{div}$  $<$ aside $>$ 

 $\langle$ div id="sidebar" class="nav-collapse ">  $\lt s$ : property value="%{sk\_filenames[#c.index]}" />  $\langle - -$  sidebar menu start $\langle$ /s:a> $\langle$ /h5> <ul class="sidebar-menu" id="nav-accordion">  $**br>>**$ ><img src="<s:url </s><br>
</br/>
</a></a></a>></a></p></div ></ierator> --%><br>
o.png'/>"></a></p> </div ><!--- /content-panel ---></div ></div ><!-- /col-md-12 ---><br>
swURL" > </div ><!-- /row ---><br>
value="%{#e.event\_id{}"div <p class="centered"><a href=""><img src="<s:url<br>value='/dashgum/assets/img/logo.png'/>"></a></p> value – justing and the content of the content of the content of the content of the content of the content of the content of the content of the content of the content of the content of the content of the content of the con  $\langle$ /s:param>  $\langle s : \text{param} \rangle$  and  $\langle s : \text{param} \rangle$  and  $\langle s : \text{param} \rangle$  and  $\langle s : \text{param} \rangle$  and  $\langle s : \text{param} \rangle$  and  $\langle s : \text{param} \rangle$  and  $\langle s : \text{param} \rangle$  and  $\langle s : \text{param} \rangle$  and  $\langle s : \text{param} \rangle$  and  $\langle s : \text{param} \rangle$  and  $\langle s : \text{param} \rangle$  and  $\langle s : \text{param} \rangle$  and  $\langle s :$  $\frac{1}{\sqrt{1}}$  section >  $\frac{1}{5}$  \s : url > <s:a href="%{viewURL}">\${sessionScope.event.name} </section>  $\langle$ /s:a>  $\frac{1}{2}$ /h5> <!---main content end-->  $\langle$ --footer start $\rightarrow$  $\langle$ li class="mt"> <a href="elections"><br><i class="fa fa-dashboard"></i>  $\leftarrow$  --footer end- $\langle$ /section  $\rangle$  $\langle$ span>Elections  $\langle$ /span>  $\langle \rangle_{a>}$ <br> $\langle \rangle$  / l i >  $\langle s: \text{include value} = \frac{m}{2}$  / pages / includes / scripts.jsp" />  $<$ script $>$  $<$ li class="sub-menu"> <a href="parties" ><br>
<i class="fa fa-desktop"></i>  $<$ span>Parties </span>  $\{ \}$ );  $\langle$ a>  $\frac{1}{2}$ /1i >  $\frac{1}{2}$ script>  $\langle$ li class="sub-menu">  $\langle$ 11 crass—sub—menu /<br>  $\langle$ a href="blocks" ><br>  $\langle$ i class="fa fa-cogs"> $\langle$ /i>  $$  $\langle$ /html>  $\langle span \rangle$ Blocks  $\langle span \rangle$ head.isp  $\langle$ /a><br> $\langle$ /li > <%@ page language="java"<br>contentType="text/html; charset=ISO-8859-1"<br>pageEncoding="ISO-8859-1"%><br><%@taglib uri="/struts-tags" prefix="s"%>  $\langle$ li class="sub-menu">  $\langle a \ href="positions" >\n\langle i \ \text{class}="fa \ fa-book"\rangle\langle i\rangle$ <span>Positions & Candidates</span>  $<\!\%$  $\langle a \rangle$ <br> $\langle l1 \rangle$ response.setHeader("Pragma","no-cache"); response.setHeader("Cache-Control","no-store");<br>response.setHeader("Cache-Control","no-store");<br>response.setHeader("Expires", "0");<br>response.setDateHeader("Expires", -1);  $\langle$ li class="sub-menu"> <a href="voters" ><br><i class="fa fa-tasks"></i>  $\%$ <span>Voters</span>  $<$ head $>$  $\langle /a>$ <br> $\langle /1i>$  $\langle$ meta charset="utf-8"> <meta\_name="viewport"\_content="width=device-width,  $\langle$ li class="sub-menu"> <ii class= sub-menu ><br>
<a href="board" ><br>
<i class="fa fa-th"></i>  $initial-scale=1.0"$ initial-scale=1.0"><br>
<meta name="description" content=""><br>
<meta name="author" content="Dashboard"><br>
<meta name="keyword" content="Dashboard, <span>Bulletin Board</span>  $\langle$  /a  $>$ Sootstrap, Admin, Template, Theme, Responsive,<br>Bootstrap, Admin, Template, Theme, Responsive,<br>Fluid, Retina">  $\frac{1}{2}$ /1i >  $\begin{array}{ccc}\n\sqrt{1} & \text{class} = "sub - menu" > \\
\langle \text{a} & \text{href} = "results" \rangle\n\end{array}$  $<$ title >Voterify  $<$ /title >  $\langle$ i class=" fa fa-bar-chart-o"> $\langle i \rangle$  $<\!\! \operatorname{span}\! >\! \operatorname{Results}<\!\! / \operatorname{span}\! >\!$ <!-- Bootstrap core CSS -->  $\langle$ a>  $\frac{1}{5}$ /1i > </ul><br><!-- sidebar menu end-->  $<\!\!\textrm{link}\> \> \> \> \textrm{href} \!=\!\! {^{\mathrm{s}}}\!\! <\!\! \textrm{s} \! : \! \textrm{url} \> \> \textrm{value} \!=\!\! {^{\mathrm{s}}}/\!\!\textrm{dashgum}/\,\textrm{assets}\, /$ font-awesome/css/font-awesome.css  $\frac{7}{2}$ <br>rel="stylesheet">  $\langle$ /div>  $\dot{<} / \, \mathrm{as}\, \dot{\mathrm{id}}\, \mathrm{e}$  $\langle$ -sidebar end->  $\langle$  --sidebal enu-<br>  $\langle$  --main content start --><br>  $\langle$  section id="main-content"> <!-- Custom styles for this template --> <br/>
<br/>
<br/>
<br/>
<br/>
<br/>
<br/>
<br/>
<station of  $x$  is the stational stational station<br/>of  $x$  is the stational station of the<br/> $\langle$  css />  $\rangle$  rel = "style<br/>sheat"<br/>>>
<br/> $\langle$  css /style -respon <section class="wrapper"> <div class="row"><br><div class="col-lg-12 main-chart">  $\label{thm:main} \begin{array}{ll} \mbox{<} \lim{k} & \mbox{href} = ``\hbox{htips}\, {\rm :} // \mbox{cdn}\, . \, \mbox{dattables}\, . \, \mbox{net}\, / 1.10.11/ \\ \mbox{cs}/\hbox{dataTables}\, . \, \mbox{bootstrap}\, . \, \mbox{min}\, . \, \mbox{css}\, '' \, \, \mbox{rel} = ``\hbox{style'stylesheet"} \end{array}$  $\langle h3 \rangle \langle s: property \text{ value="event.getName()"} \rangle$  $\langle$ /h3>  $\label{eq:1} \begin{array}{ll} \mbox{<} \lim k \quad \mbox{rel} = \mbox{"icon"} \quad \mbox{type} = \mbox{"image/gif"} \quad \mbox{href="}\\ \mbox{<} s: \mbox{url} \quad \mbox{value} = \mbox{'} \mbox{dashgum/assets}/\mbox{img}/\log\mbox{o-s} \mbox{. } \mbox{png}\mbox{'}\mbox{'}\mbox{>} \end{array} \quad \mbox{/}\mbox{>}$ <div class="row mt"><br><div class="col-md-12"><br><div class="content-panel"> <!-- HTML5 shim and Respond.js IE8 support of HTML5 e \contractions that the event has started \cdots \frac{\pi \frac{\pi \frac{\pi \frac{\pi \frac{\pi \frac{\pi \frac{\pi \frac{\pi \frac{\pi \frac{\pi \frac{\pi \frac{\pi \frac{\pi \frac{\pi \frac{\pi \frac{\pi \frac{\pi \fra lements and media queries  $-\langle$ --[if 1t IE 9]>  $\begin{array}{ll}\n\text{S}:\text{---}[11 & \text{I L} & \text{II } \geq \end{array} \begin{array}{ll}\n\text{S}:\text{---}[11 & \text{I L} & \text{II } \geq \end{array} \begin{array}{ll}\n\text{S}:\text{---}[11 & \text{I L} & \text{I L} & \text{I L} & \text{I L} \\
\text{S}:\text{---}[11 & \text{I L} & \text{I L} & \text{I L} & \text{I L} \\
\text{S}:\text{---}[11 & \text{I L} & \text{I L} & \text{I L} & \text{I L} & \text{I L} \\$  $\langle h3 \rangle \langle s :$  property value="%{#e.name}" /> $\langle h3 \rangle$ <s:url id="keyDownload" action="key\_download" ><br><s:param name="filename" value="<br>%{sk\_filenames[#c.index]}">  $\langle$ /head>  $\langle$ /s:param> header.isp  $\frac{1}{5}$  : url  $>$ <http://www.html<br><https://www.html<br>%{keyDownload}">  $<\!\!\%@$  page language="java"  $\overline{\text{contentType}}$  ="text/html; charset=ISO-8859-1"

```
pageEncoding="ISO-8859-1"%><br><%@taglib uri="/struts-tags" prefix="s"%>
<h e ad e r c l a s s ="h e ad e r b la ck−bg">
<div class="sidebar-toggle-box"><br>
<a href="home"><img src="<s:url value='/<br>
dashgum/assets/img/logo-s.png'/>"></a>
</div><br><!−−logo start --->
<a h r e f="home" c l a s s =" l o g o"><b>VOTERIFY</b>
\langlea>
<!−−l o g o end−−>
<d i v c l a s s ="top−menu">
<ul class="nav pull-right top-menu"><br><li><a class="logout" href="account">
\frac{24.7}{20} erass = 10.
<li ><a class="logout" href="login"><br>LOGOUT</a></li>
\langle \mathrm{ul}\rangle\langle/div>
\alpha/header>
hello.jsp
<%@ page language="java" contentType="text/html;<br>charset=ISO−8859−1" pageEncoding="ISO−8859−1"%><br><%@taglib uri="/struts-tags" prefix="s"%>
<\!\!\%response .setHeader ("Pragma","no–cache");<br>response .setHeader ("Cache–Control","no–store");<br>response .setHeader ("Expires", "0");<br>response .setDateHeader ("Expires", –1);
%>
<!DOCTYPE html PUBLIC "−//W3C//DTD HTML 4 . 0 1
Transitional // EN" "http://www.w3.org/TR/html4/loose.dtd"\geqhtml\geq<head><title >V o terify </title >
</head>
\langle \text{body}\rangle\texttt{<} \text{s}:\text{if } \text{test} \texttt{=} \text{"role} \texttt{==} \text{"VOTING_OFFICIAL"}\texttt{>} \texttt{<} \text{s}:\text{include } \text{value} \texttt{=} \text{"official/home_vo}, \text{ips"}\texttt{>}\lt/s: if ><s:elseif test="role=="VOTER"><br><s:include value="voter/home_v.jsp"/><br></s:elseif>
<s : e l s e i f t e s t =" r o l e =='ADMIN'">
<s : i n c l u d e v a l u e="admin/ home a . j s p "/>
\lt/s : elseif >
\overline{\leq}s: else\overline{\geq}\langle s : \text{include value} = " \log \text{in} \cdot \text{Jsp} \rangle\langle/s : else >
</\frac{1}{2}html>
home-a.jsp
<html lang="en">
\lt s: include value="/pages/includes/head.jsp"/>
<body>\langle section id="from{c} container">
\langle s : \text{include } \text{values} = "pages / \text{include } s / \text{header} . \text{ps} = "p\langle \text{as} \rangle<div id="sidebar" class="nav−collapse"><br><ul class="sidebar-menu" id="nav−accordion"><br><p class="centered"><a href=""><img src="
\langle s : \text{url value} = 'dashed, \text{assign} \rangle assets/img/logo.png'/>">
</a></p><br><li class="mt">
```
<span>Home</span>

<section id="main-content">  $\langle$  section class="wrapper">

<div class="row"><br><div class="col−lg−12 main−chart"> <h2>Welcome to Voterify!</h2><br><h3>Good day, administrator!</h3>

 $\langle$ a>

</a> </ l i >  $\langle \rangle$ ul>  $\epsilon$ /div $\sim$  $\frac{1}{5}$  aside >

```
<a class="active" href="home"><br><i class="fa fa−dashboard"></i>
</li><br><li class="sub-menu"><br><a href="voting_officials"><br><i class="fa fa-desktop"></i>
<span>Voting Officials </span>
                                                                                                 Create Event < /button>\langle/div>
                                                                                                 \langle/s:url\rangle\frac{1}{2}/div>
                                                                                                 <d i v c l a s s ="modal−body">
                                                                                                 form−c o n t r o l "
                                                                                                 c s s C l a s s="my error " /><br>
<p>D e s c r i p t i o n </p>
                                                                                                 c s s C l a s s="form−c o n t r o l "
                                                                                                 \langle/div>
```

```
</body>
\epsilon/html>
home-vo.jsp
<html l a n g="en">
<s : i n c l u d e v a l u e="/pa g e s / i n c l u d e s / head . j s p "/>
<body>
```
 $\langle s : \text{include } \text{value} = " / \text{pages} / \text{includes} / \text{scripts} . \text{ips} \rangle$ 

<section id="container" ><br><s:include value="/pages/includes/header.jsp"/>  $\langle \text{section } \text{ id} = "main- \text{content" } \rangle$ 

 $\leq$  section class="wrapper">  $\langle$  div class="row">

</div><br></div><! -−/row -->

 $\langle$ /section >  $\frac{1}{\sqrt{2}}$  section >  $\zeta$ / section  $\zeta$ 

 $\langle$ div class="col-lg-9 main-chart">

 $**2**$  $**2**$  $**2**$  $**3**$  $**3**$  $**4**$  $**4**$  $**5**$  $**4**$  $**5**$  $**6**$  $**7**$  $**8**$  $**8**$  $**8**$  $**9**$ 

 $<$ h3>V o terify provides private and verifiable  $\frac{1}{2}$  elections. $\frac{1}{2}$  h3 $\frac{1}{2}$  h3 $\frac{1}{2}$ <h3>To build elections, you have to create an event. An event is  $\langle br \rangle$  composed of one major election and zero<br>or more minor elections.</h3> <h4>Sample Events: University Student Council Election ,<br>Club Election 2016, etc. </h4> <br><br><br> <button c l a s s ="btn btn−s u c c e s s btn−l g " data−toggle="modal"<br>data−target="#myModal"><i class="fa fa-plus"></i> <br/><br><br><br><br><br><br><br><br><br>  $\langle s:$  form  $action="events"$  theme="simple"> <!-- Modal --><br><div aria-hidden="true" aria-labelledby="myModalLabel"<br>
<div aria-hidden="true" aria-labelledby="myModalLabel"<br>
role="dialog"<br>
tabindex="-1" id="myModal" class="modal fade"><br>
<div class="modal-content"><br>
<di <s : u r l a c t i o n=" e v e n t s " var="lolURL"> <s : param name="mode" v a l u e =" 'homeE ' " />  $\langle s : a \rangle$  h r e f = "home" c s s C l a s s = " c l o s e "> & t i m e s ;  $\langle s : a \rangle$ <h4 class="modal-title">Create Event</h4> <p>Event Name</p><br><s:textfield name="eventForm .name" cssClass=" r e q u i r e d=" r e q u i r e d " /><br> <s : f i e l d e r r o r f i e ldN am e="eventForm . name"  $\lt s$  : textarea name="eventForm . description" required="required" /><br><br/> /><br/>strander required="eventForm . description" <br/><br/><br/> $\leq s: \text{fielderror fieldName="eventForm: description"}$ cssClass="myerror" /><br/><br>
<p>Privacy (If public, election results would be publicly available)</p> /p>>Privacy (If public, election results would be public <br/> </p></p> </p> </p></p> </p</p> </p</p> </p</p</p</p </p <  $\lt s$ : hidden name="mode" value="add" /> <d i v c l a s s ="modal−f o o t e r "> <br />button data-dismiss="modal" class="btn btn-default"<br>type="button">Cancel</button> <s : subm it v a l u e="Submit " c s s C l a s s="btn btn−theme"/>  $\langle$  div>  $\langle$ /div>  $\langle$ /div>  $\frac{1}{2}$  d iv  $>$  $\angle 1$  = modal =  $\angle$ 

 $\langle$ /s:form>

```
<div class="col−lg−3 ds"><br><!−−COMPLETED ACTIONS DONUTS CHART−−>
$\sf<br/>H3$>EVENTS YOU MANAGE /h3$><s:iterator value="events" var="e"><br><s:if test="%{!#e.status.equals("ARCHIVED")}'><br><div class="desc"><br><div class="thumb"><br><s:if test="%{#e.status.equals("IDLE")}'>
<span c l a s s ="badge bg−theme02">
\langle/s:if \rangle\langles: elseif test='%{#e.status.equals("RUNNING")}'>
<span c l a s s ="badge bg−theme03">
\langle/s: elseif ><s:elseif test='%{#e.status.equals("FINISHED")}'><br><span class="badge bg−theme04">
\langle/s:elseif ><br>\langlei class="fa
    clas s = "fa fa -cloc k - o" \ge \lt /i\angle/span\sim\langle div ><s:url action="events" var="viewURL" escapeAmp="false">
\lts:param name="event.event_id" value="%{#e.event_id}"&tion id="container" >\langle/s : param>\langle s : \text{param} \rangle \langle s : \text{param} \rangle \langle s : \text{param} \rangle\langle/s:url>
<\!\!\mathrm{s: a\ \ h\,r\,e\,f\mathrm{=}\mathrm{``}\%\{\mathrm{viewURL}\}\mathrm{''}\mathrm{>}\lts: property value="%{#e.name}" />
\langle/s : a>
\langle div>
\langle/s:if>
\langle/s:iterator \rangle\langle b r \rangle \langle b r \rangle<span class="badge bg−theme02"> − IDLE </span><br><span class="badge bg−theme03"> − RUNNING </span><br><span class="badge bg−theme04"> − FINISHED </span>
$\rm<br>\!Ar$\rm ]\!Xbr/>$\rm<br/>~\!Ar$\rm ]\!Xbr/>$\rm ]\!Archived Events</h4>
\langles:iterator value="events" var="e"><br>\langlediv class="desc">
<s:if test="%{#e.status.equals("ARCHIVED")}'><br><div class="thumb"><br><span class="badge bg−theme">
\langlei class="fa fa-clock-o">\langlei>
\langle/span>\langle div>
\leqfont color="black">    
\langle s : \texttt{property} \texttt{ value="\%{#e.name}} \rangle" />\langle / \texttt{font} \rangle\langle/s:if >\langle/div>
\frac{1}{\sqrt{2}} : iterator >\frac{1}{2} div >
\langle/div><br>/><br><br><br><br><br><br><br><br><br><br><br><br><br>
\langle/div>\langle! --/row -->
\epsilon/section \epsilon\langle/section>
<!−−main c o n t e n t end−−>
<!--footer start ---><br><!--footer end--->
\langle/section >
<!-- JS section -->
\langles : include value="/pages/includes/scripts.jsp"/>
\lt s: if test="addr == true">
\langlescript class="include" type="text/javascript"
src="<s:url value='dashgum/assets/js/<br>jquery.dcjqaccordion.2.7.js'/>"></script><br><script src="<s:url value='dashgum/assets/
js/gritter/js/jquery.gritter.js' />"></script><br><script src="<s :url value='dashgum/assets/<br>js/gritter –conf.js ' />"></script>
\begin{array}{llll} \text{{\small\texttt{script type}}= "text/javaseript">\small\small\tt\small\t{a cl} \\ \text{\small\$ (document). ready (function () {\small\tt} & & \texttt{cl} \\ \text{\small\$ (document).id = \$ .gritter.add({\small\tt \small\tt \small\t{open} }, {\small\tt \small\t{open} }, {\small\tt \small\t{open} }, {\small\tt \small\t{open} }, {\small\tt \small\t{open} }, {\small\tt \small\t{open} }, {\small\tt \small\t{open} }, {\small\tt \small\t{open} }, {\small\tt \small\t{open} }, {\small\tt \small\t{open} }, {\small\tt \small\t{open} }, {\small\tt \small\t{openimage: 'dashgum/assets/img/logo.png',
\frac{1}{\text{stick y}: \text{ true}},
time:class_name: 'my-sticky-class'
} ) ;
return false:
                                                                                                      } ) ;
</ s c r i p t >
                                                                                                      \langle/s:if \rangle\langle s : if \text{ test="hasError}[0] == true" \rangle\langle \text{script type} = \text{next} / \text{javascript} \rangle$ ( window ) . l o a d ( f u n c t i o n ( ) {
$ ( '#myModal ' ) . modal ( ' show ' ) ;
                                                                                                      \lambda ) :
                                                                                                       \frac{2}{\sqrt{8}} cript >\langle/s:if >
                                                                                                      </\langle/html>
                                                                                                      input-sk.jsp
                                                                                                      \langlehtml lang="en">
                                                                                                      \langle s : \text{include } \text{value} = " / \text{pages} / \text{include} \text{ds} / \text{head} . \text{jsp}"/>
                                                                                                      \langle s : \text{include } value = " / pages / includes / header . js p" / ><aside><br><div id="sidebar" class="nav-collapse ">
                                                                                                      <!−− sidebar menu start --><br><ul class="sidebar-menu" id="nav-accordion">
                                                                                                      \langle p \text{ class} = "centered" > \langle a \text{ href} = ">" > \langle img \text{ src} = " < s : url \ranglevalue = \frac{\lambda}{\lambda} / dashgum/assets/img/logo.png'/>"></a></p>
                                                                                                      <h5 class="centered"><br><s:url action="events" var="viewURL" ><br><s:param name="event.event_id" value="%{#e.event_id}">
                                                                                                      </s : param><br><s : param name="mode" value="'goToEvent'"></s : param><br></s : url>
                                                                                                      \siddentifications\cdot{\siddent\}}\;\siddentifications\cdot{\siddentific}}}\;\siddentifications\cdot{\siddenti}$
                                                                                                      event.getName()"
                                                                                                      \langle/h5>
                                                                                                      <li class="mt"><br><a href="elections"><br><i class="fa fa−dashboard"></i>
                                                                                                      <span>Elections </span>\langle/a>\frac{1}{2}/li>
                                                                                                      < l i c l a s s ="sub−menu">
                                                                                                      \lt a href=" parties"
                                                                                                      <i c l a s s =" f a fa−d e sk t op"></ i>
                                                                                                      \langlespan\rangleParties\langle/span\rangle\langle a \rangle\frac{1}{2} / l i >
                                                                                                      <li class="sub−menu"><br><a href="blocks" ><br><i class="fa fa−cogs"></i>
                                                                                                      <span>Blocks </span>
                                                                                                      \langle /a >\frac{1}{2}/li>
                                                                                                      < l i c l a s s ="sub−menu">
                                                                                                      <a href="positions" ><br><i class="fa fa−book"></i>
                                                                                                      \langlespan>Positions & Candidates\langle/span>
                                                                                                      </a>
                                                                                                      \frac{1}{2} / 1 i >
                                                                                                      < l i c l a s s ="sub−menu">
                                                                                                      <a href="voters" ><br><i class="fa fa−tasks"></i>
                                                                                                      <span>Vot ers </span>
                                                                                                      \langlea>
                                                                                                      \frac{1}{2} / l i >
                                                                                                      < l i c l a s s ="sub−menu">
                                                                                                      \langle a \rangle href="board" >
                                                                                                      \langlei class="fa fa-th">\langlei>
                                                                                                      <span>Bulletin Board</span>
                                                                                                      </a>
                                                                                                      </li><br><li class="sub-menu">
                                                                                                      <a class="active" href="results" ><br>
<i class=" fa fa-bar-chart-o"></i>
                                                                                                      \langlespan\rangleResults\langle/span\rangle\langle/ul>
                                                                                                      <!−− s i d e b a r menu end−−>
                                                                                                      \dot{\langle} div>
                                                                                                      \langle/aside>
                                                                                                      <section id="main-content">
```

```
108
```

```
\langle section class="wrapper">
\langle div class ="row">
\langle div class="col-lg-12 main-chart">
<h2><s : property value="%{election .getName()}" /></h2\;sclass="form-control"
\leq form \arctan ="upload_key" method="post"
enctype="multipart/form-data"><br><label for="myFile">Upload the secret key
of this election</label><br><input type="file" name="myFile" /><br><br>
\lts: hidden name=" election . election_id"
value="%{election .getElection_id ()}" /><br><button type="submit" id="buttonSelector"<br>class="btn btn−primary"
\mathtt{data\text{-}loading\text{-}tex} = \mathtt{!} \mathtt{axis} = \mathtt{!} \mathtt{glyphicon\text{-}left}glyphicon glyphicon−refresh spinning'></span>...<br>Tallying ..."><br>Compute Tally
\langle/button>
\frac{1}{2} form ></div><!-- / col -md-12 -->
</div><!-- /row --><br><s:if test="errorDel == false">
\langle \text{script} \ranglea lert ("You cannot delete an election in use by pos&tribsurs;$<br>
candidates, ...");<br>
</acript>>
\langle/s:if >\langle/div>\langle!−− /col-lg-9 END SECTION MIDDLE −−>
\langle div ><! --/row -->
\langle/section >
\langle/section>
<br><br><br><br><br><br><br><br><br><br><br><br>
<!--main content end-->
<!−−f o o t e r s t a r t −−>
<!−−f o o t e r end−−>
\langle/section >
\langle s : \text{include } \text{value} = " / \text{pages} / \text{includes} / \text{scripts} . \text{ips} \rangle\langle s c r i p t \rangle$ ( document ) . r eady ( f u n c t i o n ( ) {
$ ( '# datazexamp le ' ) . dataTab l e ({
/* Disable initial sort */<br>"aaSorting": []
\} ) ;
\tilde{}})\frac{1}{5}/ script ><script>$("\# buttonSelector"). click (function ()
{<br>$(this).button('loading');
// Long waiting operation here<br>$(this).button('reset');
}
);<br></script>
</body>
\langle/html>login.jsp
<!DOCTYPE html>
<html lang="en">
\langles:include value="/pages/includes/head.jsp"/>
<body><br ><br ><br >
<div align=" center">
\frac{1}{\sin \theta} src="\frac{1}{\sin \theta} src="\frac{1}{\sin \theta} value='/dashgum/assets/img/
Drawing . png '/>"><br><br>

\langle/h4\rangle\langle/div>
<div id="login-page"><br><div class="container"><br><div class="container"> action="rdr"
theme="simple"><br><div class="login –wrap"><br><div class="myerror">&nbsp;&nbsp;<s:actionerror/>
\langle div >\lt s: textfield name="user.username"
                                                                                 <br> <b>br></b>\rm{Br}<br><sub>th5</sub>
```
c s s C l a s s="form−c o n t r o l " placeholder="Username" /><br><s:fielderror fieldName="user.username"  $\csc{c}$  cssClass="myerror" /> <s : password name="u s e r . password "  $placeholder="Password"$  />  $\leq$ s: fielderror fieldName="user.password" cssClass="myerror" /><br><label class="checkbox"><br><span class="pull-right"> </span> </ l a b e l > <button c l a s s ="btn btn−f a c e b o o k btn−b l o c k "  $type="submit"$ <i class="fa fa-lock"></i> LOG IN</button>  $\langle$  div class="registration"> Want to create elections? $\langle \text{br/}>$ <br> $\langle \text{s} : \text{a href} = "signup-page" >$  Create an account $\langle \text{s} : \text{a} \rangle$  $\langle$  /div>  $\langle$  div> </s : form> <br><br><br> <div class="login-social-link centered">  $\langle a \rangle$  href="public\_events">Public Events $\langle a \rangle$ &nbsp ;& nbsp ;& nbsp ;& b u l l ;& nbsp ;& nbsp ;& nbsp ; <a h r e f="ab ou t p a g e">About V o t e r i f y </a> </h5>  $\langle$ /div> <!-- Modal: Forget password --><br><div aria-hidden="true" aria −labelled by="myModalLabel" role="dialog" tabindex="−1" id="myModal"<br>class="modal fade"><br><div class="modal−dialog"><br><div class="modal−content"><br><div class="modal-header"> <br />
data−dismiss="button" class="close"<br>
data-dismiss="modal"<br>
aria-hidden="true">&times;</button> <h4 c l a s s ="modal−t i t l e ">Forgot Password ?</h4> </div><br><div class="modal-body">  $\langle h1\rangle$ Under Construction  $\langle h1\rangle$ </div><br></div>  $\langle$ /div>  $\frac{1}{2}$ /div> <!−− modal −−>  $\langle$  div>  $\frac{1}{2}$  div  $>$  $\langle s : \text{include value} = "pages/includes/scripts.$  $\langle$ body $>$  $\langle$ /html> parties.jsp <html l a n g="en"> <s : i n c l u d e v a l u e="/pa g e s / i n c l u d e s / head . j s p "/>  $<$ body $>$  $\texttt{~<section} \text{~} id=" \texttt{content} \texttt{inner} \texttt{''} \texttt{~>}$  $\langle s : \text{include } \text{value} = "pages / \text{include } s / \text{header} \cdot \text{ps} \rangle$  $<$ aside $>$  $\langle$ div id="sidebar" class="nav-collapse "> <!−− sidebar menu start --><br><ul class="sidebar-menu" id="nav-accordion">  $p < p \text{ class} = "centered" > < a \text{ href} = ">><**img**$ <br>src=" $p < s : url \text{ value} = \frac{1}{\text{dashgum}} \cdot \text{assets} / \text{img} / \text{logo} \cdot \text{png} / > ">>**img**$  $\langle$ a> $\langle$ p>  $\langle h5 \rangle$  class=" centered"> <s:url action="events" var="viewURL" ><br><s:param name="event.event\_id" value="%{#e.event\_id}">  $\langle$ /s : param>  $\lt s$ : param name="mode" value="'goToEvent"> $\lt/s$ : param>  $\langle$ /s·url >  $\langle s : a \; h \; ref = "\\% \{viewURL\}" \rangle$ \$ { session Scope . event . name}  $\langle$ /s:a>  $\frac{2}{h}$  $\langle$ li class="mt">  $\langle a \rangle$  h r e f = " e l e c t i o n s " > <i c l a s s =" f a fa−dashboard"></ i>

 $<$ span $>$ Elections  $<$ /span $>$  $\langle$ a>  $\frac{1}{2}$ / l i > < l i c l a s s ="sub−menu"> <a class="active" href="parties" ><br><i class="fa fa-desktop"></i>  $<$ span $>$ Parties  $<$ /span $>$  $\langle$ a>  $\frac{1}{2}$ / l i > < l i c l a s s ="sub−menu"> <a href="blocks" ><br><i class="fa fa−cogs"></i> <span>B lo cks </span>  $\langle$ a>  $\frac{2}{1}i >$ <br> $\frac{1}{1}i$ < l i c l a s s ="sub−menu"> <a href="positions" ><br><i class="fa fa−book"></i>  $\langle$ span>Positions & Candidates $\langle$ /span>  $\langle$ a>  $\frac{1}{2}$ /li <li class="sub-menu"><br><a href="voters" ><br><i class="fa fa-tasks"></i>  $<$ span $>$ Voters $<$ /span $>$  $\langle$ a>  $\frac{1}{2}$ / l i > <li class="sub-menu"><br><a href="#" onclick="opennewtab('board')"><br><i class="fa fa-th"></i> <span>Bulletin Board</span>  $\langle$ a>  $\frac{1}{2}$ /li > < l i c l a s s ="sub−menu"> <a href="results" ><br><i class=" fa fa−bar−chart−o"></i>  $\langle$ span $\rangle$ Results $\langle$ span $\rangle$ </a>  $\frac{1}{2}$ / l i >  $\langle$  / ul  $>$ <!−− sidebar menu end−−><br></div>  $\sqrt{a}$  side > <!−−sidebar end−−><br><section id="main-content">  $\le$ section class="wrapper"> <div class="row"><br><div class="col−lg−12 main−chart">  $\langle h3\rangle$ \$ { session S c o p e . event . name} $\langle h3\rangle$ <div class="row mt"><br>
<div class="col-md-12"><br>
<div class="content-pane!"><br>
<div class="content-pane!"><br>
<table id="datazexample" class="table<br>
table-striped table-advance table-hover"><br>
<a><br>
<a>table-striped table-advance Add  $\text{Party}$  /button>  $\&$ nbsp;  $&$ nbsp;  $&$ nbsp; </div><br></s:if>  $\langle$ /h4 $>$  $\rm{Br}$ (thead>
<tr><br>
<tr>>
<th><th><th><th><br>
<th class="fa fa-bullhorn"></i>></th>
chass="fa fa-question-<br>
<th class="hidden-phone"><i class="fa fa-question-<br>
<ivaluation </th><br>
</i>>
Action </th>  $\sqrt{t} r$  $\frac{2}{100}$  $\lt$ tbody>  $\lt s:$  iterator value="parties" var="p"> <tr><br><td><s:property value="#p.name" /></td> <td><s:property value="#p.name" /></d><br>
<td><s:property value="#p.name" /></d></d><br>
</div<br>
<s:if test="%{event.getStatus ().equals ("IDLE")}'> <div<br>
<s:url action="parties" var="editURL" escapeAmp="facheP&"<br>
<s:param name= <s : a hr e f="%{editURL}" data−t og gle="modal"<br>data−target="#myeditdialog" data−backdrop="static"<br>data−keyboard="false" cssClass="btn btn−primary btn−xs"><i<br>class="fa fa−pencil"></i></s:a> <s:url action="parties" var="deleteURL" ><br><s:param name="party.partyid" value="%{#p.party.id}"></s:param><br><s:param name="mode" value="'delete'"></s:param> </s:url><br><s:a href="%{deleteURL}" cssClass="btn btn−dang er btn−xs " onclick="return confirm ('Are you sure<br>you want to delete this party?')"><br> $\langle$ i class="fa fa-trash-o"> $\langle$ /i> $\langle$ /s:a>  $\langle$ /s:if  $>$  $\langle s :$ else $\geq$   $\langle s :$ else $\rangle$  $\langle t \rangle \sim 1000$  $\sqrt{t} r$  $\langle$ /s:iterator>  $\langle$ /tbody>  $\langle$ /table> </div><!-- /content-panel --><br></div><!-- /col-md-12 --><br></div><!-- /row -->  $\langle s:$  form  $action="$  parties" theme="simple"> <!−− Modal -−><br>> <div aria-hidden="true" aria-labelledby="myModalLabel"<br>role="dialog" tabindex="−1" id="myModal" class="modal fade"><br><div class="modal-dialog">  $\langle \text{div} \text{ class} = \text{"modal–content"}$ <div class="modal-header"><br><s:url action="elections" var="lolURL" /> <s:a href="%{lolURL}" cssClass="close">&times;</s:a><br><h4 class="modal-title">Add Party</h4>  $\langle$ /div>  $\langle$  div class="modal-body"> <p>Party Name</p><br><s:textfield name="party.name" requiredLabel="true"<br>cssClass="form-control" /><br/>>br><br><s:flelderror fieldName="party.name" cssClass="myerror" /><br/><br/></br></br></>></></>s:hidden name="mode" value="  $\langle$ /div> <div class="modal-footer"><br><s:url action="parties" var="lolURL" /><br><s:a href="%{lolURL}" cssClass="btn btn-default">Cancel</s:a><br><s:submit value="Submit" cssClass="btn btn-theme"/>  $\langle$  div>  $\frac{1}{\sqrt{d}}\sin\frac{1}{2}$  $\frac{1}{2}$ /div>  $\frac{1}{2}$  div>  $\langle$ !-- modal --><br> $\langle$ /s:form>  $\langle$ s: form $>$ <!-- Modal --><br><div aria-hidden="true" aria-labelledby="myModalLabel"<br>role="dialog" tabindex="-1" id="myeditdialog"<br>class="modal fade"><br>"<div class="modal-dialog"><br><div class="modal-content">  $\langle$  div>  $\langle$ /div>  $\frac{2}{\sqrt{du}}$ <!−− modal −−> <!-- Modal --><br><div aria-hidden="true" aria-labelledby="myModalLabel"<br>
<div aria-hidden="true" aria-labelledby="myModalLabel"<br>
role="dialog" tabindex="-1" id="myeditdialog2"<br>
<div class="modal-dialog"><br>
<div class="modal-c  $\lt s$ : form  $\arctan=" \text{parties}$ " method="post" theme="simple">  $<$ div class="modal-header"> <s:url action="elections" var="lolURL" /><br><s:a href="%{lolURL}" cssClass="close">&times;</s:a><br><h4 class="modal-title">Edit Party</h4> </div><br></div><br><abr/>iv class="modal-body"><br><abr/> $\label{eq:2} \begin{aligned} &\text{where} \quad \mathcal{L}(\mathbf{x}) = \mathcal{L}(\mathbf{x}) = \mathcal{L}(\mathbf{x}) = \mathcal{L}(\mathbf{x}) = \mathcal{L}(\mathbf{x}) = \mathcal{L}(\mathbf{x}) = \mathcal{L}(\mathbf{x}) = \mathcal{L}(\mathbf{x}) = \mathcal{L}(\mathbf{x}) = \mathcal{L}(\mathbf{x}) = \mathcal{L}(\mathbf{x}) = \mathcal{L}(\mathbf{x}) = \mathcal{L}(\math$ 

```
\langle/s:url>
                                                                                                         </s.ui/<br><s:a href="%{viewURL}"><s:property value="event.
\langle div \ranglegetName()" \frac{\sqrt{5}}{\sqrt{5}} : a>
\langlediv class="modal-footer">
\tax canonical intervals = xar="lolURL" /><br>\tax : url action="parties" var="lolURL" /><br>\tax : a href="%{lolURL}"<br>cssClass="btn_btn-default">Cancel</s:a>
                                                                                                         \rm \leq/h5>
                                                                                                         \langleli class="mt">
<s:submit value="Submit"<br>cssClass="btn btn-theme"/>
                                                                                                         <a href="elections"><br>
<i class="fa fa-dashboard"></i>
\frac{1}{\sqrt{du}}\langle span \rangleElections \langle span \rangle</a>\frac{1}{2}/li >
\langle/s:form>
\frac{1}{2}/div>
                                                                                                         <li class="sub-menu"><br><a href="parties" ><br><i class="fa fa-desktop"></i>
\langle/div>
\langle/div>
\langle- modal ->
                                                                                                         <span>Parties </span>
                                                                                                         \frac{\langle \rangle a \rangle}{\langle \rangle l i \rangle}\langle s : if \text{ test} = "errorDel == false" \rangle\langle \text{script} \ranglealert ("You cannot delete an election in
                                                                                                         \langleli class="sub-menu">
                                                                                                         \langlea href="blocks" ><br>\langlei class="fa fa-cogs">\langlei>
use by positions, candidates, ...");
\langle/script>
                                                                                                         \langlespan>Blocks\langle/span>
\langle/s:if \rangle\rm</a><script><br>function opennewtab(url){<br>index onen(url, '_blank');
                                                                                                         \frac{2}{11}<br>
<li class="sub-menu">
                                                                                                         <a class="active" href="positions" ><br>
<i class="fa fa-book"></i><br>
<span>Positions & Candidates</span>
.<br></script>
                                                                                                         \langle \ranglea>
                                                                                                         '/li><br><li class="sub-menu"><br><a href="voters" >
\langle/div>\langle -- /col-lg-9 END SECTION MIDDLE -->
                                                                                                         \langle i \rangle class="fa fa-tasks">\langle i \rangle<span>Voters </span>
\langle/div><! --/row -->
\frac{1}{2} section \frac{1}{2}\langle/a>
                                                                                                         \frac{1}{2}/1i >
\langle/section >
                                                                                                         \langle--main content end-\rangle<span>Bulletin Board</span>
\langle/section >
                                                                                                         \langlea>
\langles: include value="/pages/includes/scripts.jsp"/>
                                                                                                         \frac{1}{2}/1i >
                                                                                                         \langleli class="sub-menu">
                                                                                                         < 11 crass= sub-menu ><br>
<a href="results" ><br>
<i class=" fa fa-bar-chart-o"></i>
\langlescript\rangle$(document).ready(function(){
* ('#datazexample').dataTable({<br>
/* Disable initial sort */<br>
"aaSorting": []
                                                                                                         <span>Results </span>
                                                                                                         \langlea>
                                                                                                         \frac{1}{2}/1i >
\});<br>} )
                                                                                                         \langle/ul>
 \frac{1}{2}script>
                                                                                                         \langle-- sidebar menu end-><br>\langle/div>
\langle s : \text{if } \text{test} = \text{"hasError}[0] == \text{true"}\sqrt{a}side>
<script type="text/javascript"><br>$(window).load (function (){<br>$('#myModal').modal('show');
                                                                                                         \langle \text{section} \mid \text{id="main-content"} \rangle\leqsection class="wrapper">
\frac{\sqrt{4}}{2} ('#myModal'). modal ('show
                                                                                                         \langle \text{div } \text{class} = \text{"row"} \rangle<br>\langle \text{div } \text{class} = \text{"col-lg-12 main-chart"} \rangle\});
\frac{1}{2} script >\langle/s:if>
</s:if><br>
<s:if test="hasError[1] == true"><br>
<script type="text/javascript"><br>
$(window).load(function(){<br>
$('#myeditdialog2').modal('show');
                                                                                                         \langle h3\rangle { session Scope . event . name}\langle h3\rangle<div class="row mt"><br><div class="col-md-8">
 \});
 //script>
                                                                                                         \lt s: form \text{action="positions" method="post"\langle/s:if>
                                                                                                         theme="simele"\langle\% - \langle s:s_{\text{e}}\rangle \rangle and \langle \langle \rangle \rangle and \langle \rangle and \langle \rangle and \langle \rangle also the detection of \langle \rangle and \langle \rangle and \langle \rangle are detection of \langle \rangle and \langle \rangle and \langle \rangle and \langle \rangle and \langle \rangle and \langle \rangle and \langle \rangle and \langle \rangle\langlebody>
\frac{1}{2}/html>
positions.jsp
                                                                                                         consident in the interesting of the control m-bots" /> --%><br>
cssClass="form-control m-bots" /> --%><br>
\leqs: select headerKey="-1" headerValue="Choose an election"<br>
name="election alection" list<br>
list="elections" listKey="
<html lang="en"><br><s:include value="/pages/includes/head.jsp"/>
<body><section id="container" ><br><s:include value="/pages/includes/header.jsp"/>
<aside><br><div id="sidebar" class="nav-collapse ">
                                                                                                         \langle s : hidden name="mode" value="vpe" \langle s |< div id= sidebar class= nav-collapse ><br><!-- sidebar menu start --><br><ul class="sidebar -menu" id="nav-accordion">
                                                                                                         \langle/s:form\rangle\frac{1}{2} div >
                                                                                                         \lt s: if test="%{election.getElection_id() != -1}">
<p class="centered"><a href=""><img src="<s:url
                                                                                                         \langle \text{div class} = \text{vol} - \text{md} - 12 \text{v} \ranglevalue = \frac{7}{days} assets/img/logo.png'/>"></a></p>
value – vasing masses in the set of the content of the content panel"><br>
\langles: url action = "events" var = "viewURL" ><br>
\langles: url action = "events" var = "viewURL" ><br>
\langles: url action = "event.event.id" value= "%{#e.<br>
ev
```
<h4><i class="fa fa-angle-right"></i> Positions  $\lt s:$  if test='%{event.getStatus().equals("IDLE")}'>  $\langle$ div class="pull-right"> <button class="btn btn-primary" data-toggle="modal" s:form action="positions" theme="simple"> data-target="#myModal"><i class="fa fa-plus"></i><br>Add Position </button><br>&nbsp;&nbsp;<br>&nbsp;<br></div><br></div><br></s:if>  $\langle/h4\rangle$  $\langle$ hr $>$  $\rm{$  10^{-13}}  $<$ tr $>$ <th><i class="fa fa-bullhorn"></i>Order</th> <th><i class="fa fa-bullhorn"></i> Name</th><br><th></i>><i class="fa fa-bullhorn"></i> Candidates</th><br><th class="hidden-phone"><i class="fa  $\frac{1}{\text{min}}$  class = 'la la-bullflorn ></1> Ca<br>
<th class = ''hidden-phone''> </i class = ''fa<br>
fa-question -circle ''> </i> Action </th>  $\langle$ /tr>  $\langle$ /thead>  $\lt$ tbody>  $\langle$ s:iterator value="positions" var="p">  $<$ tr $>$ <td><s : p r o p e r t y v a l u e="%{#p . b a l l o t o r d e r }" /></td> <td><s : p r o p e r t y v a l u e="%{#p . name}" /></td> c s s C l a s s="my error " /><br>  $<$ td $>$  $\lt s:$  url var="candURL" action="candidates"  $escapeAmp=" false"$  $\leq$ s: param name=" position . position \_id" value="%{#p.position\_id}"></s:param><br><s:param name="position.election\_id"<br>value="%{election\_getElection\_id()}"></s:param><br>value="%{election\_getElection\_id()}"></s:param><br><s:param name="mode" value="'cand"></s:param>  $\langle$ /s : url >  $\langle s : a \text{ href} = "\text{{CandURL}}" > [\text{View}] \langle s : a \rangle$  $\langle t \rangle$  $<$ td $>$ <s : if test='%{event .getStatus().equals("IDLE")}'><br><s : url action="positions" var="editURL"<br>escapeAmp="false"> <s : param name=" p o s i t i o n . p o s i t i o n i d " v a l u e="%{#p . p o s i t i o n i d }"></s : param> <s : param name=" p o s i t i o n . name" value="%{#p.name}"></s:param><br>
<s:param name=" election .election\_id"  $value="%$ {#p.election\_id}"></s:param> <s : param name=" p o s i t i o n . r e s b l o c k i d " v a l u e="%{#p . r e s b l o c k i d }"></s : param>  $\lt$ s : param name=" position . ballot \_order" value="%{#p.ballot\_order}"></s:param><br>
<s:param name="position.required\_min"  $value="\% {\#p.read __min} \, " >> < |s:param> << s:param name=" position.readired_max"$ <s : param name="position . required\_max"<br>value="%{#p . required\_max}"></s : param><br><s : param name="mode" value="'editPage'"></s : param><br></s : url> <s:a href="%{editURL}" data-toggle="modal" data-targ eti $\Rightarrow$ "#myeditdialog" data-backdrop="static" data-keyboard∱difa>lse"<br>cssClass="btn btn-primary btn-xs"><i class="fa fa-g@dictD>>  $\langle /i> < /s : a>$ <s:url action="positions" var="deleteURL"> </s:form><br><s:param name="position.position\_id" value="%{#p.position\_id}"> </s:param><br>
</s:param name="election.election.id" value="%{#p.ek#etioModd}"><br>
<<s:param name="mode" value="delete"></s:param> <div aria-hid<br>
<s:param name="mode" value="delete"></s:param> <div aria-hid<br>
<s:param name="mod  $\langle$ /s:if>  $\langle s :$ else $\geq$ &nbsp: $\langle s :$ else $\rangle$  $\langle t \, d \rangle$  $\langle t r \rangle$  $\frac{1}{5}$  : iterator  $>$  $\frac{1}{2}$  /tbody> </table> class:<br><s:url action="positions" var="dadURL"> <</iv<br><s:param name="mode" value="'dad'" /> <<br><< s:param name="election .election\_id" value="%{elec\{snfc  $get \text{Election}_id()$ " />  $\langle$ /s:url $>$  $\langle s : if \text{ test} = \text{``\%} \{ \text{positions} \text{ . size } ( \text{)} > 0 \} \text{''} \rangle$  $\langle$ s:a href="%{dadURL}" cssClass="btn btn−primary">C≮hak class="modal-title">Edit Position</h4> corder positions  $\langle$ /s:a> </div>  $\langle$ /s:if  $>$ </div><!-- /content-panel --><br></div><!-- /col-md-12 -->  $\langle$ /s:if  $>$ </d iv><!−− /row −−> <!-- Modal --><br>
<div aria-hidden="true" aria-labelledby="myModalLabel"<br>
role="dialog" tabindex="-1" id="myModal" class="modal fade"><br>
role="dialog"><br>
<div class="modal-dialog"><br>
<div class="modal-content"> <div class="modal-header"><br><s:url action="positions" var="lolURL"><br><s:param name="mode" value="'vpe'" /><br><s:param name="election.election\_id"  $value="%{election.getElectron_id()}" \ \ />$ </s : url><br><s :a href="%{lolURL}" cssClass="close">&times;</s : a><br><h4 class="modal–title">Add Position</h4>  $\langle$ /div><br>  $\langle$ div class="modal-body"> <div class="modal-body"><br><p>Position Name</p><br><s:textfield name="position.name" cssClass=<br>"stextfield name="position.name" cssClass=<br>"form-control" required="required" /><br><s:fielderror fieldName="position.name"  $\langle$  p>Minimum Number of Candidates to be Voted (If 0, abstain is allowed)</p><br><s:textfield name="str\_min" cssClass="form-control" /><br><br><s:textfield name="str\_min" cssClass="myerror" /><br> <p>Maximum Number of Candidates to be Voted</lp><br><s:textfield name="str\_max" cssClass="form—control" /><br><br><s:fielderror fieldName="str\_max" cssClass="myerror" /><br>  $p>\$ Is this position exclusive to be voted by a specific block? If yes, what block?</p><br>
<s:select headerKey="1" headerValue="No" list="blocks"<br>
listKey="block\_id" listValue="name"<br>
name="position.res\_block\_id" cssClass="form-control<br>
m-bot15" required="required"/><br>>  $\leq$ s  $\cdot$  hidden name=" election election id" value="%{election.getElection\_id()}" /><br>  $\lt s:$  hidden name="position.election\_id" value="%{election.getElection\_id()}" /><br>  $\lt s:$  hidden name="mode" value="add" />  $\langle$ /div> <div class="modal-footer"><br><s:url action="positions" var="lolURL"><br><s:param name="mode" value="'vpe'" /> <s : param name=" election . election\_id"<br>value="%{election . getElection\_id ()}" /><br></s : url>  $\langle s : a \text{ href} = \% \{\text{IoIURL}\}\rangle$ cssClass="btn btn−default">Cancel</s:a> <s : subm it v a l u e="Submit " c s s C l a s s="btn btn−theme"/>  $\frac{1}{\sqrt{d}}$ iv> <!−− modal −−> kdetioModdl}">><br><div aria-hidden="true" aria-labelledby="myModalLabel"<br>role="dialog" tabindex="-1" id="myeditdialog"<br>class="modal fade"><br>kdhivxs:"lass="modal-dialog"><br>kdhivxs:"lass="modal-content">  $\langle$ /div $>$  $\frac{1}{2}$  div>  $\langle$  div> <!−− modal −−> <!−− Modal −−> <d i v a r i a −h idd en=" t r u e " a r i a −l a b e l l e d b y="myModalLabel " r o l e =" d i a l o g " t ab ind e x="−1" i d="m y e d i t d i a l o g 2 " class="modal fade"><br><div class="modal-dialog"><br><div class="modal-content"><br>はsnform action="positions" method="post" theme="simple"> <div class="modal-header"> </div><br><div class="modal-body"> <p>Position Name</p><br><s:textfield name="position .name"<br>value="%{position .getName()}" cssClass="form−control"

```
required="req="red" /><br/> \rangle<s : f i e l d e r r o r f i e ldN am e=" p o s i t i o n . name"
c s s C l a s s="my error " /><br>
\langle p>Number of Candidates to be Chosen (Minimum) positions2.<br>*If 0, abstain is allowed \langle p><br>\langle s: t \text{extfield name="str\_min" value="\%} \{ position. \qquad \langle h\text{trn} \rangle \}<br>getRequired_min()}" cssClass="form-control" \langle >\langle br \rangle <_{s}:includ<br>\langle s: \text{fielderror fieldName="str\_min<p>Number of Candidates to be Chosen (Maximum)</lp><br><s:textfield name=""str_max" value="%{position.<br>getRequired_max ()}" cssClass="form-control" /><br><sction<br><sction ()}" cssClass="form-control" /><br></br><>>><scinclud
p>\Is this position exclusive to be voted by a
specific block? If yes, what block?</p><br>
<s:select headerKey="1" headerValue="No" list="blocks"<br>
listKey="block.id" listValue="name"<br>
name="position.res_block.id" cssClass="form-controζgn-<br>
hot15" required="required"/><br
<s:hidden name="election.election_id" value="%{electiop<sub>ar</sub>gntFilmetiven/ent()dven(e)<br><s:hidden name="position.election_id" value="%{electiop<sub>ar</sub>gntFilmetiven/ent()}" /><br><s:hidden name="position.position_id" value="%{po
<div class="modal-footer"><br><s:url action="positions" var="lolURL"><br><s:param name="mode" value="'vpe'" />
<s:param name="election election_id" value="%{election class="mt">
g e t E l e c t i o n i d ( )}" />
</s : u r l >
<s : a h r e f="%{lolURL }" c s s C l a s s="btn btn−d e f a u l t ">Cance l </s : a>
<s : submit value="Submit" cssClass="btn btn-theme"/\gtrsim/a>
\frac{1}{\sqrt{du}}\langle/s:form\rangle\langle div>
\frac{1}{2}/div>
\langle div>
\left\langle -\right\rangle = modal \left\langle -\right\rangle\langle s : if \text{ test="errorDel} == false" \rangle<s cript><br>
alert ("You cannot delete an election in use by blocks", class="fa fa-cogs"></i>
positions, and candidates.");<br>\langle/script>
\frac{1}{5} /s : if >
\langlediv><!-- / col −lg −9 END SECTION MIDDLE −−>
</d iv ><! −−/row −−>
\langle/section >
\langle/section >
<!−−main c o n t e n t end−−>
<!−−f o o t e r s t a r t −−>
\langle/section >
\langle s : \text{include } \text{value} = "/\text{pages}/\text{includes}/\text{scripts} . \text{jsp"} \rangle\langlescript\rangle$(document).ready( function() {<br>$('#datazexample').dataTable({<br>/* Disable initial sort */<br>"aaSorting": [|
 } ) ;
})
 function opennewtab(url){<br>var win=window.open(url, '.blank');<br>}
\frac{1}{\sqrt{2}} s c r i p t >\lt s: if test="hasError [0] == true">
\langle \text{script } \rangle<br>$(window).load (function (){<br>$('#myModal').modal('show');
\});
\langle/script>
\frac{1}{5} s : i f >
\langle s : if \text{ test} = "hasError [1] == true" \rangle\langle \text{script two} \rangle<br>$(window).load (function (){<br>$('#myeditdialog2').modal('show');
\} ) ;
 \frac{1}{2} s c r i p t >\langle/s:if \rangle\langlebody>
                                                                                                               \langle/html>positions2.jsp
                                                                                                               <html lang="en"><br><s:include value="/pages/includes/head.jsp"/><br>\\od?y$br>
                                                                                                               <section id="container" ><br><s:include value="/pages/includes/header.jsp"/><br>\"ask&\b"><br><div id="sidebar" class="nav-collapse "><br><l-- sidebar menu start -->
                                                                                                               <ul class="sidebar-menu" id="nav-accordion">
                                                                                                               <p class="centered"><a href=""><img src="<br>と事rurl value="/dashgum/assets/img/logo.png'/>"></a></p><br><h5 class="centered">
                                                                                                               <s : url action="events" yar="viewURL" ><br>연<sup>3</sup>안<mark>BarKfi 도Afffet</mark>ivRydd()dyeufP.id" value="%{#e.event_id}"><br>연}&Ppa8&fiBlection_id()}" /><br>ids)pparKfi H&fiction_id()}" /><br>ids)pparKfi H&fictivRodd*()dälu@="'goToEvent'">
                                                                                                               \langle s : a \text{ href} = \text{W}\text{viewURL}\}">\langle s : a \text{ href} = \text{W}\text{viewURL}\}">\langle s : a \text{ href} = \text{W}\text{viewURL}\}\langle/s:a\rangle\frac{1}{5}\langle a \rangle href=" elections">
                                                                                                             <a href="elections"><br><i class="fa fa−dashboard"></i>
                                                                                                               '≷§6ah≶⁄El eेो ions </span>
                                                                                                               \frac{1}{2}/li >
                                                                                                               <li class="sub-menu"><br><a href="parties" ><br><i class="fa fa-desktop"></i>
                                                                                                               <span>P arties </span>\langlea>
                                                                                                               \frac{1}{2}/1i >
                                                                                                              < l i c l a s s ="sub−menu">
                                                                                                              \langlespan>Blocks \langle/span>
                                                                                                               </a>\frac{2}{11}< l i c l a s s ="sub−menu">
                                                                                                               <a class="active" href="positions" ><br><i class="fa fa-book"></i>
                                                                                                               \langlespan>Positions & Candidates\langle/span>
                                                                                                               </a>\frac{1}{2}/li >
                                                                                                               < l i c l a s s ="sub−menu">
                                                                                                               <a href="voters" ><br><i class="fa fa−tasks"></i>
                                                                                                               \langlespan>Voters\langle/span>
                                                                                                               \langle /a >\frac{1}{2}/li>
                                                                                                               <li class="sub-menu"><br><a href="#" onclick="opennewtab('board')"><br><i class="fa fa-th"></i>
                                                                                                               <span>Bulletin Board</span>
                                                                                                               \langlea>
                                                                                                               \frac{1}{2} / 1 i >
                                                                                                               < l i c l a s s ="sub−menu">
                                                                                                               <a href="results" ><br><i class=" fa fa−bar−chart−o"></i>
                                                                                                               \langlespan>Results \langle/span>
                                                                                                               \langlea>
                                                                                                               \frac{1}{2} / l i >
                                                                                                               \langle / ul ><!−− s i d e b a r menu end−−>
                                                                                                               \dot{\langle} div>
                                                                                                               \langleaside >
                                                                                                               <!−−sidebar end−−><br><section id="main-content">
                                                                                                               \langle section class="wrapper">
                                                                                                               \langle div class="row">
                                                                                                               \langlediv class="col-lg-12 main-chart">
                                                                                                              \langle h3\rangle$ { s ession S c o p e . ev ent . name} \langle h3\rangle\langle div class="row mt">
                                                                                                               \langle div class="col-md-8">
                                                                                                               \langle div>
```

```
\langle s : if \text{ test} = "\% \{ \text{election.getElectronic_id}() \mid = -1 \} ">\langle div class="col-md-12">
<d i v c l a s s ="c on t en t−p an e l">
<table id="datazexample" class="table
table-striped table-advance table-hover"><br>
<h4><i class="fa fa-angle-right"></i> Positions
\lts: if test='%{event.getStatus().equals("IDLE")}'>
\langle/s:if >\zeta/h4><hr><thead>
<tr><th><i class="fa fa-bullhorn"></i> Order</th><br><th><i class="fa fa-bullhorn"></i> Name</th>
\langle /tr>
\langle/thead>
 \frac{1}{2} table >
\langlediv class="task-content">
\langleul id=" sortable" class="task-list">
<s:iterator value="positions" var="p" status="ctr"≫\(<br><li class="list-primary" id='<s:property value=" $(<br>%{#ctr.count}" />'>
<i class=" fa fa−ellipsis -v"></i><br><div class="task-title">
    <span class="task-title-sp"><s:property value="
    \%\{\text{\#p name}\} \text{''}/></span>
\langle/div>
\frac{2}{11}\langle/s:iterator \rangle\frac{1}{2} /ul >
\frac{1}{2} d iv ><s:url action="positions" var="lolURL"><br><s:param name="mode" value="'vpe'" /><br><s:param name="election.election_id" value="%{
election.getElection_id()}" />
</s:url><br><s:if test="%{positions.size() > 0}"><br><s:a href="%{lolURL}" cssClass="btn btn−primary"><br>Cancel</s:a>&nbsp;&nbsp;
\begin{array}{llll} \hbox{<input} & \mathrm{id}="\texttt{save} - \mathrm{dad}^n & \mathrm{type} = \texttt{"bution"} & \mathrm{class} = \texttt{"bth} - \overrightarrow{\mathrm{prh}} \overleftarrow{\mathrm{adv}} \times \texttt{"bun} = \texttt{"bun} \\\hbox{value} = \texttt{"Save"} & \hbox{/s} & \mathrm{order} \\\hbox{<q} & \mathrm{id} = \texttt{"dargger"} & \mathrm{style} = \texttt{"visibility : hidden"} & \hbox{<q} \\\hbox{<q} & \mathrm{sc} : \texttt{praperty} & \mathrm{value} = \texttt{"\%} \{\mathrm{electron} \</div><!-- /content-panel --><br></div><!-- /col-md-12 -->
\langle/s:if >
</div><!-- /row -->
\langlediv><!-- / col −lg −9 END SECTION MIDDLE −−>
\langle div ><! --/row -->
\langle/section>
\langle/section >
<!--main content end-->
<!--footer start --->
\langle/section \rangle\langle s : \text{include } \text{value} = "/\text{pages}/\text{includes}/\text{scripts} . \text{ips}\rangle\ltscript class="include" type="text/javascript
 src="<s:url value='dashgum/assets/js/jquery.<br>dcjqaccordion.2.7.js ' />"></script>
 <s c r i p t >function opennewtab(url){<br>var win=window.open(url, '_blank');
 }
 .<br>
</script>
<s c r i p t s r c = "http : // code . j q u e r y . com/ u i / 1 . 1 0 . 3 / j
query−ui.js"></script><br><script src="<s:url value='dashgum/assets/js/<br>tasks.js' />"></script>
 <s c r i p t >jQuerv (document), ready (function () {
 TaskList.initTaskWidget();
\} ) ;
 $('#save−dad ').click(function() { <s:param_name="filename"<br>var tempData = $('#sortable ').sortable('toArray '); value="%{#e.getTemp()}"><br>var myData = tempData.toString(); </s:param>
                                                                                                                      var  eid  =  document.getElementById("dragger").innerHTML;<br>//alert(myData);
                                                                                                                     \frac{1}{2} . a jax ({\frac{1}{2} POST"
                                                                                                                       type : "POST" ,<br>url : "./reorder_positions" ,
                                                                                                                      data: { new Positions: myData,
                                                                                                                      e i d : e i d
                                                                                                                      } ,
                                                                                                                      success : function(msg) {<br>window.location.href = "positions.action?<br>election.election_id="+eid+"&mode=vpe";
                                                                                                                       },<br>error: function (thrownError) {<br>alert("error");
                                                                                                                      }
                                                                                                                      \} ) ;
                                                                                                                      \} ) ;
                                                                                                                      $(function() {<br>$( "#sortable" ).sortable();<br>$( "#sortable" ).disableSelection();
                                                                                                                      \langle/script\rangle\langlebody>
                                                                                                                      \langle/html>
                                                                                                                      publicevents.jsp
                                                                                                                     <body><br>>br>
                                                                                                                      <div id="login-page"><br><div class="container"><br><h2>Public Events</h2><br>
                                                                                                                      <s:iterator value="events" var="e"><br>
<h3><s:property value="%{#e.name}" /><br>
</h3>
                                                                                                                      \begin{array}{l} \substack{\small\text{S:}\small\text{in} \small\text{all},\small\text{war="pbb}^{\small\text{in}}\small\text{B:}\small\text{a}}{\small\text{R:}\small\text{tion="p$}^{\small\text{in} \small\text{in}}\small\text{a}}\text{car} \smallskip \small\text{a}}\text{a} \text{trans}^{\small\text{in} \small\text{in}}\text{even} \smallskip \small\text{even} \small\text{.}}\end{array} \begin{array}{l} \small\text{c}^{\small\text{in}}\small\text{in} \small\text{in}^{\small\text{in}}\small\text{in\cos \text{Class} ="btn btn-primary">
                                                                                                                      View results in PDF \text{<}/s : a&nbsp ;& nbsp ;
                                                                                                                      \langle s : \text{url} \atop \text{action} = \text{"board"} \atop \text{var} = \text{"viewbURL"}\langle s : \text{param name} = "event.event) \cdot \text{event-id} \rangle\langle/s:url>
                                                                                                                      <s : a h r e f="%{viewbURL}"
c s s C l a s s="btn btn−pr imary">
View B u l l e t i n Board</s : a><br>
                                                                                                                      <br>
</s : i t e r a t o r >
</d iv>
                                                                                                                      \langle/div>
                                                                                                                      \leqscript src="\leqs:url value='
                                                                                                                      dashgum/assets/
                                                                                                                      js/jquery.js'/>"></script><br>
<script src="<s:url value='<br>
dashgum/assets/
                                                                                                                      j s / \text{bootstrap}. min. js ' />"></script>
                                                                                                                      \langlebody\rangle\langle/html>publicevents2.jsp
                                                                                                                      <body><br><br>
<d i v i d=" l o g i n −page">
                                                                                                                      \langle \text{div class} = \text{"container"} \rangle <\text{h2>} \text{Public Events} \langle \text{/h2>} \langle \text{br>} \rangle<s : i t e r a t o r v a l u e=" e l e c t i o n s " var="e">
<h3><s : p r o p e r t y v a l u e="%{#e . name}" />
                                                                                                                      \langle h3\rangle\langle s : \text{if } \text{test} = " \% \{ \# \text{e} \cdot \text{t all y} \_ \text{s} \text{tat} == 1 \} \rangle\lt s:url var="pdfDownload"<br>action="key_download" >
                                                                                                                     \begin{array}{lll} \text{action="key-download" & > \\ \text{<} s \text{ :param name="filename"} \end{array}
```

```
\langle/s:url>
\langle s : u \rangle<br>\langle s : a \text{ href} = \% \{ \text{pdfDownload} \} \ranglecssClass="btn btn−primary"><br>Download results </s:a>
</s:if><br></s:iterator>
\langle/div>
\langle/div>
<script src="<s:url value="<br>dashgum/assets/<br>js/jquery.js'/>"></script><br><script src="<s:url value="<br>dashgum/assets/
j s / 6 o o t strap . min . js ' / >">
 \frac{1}{\sqrt{2}} s c r i p t ></\frac{1}{2}/html\frac{1}{2}result-aftervote.jsp
<html lang="en">
\langles: include value="/pages/includes/head.jsp"/>
<body>
\langle section id="container" >
\langle s : \text{include } \text{values} = "pages / \text{include } s / \text{header} . \text{ps} = "p<aside>\langle <div id="sidebar" class="nav-collapse ">
<!−− sidebar menu start --><br><ul class="sidebar-menu" id="nav-accordion">
<p c l a s s =" c e n t e r e d"><a h r e f=""><img s r c="<s : u r l
v a l u e = '/dashgum/ a s s e t s / img/ l o g o . png '/>"></a></p>
< l i c l a s s ="mt">
<a h r e f="home">
<i c l a s s =" f a fa−dashboard"></ i>
<span>Home</span>
</a>
</ l i >
< l i c l a s s ="sub−menu">
<a class="active" href="vote"><br><i class="fa fa−desktop"></i>
<span>Vote</span>
</a>
</ l i >
<li class="sub-menu"><br><a href="#" onclick="opennewtab('board')"><br><i class="fa fa−th"></i>
<span>Bulletin Board</span>
\langlea>
\frac{1}{2}/ l i >
\langle / u l ><!−− sidebar menu end−−><br></div>
\langleaside>
<!−−sidebar end−−><br><section id="main-content">
\langle section class="wrapper">
\langlediv class="row">
\langlediv class="col-lg-12 main-chart">
<h3>Below are your votes with their hashes</h3> <span<s:iterator value="elections" var="e" status="count@#2
\langleb>s: property value="%{#e.name}" />\langleb>
<br> <b>br></b><s:iterator value="positions.get(#counter.index)" <li class="sub-menu">
var="\mathbf{p}" \text{ status="counter2"}<br> <b>br></b>\langle u \rangle \langle s : property value="%{#p.name}" />\langle u \rangle<s : if test="%{#p .required_max == 1}"><br><br>><s : property value="%{singlePos[#counter .index]<br>|#counter2 .index]}" />
</s : i f >
<s : e l s e >
<br><s : p r o p e r t y v a l u e="%{m u l t i p l e P o s [# c o u n t e r . ind e x ]
[# c o u n t e r 2 . ind e x ]}" />
 \langle/s:else>
   |   <br><s : property value="%{evote[#counter .index<br>counter2 .index]}" />
</s : i t e r a t o r ><br><br>
</s : i t e r a t o r >
<br> <b>br></b>
                                                                                                   value="% \{ verificationCode\}" />
                                                                                                   <br> <b>br>></b><s:url id="hashDownload" action="key_download" ><br><s:param name="filename" value="%{filename}"></s:param>
                                                                                                   \langle/s · u r l >\langle h5\rangleDownload the hashes (receipt) \langle s : a \rangle href=
                                                                                                   %{hashDownload}">here</s:a></h5>
                                                                                                   \overline{<b>r>\frac{1}{2} \frac{1}{2} \frac{1}{2} \frac{1}{2} \frac{1}{2} \frac{1}{2} \frac{1}{2} \frac{1}{2} \frac{1}{2} \frac{1}{2} \frac{1}{2} \frac{1}{2} \frac{1}{2} \frac{1}{2} \frac{1}{2} \frac{1}{2} \frac{1}{2} \frac{1}{2} \frac{1}{2} \frac{1}{2} \frac{1}{2} \frac{1}{2} \But your last one is what we really count
                                                                                                   \langle div>\langle!−− / col −lg −9 END SECTION MIDDLE −−>
                                                                                                   \langle div ><! --/row -->
                                                                                                   \langle/section >
                                                                                                   \langle/section >
                                                                                                   <!--main content end-->
                                                                                                   \langle/section >
                                                                                                   \langle s : \text{include value} = " / \text{pages} / \text{includes} / \text{scripts} . \text{ips} \rangle<s c r i p t >$('#datazexample').dataTable({<br>$('#datazexample').dataTable({<br>/* Disable initial sort */<br>"aaSorting": [|
                                                                                                    } ) ;
})
                                                                                                    \frac{2}{5}/script>
                                                                                                   \text{~\leq} function opennewtab(url){<br>var win=window.open(url, '_blank');
                                                                                                    }<br></script>
                                                                                                   \langlebody>\frac{1}{2} /html>
                                                                                                   results-home.jsp
                                                                                                   <html l a n g="en">
<s : i n c l u d e v a l u e="/pa g e s / i n c l u d e s / head . j s p "/>
                                                                                                   <body>\texttt{~<section} \text{~id="} \texttt{~} \texttt{contentiner''} >
                                                                                                   \langle s : \text{include } \text{values} \rangle / \text{pages} / \text{include } s / \text{header} \cdot \text{jsp} \rangle / \text{>}<aside><br><div id="sidebar" class="nav-collapse ">
                                                                                                   <!−− sidebar menu start --><br><ul class="sidebar-menu" id="nav-accordion">
                                                                                                   <p class="centered"><a href=""><img src="<s:url<br>value='/dashgum/assets/img/logo.png'/>"></a></p><br><h5 class="centered"><br><br/>> </a> </p5 class="centered"><br><s:url action="events" var="viewURL" ><br><s:param name="event.event.
                                                                                                   \langle/s : param>\langle s : \text{param} \rangle<br>\langle s : \text{param} \rangle mode" value="'goToEvent'">\langle s : \text{param} \rangle\langle/s:url>
                                                                                                   <s : a h r e f="%{viewURL}"><s : p r o p e r t y v a l u e="e v en t . getName ( ) " />
                                                                                                   \langle/s:a>
                                                                                                   \frac{1}{5}\langleli class="mt">
                                                                                                   \langle a \rangle h r e f = " e l e c t i o n s " >
                                                                                                   <i class="fa fa-dashboard"></i><br><span>Elections</span>
                                                                                                   \langle/li>
                                                                                                   <a href="parties" ><br><i class="fa fa−desktop"></i>
                                                                                                   <span>P arties </span></a>
</ l i >
                                                                                                   < l i c l a s s ="sub−menu">
                                                                                                   <a href="blocks" ><br>≪]i class="fa fa−cogs"></i><br><span>Blocks</span>
                                                                                                   </a>\langle/li>
                                                                                                   \langleli class="sub-menu">
                                                                                                   <a href="positions" ><br><i class="fa fa−book"></i>
                                                                                                   <span>Positions & Candidates</span>
                                                                                                   \langlea>
                                                                                                   \langle/li>
                                                                                                   < l i c l a s s ="sub−menu">
```

```
\langlea href="voters" >
                                                                                                               \langle/script\rangle\langlei class="fa fa-tasks">\langlei>
<span>Voters</span>
                                                                                                               \langlebody>
                                                                                                               \sqrt{\hbar t}\langle a \rangle\frac{1}{2}/1i >
\langleli class="sub-menu">
                                                                                                               scripts.jsp
\langle a \text{ href} = \text{bord} \rangle<br>
\langle i \text{ class} = \text{a} \text{ f} \text{ a } -\text{th} \rangle\langle\%@ page language="java" contentType="text/html;<br>charset=ISO-8859-1"
<span>Bulletin Board</span>
                                                                                                              cnarset=150-0609-1<br>pageEncoding="ISO-8859-1"%><br><%@taglib uri="/struts-tags" prefix="s"%>
 \rm</a>\frac{1}{2}/li >
\langleli class="sub-menu">
                                                                                                               <!---common script for all pages --- >
<a class="active" href="results" ><br>
<i class=" fa fa-bar-chart-o"></i>
                                                                                                              <br/>
script src="<s:url value="/dashgum/assets/<br>
js/common-scripts.js' />"></script>
 <span>Results </span>
 \overline{\mathcal{L}} /a >< \texttt{script size} - < \texttt{src} = " < \texttt{s} : \texttt{url} \texttt{value} = \texttt{'} / \texttt{dash} / \texttt{asserts} /\frac{1}{2}/li >
                                                                                                              <script src="<s:url value="/dashgum/assets/<br>
js/jquery.js" />"></script > ="<br>
<script src="<s:url value="/dashgum/assets/<br>
sscript src="<s:url value="/dashgum/assets/<br>
sscript src="<s:url value="/dashgum/assets/
Z/m1\langle-- sidebar menu end->
 \frac{1}{\sqrt{d}}iv>
                                                                                                              source (in the second) is (party contained)<br>
stript sec="<s:url value='/dashgum/assets/<br>
js/jquery.scrollTo.min.js' />"></script>
 \sqrt{a\sin\theta}\langle-sidebar end->
<section id="main-content"><br>
<section class="wrapper">
                                                                                                               \langle \text{script } s \rangle src="https://cdn.datatables.net/
                                                                                                               1.10.11/js/jquery. dataTables.min.js" > </scrscript><div class="row"><br><div class="col−lg−12 main-chart"><br><h1>Finished Elections</h1>
                                                                                                              <script src="https://cdn.datatables.net/<br>1.10.11/js/dataTables.bootstrap.min.js"></script>
                                                                                                               ticket.isp
<s:if test='%{event.getStatus().<br>equals("FINISHED")}'><br><s:iterator value="elections" var="e">
                                                                                                              <html lang="en"><br><s:include value="/pages/includes/head.jsp"/>
\overline{h4>}<bodv><section id="container" ><br><s:include value="/pages/includes/header.jsp"/>
value="%{#e.election_id}"></s:param><br>
\langles:param name="election_name"
                                                                                                              <!--main content start --><br><section id="main-content">
value="%{#e.name}"></s":param><br><s : param name="mode" value=";<br>computePage"></s : param>
                                                                                                               <section class="wrapper">
\begin{array}{ll} < s: \text{ur1}> < \text{div class}="row" > \\ < s: \text{if } \text{test}="\% \{\# \text{e.tally\_stat} == 0\} \text{''}> < \text{div class}="row" > \\ < s: \text{a } \text{href}="\% \{\text{resultsURL}\} \text{''} < \text{csClass}="bin btn-danger \text{''s} < \text{div class}="col-lg-12 main-chart" > \\ & \text{onclick}="return \text{ confirm ('Are you sure?')"} < \\ < i \text{ class}="icon.plus\_alt2" > < / i> \\ < / s\lt/s : if >\langle h1\rangleRaise a Ticket\langle h1\rangle\langle s : \text{else} \rangle\langle s:e|se\rangle<br>
\langle s:e|se\rangle<br>
\langle s:e|se\rangle<br>
\langle s:e|se\rangle<br>
\langle s:e|se|se\rangle<br>
\langle s:e|se|se\rangle<br>
\langle s:e|se\rangle<br>
\langle s:e|se\rangle<br>
\langle s:e|se\rangle\langle/s:else>
 \frac{1}{2}/h4>
                                                                                                              <s:form action="ticket" method="post" theme="simple"><br><div class="form-group"><br><label for="exampleInputPassword1"><h4>Description</h4>
 \frac{1}{5} : iterator >
 \frac{1}{5} if >\langle s : e | s e \rangle\langle/label>\!\!<br><h3>Cannot compute tally yet since the event
                                                                                                               \lt s: textarea name="ticket.description" required="required"
is not yet finished \langle h3 \rangle<br>\langle/s:else>
                                                                                                               rows="20" cols="150" / >\langle div >
</div><!-- /col-md-12 --><br></div><!-- /row --><br><s:if test="errorDel == false">
                                                                                                              \label{eq:21} \begin{array}{ll} \mathopen{<} s:\text{hidden name="uid" value="\% \{ \text{getUid()} \} \text{''} & \mathopen{>} \\ \mathopen{<} s:\text{hidden name="mode" value="raise" \} \mathopen{>} \\ \mathopen{<} s:\text{submit value="Submit" cscClass="btn btn-primary" \} \mathclose{>} \end{array}<script><br>alert ("You cannot delete an election in use by
                                                                                                               \langle/s:form\ranglepositions, candidates, ...");
                                                                                                               \langle /div >\langle !--- / col --lg --9 END SECTION MIDDLE --->
 \langle/script\rangle\frac{1}{5} /s: if >
                                                                                                               \langle/div><! --/row -->
                                                                                                               \langle/section>
                                                                                                              \frac{2}{5} ection >
\langle/div>\langle!-- /col-lg-9 END SECTION MIDDLE -->
\langle/div><! --/row -->
                                                                                                               \langle s: \text{include value} = "pages/includes/scripts \cdot \text{isp"} \rangle\frac{1}{2}section >
\langle/section >
                                                                                                               \langle \text{script} \rangle\the setting of the set of the set of the set of the set of the set of the set of the set of the set of the set of the set of the set of the set of the set of the set of the set of the set of the set of the set of the set 
 <!--main content end--><br><!--footer start-->
                                                                                                               \});
 \left\langle -\right\rangle-footer end->
                                                                                                               -ĺ)
 \langle/section >
                                                                                                               \frac{1}{\sqrt{2}} script >
                                                                                                               \langlebody>
\langle s: \text{include } \text{value} = " / \text{pages} / \text{includes } / \text{scripts} . \text{ips} / \rangle\langle/html>
\langlescript\rangleticket-vo.isp
<script><br>
S(document).ready(function(){<br>
S('#datazexample').dataTable({<br>
/* Disable initial sort */<br>
"aaSorting": []
                                                                                                               \langlehtml lang="en">
                                                                                                               <s:include value="/pages/includes/head.jsp"/>
                                                                                                               <body>\left\{ \begin{matrix} 1 \\ 2 \end{matrix} \right\}\leqsection id="container" >
```
 $\langle s: \text{include value} = "pages/includes/header.jsp" \rangle$  $\langle s : \text{iterator value} = "tickets" var = "t" \rangle$  $<$ aside $>$  $<$ tr $>$ <td><s:property value="#t.voter\_id" /></td><br><td><s:property value="#t.description" /></td> <div id="sidebar" class="nav-collapse"> <!-- sidebar menu start --><br>
<!-- sidebar menu start --><br>
<ul class="sidebar-menu" id="nav-accordion">  $\frac{\langle \text{tr} \rangle}{\langle \text{s}: \text{iterator} \rangle}$ <p class="centered"><a href=""><img src="<s:url  $\mathtt{value}\!=\!{}^\flat/\mathtt{dashg}\xspace$  /  $\mathtt{assembly}/\mathtt{assets}/\mathtt{img}/\mathtt{logo}$  .  $\mathtt{png}$   $'\!/\!>\!{}^\flat\!>>\!/\mathtt{a}\!>\!<\!\!/\mathtt{p}\!>$  $\ell$ /thody <s:param name="mode" value="'goToEvent"></s:param>  $\langle$ /s:url $\rangle$ <s:a href="%{viewURL}">\${sessionScope.event.name}  $\langle$ /s:a>  $\langle$ s:include value="/pages/includes/scripts.jsp"/>  $\langle$ /h5>  $<$ script $>$  $\angle$ li class<sup>-"</sup>mt" \$(document).ready(function(){ <11 class= ml ><br>
<a href="elections"><br>
<i class="fa fa-dashboard"></i> ", "Communicative", "Communicative", "Communicative", "Communicative", "Communicative", "Communicative", "Communicative", "Communicative", "Communicative", "Communicative", "Communicative", "Communicative", "Communicative"  $\langle$ span $\rangle$ Elections  $\langle$ /span $\rangle$  $\})$  ;  $\})$  $\frac{\langle \rangle a \rangle}{\langle \rangle 1 i \rangle}$ function opennewtab(url){<br>function opennewtab(url, ',blank');  $\langle$ li class="sub-menu">  $\langle$ a href="parties" ><br>  $\langle$ i class="fa fa-desktop"> $\langle$ i> -7 !<br></script> <span>Parties </span>  $\langle /a>$ <br> $\langle /1i>$  $\langle$ /div><br>  $\langle$ /div><! --/row -->  $\langle$ /section>  $\langle$ li class="sub-menu">  $\langle$ /section  $\rangle$  $\langle$ 11 crass= sub-menu  $\langle$ <br>  $\langle$ a href="blocks"  $\rangle$ <br>  $\langle$ i class="fa fa-cogs"> $\langle$ /i>  $\langle$ /section  $\rangle$  $<$ span>Blocks  $<$ /span>  $\langle$ /a> </li><br></li class="sub-menu">  $$  $\frac{1}{2}$ html> <<r cuss="southing">><br>
<< http://ensitions"><br>
<i class="fa fa-book"></i><br>
<span>Positions & Candidates</span> uploadkeysuccess.jsp  $\langle$ a>  $\langle$ html lang="en"> </i><br>
</i>
</i>
</i class="sub-menu"><br>
<a href="voters" > <s:include value="/pages/includes/head.jsp"/>  $<$ bodv $>$ <a nrer="voters" ><br><i class="fa fa-tasks"></i><br><span>Voters</span>  $\langle \text{section} \text{ id} = \text{"contact" } \rangle$  $\langle s: \text{include } \text{value} = "pages/includes/header.jsp" \rangle$  $\langle a \rangle$ <aside><br>
<div id="sidebar" class="nav-collapse "> ヾ/li><br><|li class="sub-menu"><br><a href="#" onclick="opennewtab('board')"><br><i class="fa fa-th"></i> <1- sidebar menu start --><br>
<1- sidebar menu start --><br>
<1 class="sidebar --menu" id="nav-accordion"> <span>Bulletin Board</span>  $\langle p \text{ class} = "centered" > href = ">><>img src = " ">$  $\langle$ /a><br> $\langle$ /li >  $\langle$ /a> $\langle$ /p>  $\langle$ h5 class="centered"> <no class="centered"><br><s:url action="events" var="viewURL" ><br><s:param name="event.event\_id" value="%{#e.event\_id}">  $\langle span >$ Results  $\langle span >$  $\langle$ /s:param>  $\frac{}\langle \rangle^{a>}$ <br> $\langle \rangle$  1 i >  $\langle s : \text{param name} = \text{"mode"} \text{ value} = \text{"goToEvent"} > \langle s : \text{param} \rangle$  $\langle$ /s:url>  $\mathopen{<}\mathopen{/}\mathrm{ul}\mathclose{>}$  $getName()"$  />  $\langle$ --- sidebar menu end--><br> $\langle$ /div>  $\frac{5}{5}$  /s : a><br> $\frac{5}{5}$  $\langle$ /aside> </aside><br>
<<br>
<section id="main-content">  $\langle$ li class="mt">  $\langle a \rangle$  href="elections"> <section class="wrapper">  $\langle i \rangle$  class="fa fa-dashboard"> $\langle i \rangle$  $<\!\! \operatorname{span}\! >\! \operatorname{E} \! \operatorname{lections} <\!\! / \operatorname{span}\! >\!$ <div class="row"><br><div class="col-lg-12 main-chart">  $\langle$ a>  $\frac{1}{2}$ /li >  $\langle h3\rangle$ \${sessionScope.event.name} $\langle h3\rangle$ <li class="sub-menu"><br><a href="parties" ><br><i class="fa fa-desktop"></i> <div class="row mt"><br><div class="col-md-12"><br><div class="content-panel">  $\langle span>Parties \langle span>$  $\langle /a>$ <br> $\langle /1i>$ <a>
<a>
</a>
</a>
</a>
d="datazexample" class="table table-<br>
striped table-advance table-hover"><br>
<h4>
</able id="datazexample" class="table table-<br>
<h4>
i class="fa fa-angle-right"></i> Tickets <li class="sub-menu"><br><a href="blocks" >  $\langle$ /h4 $>$  $\langle i \cdot class = "fa - \cos" \rangle \langle i \rangle$  $\rm{Ar}$  $<$ thead $>$  $<$ span>Blocks  $<$ /span>  $<$ tr $>$  $\frac{p}{\langle a \rangle}$ 、... <br>
<th><th class="fa fa-bullhorn"></i> Voter ID</th><br>
<th class="hidden-phone"><i class="fa fa-<br>
question-circle"></i> Ticket Description </th>  $\frac{1}{2}$ /li >  $\overline{$ 1i} class="sub-menu">  $\langle$ a href="positions" ><br> $\langle$ i class="fa fa-book"> $\langle$ i>  $\langle$ /tr>  $\frac{1}{2}$ thead <span>Positions & Candidates</span>  $<$ tbodv $>$  $\langle$ a>

 $\frac{2}{1}$ i>  $\chi$ li class="sub-menu"> <a href="voters" ><br><i class="fa fa−tasks"></i>  $<$ span $>$ Voters  $<$ /span $>$  $\langle$ a>  $\frac{1}{2}$ /li> < l i c l a s s ="sub−menu"> <a href="board" ><br><i class="fa fa−th"></i> <span>Bulletin Board</span>  $\langle$ a>  $\dot{<} /$ l i $>$ < l i c l a s s ="sub−menu"> <a class="active" href="results" ><br><i class=" fa fa−bar−chart-o"></i>  $\langle$ span $>$ Results $\langle$ /span $>$ </a> </ l i > </ul><br><!−− sidebar menu end−−>  $\dot{\lt}$ /div>  $\frac{1}{2}$  as ide >  $\leq$  section id="main-content">  $\langle$  section class="wrapper"> <div class="row"><br><div class="col−lg−12 main−chart">  $\langle h2 \rangle \langle s :$  property value="%{election.getName()}" />  $\begin{array}{ll} \\ < s:\text{if test="\% \{ret.\,equals\,('computesuccess')}\}>\\ < s:\text{iterator value="positions" var="p" status="cl">>\\ < s:\text{property value="\% \#p.name}"\quad/~\>br>\\ < s:\text{property value="\% \#p.name}"\quad/~\>br>\\ < s:\text{iterator value="\% \{tan didates.\,get(\#c1.\,index)\}"\quad\\ < s:\text{property value="\% \#c.\,last_name}"\quad/~\>\\ < s:\text{property value="\% \#c.\,first_name}"\quad/~\>\\ < s:\$  $\langle s: \text{if test="\%{#p.readured-min} == 0 \rangle" >$ ABSTAIN :  $\langle s : \text{property value="\%{ \#p . a b stain_count } } \rangle$  / $\langle \rangle$  $\langle$ /s:if  $>$  $\text{Br}\times\text{br}$  $\langle$ /s:iterator> <s:url var="pdfDownload" action="key\_download" ><br><s:param name="filename" value="%{pdfname}">  $\langle$ s: param $\rangle$  $\langle$ /s:url> <s:a href="%{pdfDownload}" cssClass="<br>btn btn−primary">View results in PDF</s:a>  $\lt$ /s: if  $>$  $\dot{\texttt{e l s e  $>$$ <h2>Tallying Failed</h2><br/>>br>>><h4>That private key seems to be invalid</h4>  $\langle$ /s : else $\rangle$ </div><!-- /col-md-12 --><br></div><!-- /row --><br><s:if test="errorDel == false"> <script><br>alert ("You cannot delete an election in use by positions, candidates,  $\ldots$ ");  $\langle$ /script $\rangle$ </s:if><br></div><!-- /col-lg-9 END SECTION MIDDLE --> </div><! --/row -->  $\langle$ /section >  $\zeta$ /section  $\zeta$  $\frac{1}{\sqrt{2}}$  section  $\frac{1}{2}$  $\langle s : \text{include } \text{values} = "/\text{pages}/\text{indices}/\text{scripts}. \text{ips} \rangle$  $<$ s c r i p t  $>$ \$ ( document ) . r eady ( f u n c t i o n ( ) { \$ ( '# datazexamp le ' ) . dataTab l e ({ /\* Disable initial sort \*/<br>"aaSorting": []  $\}$  ) ;  $\tilde{\mathcal{V}}$  $\frac{1}{2}$  s c r i p t  $>$  $\langle$ /body>  $\frac{1}{2}$ /html> uploadvotersuccess.jsp

 $\langle$ html lang="en">  $\langle$ s: include value="/pages/includes/head.jsp"/>  $\texttt{~<section} \text{~id="} \texttt{~} \texttt{contentiner''}</math> >$  $\langle$ s:include value="/pages/includes/header.jsp"/> <aside><br><div id="sidebar" class="nav-collapse "><br><!-- sidebar menu start --><br><ul class="sidebar-menu" id="nav-accordion"> <p class="centered"><a href=""><img<br>src="<s :url value='/dashgum/assets/img/ui−<br>sam.jpg '/>" class="img−circle" width="60"></a></p><br><h5 class="centered"><br><s:url action="events" var="viewURL" ><br><s:param name="event.event.id" value="  $%$  #e. event\_id}">  $\langle$ s:param><br> $\langle$ s:param name="mode" value="'goToEvent'">  $\langle$ s: param $>$ </s : url><br><s : a href="%{viewURL}">\${ sessionScope . event . name}  $\langle$ /s:a>  $\frac{1}{5}$  $\langle$ li class="mt"> <a href="elections"><br><i class="fa fa−dashboard"></i> <span>E l e c t i o n s </span> </a> </ l i > <li class="sub-menu"><br><a href="parties" ><br><i class="fa fa−desktop"></i><br><span>Parties </span><br></i><br></a><br><//><//span><br><//i><br><//i> <li class="sub−menu"><br><a href="blocks" ><br><i class="fa fa−cogs"></i> <span>B lo cks </span> </li><br><li class="sub-menu"> <a href="positions" ><br><i class="fa fa−book"></i>  $\langle$ span>Positions & Candidates $\langle$ /span> </a> </ l i > <li class="sub-menu"><br><a class="active" href="voters" ><br><i class="fa fa-tasks"></i>  $<$ span>Voters  $<$ /span>  $\langle \overline{a}\rangle$  $\frac{1}{2}$ /li> <li class="sub-menu"><br><a href="#" onclick="opennewtab('board')"><br><i class="fa fa-th"></i> <span>B u l l e t i n Board</span>  $\langle$ a>  $\frac{1}{2}$  / l i > < l i c l a s s ="sub−menu"> <a href="results" ><br><i class=" fa fa−bar−chart−o"></i>  $\langle$ span>Results  $\langle$ /span> </a> </ l i >  $\langle$ /ul> <!−− sidebar menu end−−><br></div>  $\dot{<} / \, \mathrm{as}\, \dot{\mathrm{i}}\, \dot{\mathrm{d}}\, \mathrm{e}$   $>$ <!−−sidebar end−−><br><section id="main-content">  $\langle$  section class="wrapper">  $\langle$ div class="row">  $\langle$ div class="col-lg-12 main-chart">  $\langle h3\rangle$ \$ { session Scope . event . name} $\langle h3\rangle$ <div class="row mt"><br><div class="col-md-12"><br><div class="content-panel"> <s:if test="%{duplicateUnames.size() != 0}"><br><h3>The following was/were not added<br>since this/these username/s already exist/s.<h3><br>since this/these username/s already exist/s.<h3><br><s:iterator value="duplicateUnames"><br><h4><

 $$ 

```
\langle/s:iterator >
\langle/s:if >
\langle s : e | s e \rangle\langle h3\rangleUpload Success! All voters were added!\langle h3\rangle</s:else><br></div><!-- /content-panel -->
</div><!−− /col −md−12 -−><br></div><!−− /row -−>
</div><!-- / col-lg-9 END SECTION MIDDLE -->
</div><! --/row -->
\langle/section >
\langle/section>
<!--main content end-->
\lt!--footer start-
<!−−f o o t e r end−−>
\langle/section >
\langle s : \text{include } \text{value} = " / \text{pages} / \text{includes} / \text{scripts} . \text{ips} \rangle<script><br>function opennewtab(url){<br>var win=window.open(url, '_blank');<br>}
.<br>
</script>
</body>
\frac{1}{2}/html>
vote.jsp
<html lang="en">
<s:include value="/pages/includes/head.jsp"/><br><link rel="stylesheet" href="<s:url value='/<br>dashgum/assets/css/to−do.css'/>">
<body><section id="container" ><br><s:include value="/pages/includes/header.jsp"/>
\langle \text{as} \text{id} \text{e} \rangle\langlediv id="sidebar" class="nav-collapse ">
<!−− sidebar menu start --><br><ul class="sidebar-menu" id="nav-accordion">
\langle p \text{ class} = "centered" > \langle a \text{ href} = "" > \langle img \text{ src} = " \langle s : url \ranglevalue = \frac{\lambda}{\lambda} /dashgum/assets/img/logo.png'/>"></a></p>
\langleli class="mt">
\langle a \rangle h r e f = "home">
<i class="fa fa-dashboard"></i><span>Home</span>
\overline{\langle} /a >\langle/li>
<li class="sub-menu"><br><a class="active" href="vote">
\langle i \rangle class="fa fa-desktop">\langle i \rangle<span>Vote</span>
\langle /a >\frac{1}{2}/ l i >
< l i c l a s s ="sub−menu">
<a href="#" onclick="opennewtab('board')"><br><i class="fa fa−th"><//>></<br><>>> class="fa fa−th"></>></></>></></>Span>Bulletin_Board<//span>
\langlea>
\frac{1}{2} / l i >
</ul><br><!−− sidebar menu end−−>
\frac{1}{5} / div >
\langle / as i d e ><!--sidebar end-->
<section id="main-content">
\langle section class="wrapper">
\langle div class="row mt">
<div class="col-md-12"><br><section class="task-panel tasks-widget">
<br>
<d i v a l i g n=" c e n t e r"><h2><s : p r o p e r t y
v a l u e="%{e v en t . getName ( )}" />
</h2></d iv>
\langlehr />\langle s : set \rangle var=" counter" value="-1"/>
```

```
<s:fielderror fieldName="checker"<br>
cssClass="voteerror"/><br>
<s:if test='event.getStatus().<br>
equals("RUNNING")'><br>
<s:form action="submit_vote"<br>
method="post" theme="simple"><br>
method="post" tene="simple"><br>
<s:iterator value="
\langle s : \text{property} \text{ value="\%} \{ \# \text{e.name} \} \rangle" />\langle h4 \rangle\langle/div>
\dot{\text{br}}\langle/div>
\langle s: \text{iterator value="\%} \{\text{positions.get}\} \ranglevar="p" status="c2">
<br> <b>br></b><div class="panel-body"><br><div class="task-content">
\langleul class="task-list">
 \lt s: set var="counter" value="
%{#counter+1}"/><br><b><s:property value="%{#p.name}" /></b>
 (Choose from <s:property value="%{#p.required_min}"/><br>to <s:property value="
%{#p.required_max}"/>)
\langle s: \text{iterator value} = \% \{\text{candidates} : \text{get}(\#c1 \text{ index})\} \rangle\text{status}="c3"><i><br>
<s:if test="%{#p.required_max == 1}"><br>
<s:radio theme="simple"<br>name="singlePos<br>|%{#c1.index}|
[\% {\# c2 \dots} \text{index} ]"
 list="last_name+' '+first_name"<br>listKey="candidate_id"<br>onclick="validateR('
%{hashes.get(#c1.index).<br>get(#c2.index).get(#c3.index)}',<br>%{#counter})" />
\langle/s:if >\langle s : e \, \text{ls} \, e \rangle\lt s: if test="%{candidates.get(#c1.index).
get(#c3.index).<br>get(#c3.index).getLast_name()<br>!= 'ABSTAIN'}"><br><s:checkboxlist theme="simple"
name="mathrm{multiplePos} [%{#c1.index}]
 [%{#c2.index }]"<br>list="last_name+' '+first_name"
 listKey="candidate_id"<br>onclick="validateC('%{evotes.get<br>(#c1.index).get(#c2.index)}',
%{#c o u n t e r } ,
%{#c1 . ind ex } , %{#c2 . ind ex })" />
\frac{1}{\sqrt{s}} : if >
\langles:else><br>\langles:radio theme="simple"
<\simeq: \roperatorname{radio-} \text{ theme="simple"}\ \mathit{name="mu} = \mathit{multiplePos}\ \mathit{Page} \ \mathit{if} \ \mathit{f\#c1} \text{. index} \ \mathit{]]\% \ \mathit{f\#c2} \text{. index}} \ \mathit{]}\ \mathit{f\#c1} \text{. index} \ \mathit{]}\ \mathit{f\#c2} \text{. index} \ \mathit{f\#c3} \text{. } \mathit{right} = \mathit{int} \ \mathit{int} \ \mathit{int} \ \mathit{int} \ \mathit{int} \ \mathit{int} \ \mathit{int} \ \mathit{int} \ \\langle/s : else>
&nbsp;
\langle s : property value="%{
 candidates.get(#c1.index).<br>get(#c2.index).get(#c3.index)<br>.getTemp()}" />
</li><br></s:iterator><br><s:fielderror fieldName="%
{fErrors[#counter]}" /><br>
<h4><p id="demo<s : property<br>
value="%{#counter}'/>"><br>
Hash Code:</p></h4>
\rm{<}/\rm{u1}>\langle/div>
\langle div>
\langle/s:iterator>br>
\langle/s:iterator>
```

```
\langlediv align="center">
\langles:submit value="Submit"<br>cssClass="btn btn-primary"/>
 \langle/div>\ranglebr>\frac{1}{5} s: form >
\frac{1}{5} s: if >
 \lt s: elseif test='event.getStatus().
('FINISHED")<br>
\left\langle h1\rangle EVENT IS OVER\left\langle h1\rangle\right\rangle\lt/s: elseif ><s:else><br><h1>NOT YET AVAILABLE</h1>
\langle/s:else>
 \frac{2}{\sqrt{2}}\sqrt{dx}\langle/div><! --/row -->
\zeta /section \zeta\langle/section
\langle--main content end-\rangle\langle/section \rangle<s:include value="/pages/includes/scripts.jsp"/><br><script src="http://code.jquery.com/ui/1.10.3/<br>jquery-ui.js"></script>
<script src="<s:url value='dashgum/assets/js/<br>tasks.js' />"></script>
\langle \text{script src} = \text{"s:url value} = \text{"dashgum/assets/is/}md5.min.js \frac{1}{2} />"></script>
\langle \text{script} \space \text{src} = \text{"http://crypto-js.googlecode.com/} \text{syn/tags}/3.0.2/\text{build/rollups/mol}.j s \text{">~}/\text{script}\frac{1}{\sinh 2}function validate C(id, \text{ctr}, \text{cl}, \text{c2})runction variance (id., ctr. , ctr. , ctr. , ctr. , ctr. , ctr. , careful and \sum_{i=1}^{n} and \sum_{i=1}^{n} and \sum_{i=1}^{n} and \sum_{i=1}^{n} and \sum_{i=1}^{n} and \sum_{i=1}^{n} and \sum_{i=1}^{n} and \sum_{i=1}^{n} and \sum_{i=1\begin{array}{c}\n\texttt{array} [\texttt{check.length} - 1]. \\
\texttt{substring} (0, \texttt{array} [\texttt{check.length} - 1])\n\end{array}. \texttt{length} -1);yar str = "";<br>
var str = "";<br>
var zeroCheck = true;<br>
for (var i=0; i<check.length; i++){
 if (check[i].checkd)\begin{array}{rcl} \texttt{str} & \!\!\!\!\!+ = \; \texttt{array}[i] \, ; \\ \texttt{zeroCheck} & = \; \texttt{false} \end{array}f<br>if(i=check.length-1)<br>check[i].checked = false;
f<br>if(!zeroCheck){<br>document.getElementById("demo"+ctr).<br>innerHTML = "Hash Code: " +md5(str);
\label{eq:loc} \texttt{document.getElementById}\left(\text{``demo''} + \texttt{ctr}\right).innerHTML =function validateCA(id, ctr, c1, c2){<br>var check = document.getElementsByName
("multiplePos["+c1+"]["+c2+"]");<br>var array = id.split(", ");<br>array[check.length-1] = array
[check.length -1]substring (0, \text{array} [check length -1]<br>length -1);
: (//alert(array[check.length -1]);<br>for(var i=0; i<check.length -1; i++){<br>if(check[i].checked)
\mathop{\rm check}\nolimits\left[\begin{smallmatrix} i&\end{smallmatrix}\right].\mathop{\rm checked}\nolimits\ =\ \mathop{\rm false}\nolimits\,;document . getElementById("demo"+ctr)<br> . innerHTML
  = "Hash Code: " +
  md5(array[check.length -1]);.<br>
</script>
\langlescript\rangle
```
function opennewtab(url){<br>''-- open(url, '\_blank'); .<br></script>  $$  $\epsilon$ /html> voting-officials.jsp <html lang="en"><br><s:include value="/pages/includes/head.jsp"/>  $$  $\leq$  section id="container"> <s:include value="/pages/includes/header.jsp"/> <aside><br>
<aside><br>
<aside><br>
<aside><br>
<aside><br>
<aside><br>
<aside><br>
<aside><br>
<aside><br>
<aside><br>
<aside><br>
<aside><br>
<aside><br>
<aside+"  $class="n="nav-collapse"$ ><br>
<asidebar =-menu"  $id="nav-acordion"$ > <u-ass="centered"><a href=""><img src="<br><s :url value='/dashgum/assets/img/logo.png'/>">  $\frac{1}{2}$  /a>  $\frac{1}{2}$  $\langle$ li class="mt">  $\langle a \rangle$  href="home">  $\langle i \rangle$  class="fa fa-dashboard"> $\langle i \rangle$  $<$ span>Home $<$ /span>  $\langle a \rangle$  $\frac{1}{2}$ /1i >  $\overrightarrow{c1i}$  class="sub-menu"> <1 class="active" href="voting\_officials"><br>
<i class="active" href="voting\_officials"><br>
<i class="fa fa-desktop"></i><br>
<span>Voting Officials </span>  $\langle a \rangle$  $\frac{1}{2}$ /1i >  $\frac{2}{\langle}$  /ul>  $\langle$ aside>  $\langle \text{section} \rangle$  id="main-content">  $\label{eq:21} \begin{array}{l} \mbox{\small $\checkmark$}=\mbox{\small $\checkmark$}=\mbox{\small$  $\begin{array}{ll} \texttt{data-target} = " \# \texttt{myModal"} > \texttt{<} i & \texttt{class} = " \texttt{fa fa} - \texttt{plus"} > \texttt{<} / i > \\ \texttt{Add Voting Official } \end{array}$  $k$ nbsp; $k$ nbsp; $k$ nbsp;  $\mathopen{<}/\mathopen{div} \mathclose{>}$  $\sqrt{\hbar 4}$  $\chi'$ hr>  $<$ thead  $>$ <tr><br><th><i class="fa fa-bullhorn"></i> Name</th><br><th><i class="fa fa-bullhorn"></i> Email</th> <th class="hidden-phone"><i class= "fa fa-question-circle"></i>Action</th>  $\frac{1}{\sqrt{t}}$  $\sqrt{t}$ head <tbody><br>
<s:iterator value="voting\_officials" var="v">  $<$ tr $>$ <td><s:property value="%{#v.username}"/></td><br>
<td><s:property value="%{#v.email}"/></td>  $<$ td $>$  $\label{eq:21} \begin{array}{ll} &<\!\!\mathrm{td}\!\!>\\ &<\!\!\mathrm{ts}\!\!&\!\!\mathrm{s}\!\!&\!\!\mathrm{c}\!\!&\!\!\mathrm{s}\!\!&\!\!\mathrm{c}\!\!&\!\!\mathrm{s}\!\!&\!\!\mathrm{s}\!\$ \/s.paramov<br>\/s.url><br>\simplext{\simplext{\simplext}}}} \data-toggle="modal"<br>\data-target="#myeditdialog" data-backdrop="static"<br>data-target="#myeditdialog" data-backdrop="static" data-keyboard="false" cssClass="<br>btn btn-primary btn-xs"><br> $\langle$ i class="fa fa-pencil"> $\langle$ /i> $\langle$ s:a> <1 class=1a ia-pencil ><1/>>  $\sim$ /i class=1a ia-pencil ><1 class=1a ia-pencil ><2 class=2<br>
<2 class=2<br>
<2 class=2<br>
<2 class=2<br>
<2 class=2<br>
xalue="%{#v.user\_id}">></s:param><br>
<3 class=2<br>
xalue="%{#v.user\_id}">></s:param><br>
<  $\langle$ /s:url $\rangle$ <s:a href="%{deleteURL}" cssClass="

 $_{\rm{btn}-\rm{danger~bin-xs}''}$ <script>alert("You cannot delete an election onclick="return confirm ('Are you sure you want to in use by positions, candidates, ..."); </script> delete this voting official?')"><br>  $\langle$ i class="fa fa-trash-o"> $\langle$ /i> $\langle$ s:a>  $\frac{100}{5}$  if >  $\sqrt{div}$  $\langle \rangle$  /div > <! --/row --><br>
</section >  $\langle t \, d \rangle$  $\langle$ /tr>  $\langle$ /s:iterator>  $\langle$ /section>  $\sqrt{\text{tbody}}$  $\epsilon$ /section  $\epsilon$  $\sqrt{table}$  $\langle$ s:include value="/pages/includes/scripts.jsp"/>  $\sqrt{div}$  $\langle$ /div>  $\frac{1}{2}$ /div>  $\mod$ al("show") $)$ ; </script>  $\langle$ /s:if $\rangle$  $\langle s : \text{if } \text{test} = \text{"hasError}[1] \implies \text{true"}$  $\langle \text{script type} = \text{"text/ju} \texttt{axis} \rangle$  (window). load ( <div class="modal-dialog"> function  $()$ <div class="modal-content"><br>
<div class="modal-header">  $$("\#myeditidialog2")$ . modal("show")}); </script>  $\langle$ /s:if>  $\langle$ s:a href="voting\_officials" cssClass="close">  $\langle$ body> ktimes; </s:a><br>
<https://s:a><br>
<https://s:a>  $\frac{1}{2}$ html>  $\dot{\lt}$ /div $>$ struts.xml  $\langle$ div class="modal-body">  $\langle ?\text{xml} \rangle$  version ="1.0" encoding="UTF-8" ?> <!DOCTYPE struts PUBLIC <s:textrie id name="voting.oriicial.username" <br/> <br/> <DOCTYPE struts PUBLIC csclass="form-control" required="required" /><br/>>br> "\_//Apache Software Foundation //DTD <sclass="myerror"><s:fielder<br/>ror fieldName="u  $\langle$ /div $>\rangle$ br> value="false" /> </a>
</a>
</a>
kidden name="mode" value="add" />
</div> <package name="default" extends="  $\langle$ div class="modal-footer">  $\texttt{struts-default"}\!>$ <s:a href="voting\_officials"<br>cssClass="btn\_btn-default">Cancel</s:a>  $\frac{1}{2}$  div >  $\frac{1}{\sqrt{2}}$  /pages/logoutaction  $\frac{1}{\sqrt{2}}$  $\langle$ /div>  $\langle$ /global-results>  $\frac{1}{2}$ /div>  $\langle$ /div>  $\langle$ /div>  $<$ result name="admin\_user">/pages/ xiesuit name= aumin-user //pages/<br>admin/home\_a.jsp</result><br><result name="input">/pages/login.jsp  $\sqrt{div}$  $\frac{1}{2}$ /div > class="modal-dialog"><br>
<div class="modal-dialog"><br>
<div class="modal-content"><br>
<s:form action="voting\_officials" method="post" <action name="login" class="com.sp.vote.action. Logout Action"><br>
<result name="success">/pages/login.jsp</result><br>
<result name="input">/pages/login.jsp</result>  $theme="simple"$ <br/>div class="modal-header"><br>
<s:a href="voting\_officials" cssClass="close">  $\frac{1}{2}$  action > × </s:a><br>
<action name="about\_page" class="com.sp.vote.<br>
<action name="about\_page" class="com.sp.vote.<br>
<action name="about\_page" class="com.sp.vote.  $\langle$ /div>  $<\hspace*{0.5mm} \texttt{result}>\hspace*{-0.5mm}/ \texttt{pages}/\texttt{about}~\hspace*{0.5mm} ; \texttt{sp} <\hspace*{-0.5mm}/ \texttt{result}>$  $\overline{\text{cl}}$  iv class="modal-body">  $\langle$  /action >  $\rm <\!p\!>\!Vsername\!$ <p>Username</p><br>
<s:textfield name="voting\_official.username" <action name="signup\_page" class="<br>
<s:textfield name="voting\_official.getUsername()}" action.BlankAction"><br>
cssClass="form-control" required="required" /><br>  $\verb|<action name="signup-page" class="com.split.py, vote.</math>$ </div><br></br></br></p>>Email Address</p> <action name="signup" class="com.sp.vote. <p>>>>>>>>>>>>>>>>>>>> <action name=>ignup cluss=>om.critical analysis <action signup Action Signup City and the set of the set of the set of the set of the set of the set of the set of the set of the set of the set of the Solive Class="myerror"><s:fielderror<br>fieldName="emailF" /></div><br/><br>corport="corport">>>> - fielderror<br><s:hidden name="voting\_official.user\_id"  $\langle$  /action > <action name="index"<br>class="com.sp.vote. value="%{voting\_official.getUser\_id()}" /><br>  $\langle$ s:hidden name="mode" value="edit" /> action. BlankAction">  $\langle$ /div>  $< \verb!result! > \verb! /pages! \verb! |login| . \verb!jsp! < \verb! /result! >$  $\leq$ div  $\leq$ lass $-$ "modal $\leq$ footer" \.... v.uss = modal=100ter"><br>
<s:a href="voting\_officials" cssClass="btn btn-default"><br>
Cancel </s:a>  $Cancel \, < /s : a >$  $\langle \text{action } \text{name} = \text{"public_e events"}$ Cancel</s:a> در دانانه بالمعاملات )<br>Sacsubmit value="Submit" cssClass="btn btn-theme"/>class="com.sp">  $\frac{1}{2}$ /div> vote.action.EventAction" method="viewPublicEvents">  $\frac{1}{5}$  : form > <result\_name="success">/pages/public/<br>publicevents.jsp</result>  $\sqrt{div}$  $\sqrt{div}$  $\epsilon$ /action  $>$  $\langle$ /div>  $\leq$ s: if test="errorDel = false"> <action name="public\_elections"

class="com.sp.vote.action.<br>EventAction" method="viewPublicElections"><br><result\_name="success">/pages/public  $/\text{public events2.jpg}$  $\epsilon$ /result>  $\langle$ /action> <action name="home" <action\_name="nome"<br>class="com.sp.vote.action.HomeAction"><br><result\_name="success"><br>/pages/hello.jsp</result><br><result\_name="error">  $/pages / login .jsp < /result >$  $\langle$  /action  $\rangle$  $\zeta$  action name<sup>-"</sup>vote" class="com.sp.vote.action.BallotFormAction"><br>
<result\_name="success"><br>
/pages/voter/vote.jsp</result>  $\langle$ /action> <action name="submit\_vote" calss="com.sp.vote.action.VoteAction"><br>
class="com.sp.vote.action.VoteAction"><br>  $\langle$ result\_aftervote.jsp $\langle$ /result><br>  $\langle$ result\_aftervote.jsp $\langle$ /result><br>  $\langle$ result\_name="input">/pages/voter/ vote.jsp  $\langle$ /result><br> $\langle$ /action>  $\langle \arctan$  name="events" <br/>
<br/>
class="com.sp.vote.action.EventAction"><br>
<<br/>result\_name="viewEvents"> /pages/official/event/events.jsp</result> <result name="addPage"> /pages/official/event/addevent.jsp</result><br><result\_name="addSuccess">  $\frac{1}{\text{pages}} / \text{official/home_vo}$ . jsp  $\text{$\angle$/result>}$ /result name="input"><br>/pages/official/home\_vo.jsp</result> /pages/official/home\_vo.jsp</result><br>
</result\_name="input2"><br>
/pages/official/event/event\_home.jsp</result><br>
</result\_name="editPage"><br>
/pages/official/event/editevent.jsp</result>> /result\_name="editSuccess"><br>/pages/official/event/event\_home.jsp</result>  $\begin{array}{l} \texttt{pages/oticial/event/event}.\texttt{home}.\texttt{ipsp}\texttt{<} \texttt{resul} \\ \texttt{<} \texttt{renull name="deleteSuccess"} \\ \texttt{/pages/ofificial/event/events}.\texttt{ipsp}\texttt{<} \texttt{result} \\ \texttt{<} \texttt{result name="startsSuccess"} \\ \texttt{type="stream"}\texttt{>} \end{array}$  $\langle$  param name="contentDisposition"> attachment; filename=\${filename}</param>  $\langle$ param name="contentType"><br>application/octet-stream</param> <param name="inputName"> FileInputStream</param><br>
<param name="bufferSize">1024</param><br>
<param name="bufferSize">1024</param> pages/official/event/event\_keys.jsp</param><br></result> <result\_name="stopSuccess">/ pages/official/event/event\_home.jsp</result><br>
<result\_name="archiveSuccess"> /pages/official/event/event\_home.jsp</result> x = - x = - x = - x = - x = - x = - x = - x = - x = - x = - x = - x = - x = - x = - x = - x = - x = - x = - x = - x = - x = - x = - x = - x = - x = - x = - x = - x = - x = - x = - x = - x = - x = - x = - x = - x = - x = -  $\leq$  action name="elections" class="com.sp.vote.action.ElectionAction"><br><result\_name="viewElections"> /pages/official/election/elections.jsp  $\epsilon$ /result > <result\_name="addPage">  $/pages/official/electron/addlection.jsp$  $\epsilon$ /result> <result\_name="addSuccess">  $/pages/ofificial/electron/elections.jpg$  $\frac{1}{2}$  result > <result\_name="editPage">  $/pages/ofificial/electron/editelection.$  $\langle$ /result  $\rangle$ <result\_name="editSuccess"> /pages/official/election/elections.isp  $\langle$ /result> </result\_name="deleteSuccess"><br>/pages/official/election/elections.jsp  $\langle$ /result> </result\_name="input"><br>/pages/official/election/elections.jsp  $\frac{1}{\sqrt{2}}$ result >  $\frac{1}{2}$  action >

<action name="parties" class="com.sp.vote.action. PartyAction"> <result name="viewParties"> /pages/official/party/parties.jsp</result><br><result\_name="addPage"><br>/pages/official/party/addparty.jsp</result> <result name="addSuccess"> /pages/official/party/parties.jsp</result><br><result name="editPage">  $/pages/oficial/party/editparty.jsp$ <result\_name="editSuccess" /pages/official/party/parties.jsp</result> <result name="deleteSuccess"> /pages/official/party/parties.jsp</result><br><result name="input"><br>/pages/official/party/parties.jsp</result>  $\langle$  action  $\rangle$  $\zeta$  action name<sup>-"</sup> blocks" <result name="addPage"> /pages/official/block/addblock.jsp</result><br><result\_name="addSuccess"><br>/pages/official/block/blocks.jsp</result> /pages/official/block/blocks.jsp</result><br>/pages/official/block/blocks.jsp</result><br><result\_name="input2"> \twww.mimid="inpacts"\block\targon="block\targon="editPage"><br>\targon="editPage"><br>\targon="editPage"><br>\targon="editPage"> ∠result\_name="editSuccess /pages/official/block/blocks.jsp</result> /result name="deleteSuccess"><br>
/pages/official/block/blocks.jsp</result>  $\langle$  action > <action name="positions" <action\_name="positions"<br>class="com.sp.vote.action.<br>PositionAction"><br><result\_name="positionHome"><br>/pages/official/position/position\_home.jsp  $\frac{1}{2}$  result > <result\_name="viewPositions"> /pages/official/position/positions.jsp //result><br>//result\_name="dragPositions"> /pages/official/position/positions2.jsp </result><br></result name="addSuccess">  $\int$  pages/official/position/positions.jsp<br>  $\langle$ /result >  $\langle$ result name="editSuccess"> /pages/official/position/positions.jsp  $\langle$ /result>  $\langle$ result name="deleteSuccess")  $/$  pages  $/$  official  $/$  position  $/$  positions . jsp  $\langle$ /result> <result\_name="editPage">  $\sqrt{p}$  pages  $\sqrt{p}$  of ficial  $\sqrt{p}$  position  $\sqrt{p}$  edit position . jsp  $\langle$ /result>  $\langle$ result name="input">/  $/$  official/position/positions.jsp  $\frac{1}{2}$  result >  $\frac{1}{2}$  action > <action name="reorder\_positions" class="com.sp.vote.<br>action.PositionAction" method="reorderPos">  $\langle$ action> <action name="candidates" class=" com.sp.vote.action.CandidateAction"> <result\_name="viewCandidates") /pages/official/candidate/candidates.jsp  $\langle$ /result> </result\_name="addSuccess">/<br>pages/official/candidate/candidates.jsp  $\epsilon$ /result > //www.indume="editPage">/<br>pages/official/candidate/editcandidate.jsp  $\epsilon$ /result > <result\_name="editSuccess">/  $\verb!pages/! of \verb!ficial/` can didate/` can didates.~ \verb!jsp!$  $\langle$ /result  $\rangle$ <result\_name="deleteSuccess">  $\verb!pages/^6fficial/candidate/candidates.jpg$  $\langle$ /result >

pages/official/candidate/candidates.jsp  $\langle$ /result>  $\frac{1}{2}$  action > <action name="voters" class= "com.sp.vote.action.VoterAction"><br>"com.sp.vote.action.VoterAction"><br><result\_name="viewVotersHome">/ pages/official/voter/voters\_home.jsp  $\frac{1}{\sqrt{2}}$ result > <result\_name="viewVoters"> /pages/official/voter/voters.jsp  $\frac{1}{\sqrt{1}}$  result >  $\frac{1}{2}$  result name="addPage">/ pages/official/voter/addvoter.jsp  $\epsilon$ /result >  $\langle$ result name="addSuccess">/ pages/official/voter/voters.jsp  $\frac{1}{\sqrt{1}}$  result >  $\langle$ result name="input"> /pages/official/voter/voters.jsp<br>
</result> <result\_name="importPage">  $/pages/official/vote/voters.jpg$  $\frac{1}{\sqrt{1}}$ result > <result\_name="importSuccess"> /pages/official/voter/voters.jsp  $\frac{1}{2}$  / result > <result\_name="editPage"> pages/official/voter/editvoter.jsp  $\langle$ /result > /result\_name="editSuccess"><br>/pages/official/voter/voters.isp  $\frac{1}{\sqrt{2}}$  result > </result\_name="deleteSuccess"><br>/pages/official/voter/voters.jsp  $\frac{1}{\sqrt{2}}$ result >  $\frac{1}{2}$  action > <action name="voting\_officials" <action name=voting\_outman<br>class="com.sp.vote.action.Voting<br>OfficialAction"><br><rault name="viewVotingOfficials"><br>\/pages/admin/voting\_official/<br>voting\_officials\_isp</result> vourig\_outient\_instance\_view.com/<br>pages/admin/voting\_official/<br>addvoting\_official.jsp</result> auroving-oritoral (page)<br>
/pages/admin/voting-official/<br>
editvoting-official .jsp</result> <result name="addSuccess"><br>/pages/admin/voting\_official/  $v \circ t$ ing<sub>-</sub>officials.jsp</result> <result name="editSuccess"><br>/pages/admin/voting\_official/  $v \circ t$  ing<sub>-</sub>officials .  $jsp$   $/result$ <result\_name="input"><br>/pages/admin/voting\_official/ voting\_officials.jsp</result>  $\langle$  action  $\rangle$ <action name="upload\_voters" class="com.sp.vote.action.<br>
UploadVotersAction"><br>
cresult name="success"><br>
/pages/official/voter/uploadvotersuccess. jsp</result><br><result\_name="input"> pages/official/voter/voters.jsp</result><br>
</action> <action name="upload\_key" class="com.sp.vote.action.UploadKeyAction"><br>
<result\_name="success">/<br>
pages/official/result/uploadkeysuccess  $\frac{1}{\sqrt{5}}$ <br>  $\frac{1}{\sqrt{2}}$ <br>  $\frac{1}{\sqrt{2}}$ <action name="results" class="com.sp.vote.action.ResultsAction"><br>
<result\_name="display"><br>
/pages/official/result/results\_home.jsp  $\langle$ /result> <result name="computePage"  $>$ /pages/official/result/input\_sk.jsp  $\frac{1}{2}$  result > 、<br><result\_name="computeSuccess"><br>/pages/official/result/electionresults.jsp  $\frac{1}{\sqrt{1}}$  result > //www.indume="computeFailure"><br>/pages/official/result/input\_sk.jsp

 $\langle$ result name="input">/

 $\langle$ result name="input">/ pages/official/result/input\_sk.jsp  $\frac{1}{\sqrt{r}}$  esult >  $\langle$  action > <action name="board"  $class="com.sp.vote.action.$ BulletinBoardAction"> Stresslt name="publishBoardSuccess"><br>/pages/board/board\_main.jsp</result><br><result\_name="publishBoardFailure"> /pages/board/board\_error.jsp</result><br>
<result name="viewVoteSuccess"> /pages/board/board\_ind.jsp</result>  $\epsilon$ /action > <action name="key\_download" class="com.sp.vote.action.<br>DownloadFileAction">  $\begin{array}{l} \textcolor{red}{\textbf{\texttt{{\small\texttt{C}}}}}\textcolor{red}{\textbf{\small\texttt{C}}} \textcolor{red}{\textbf{\small\texttt{C}}} \textcolor{red}{\textbf{\small\texttt{C}}} \textcolor{red}{\textbf{\small\texttt{C}}} \textcolor{red}{\textbf{\small\texttt{C}}} \textcolor{red}{\textbf{\small\texttt{C}}} \textcolor{red}{\textbf{\small\texttt{C}}} \textcolor{red}{\textbf{\small\texttt{C}}} \textcolor{red}{\textbf{\small\texttt{C}}} \textcolor{red}{\textbf{\small\texttt{C}}} \textcolor{red}{\textbf{\small\texttt{C}}} \textcolor{red$ <param name="contentType"><br>application/octet-stream</param> <param name="inputName"> |<br>|fileInputStream </param><br>|<br>|command="bufferSize">1024</param><br>|<br>|command="bufferSize">1024</param>  $\langle$  /action >  $\leq$  action name="account" class="com.sp.vote.action.AccountAction"><br>
<result\_name="display"><br>
/pages/account/account\_home.jsp</result>  $\langle$ result name="input">/ pages/account/account\_home.jsp</result><br>
<result\_name="editPassSuccess">  $\sqrt{pages/account/account\_home.jpg}$  /result>  $\frac{1}{\sqrt{2}}$ <action name="ticket" class="com.sp.vote.action.TicketAction"><br>
<result\_name="NONE">/pages/voter/ticket.jsp  $\frac{1}{2}$  result > ><br>
</result\_name="raiseSuccess"><br>
/pages/voter/ticketsuccess.jsp</result><br>
<result\_name="displaySuccess"> 

 $\langle \arctan \mathsf{name} = "**" \rangle$  $\langle$ result >/pages/misc/sorry.jsp $\langle$ /result >  $\langle$ action>

```
\langle/struts>
```
 $\langle$ /result>

## web.xml

 $\langle 2xm1 \rangle$  version="1.0" encoding="UTF-8"?><br> $\langle$ web-app xmlns: xsi="http://www.w3.org/2001/ XMLSchema-instance"  $xmlns="http://java.sun.com/xml/ns/javaee"$ <br>xsi:schemaLocation="http://java.sun.com/xml/ ns/javaee http://java.sun.com/xml/ns/javaee/web-app-<br>3.0.xsd"<br>id="WebApp\_ID" version="3.0">  $\langle$  display-name>Voterify $\langle$  display-name>  $<$ filter  $>$ <filter-name>struts2</filter-name>  $< \verb+filter-class> or \verb+g.apache.struts+ 2. dispatcher.$ ng. filter . StrutsPrepareAndExecuteFilter<br>
</filter -class>  $\sqrt{f}$ ilter >  $<$ filter-mapping> <filter -name>struts2 </filter -name><br><url-pattern>/\*</url-pattern>  $\frac{1}{2}$  filter -mapping>  $\langle \texttt{security}-\texttt{constraint}\rangle$ <display-name>No direct JSP access

 $\langle$ /display-name> <web-resource-collection <web-resource-name>No-JSP  $\langle$ /web-resource-name>  $\langle \text{url}- \text{pattern} > * \cdot \text{isp} < \rangle$ url-pattern>  $\begin{array}{l} < \hspace{-1.5mm}/\text{web-resource} - \text{collection} > \\ < \hspace{-1.5mm}< \hspace{-1.5mm}\text{auth-constraint} > \\ < \hspace{-1.5mm}< \hspace{-1.5mm}\text{role} - \text{name} > \text{n} - \text{users} < \hspace{-1.5mm}/\text{role} - \text{name} > \\ < \hspace{-1.5mm}/\text{auth-constraint} > \\ < \hspace{-1.5mm}/\text{security}-\text{constraint} > \\ \end{array}$ 

<session-config><br><session-timeout>30</session-timeout>

 $\langle$ /session-config>

<welcome-file-list><br><welcome-file>index</welcome-file><br></welcome-file-list>

 $\mathopen{<}/\mathopen{web}\mathopen{-}\mathbf{app}\mathclose{>}$ 

## XI. Acknowledgement

I may not be a man of many words but deep in my heart, I am very, very thankful to the following. I truly am.

- Lord. Thank you so much Lord for the infinitely many blessings that you have given me and my family. Thank you for continuously guiding me through the years. Without you, I am nothing and I won't be able to finish this SP.
- Family. Thank you Mom and Dad for your never ending love and support. Thank you for raising me well for me to become a better person. I can't thank you enough. Also, thank you Ate for being my sister!
- Friends. Thank you Block12, especially the Hotties, for all the moments we've shared. It's an honor to be with you guys. You'll always have a place in my heart.
- SP Adviser. Thank you, Mr. Richard Bryann Chua, for giving me a cool SP topic and for guiding me 'til the end.
- Ate Eden. Thank you, Ate Eden, for being so accomodating and friendly. We (ComSci students) all love you!
- UP Professors. Thank you all for giving us students such great knowledge.
- UP itself. Thank you for making me experience being an Iskolar ng Bayan.
- Kuya Guards. Thank you, Kuya Guard of CAS and Kuya Guard of ULib also for being so accomodating and friendly. I may not know your names but I know your faces.
- To all other people out there who care about me. Thank you so much! You guys mean to me.